### **Chapter 1: Introduction to Time Series Analysis and R**

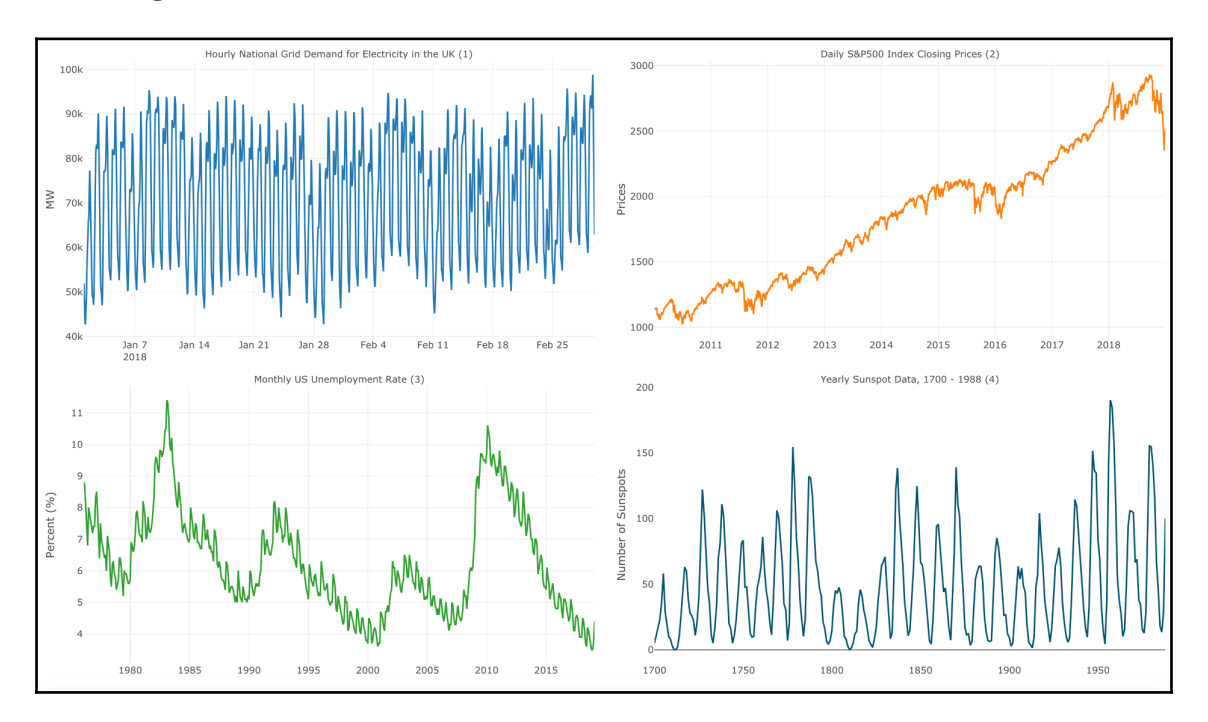

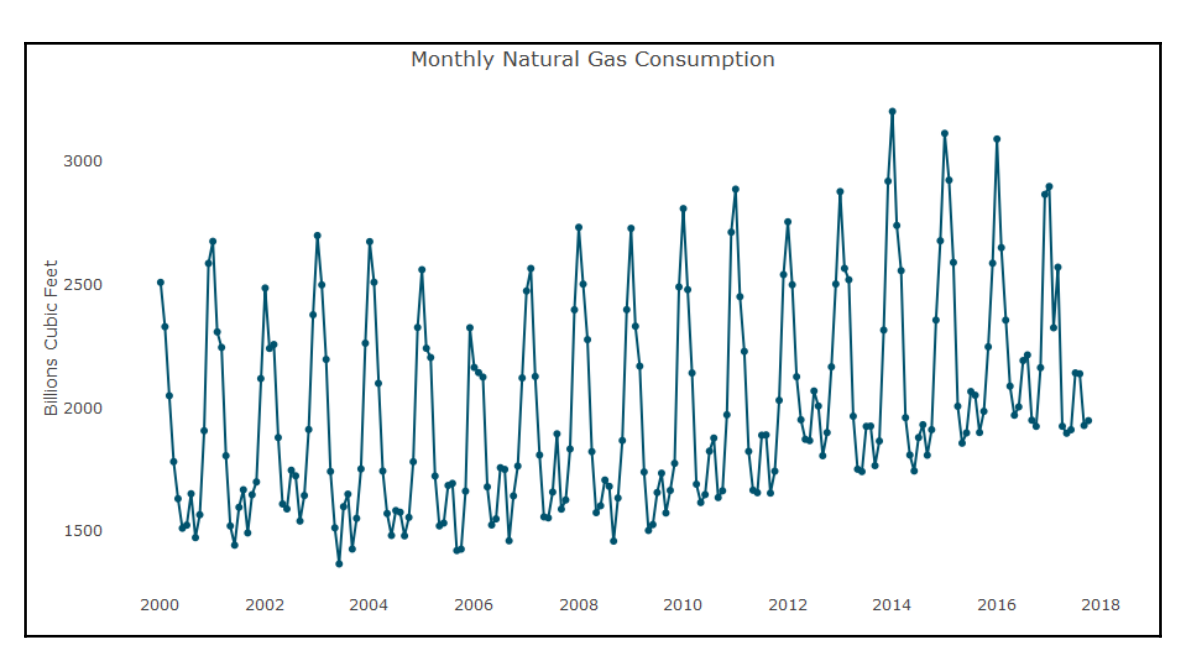

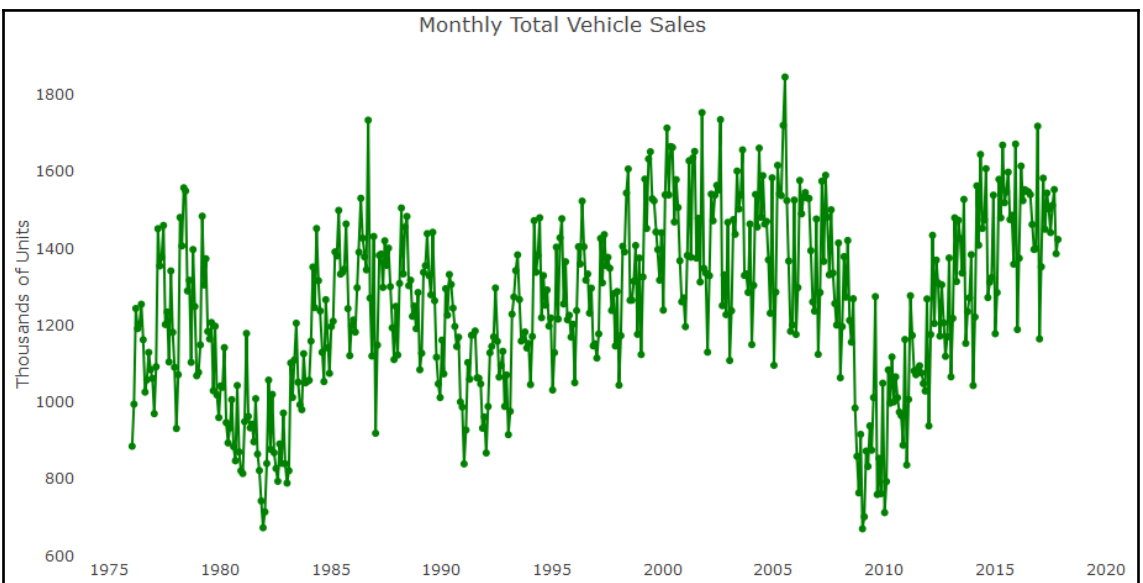

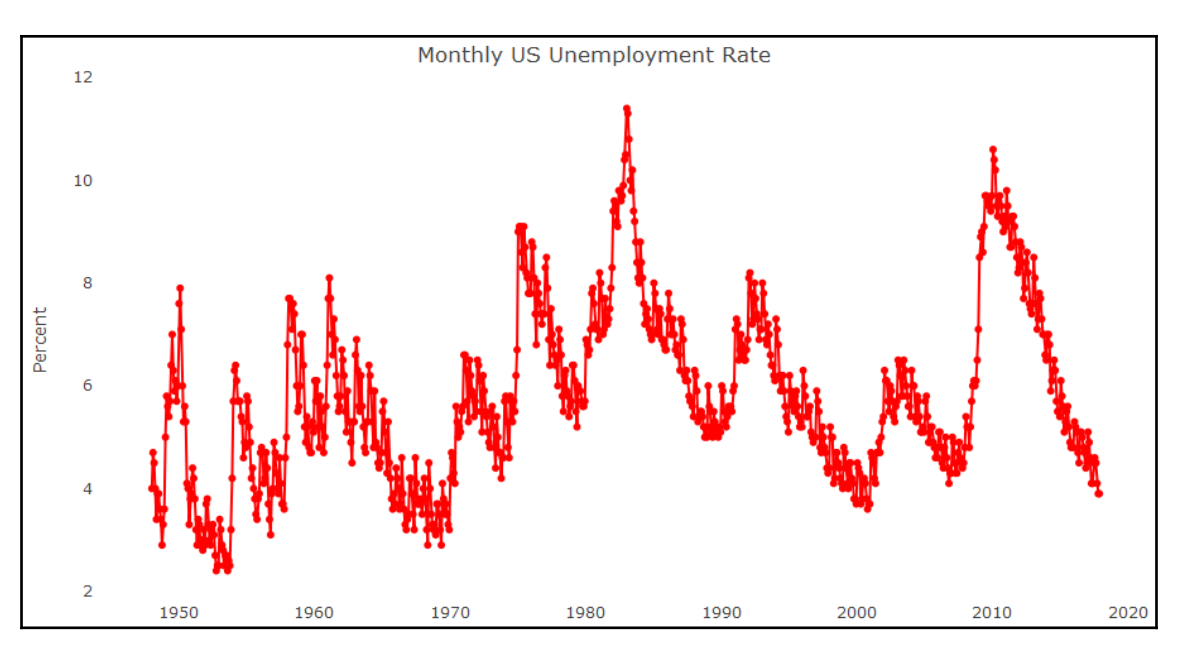

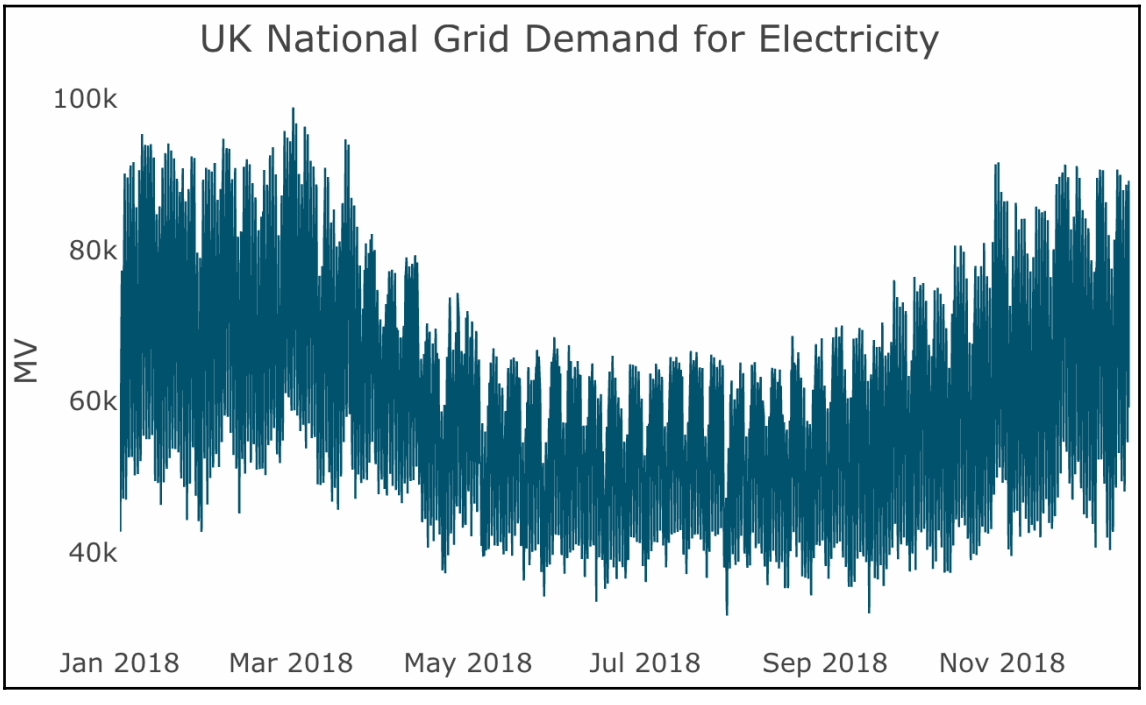

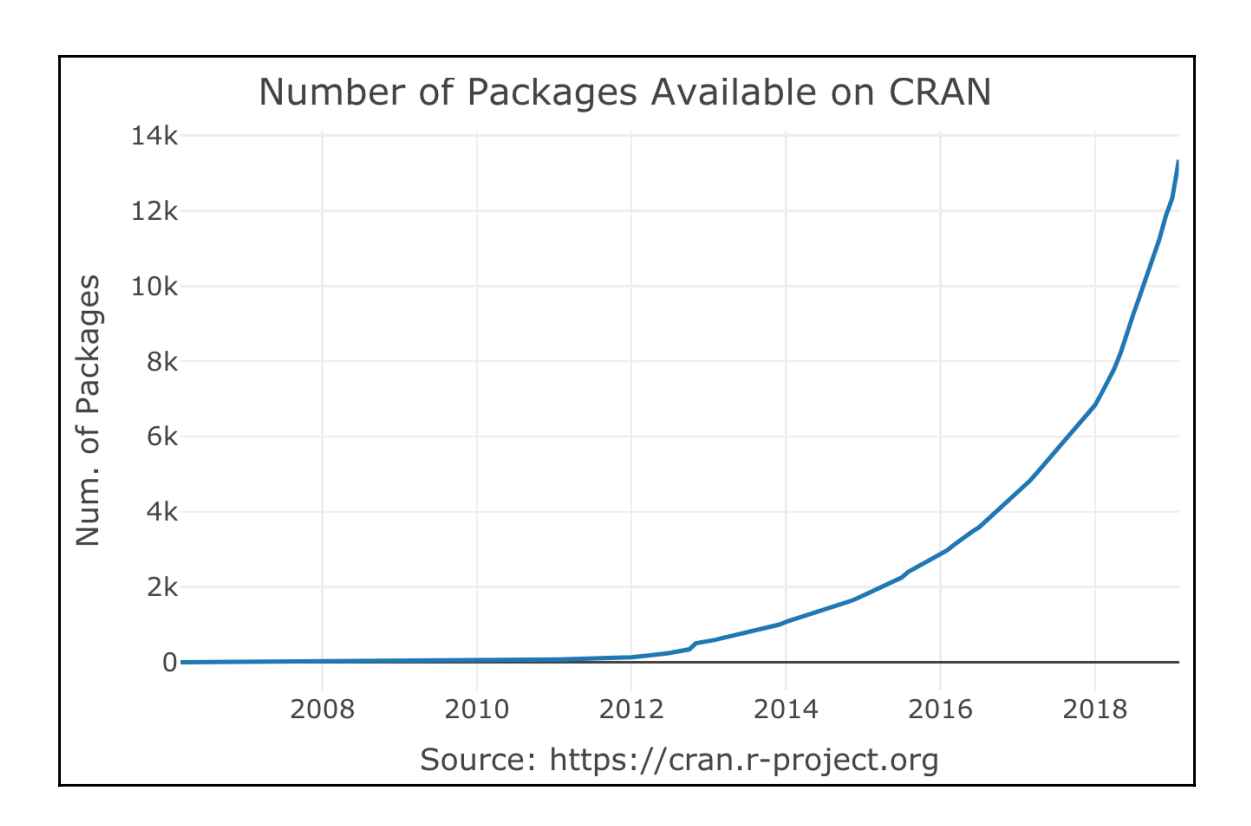

#### **Chapter 3: The Time Series Object**

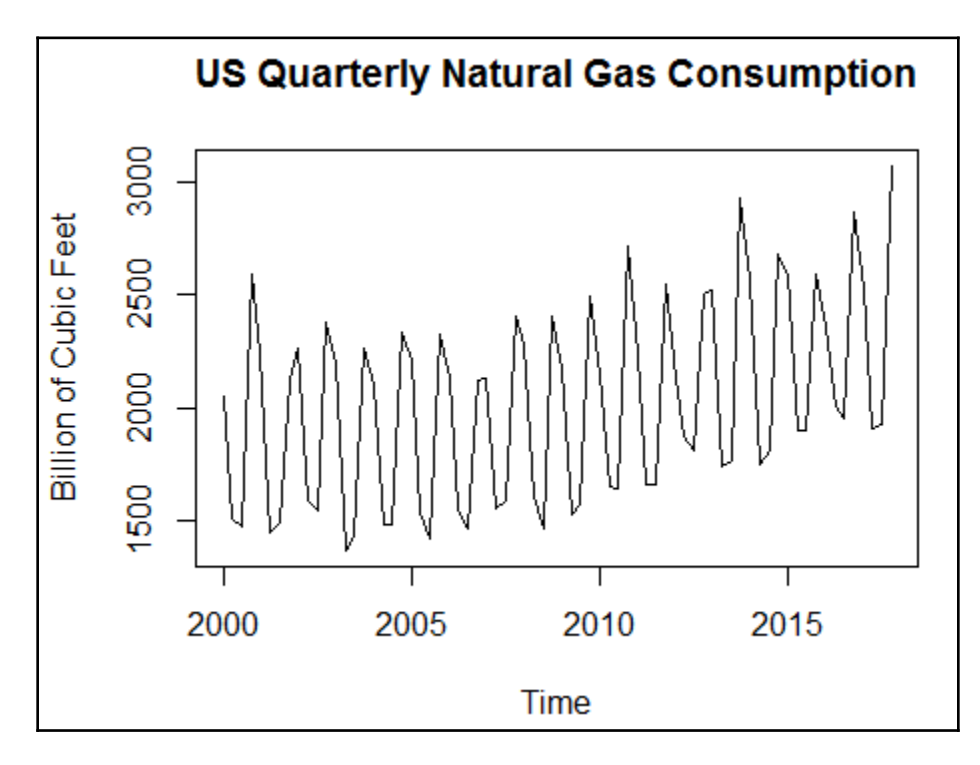

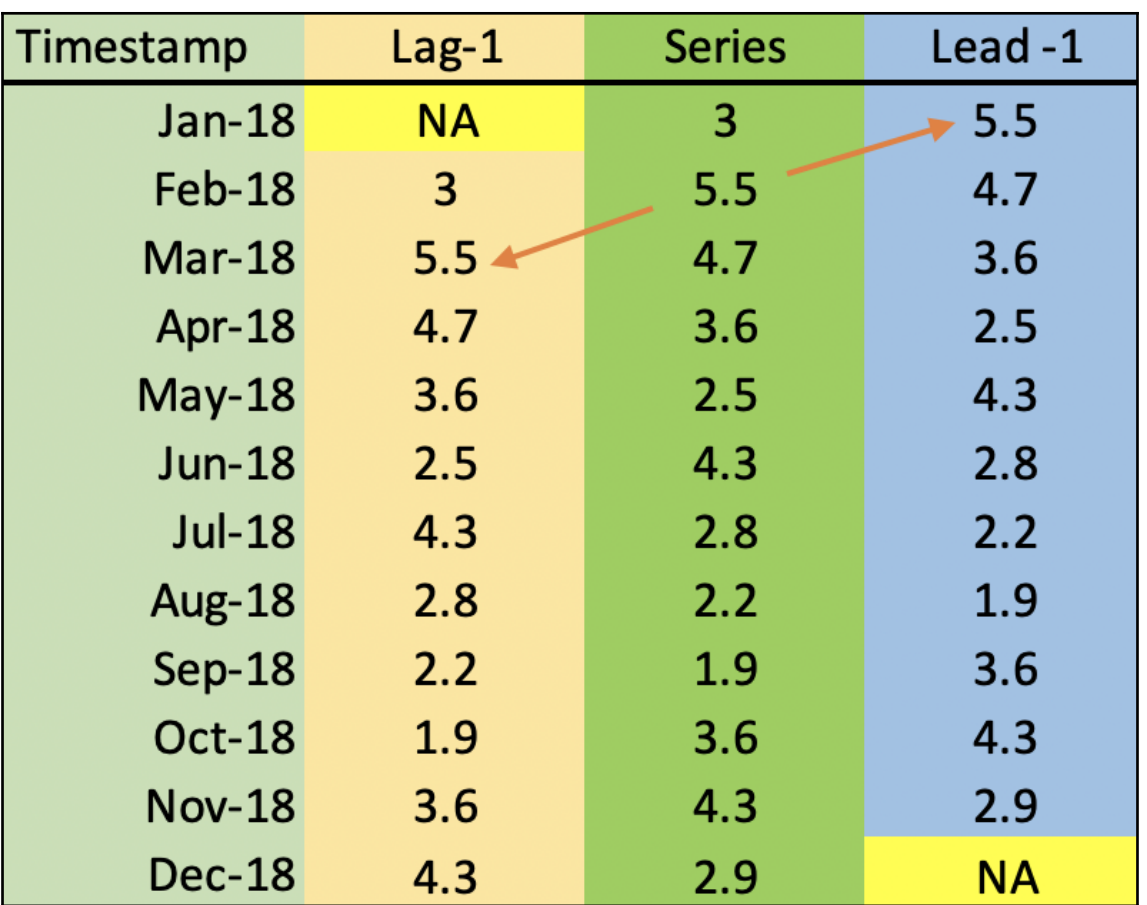

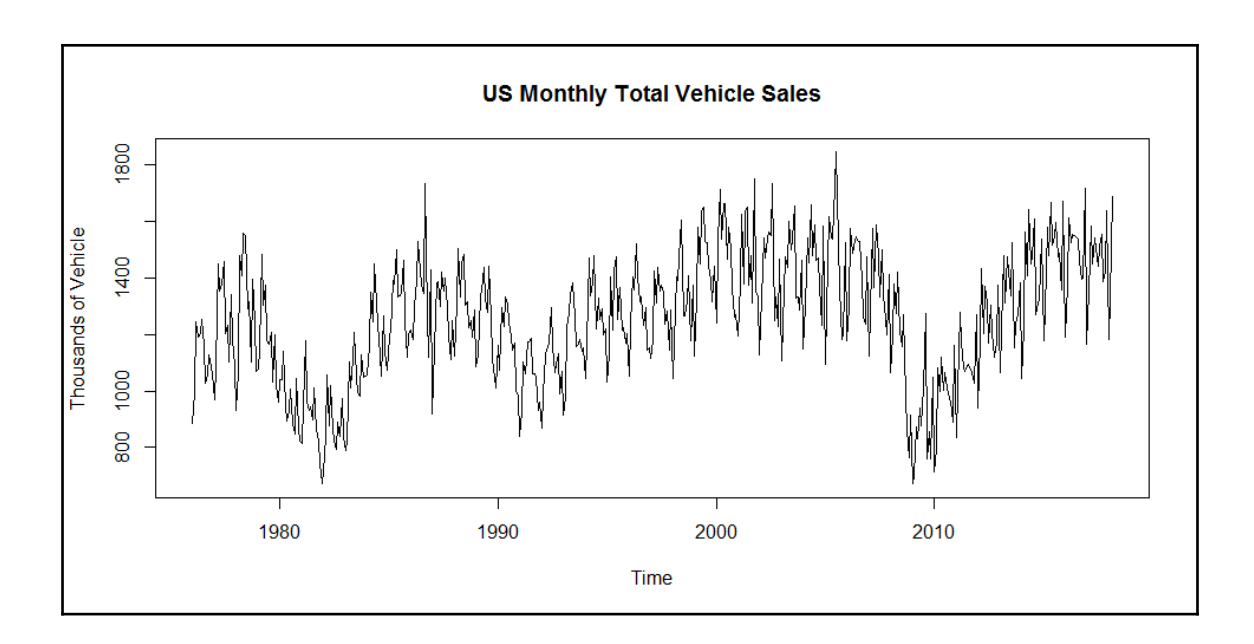

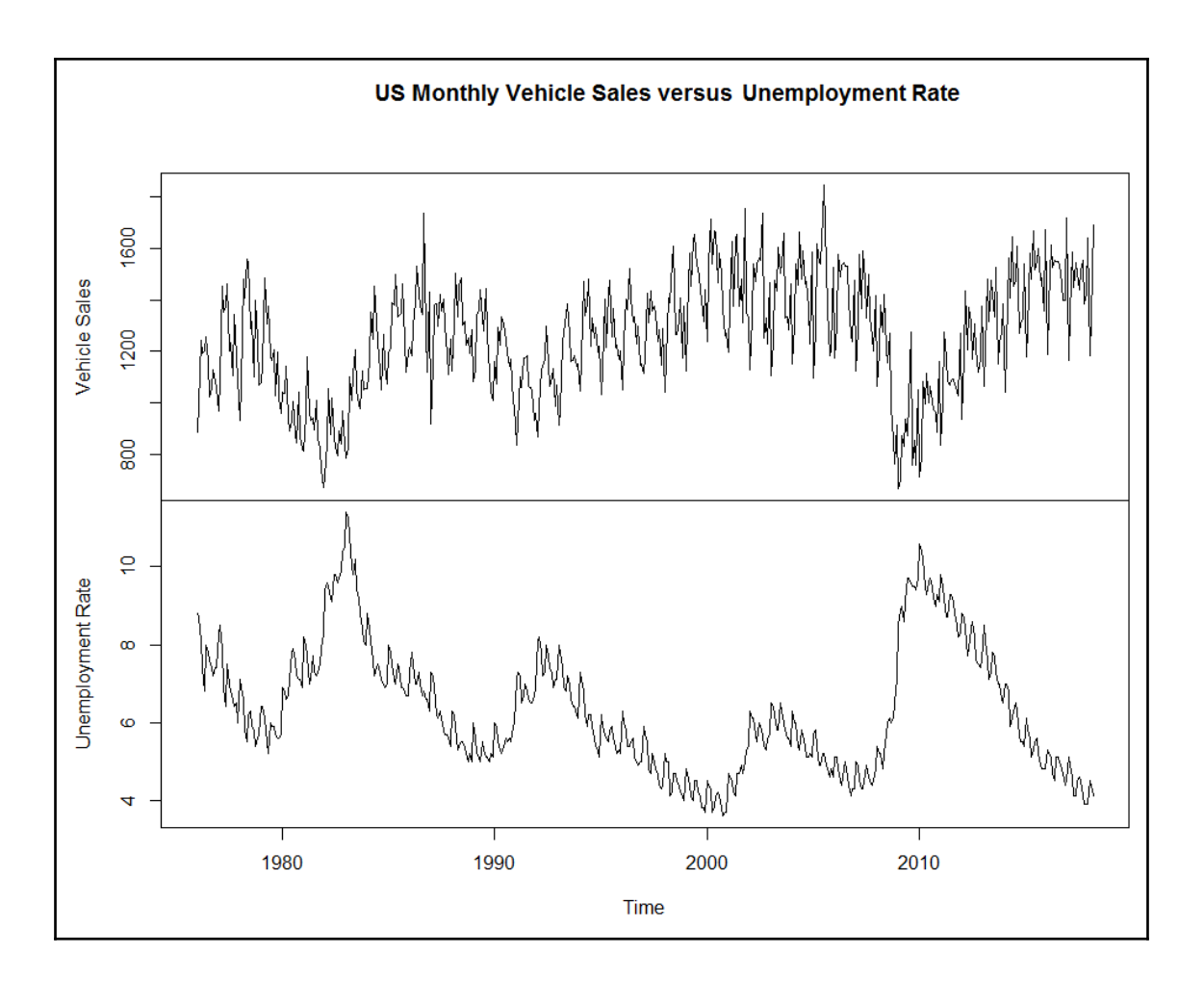

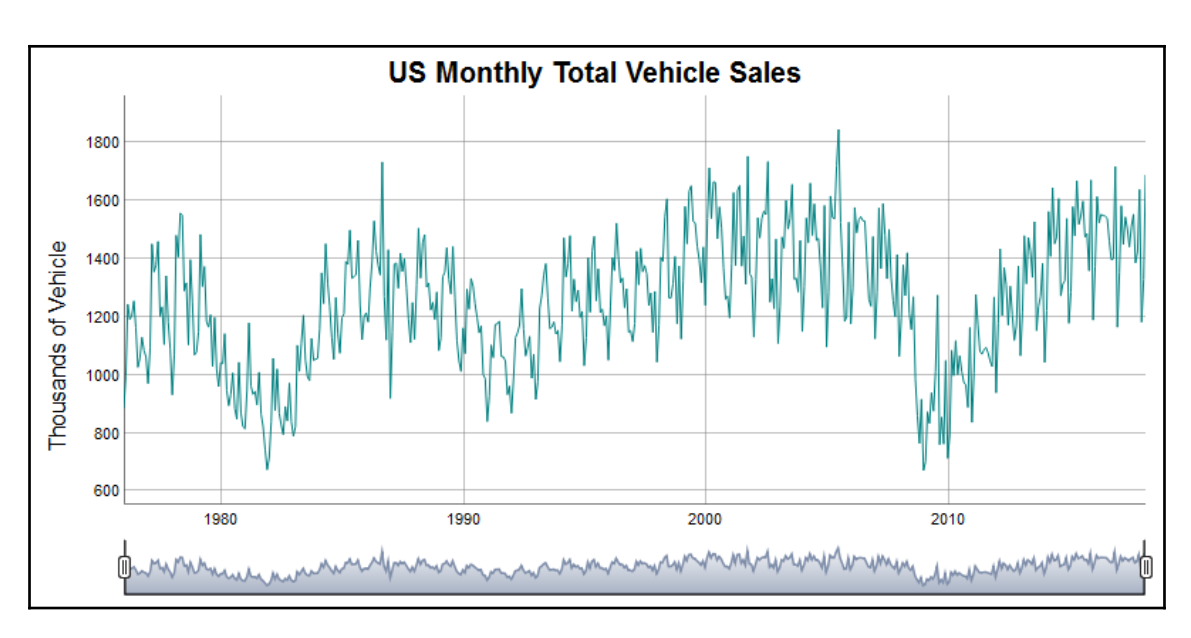

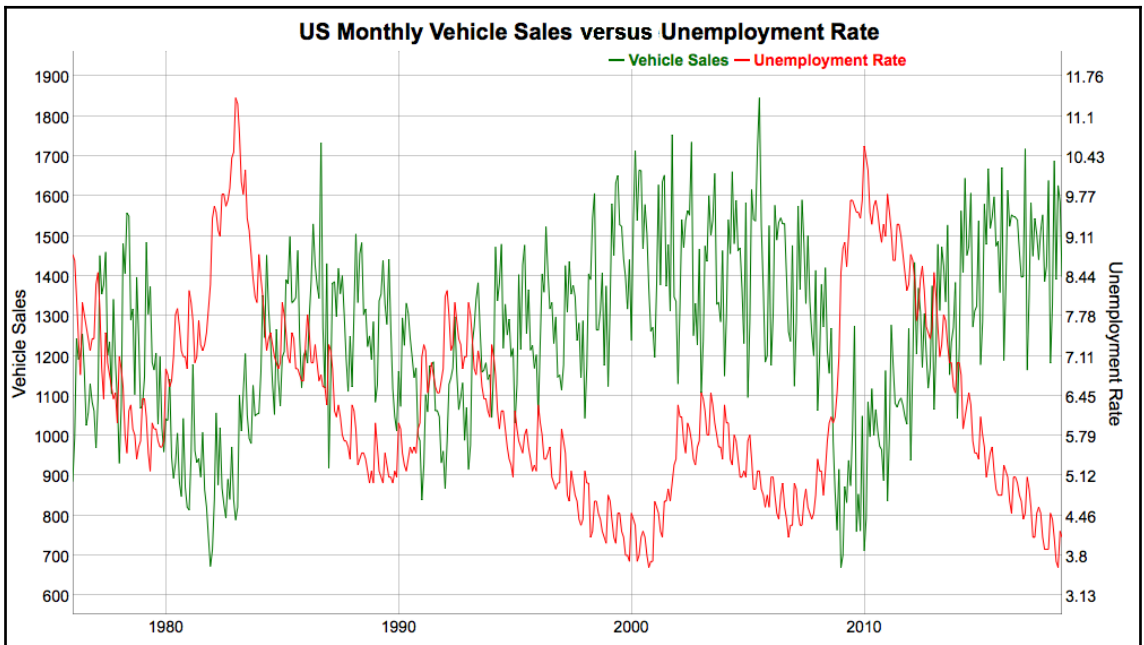

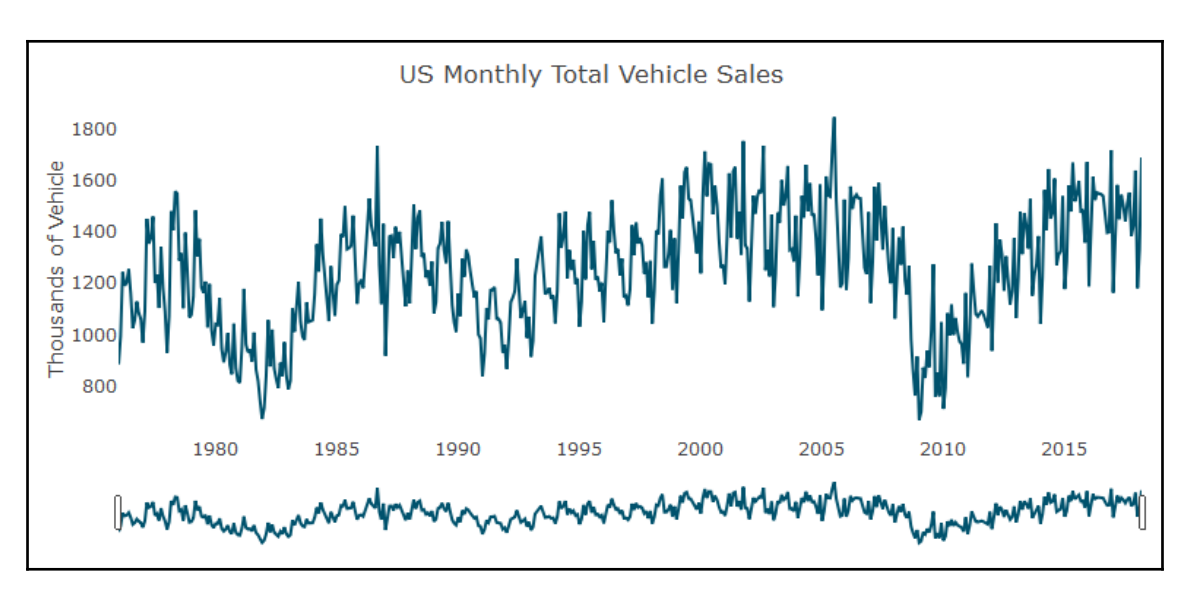

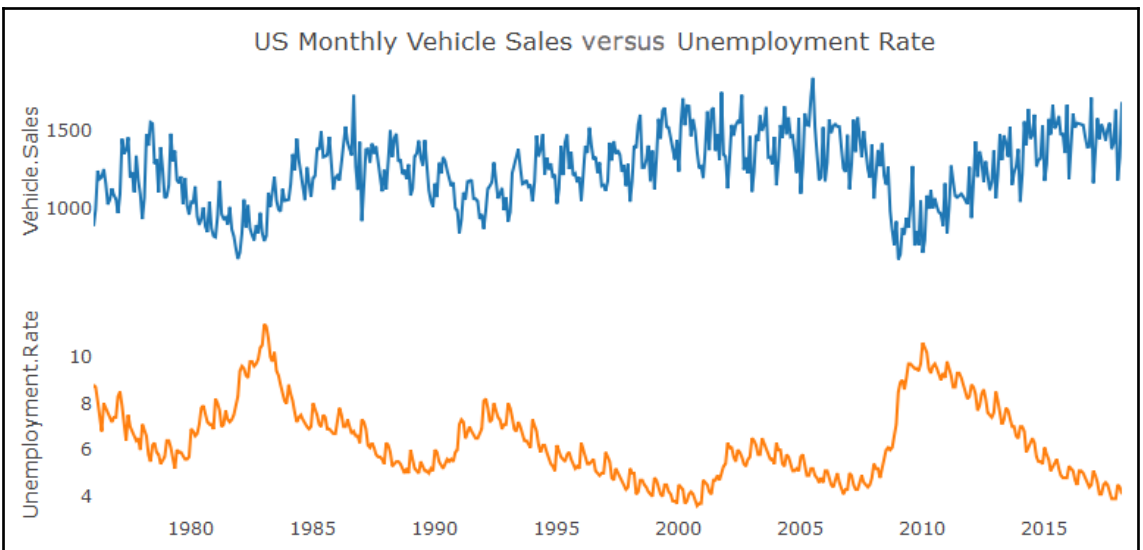

### **Chapter 4: Working with zoo and xts Objects**

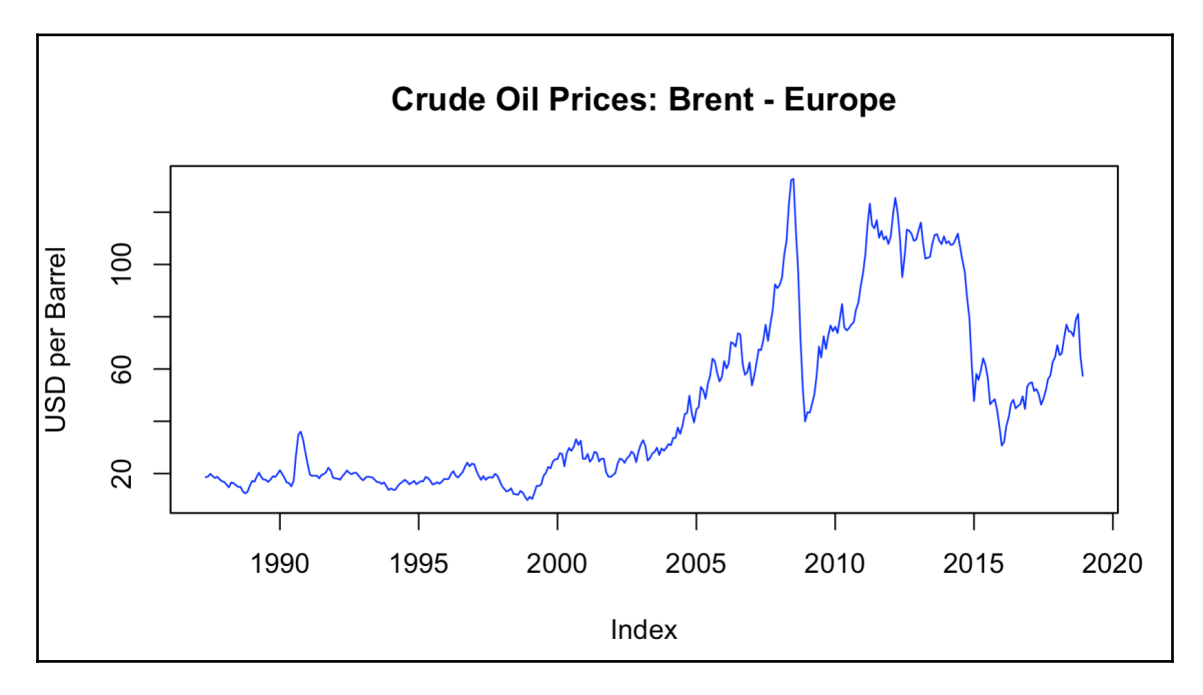

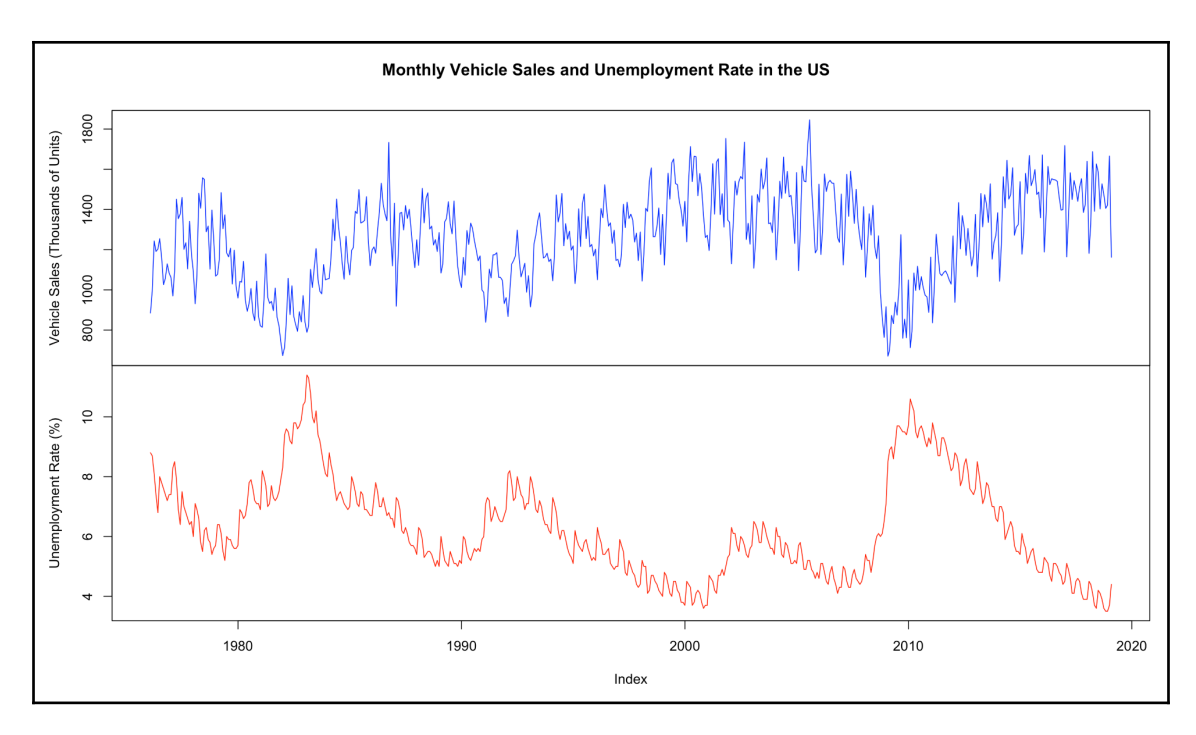

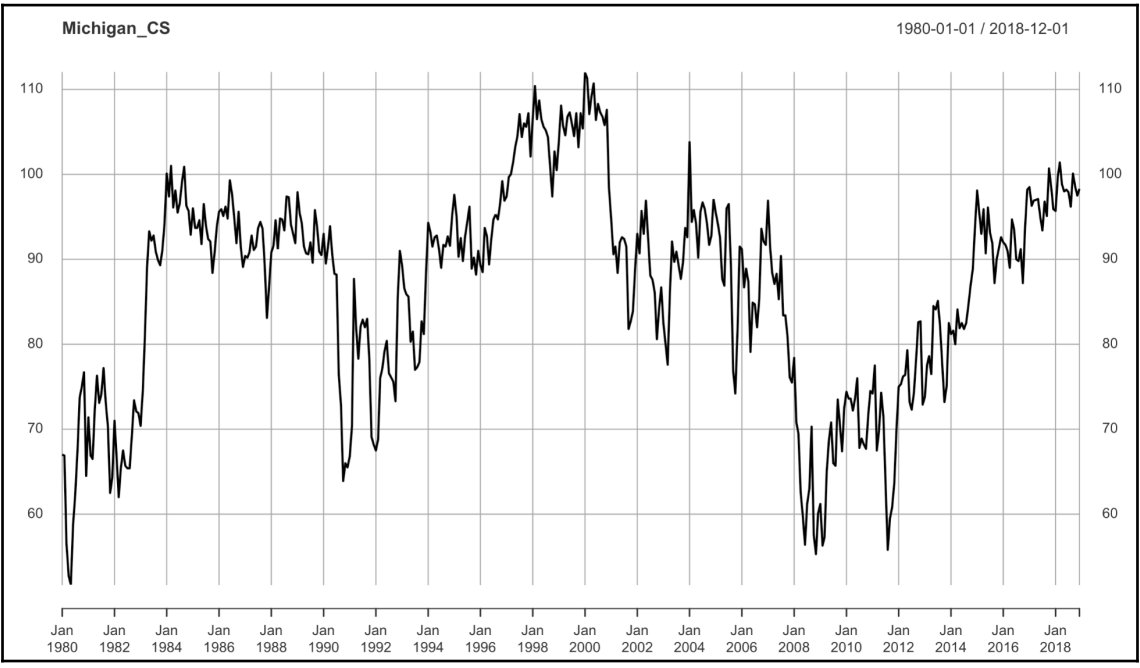

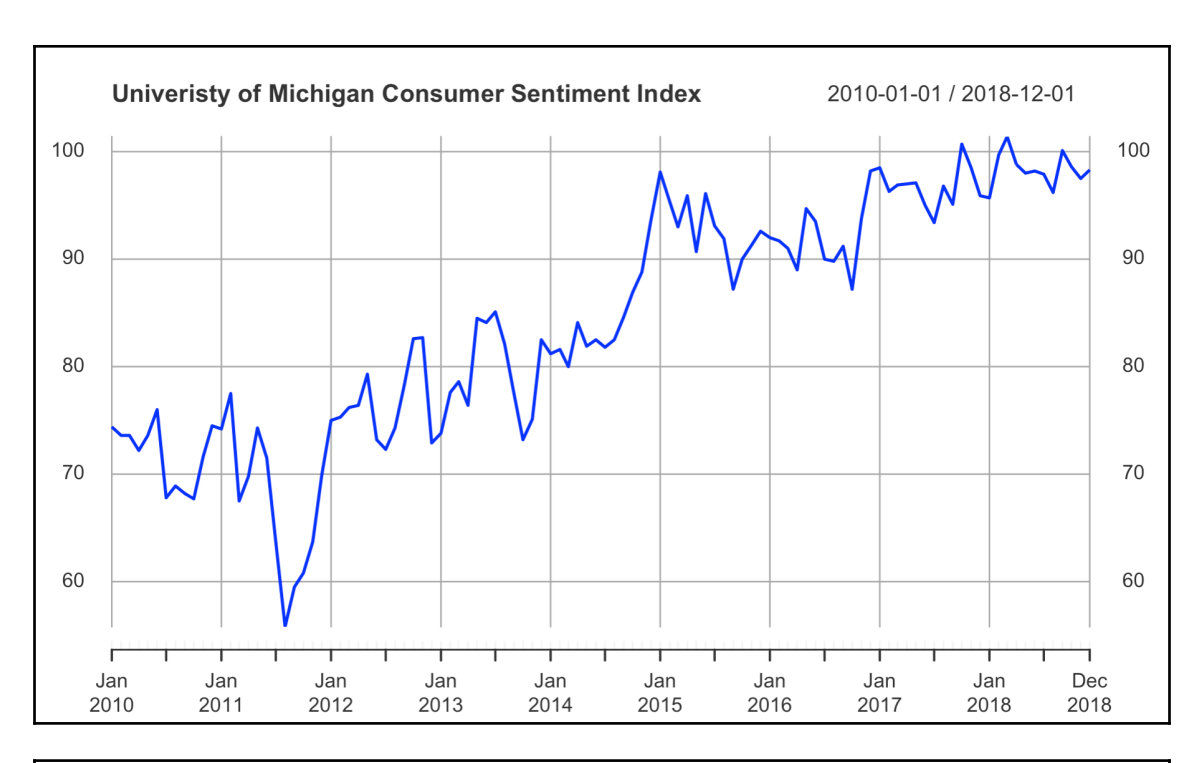

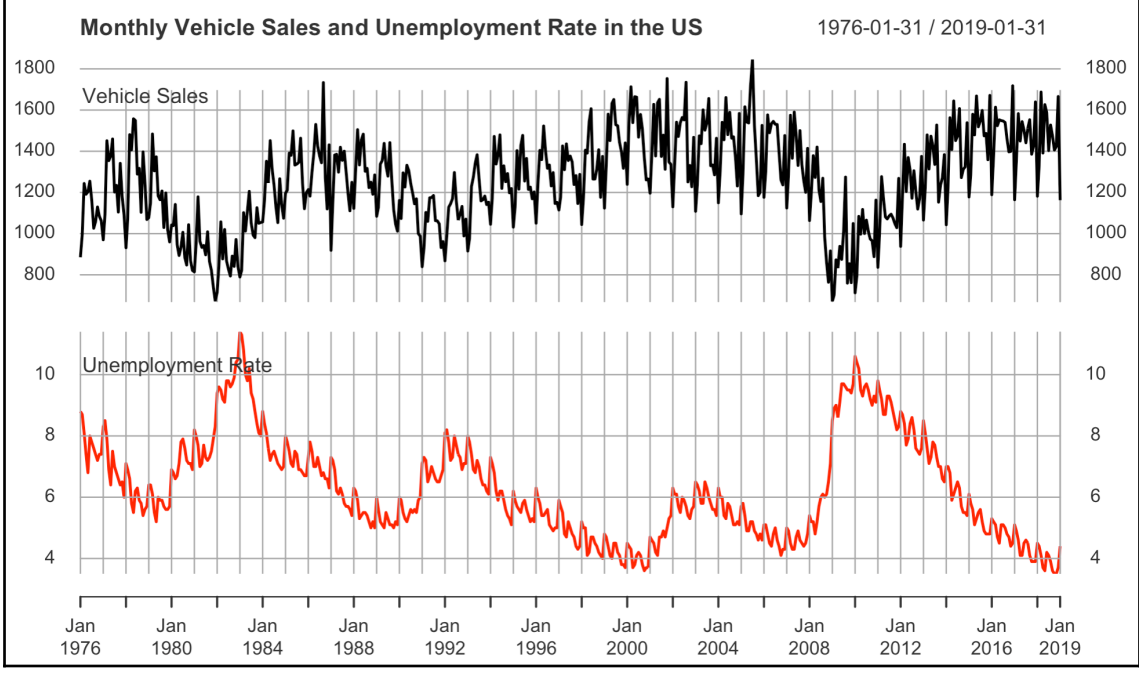

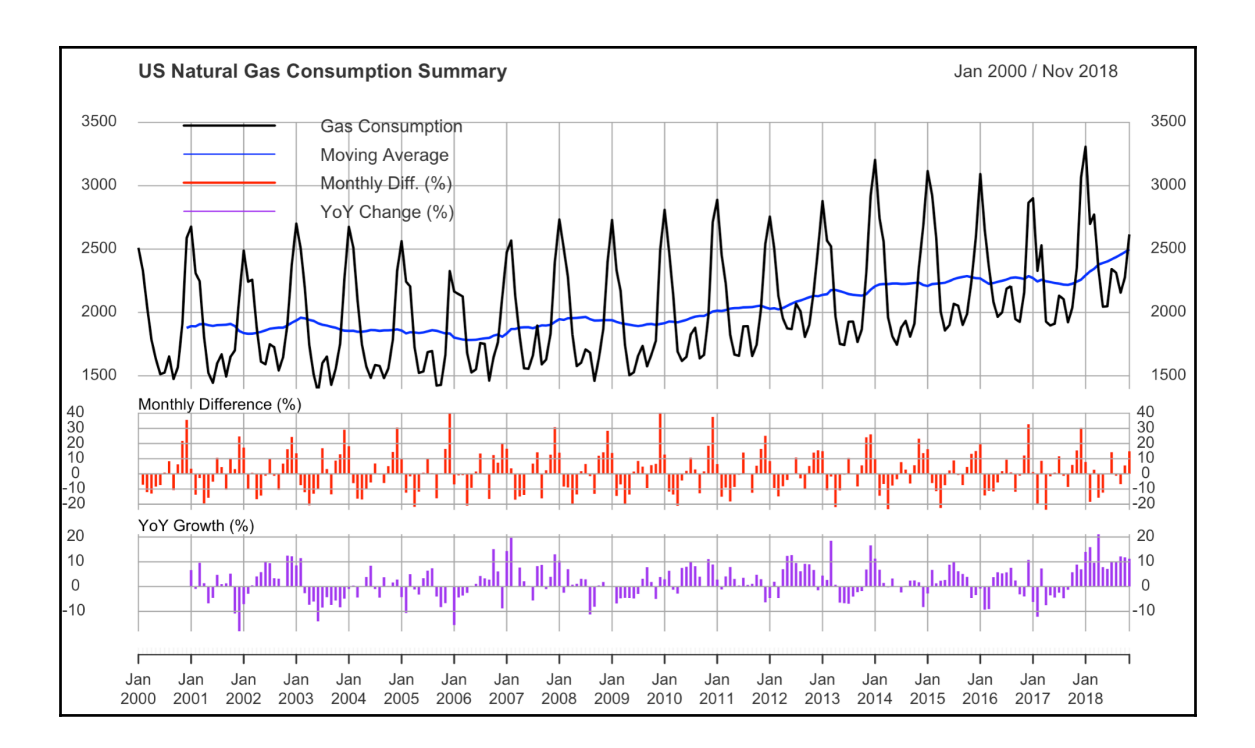

# **Chapter 5: Decomposition of Time Series Data**

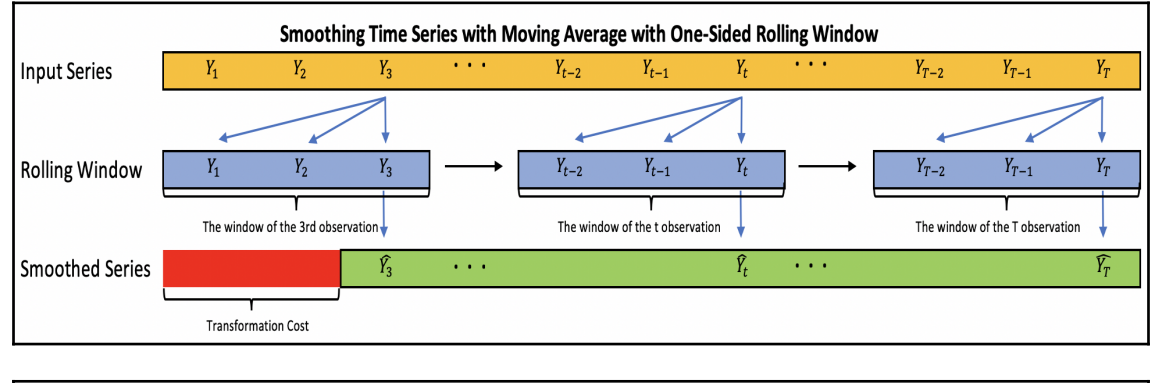

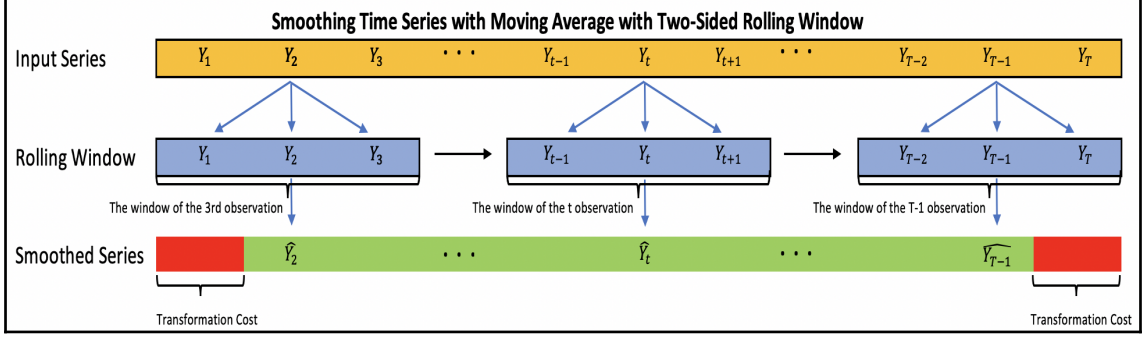

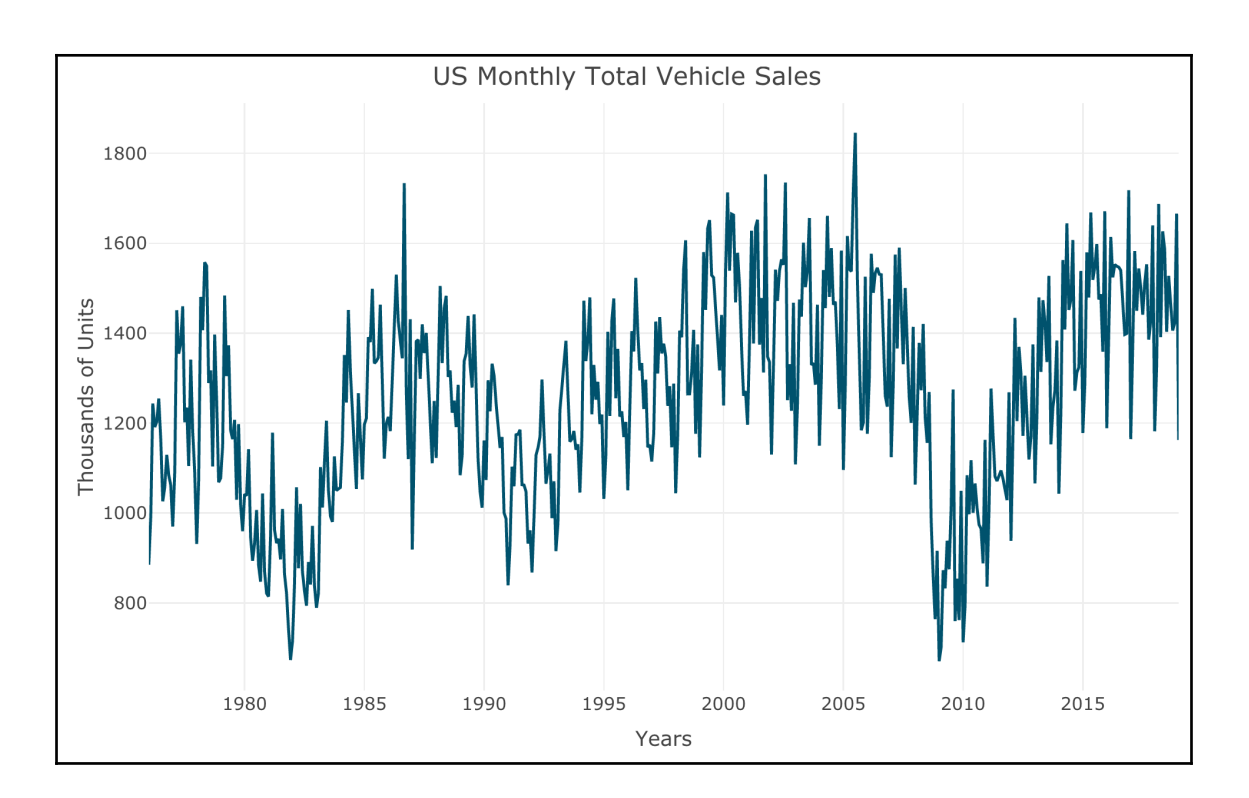

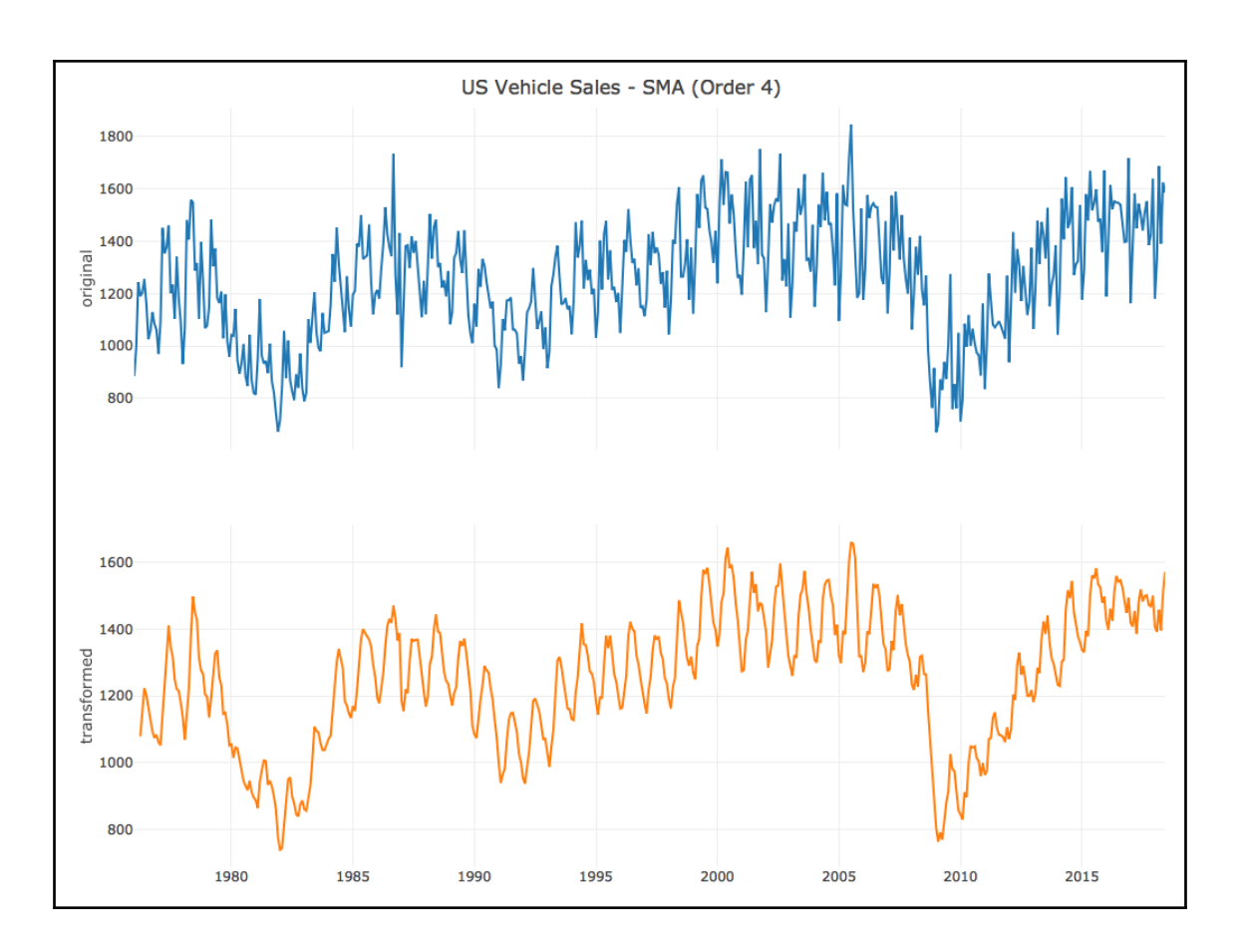

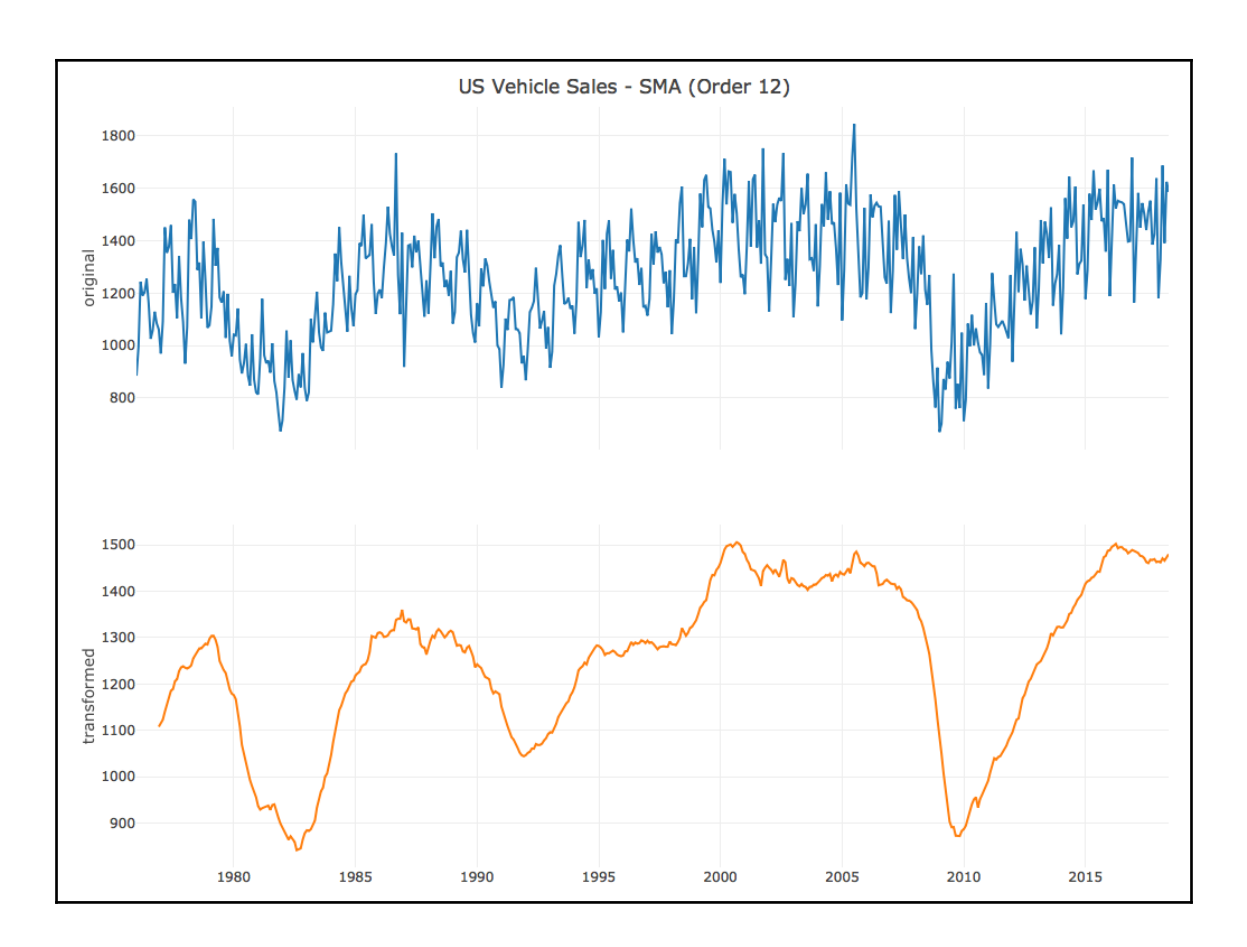

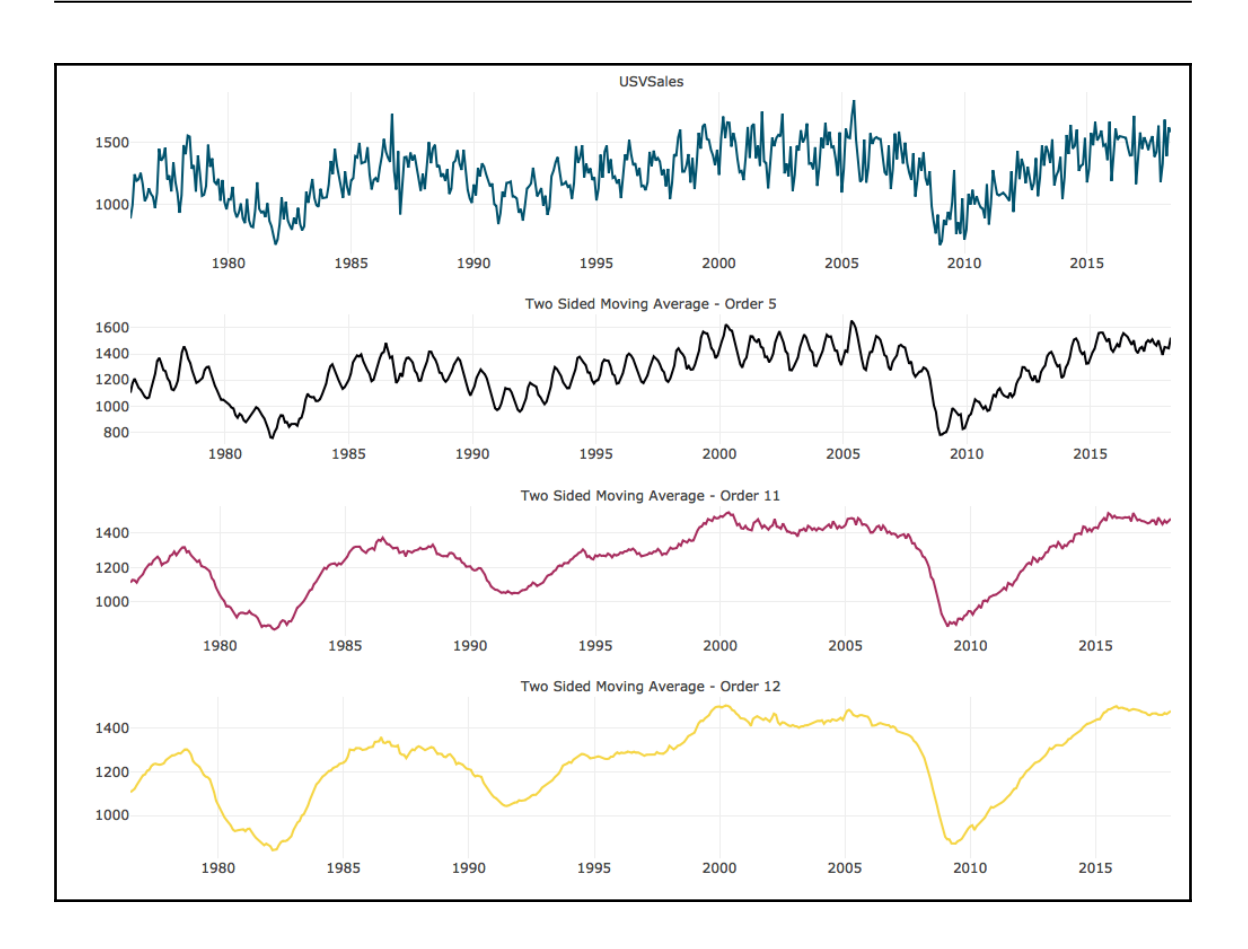

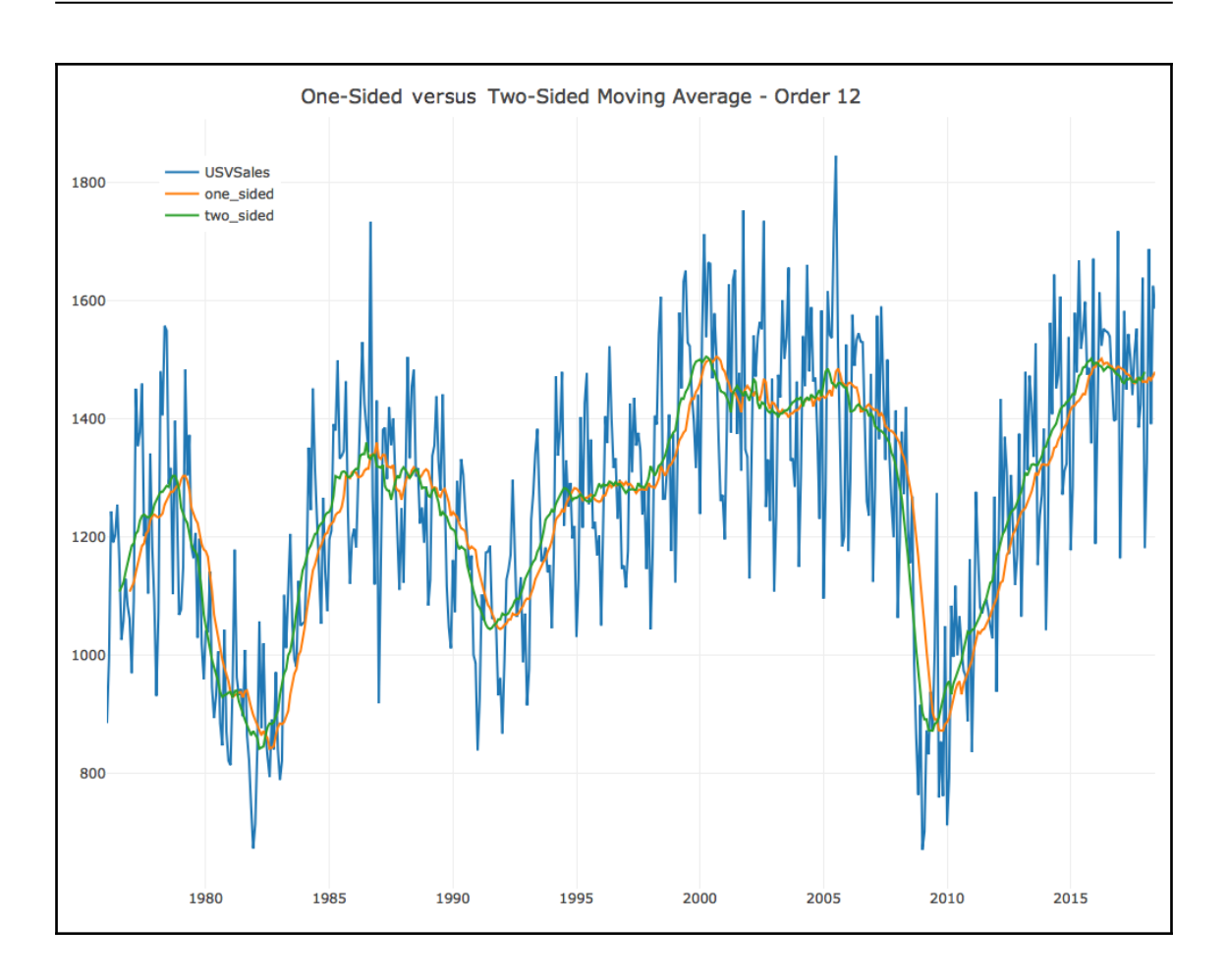

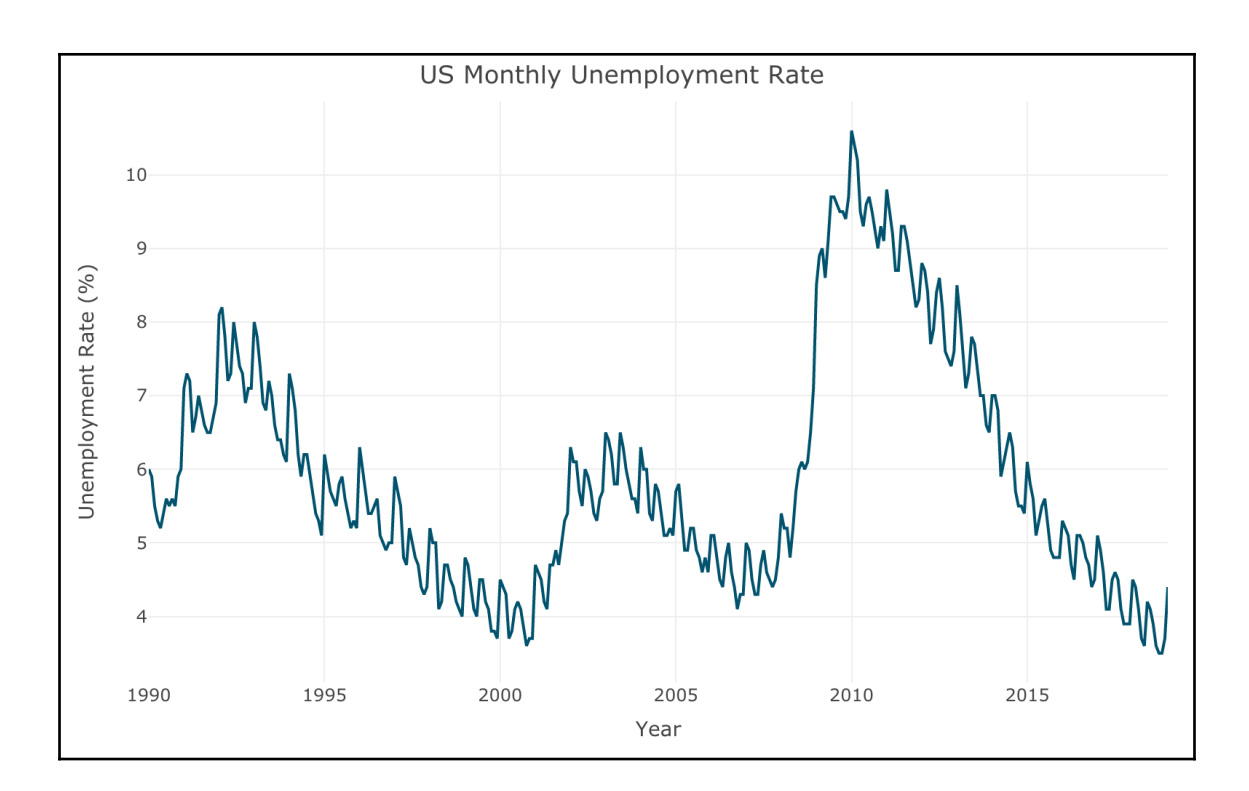

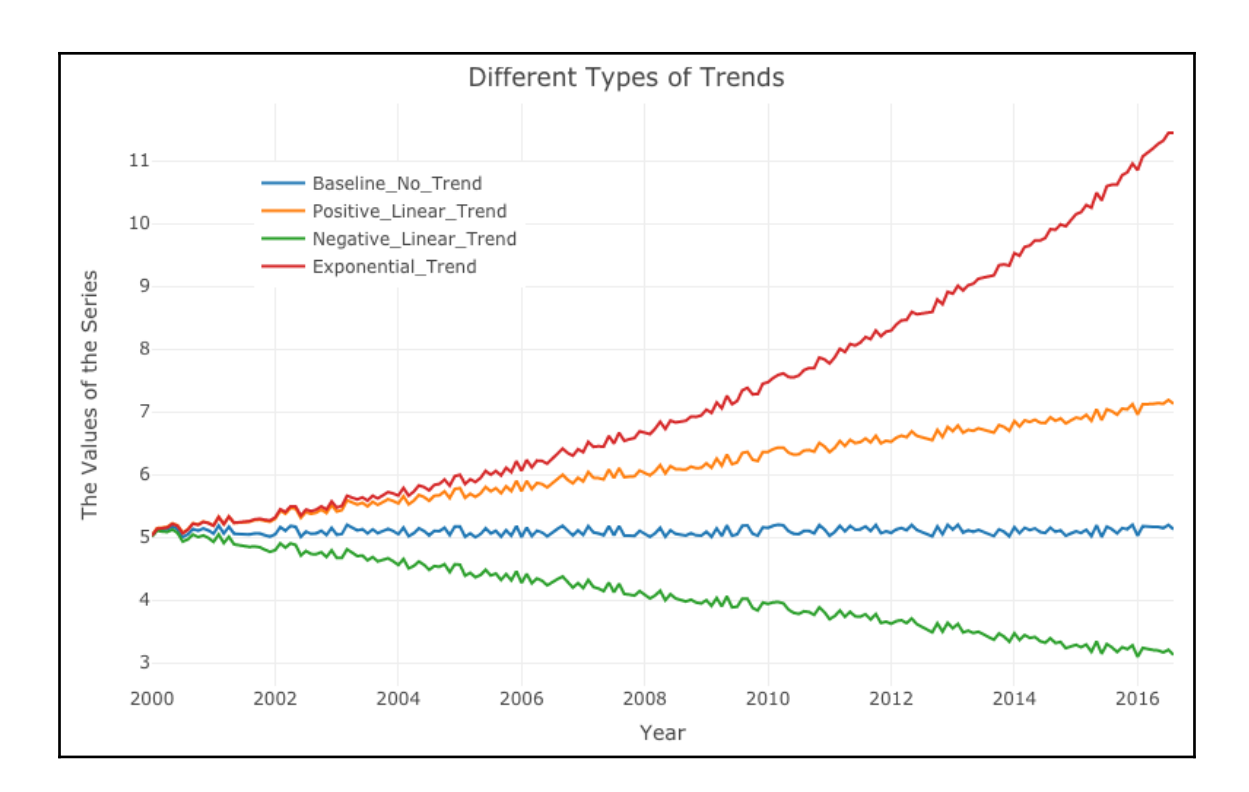

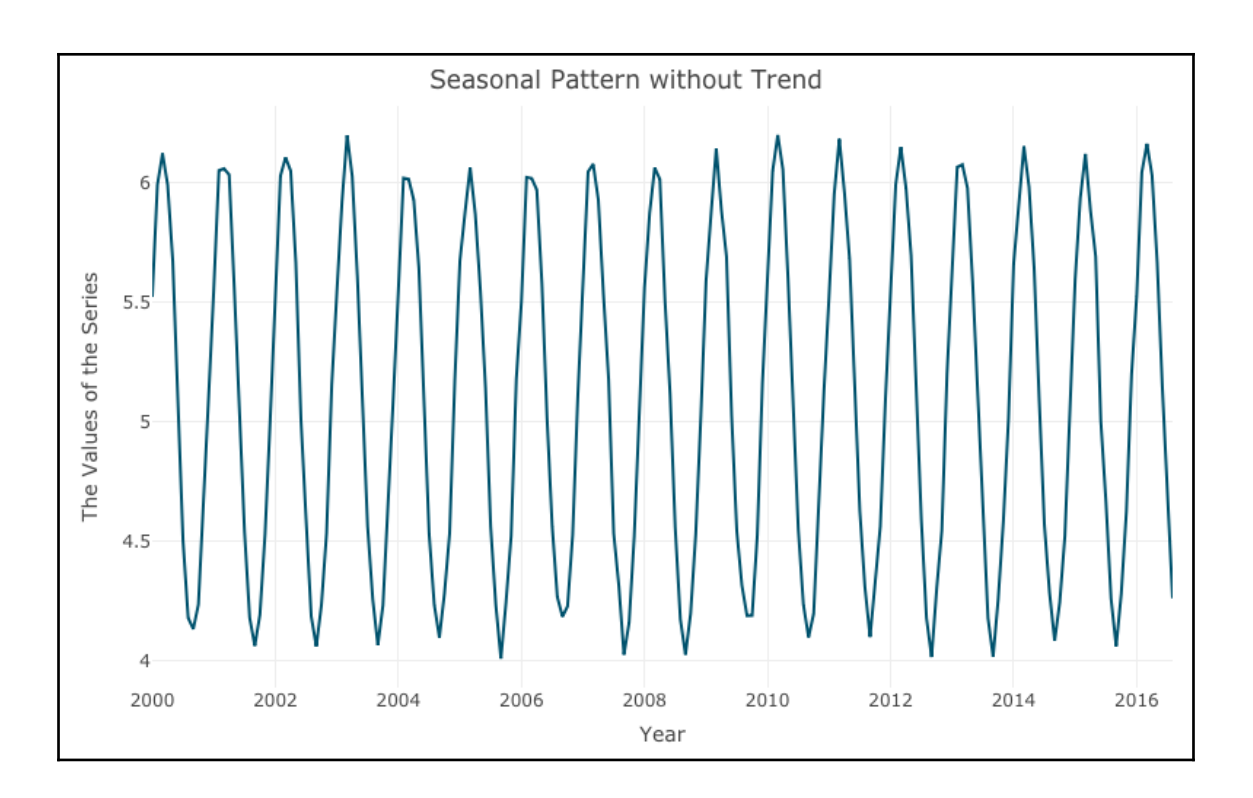

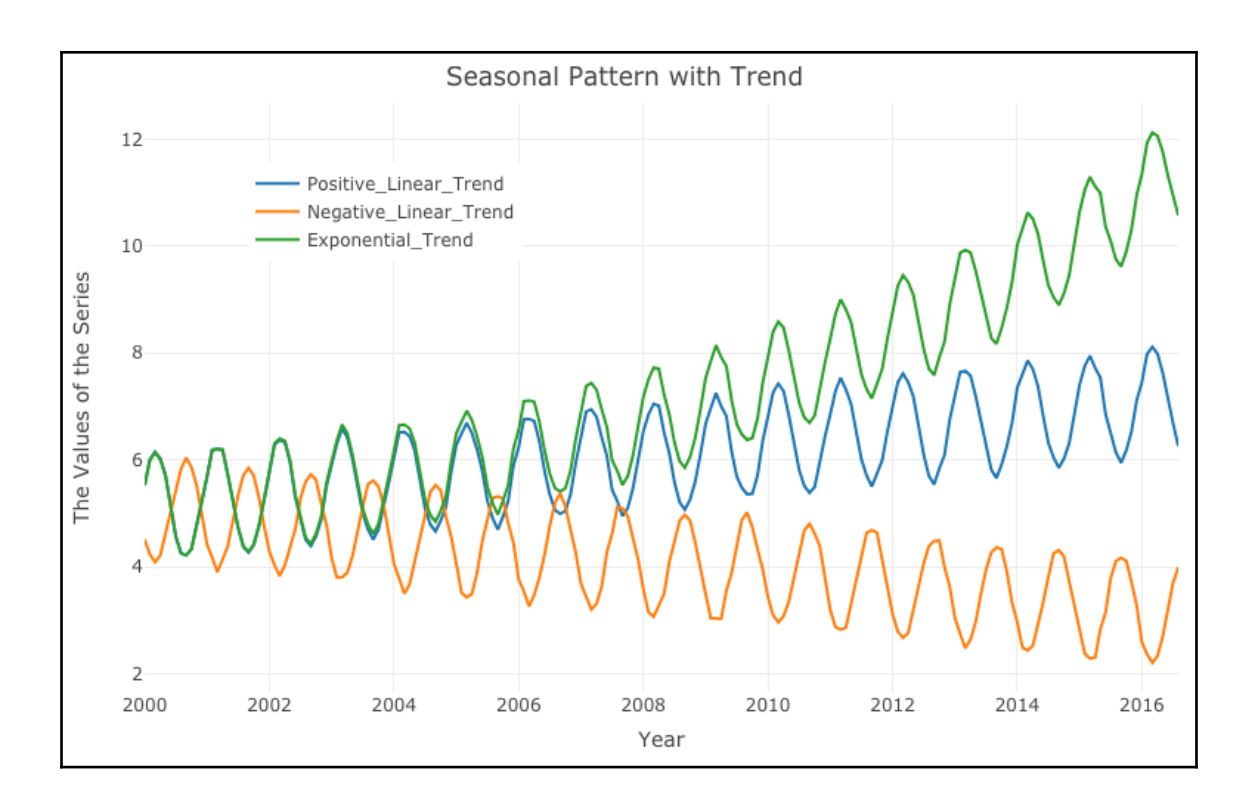

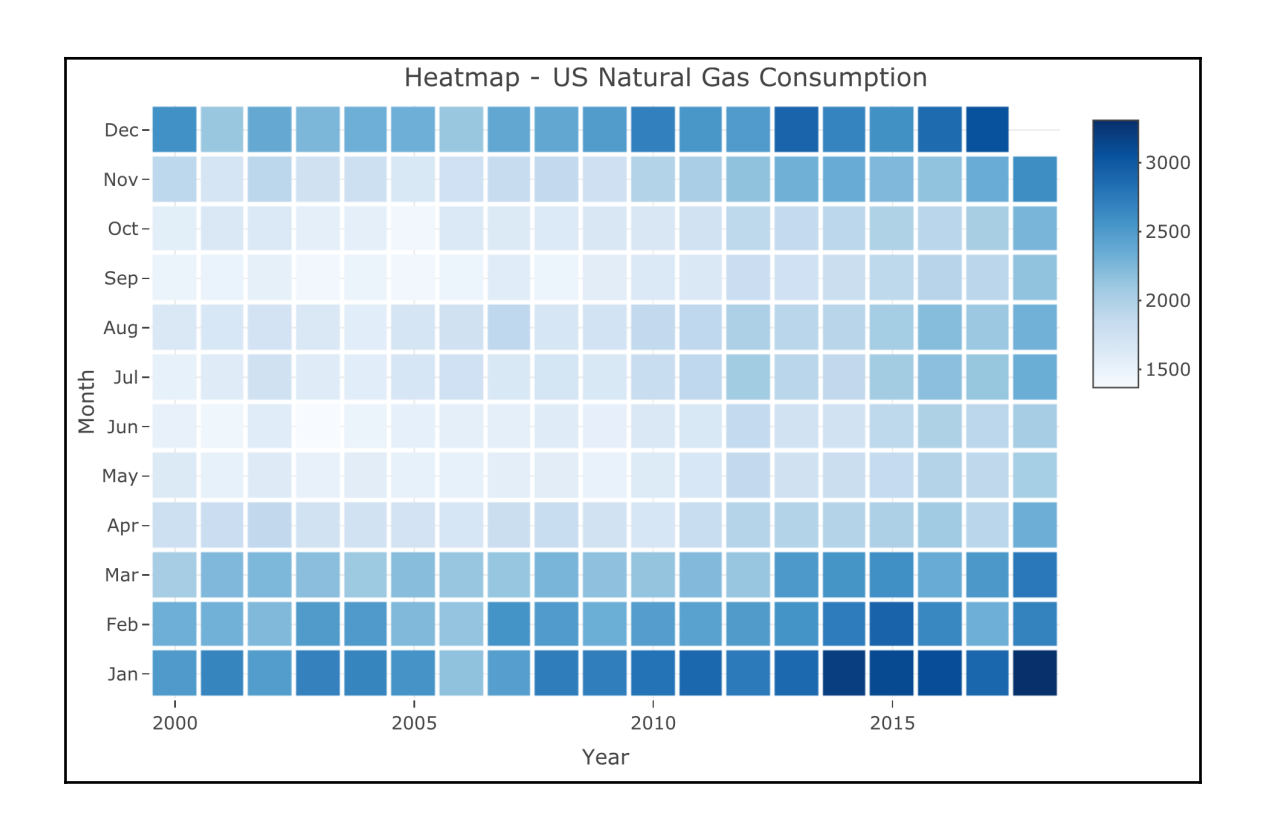

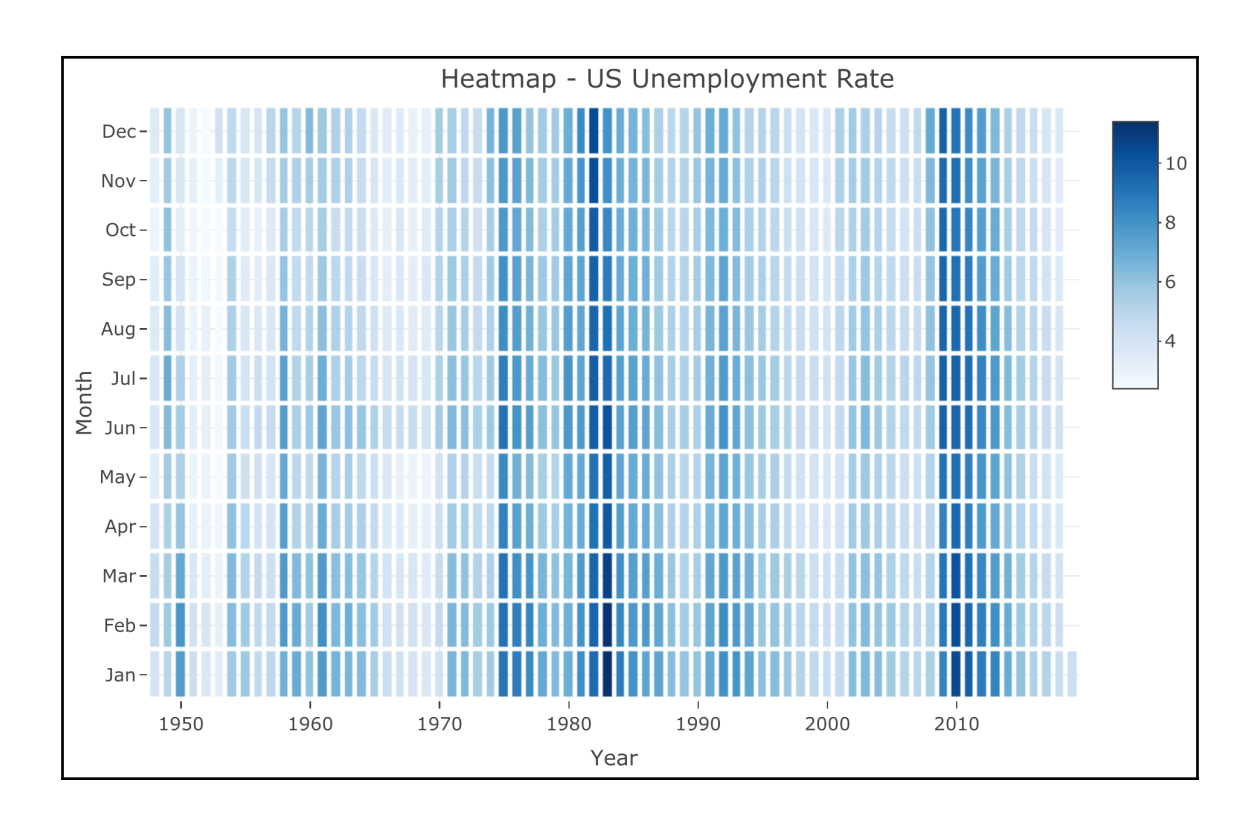

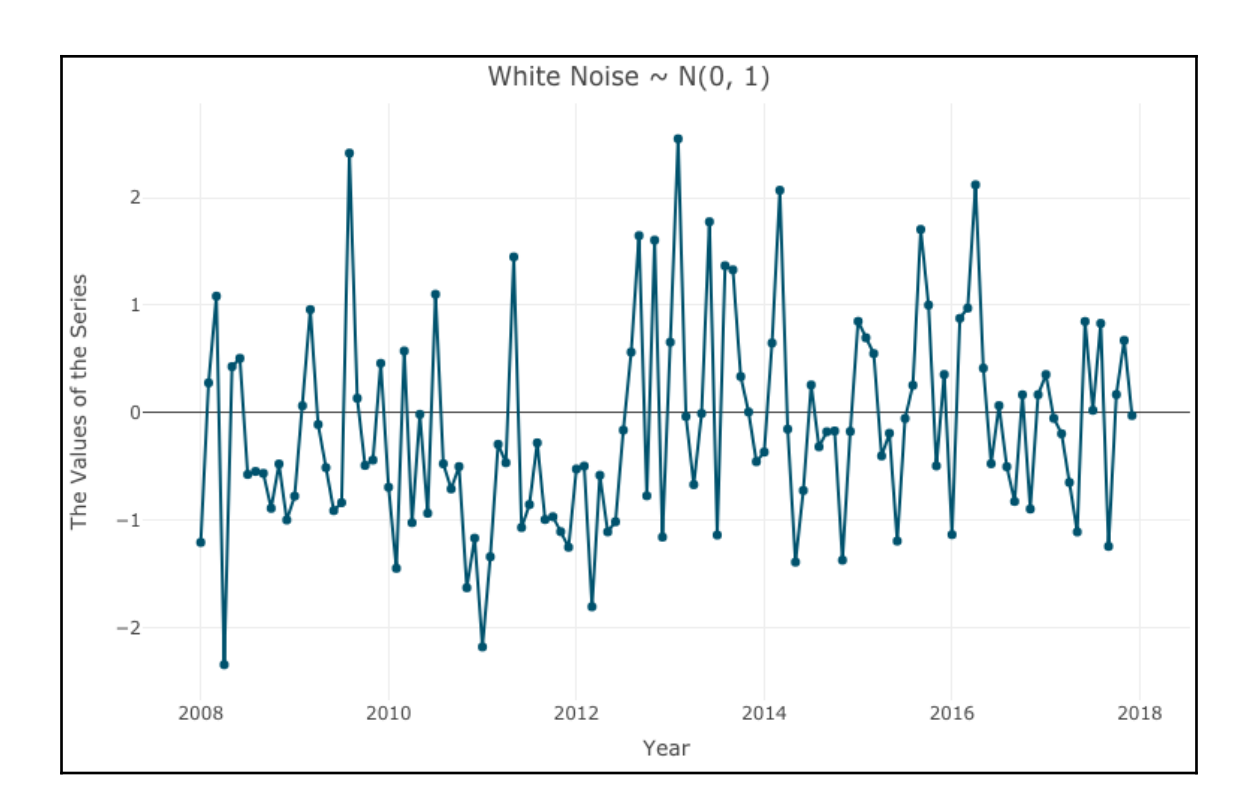

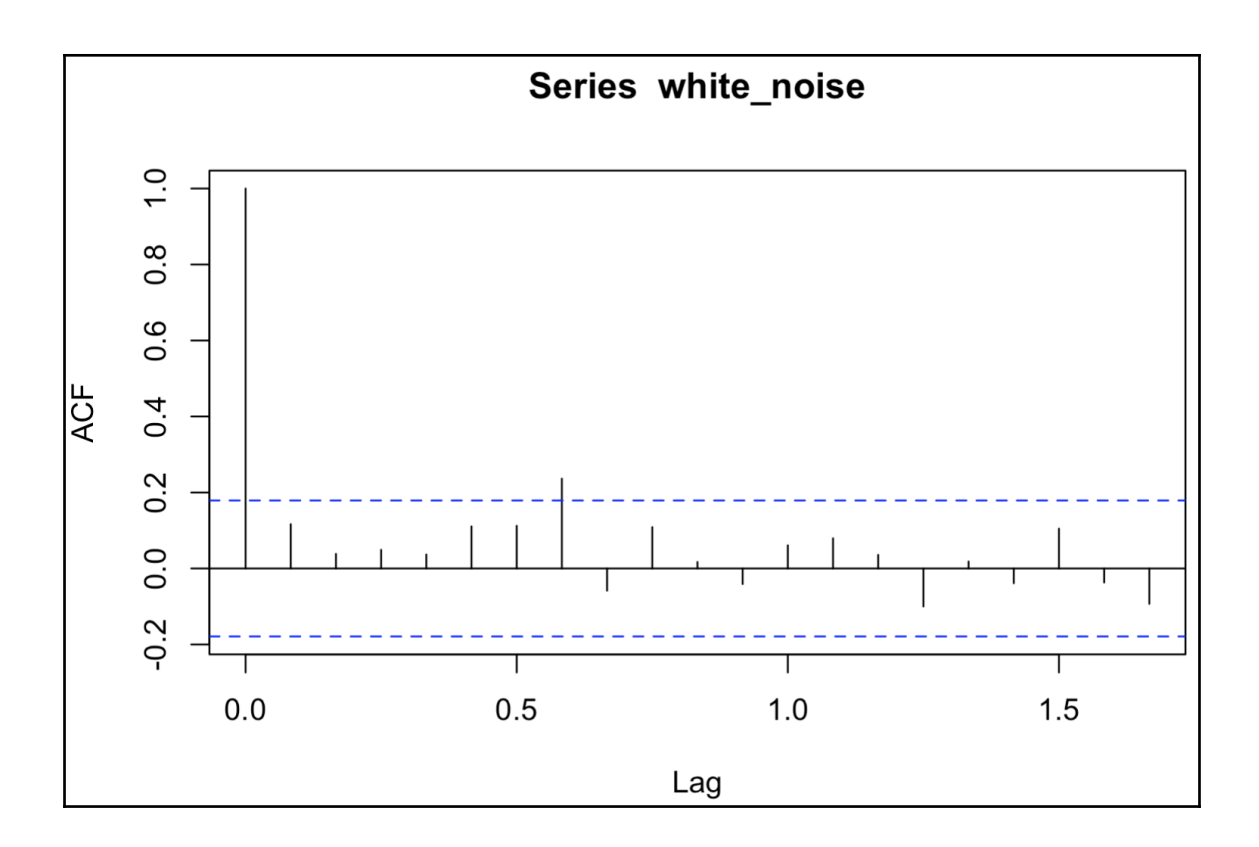

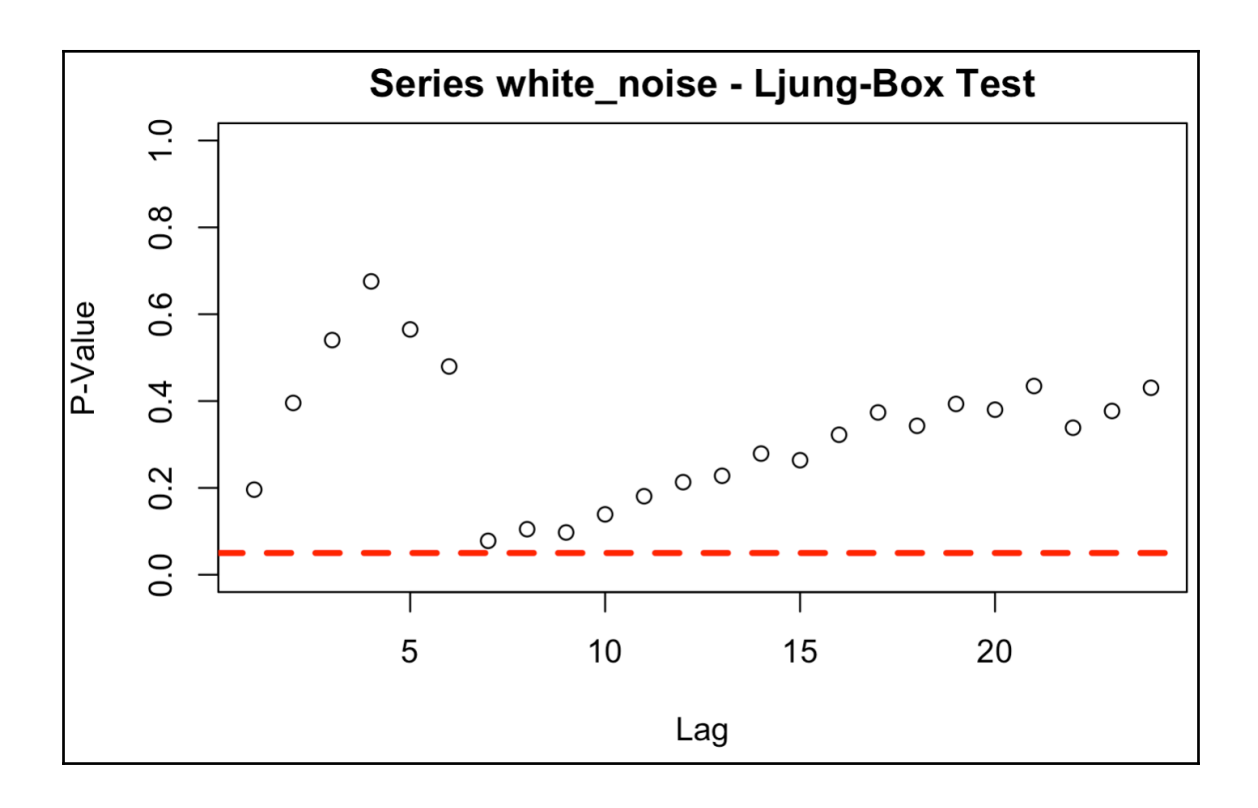

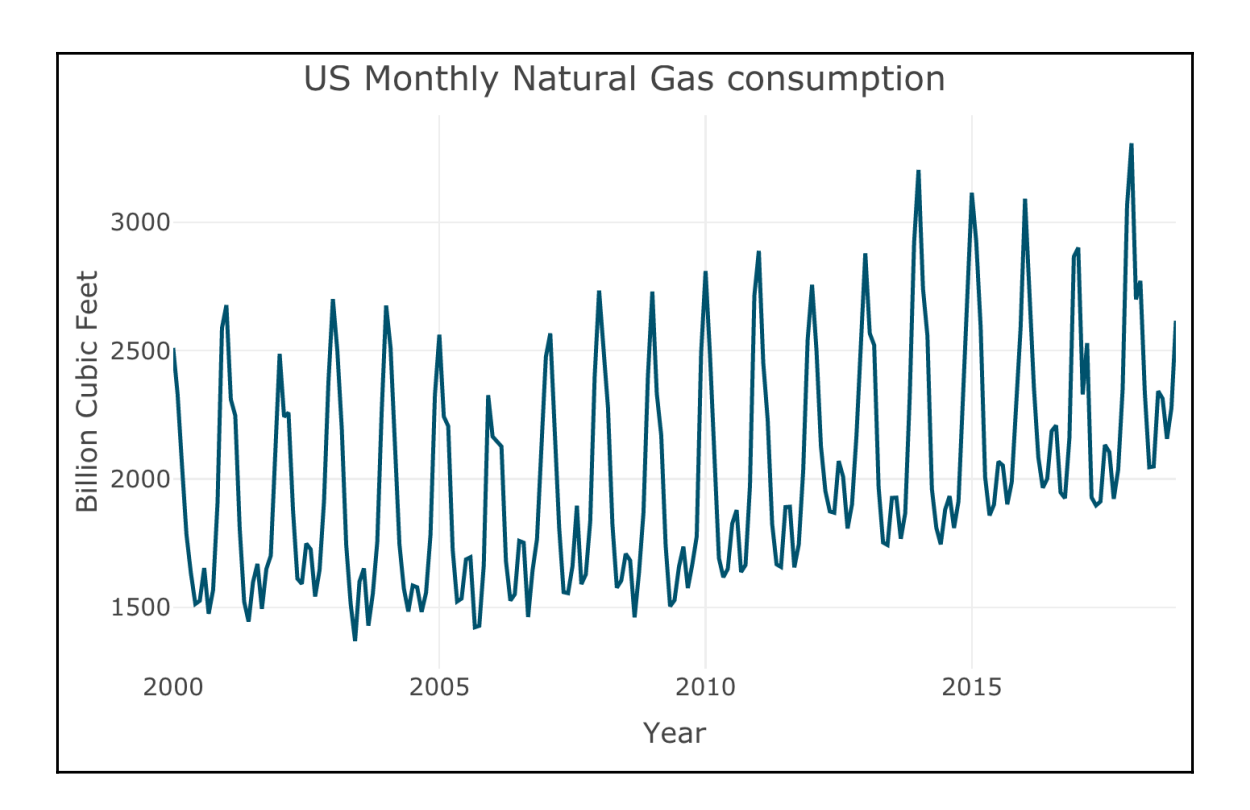

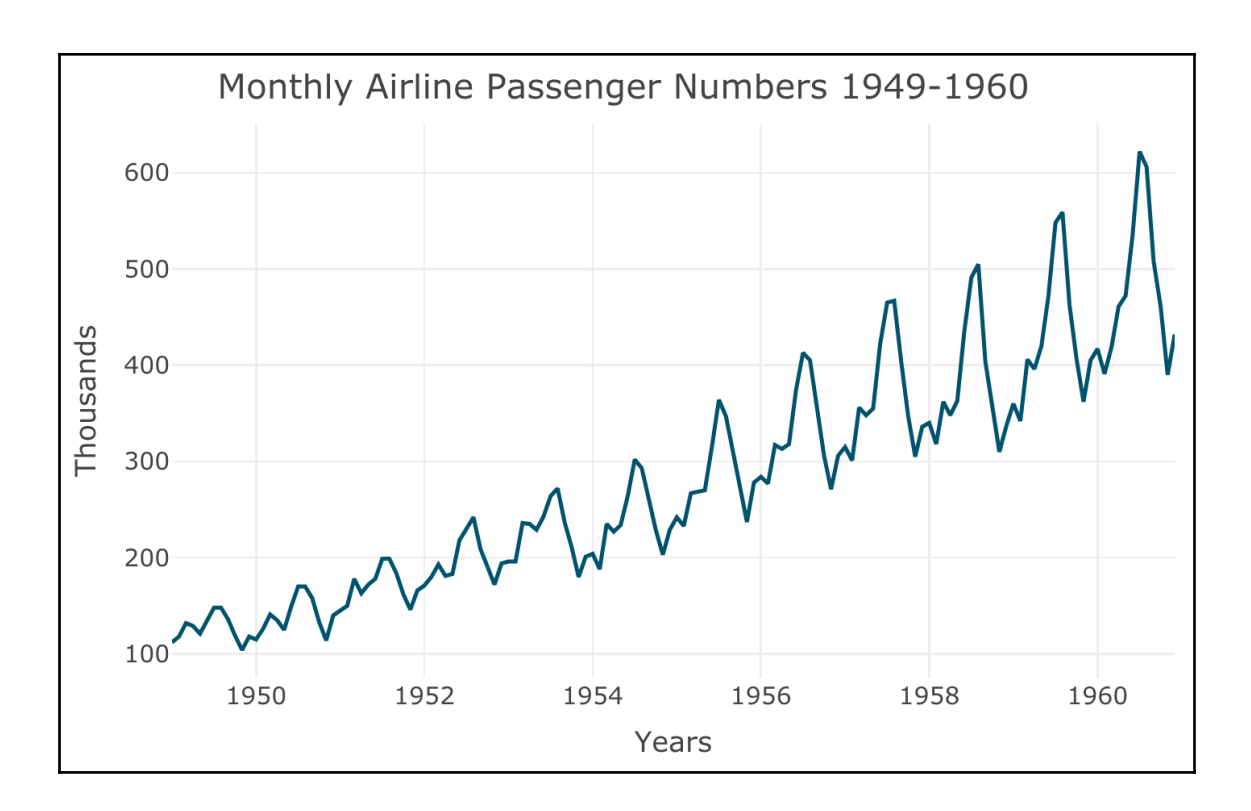

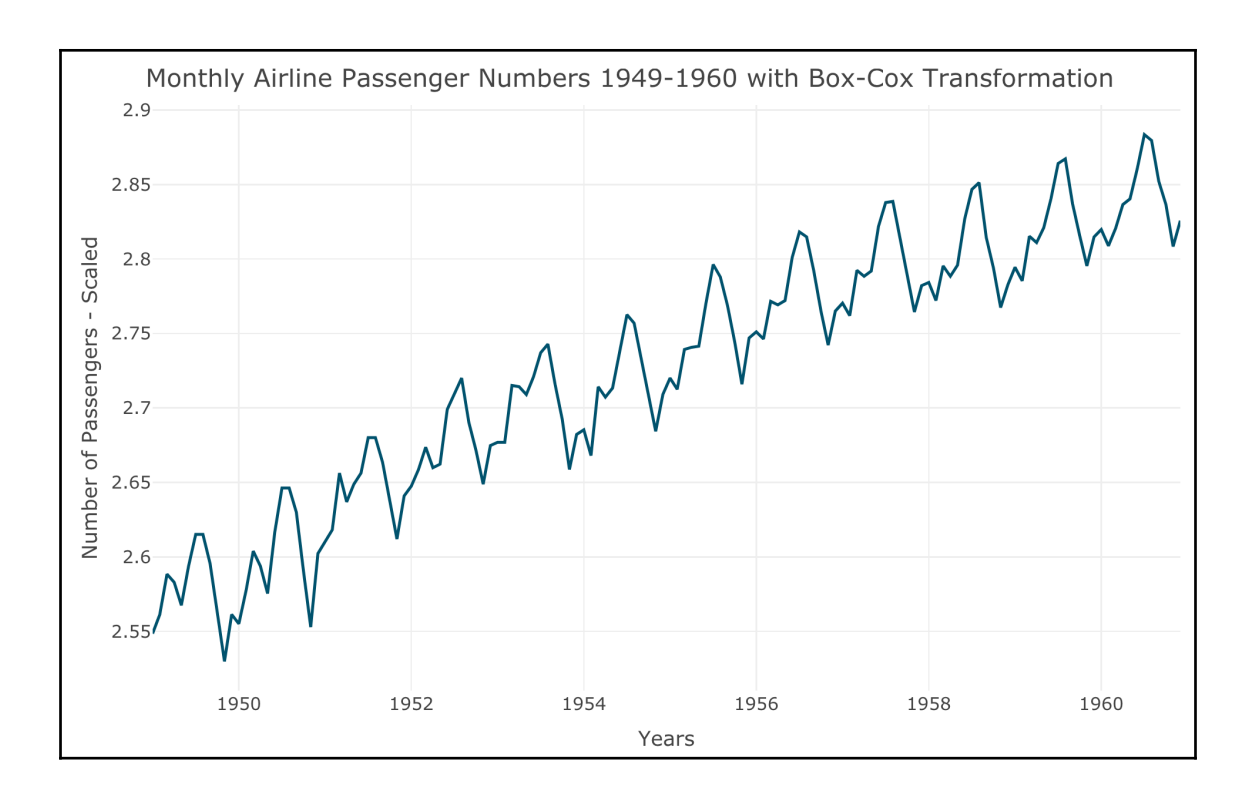

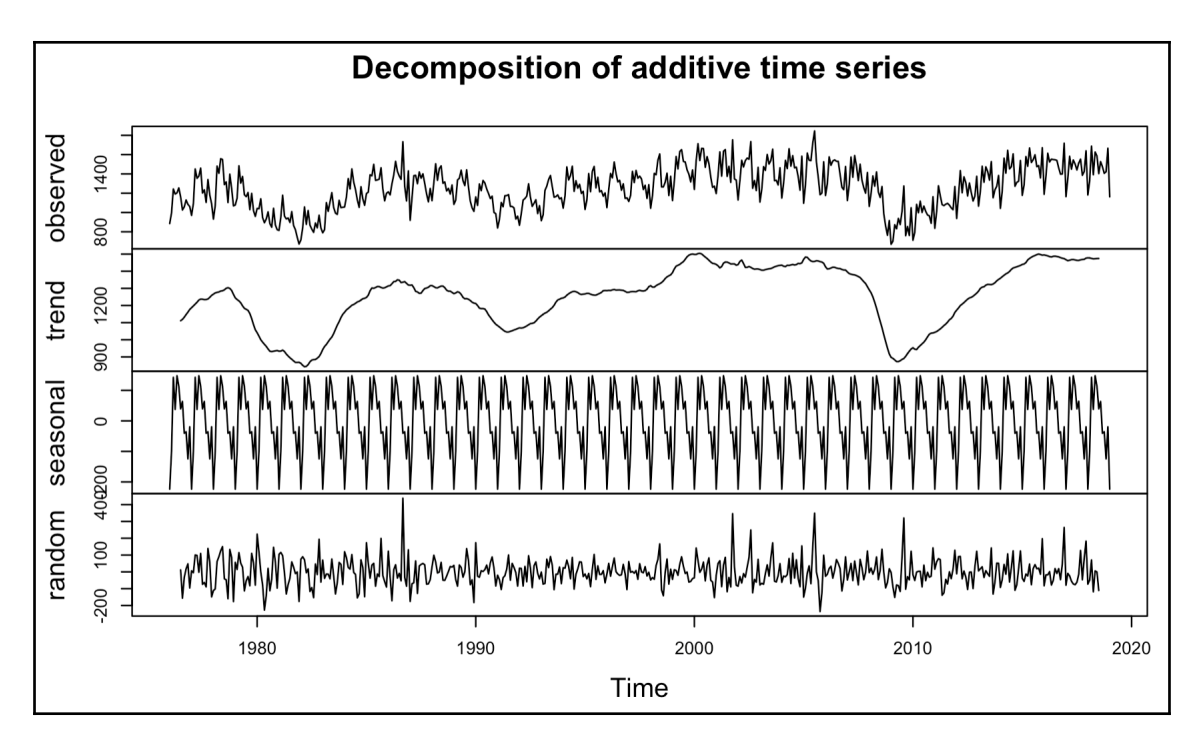

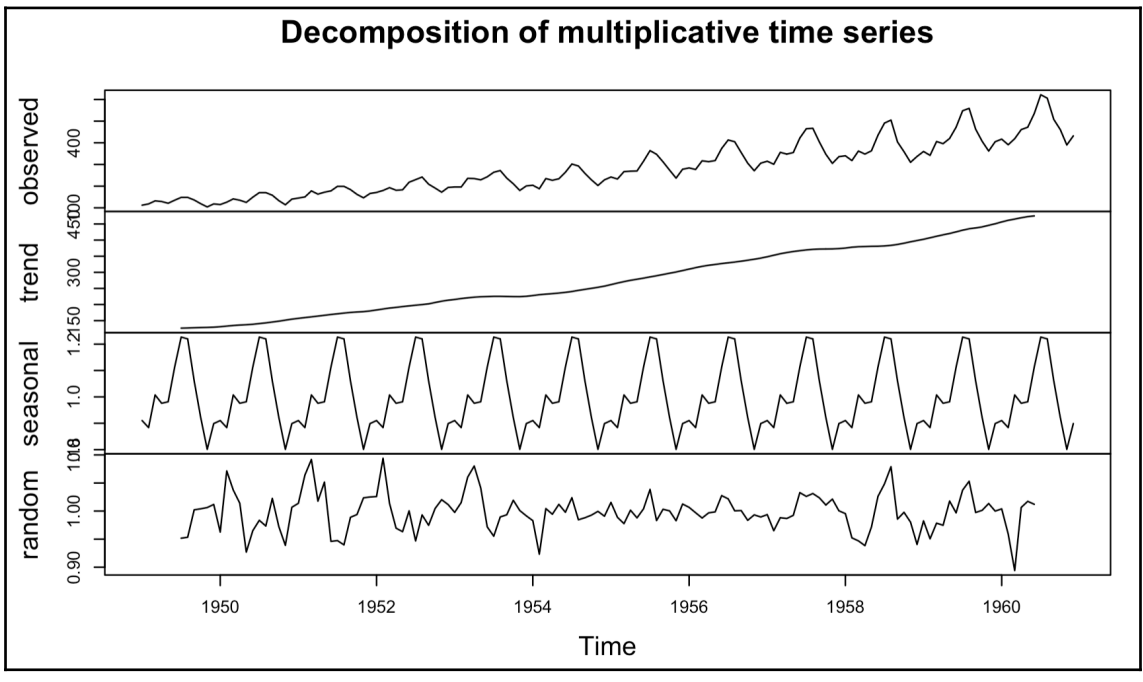

**[ 33 ]**

# **Chapter 6: Seasonality Analysis**

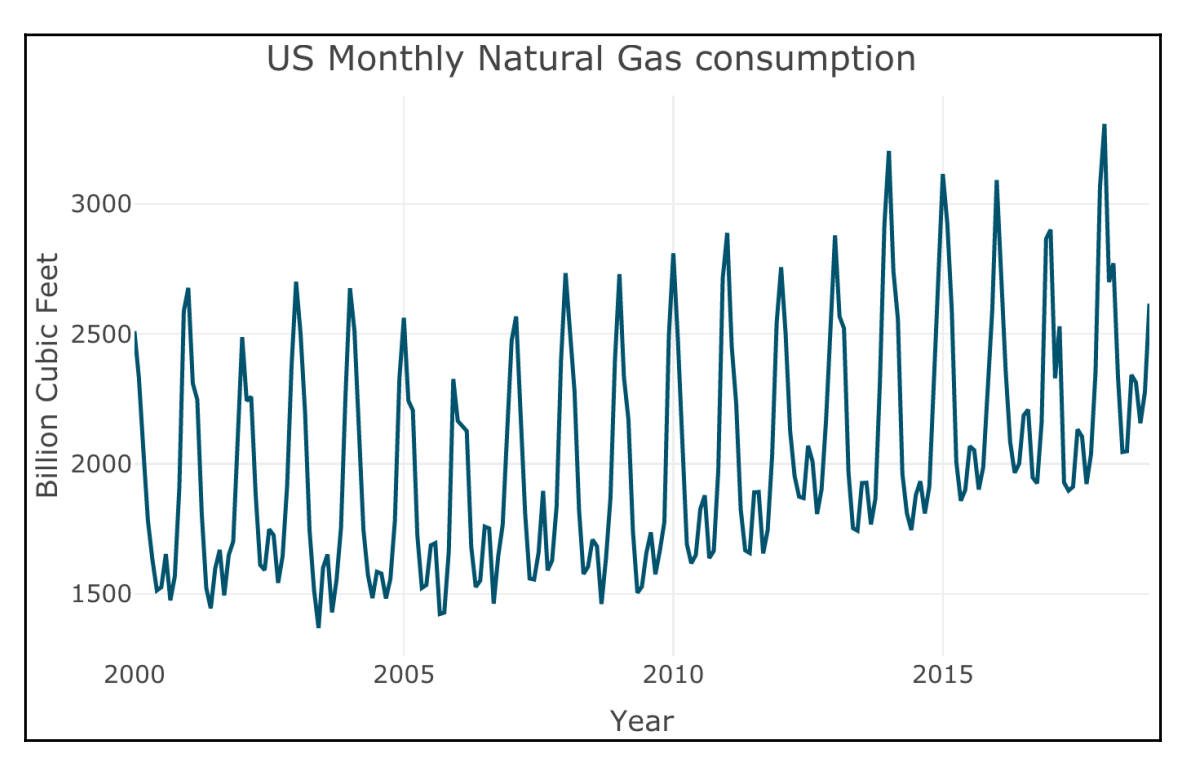

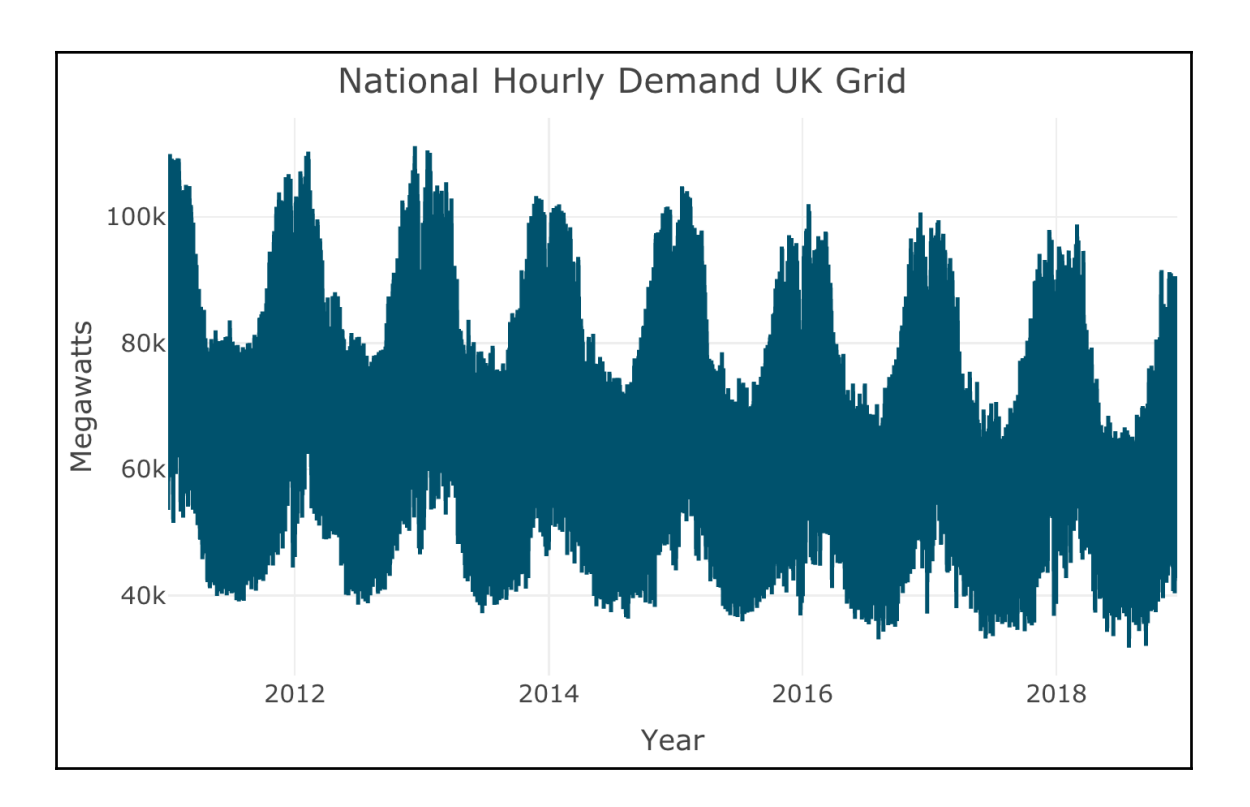

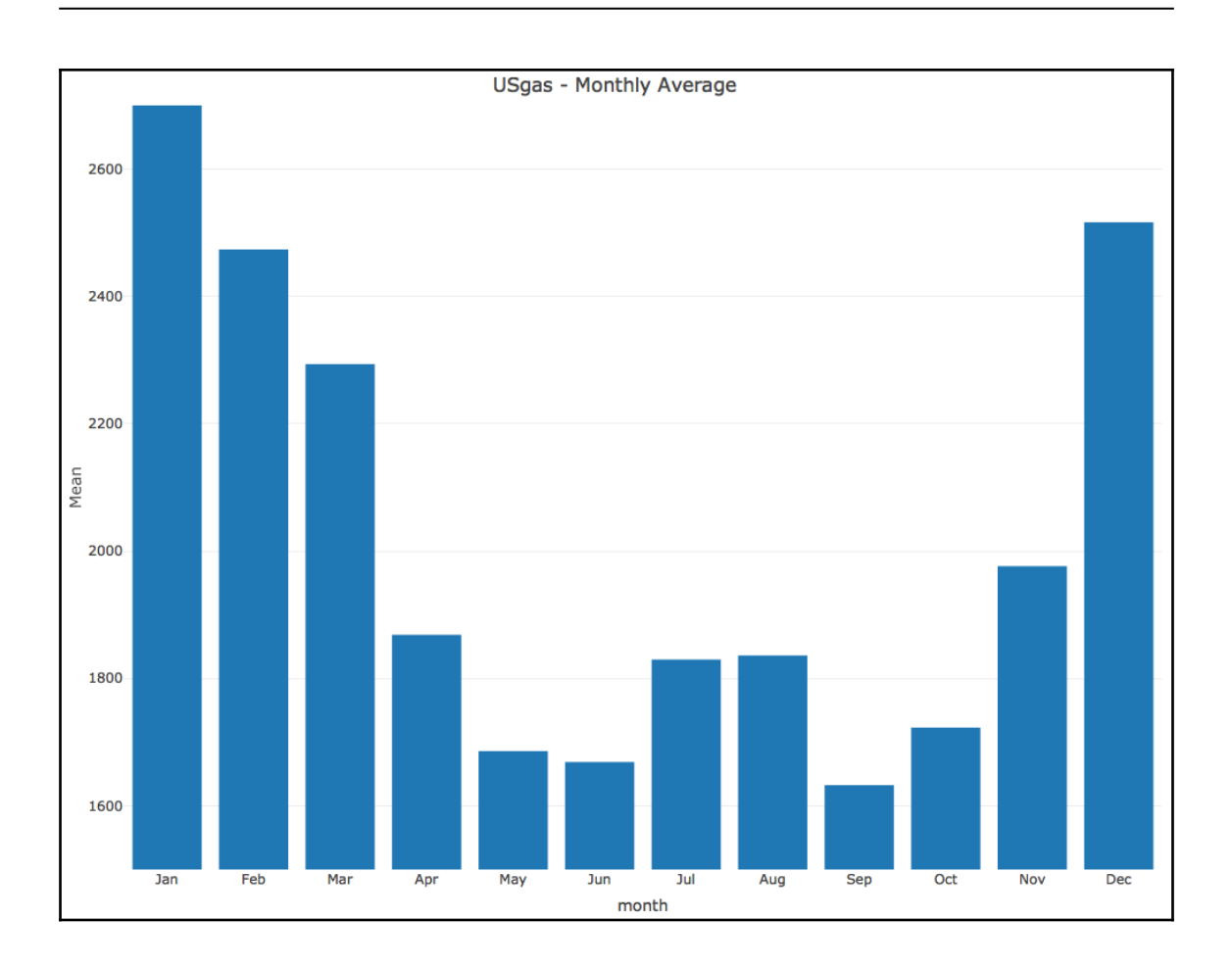
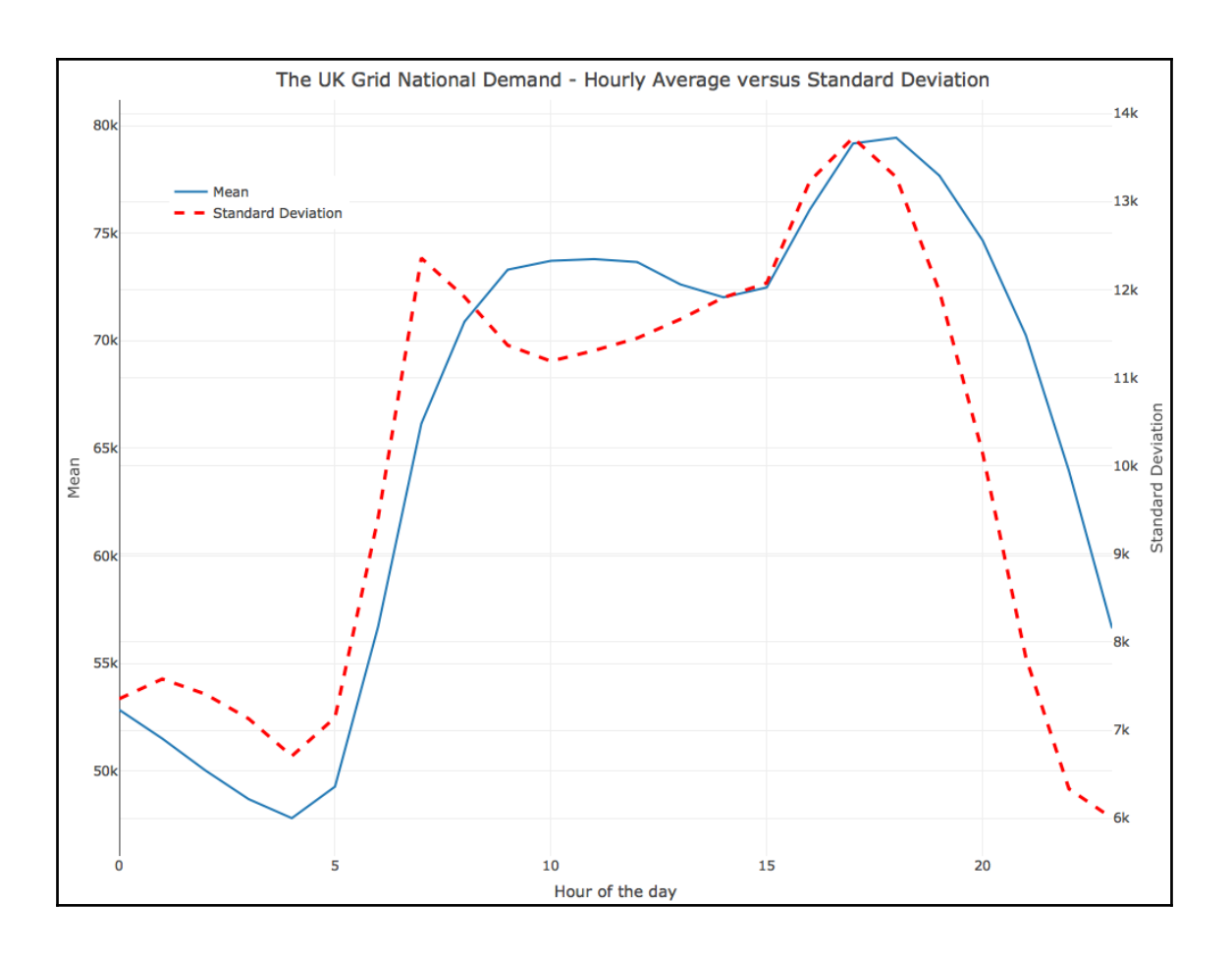

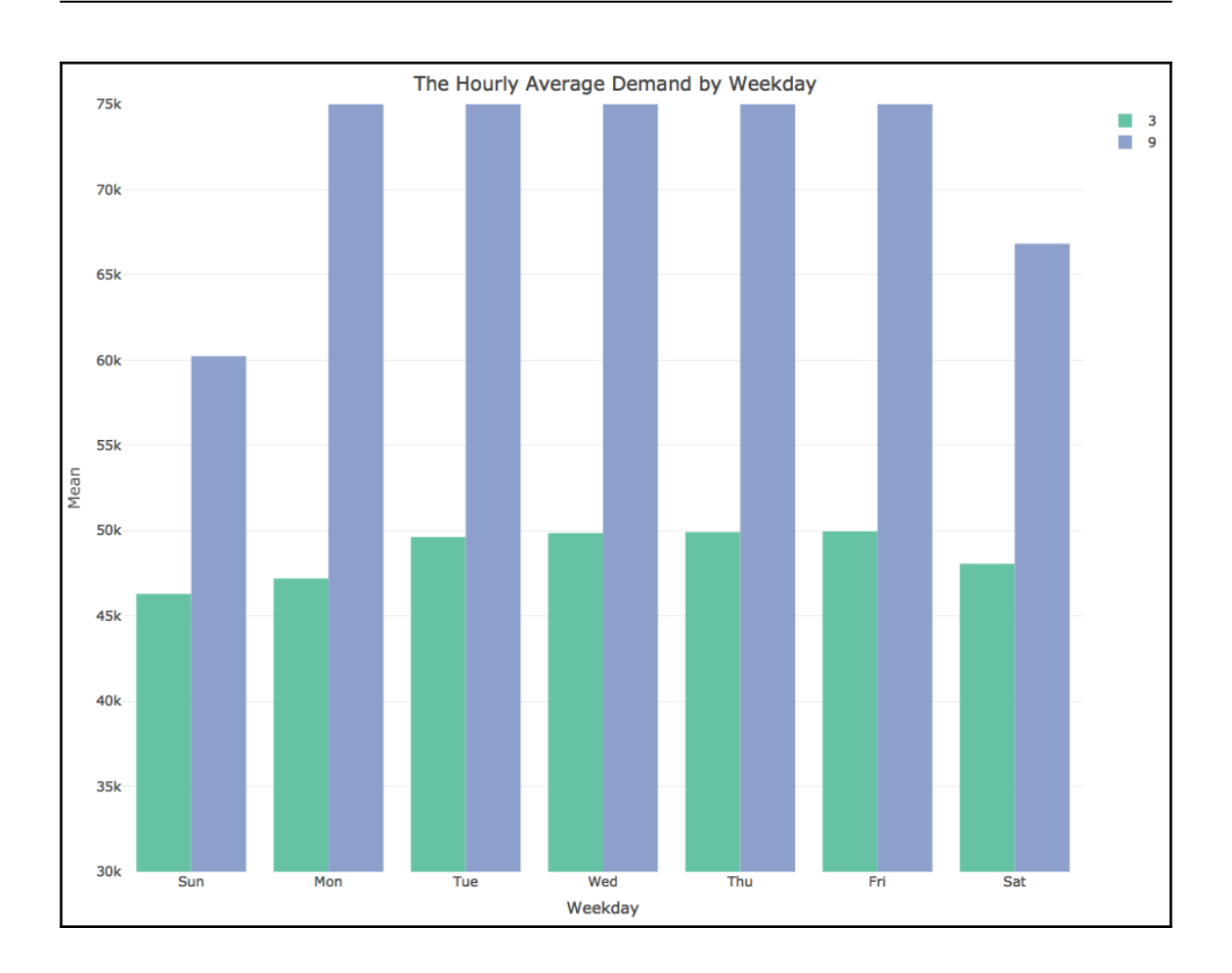

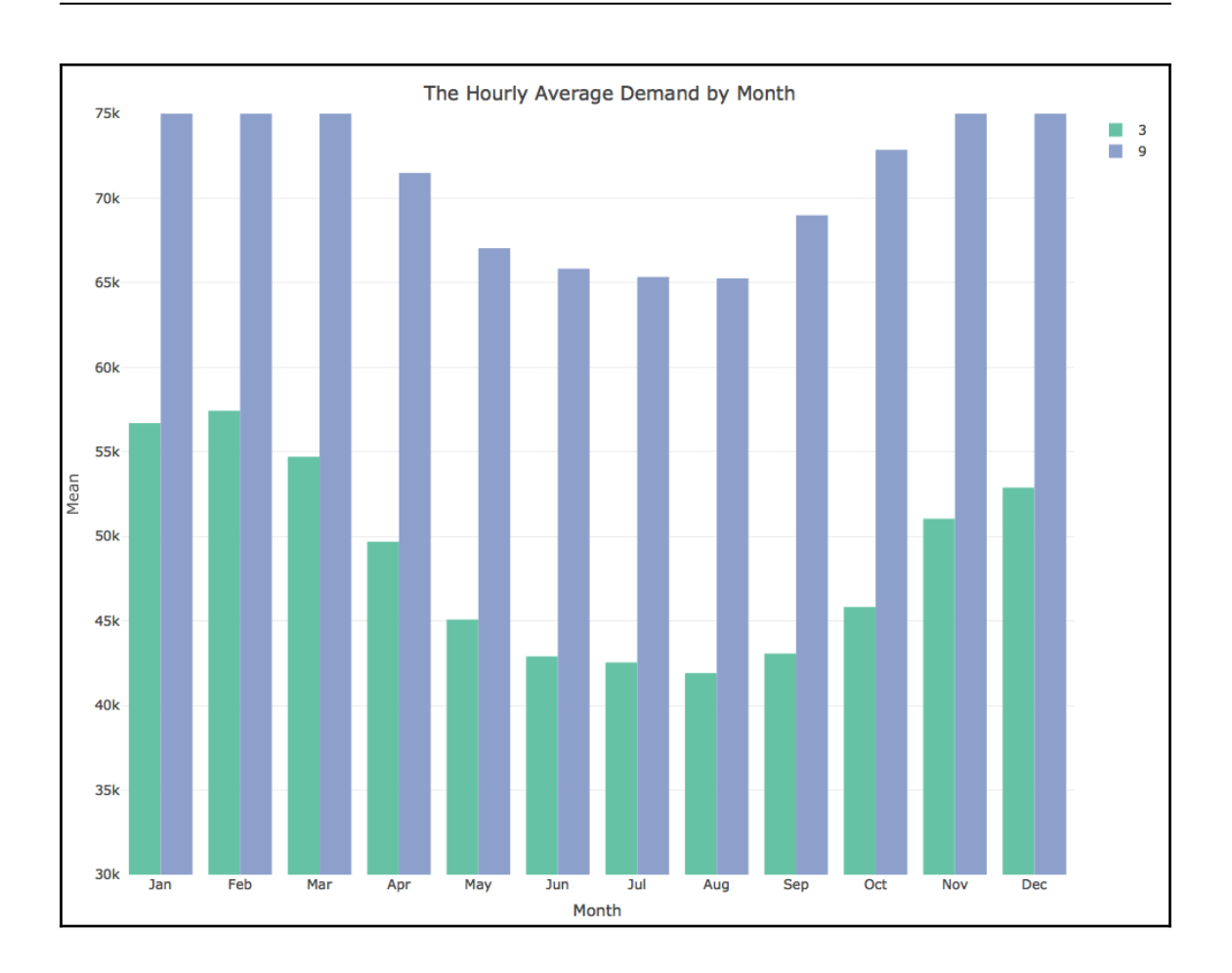

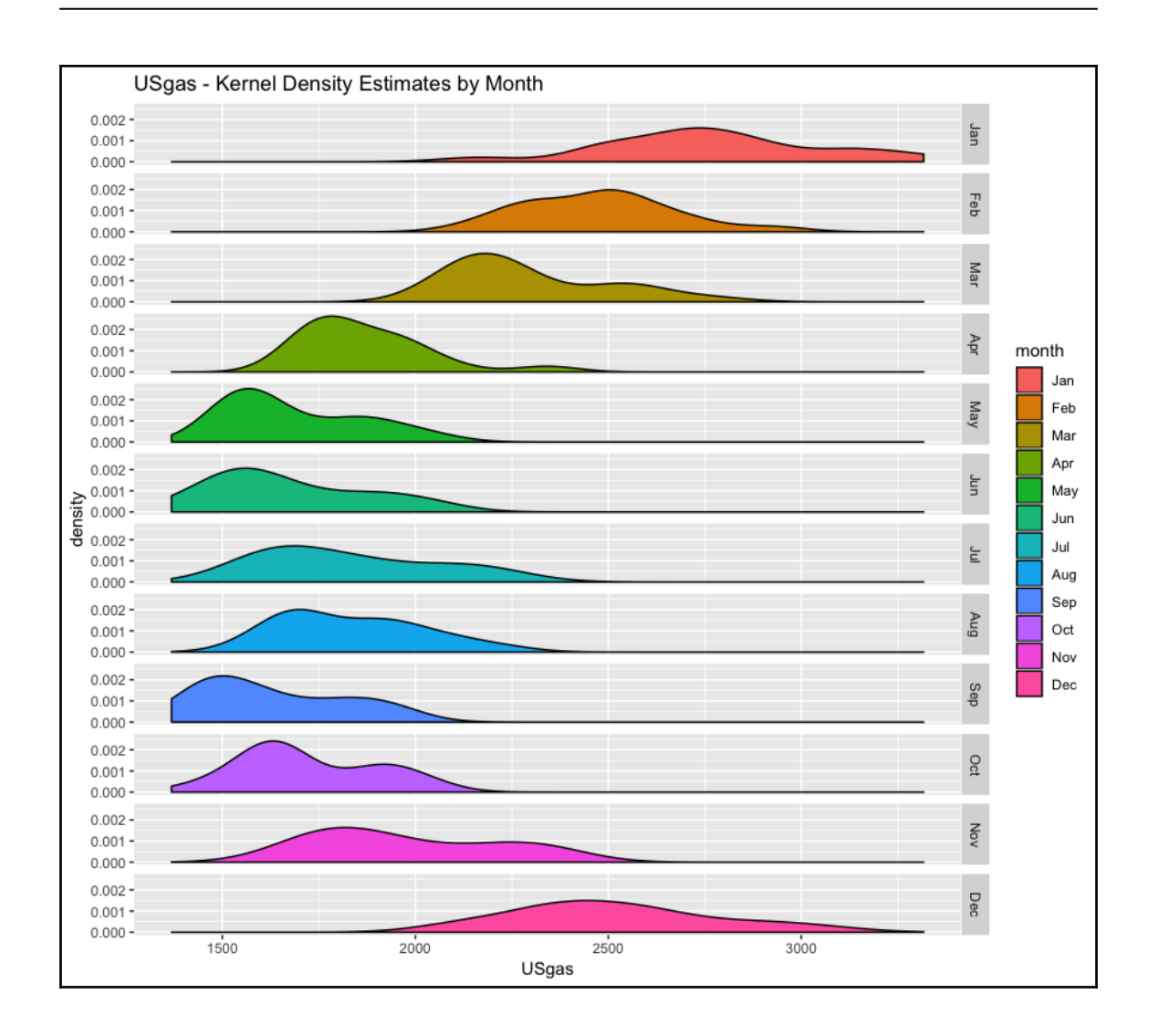

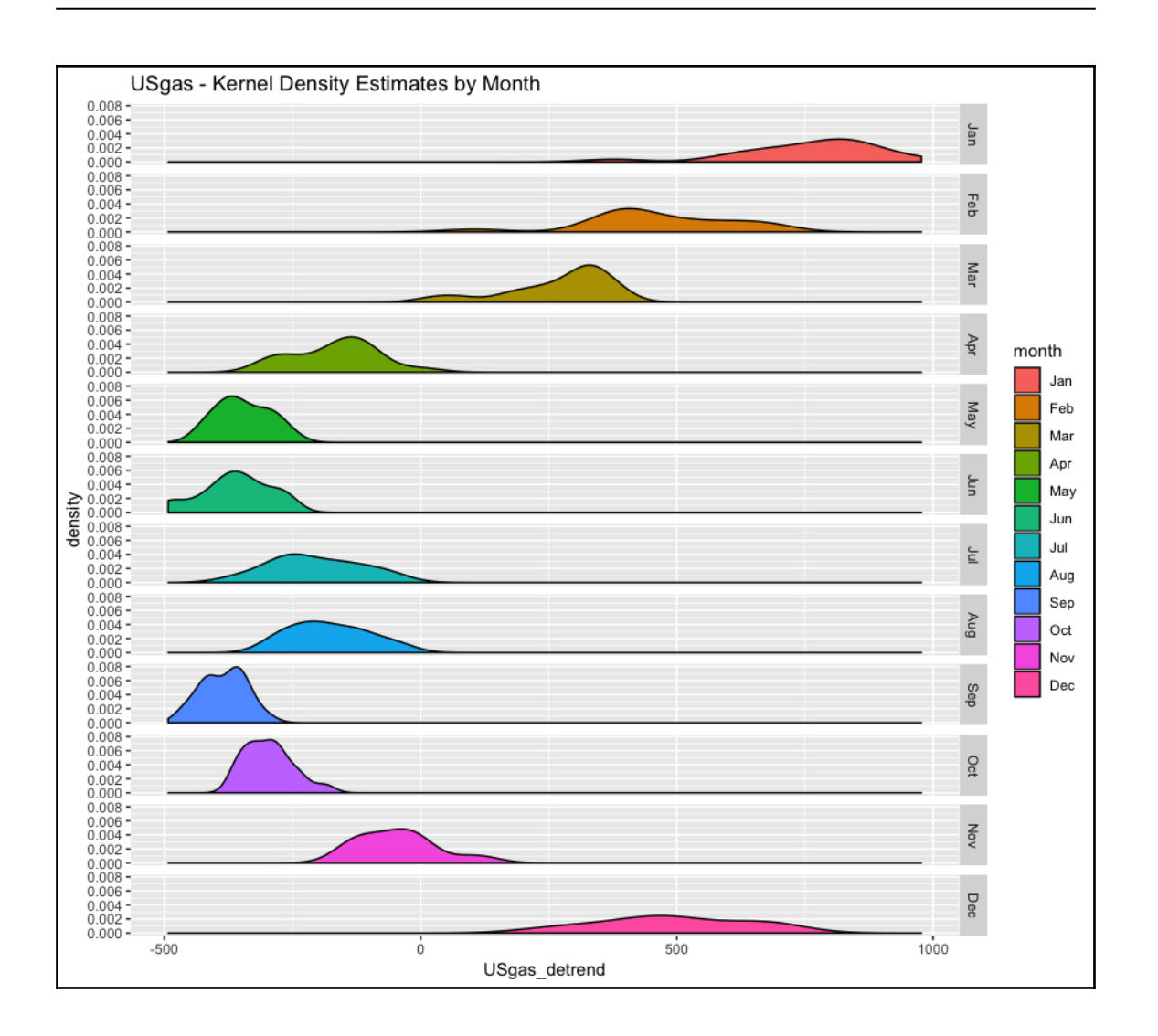

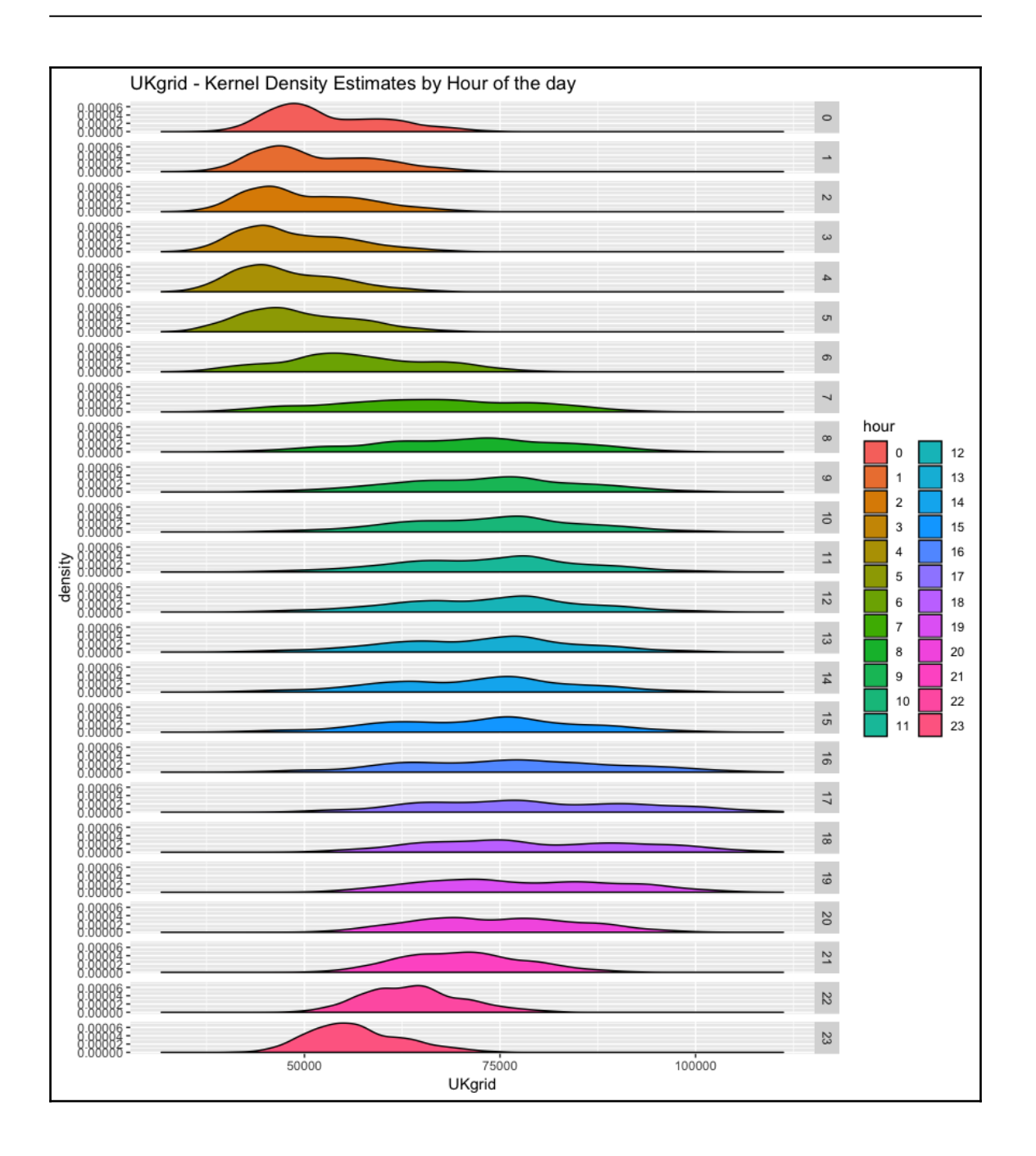

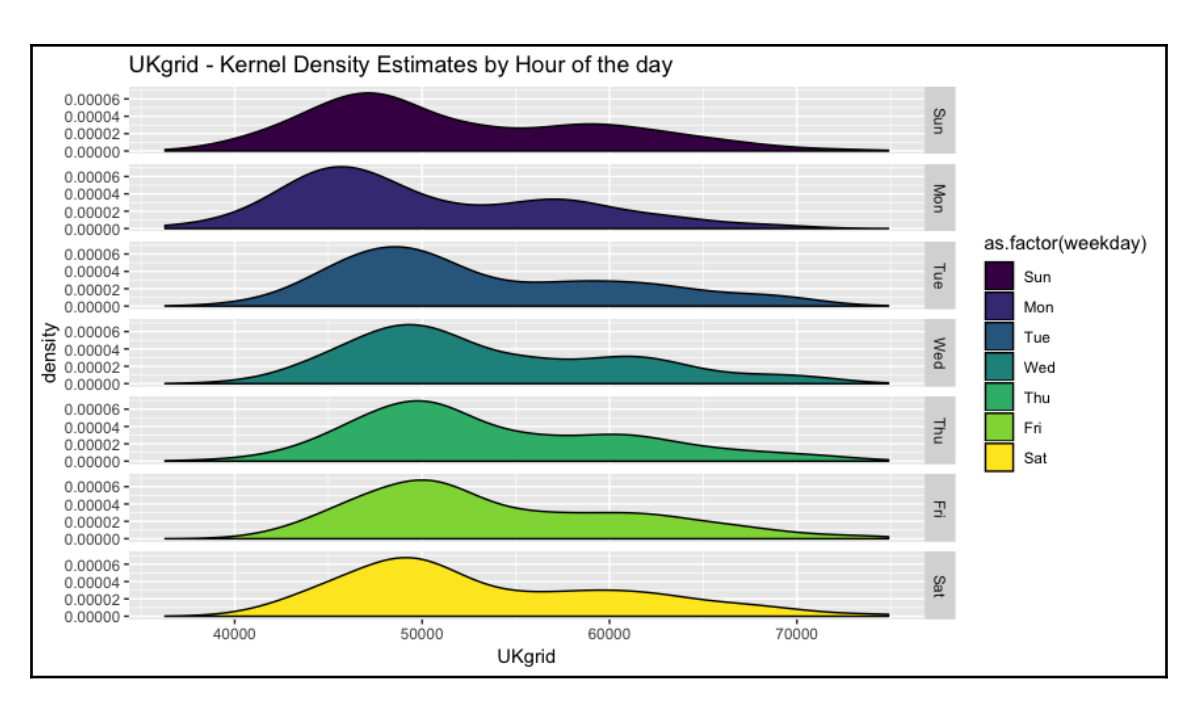

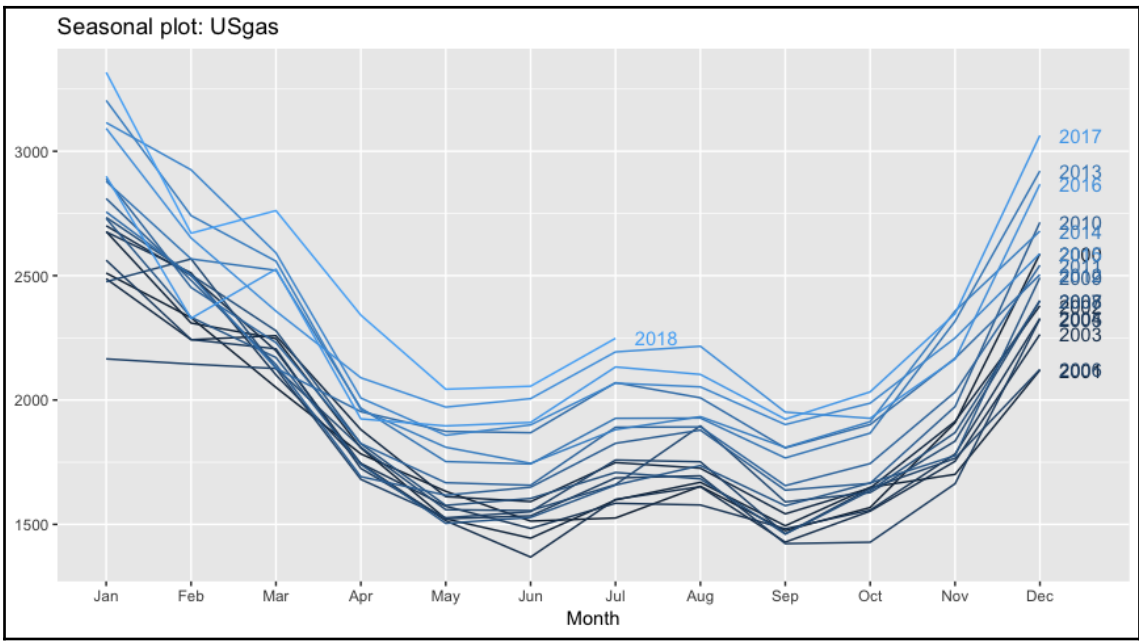

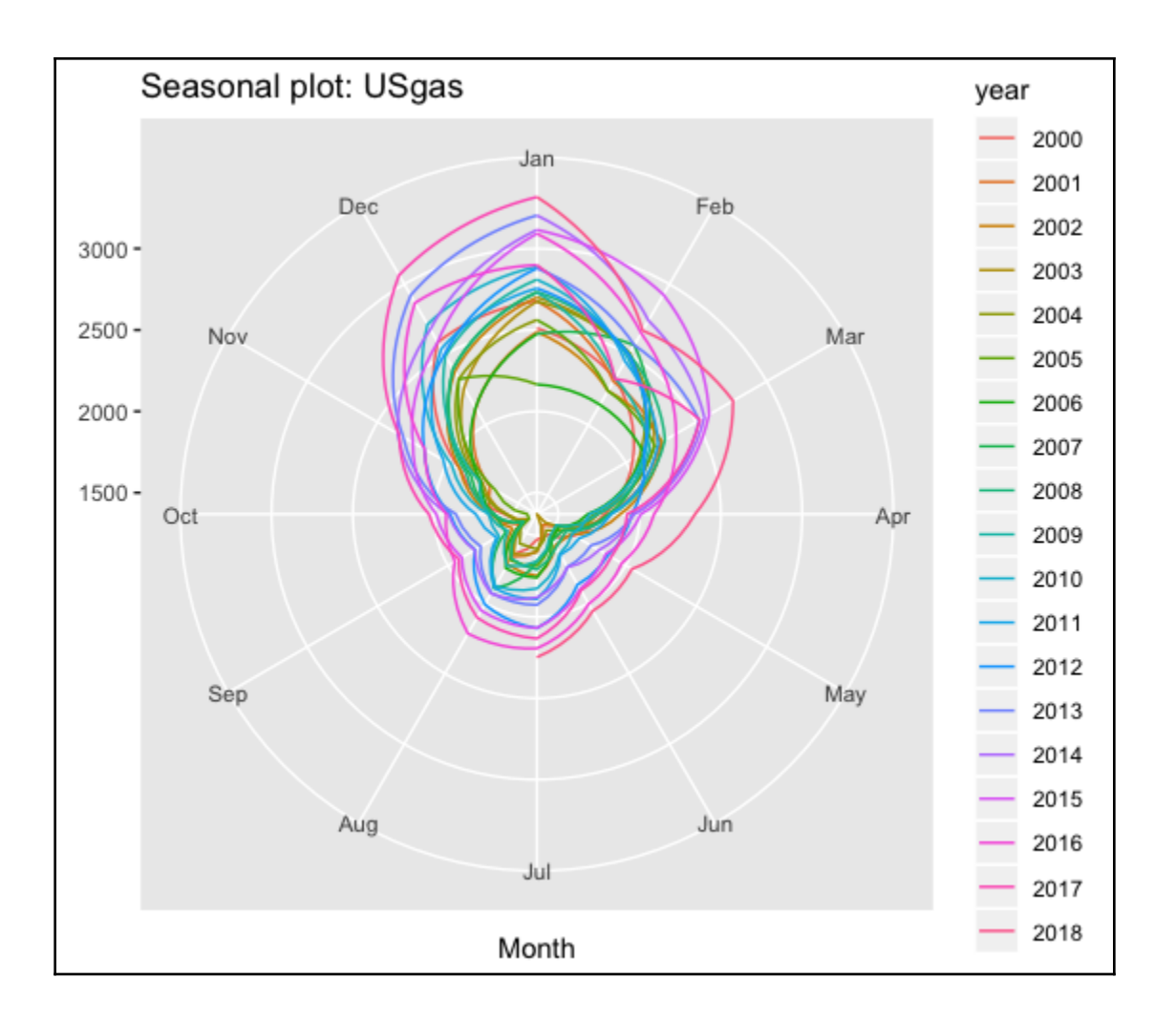

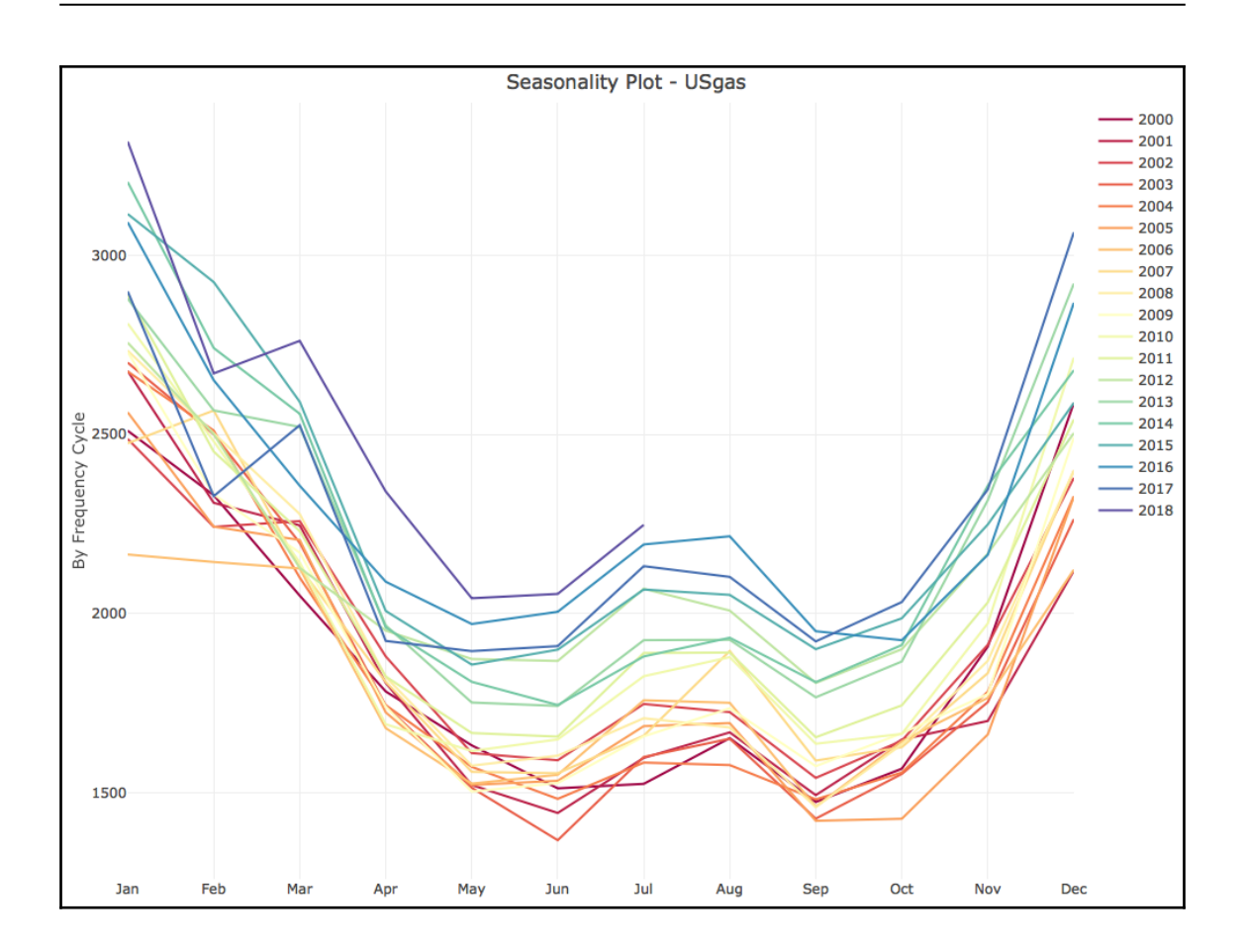

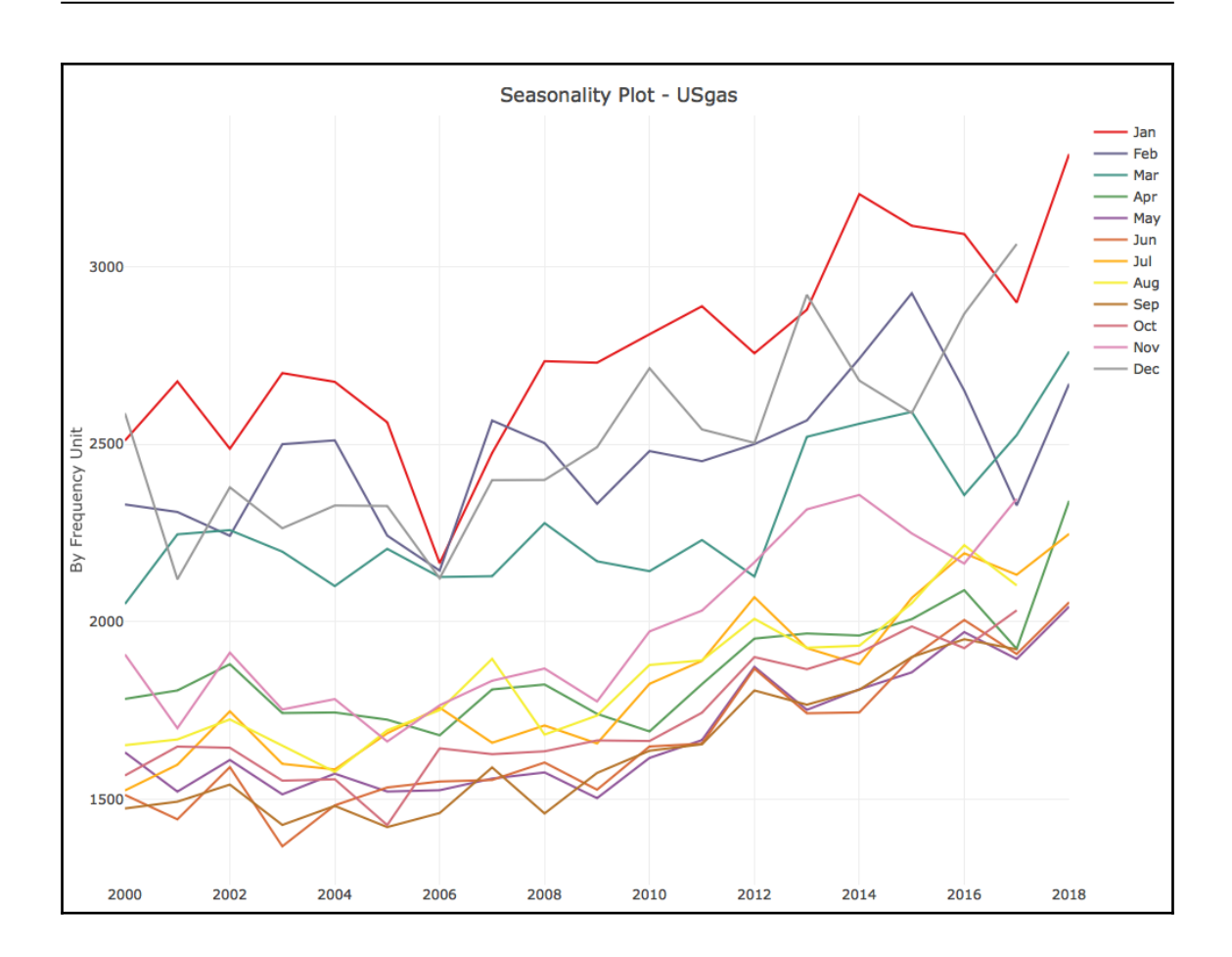

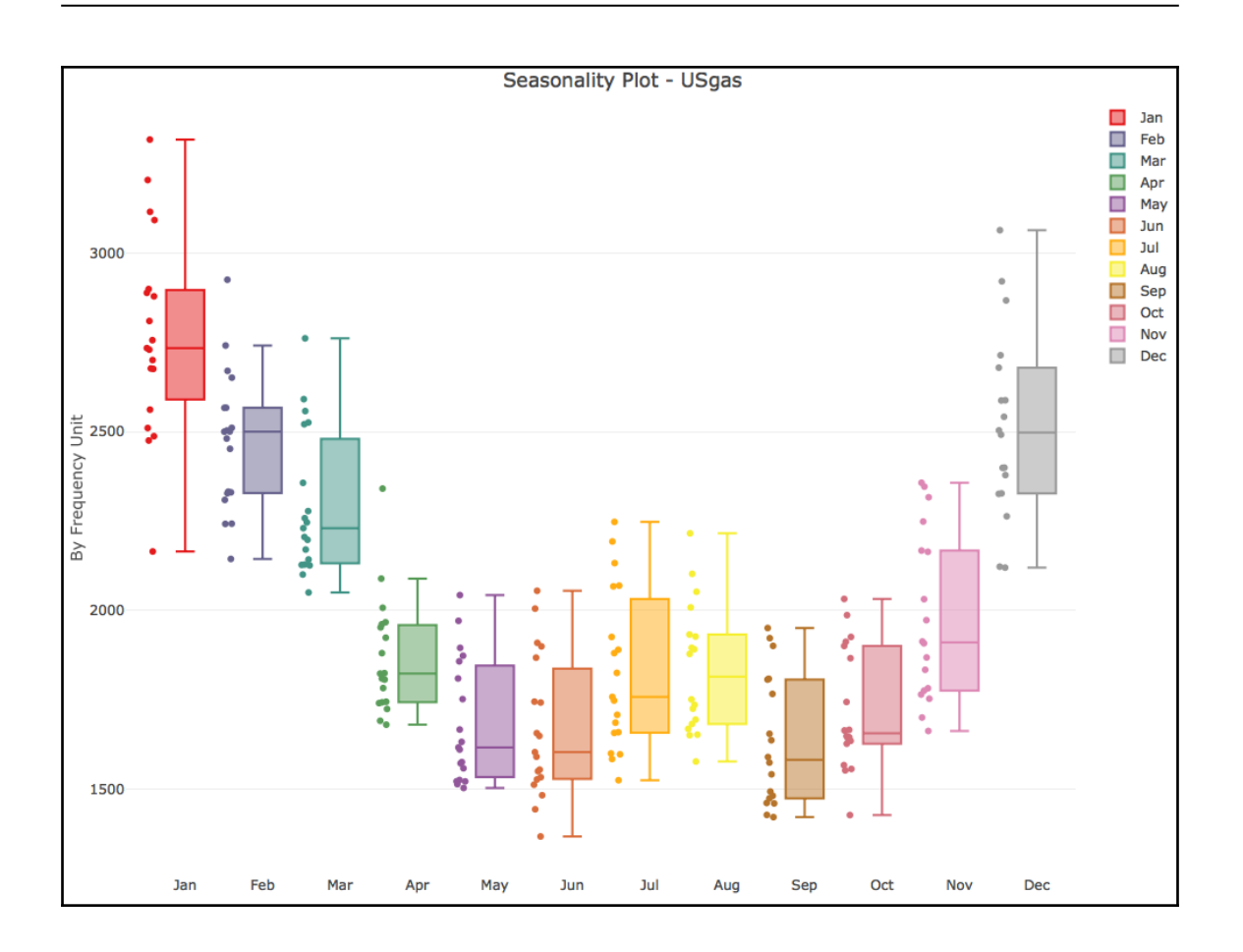

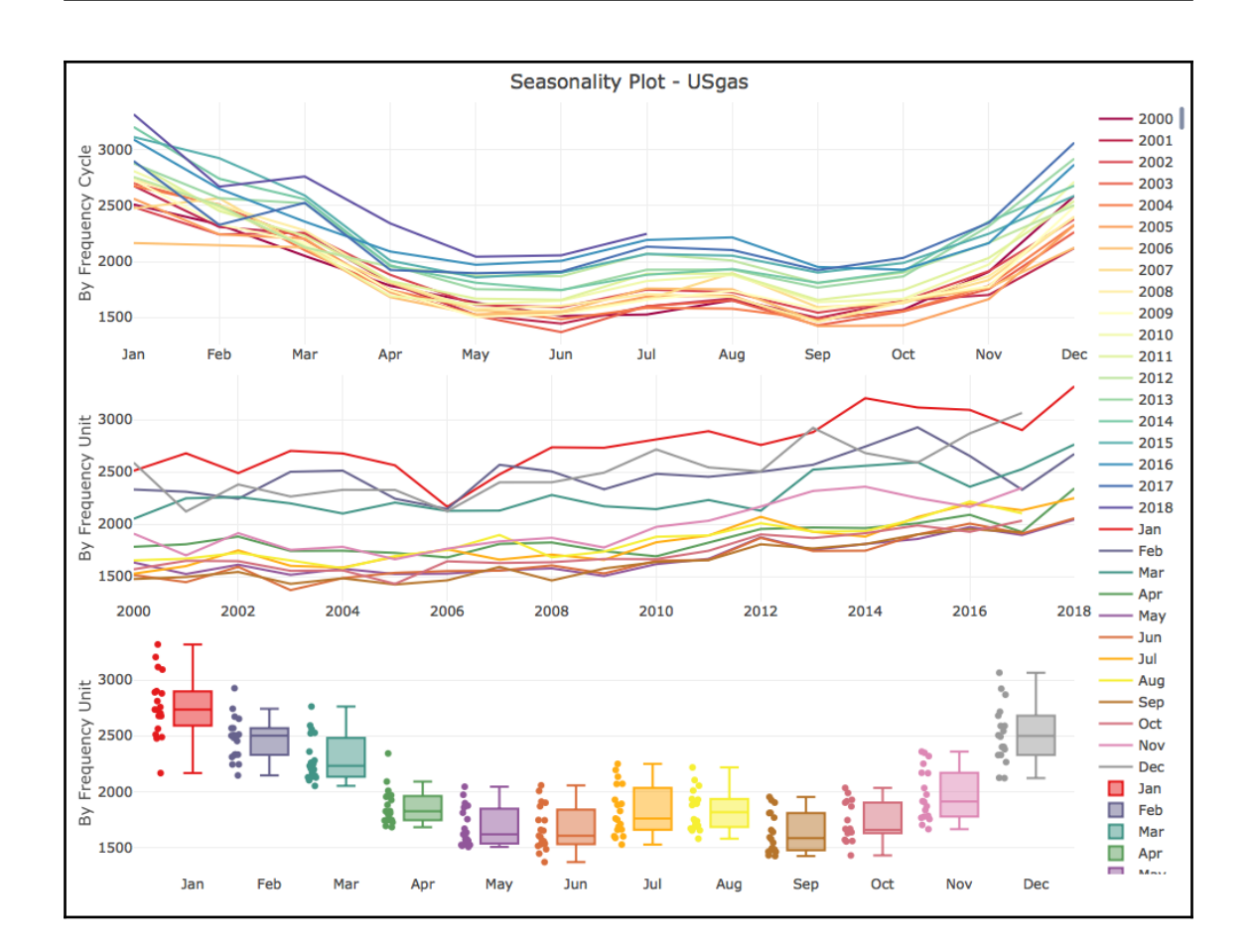

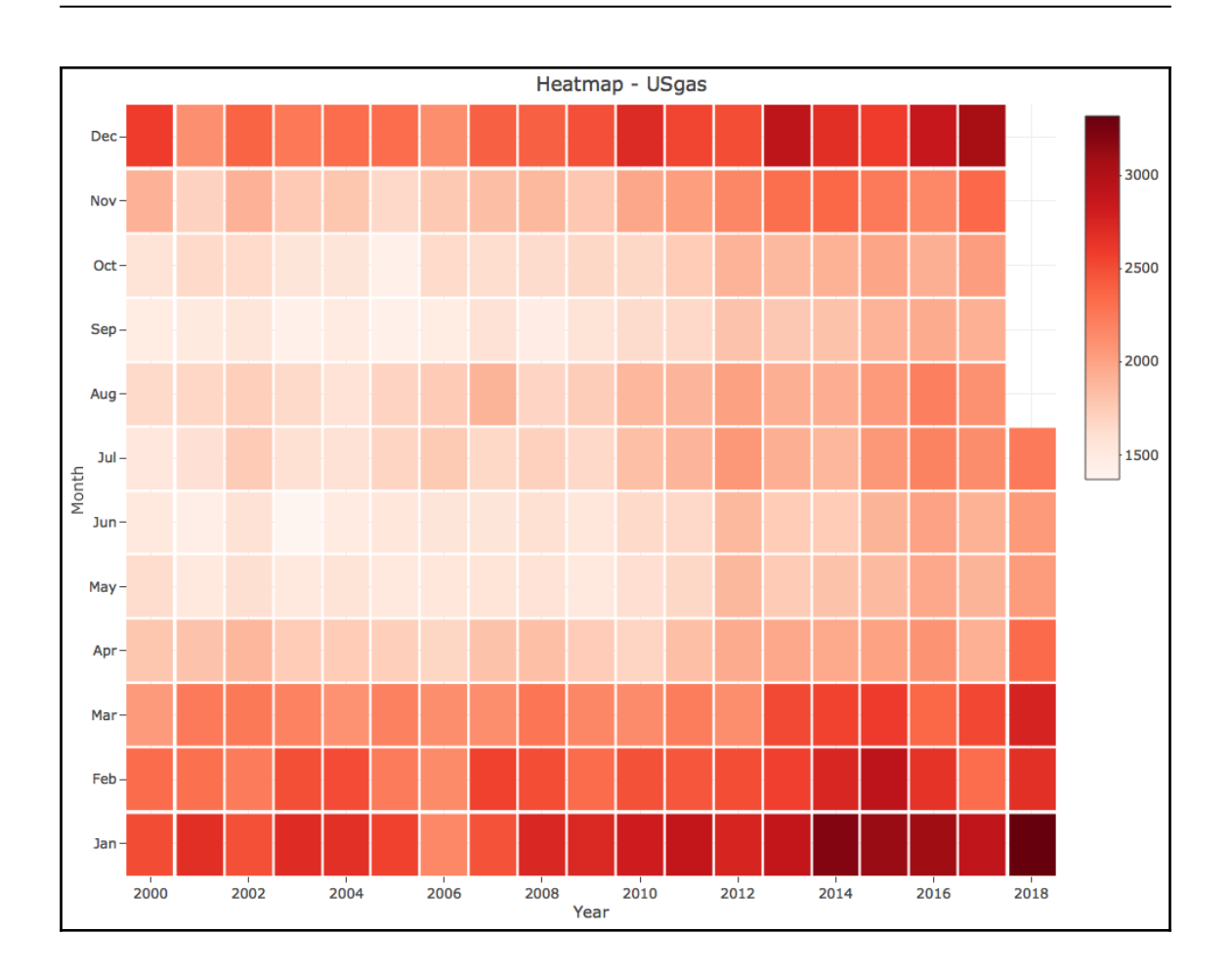

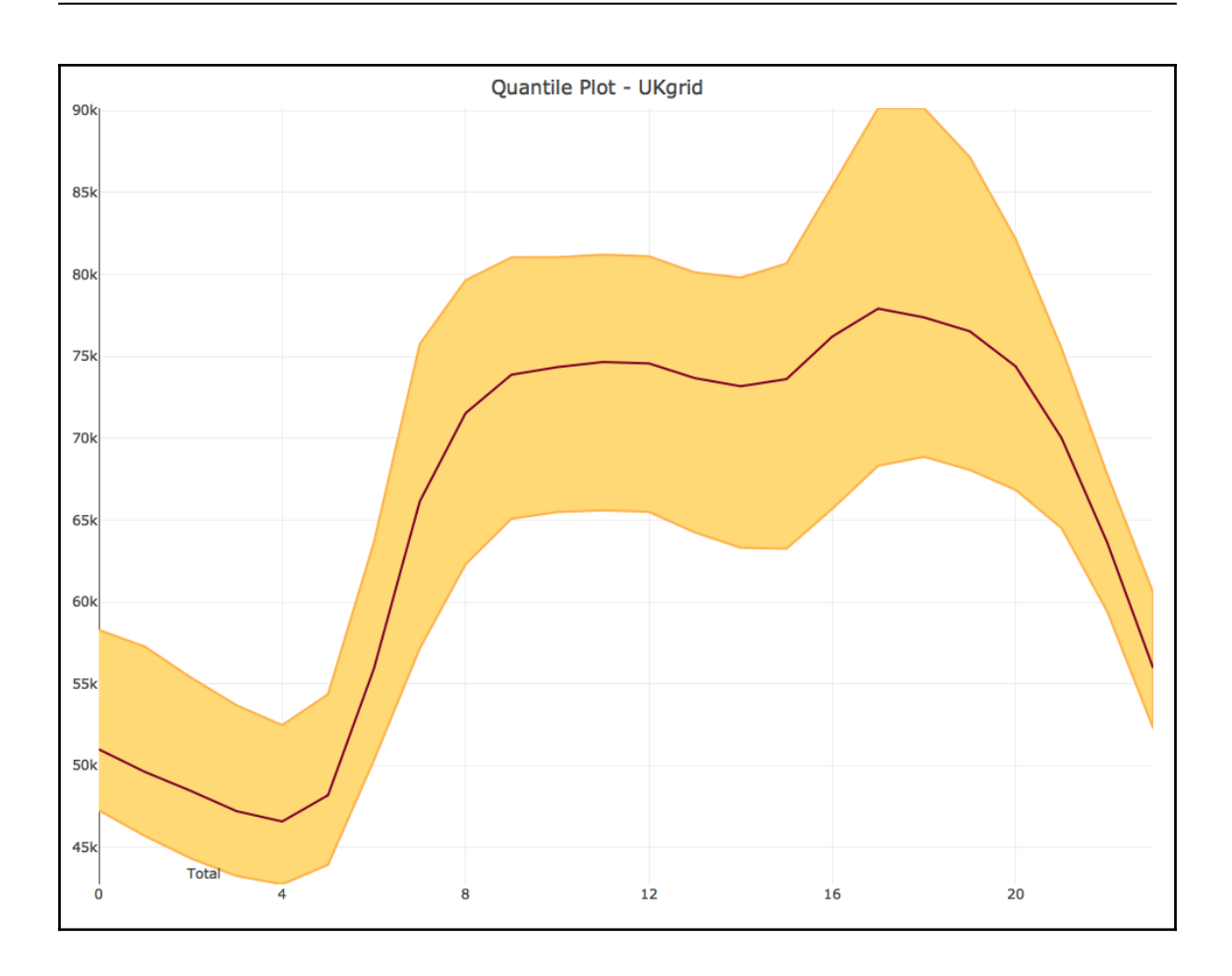

÷,

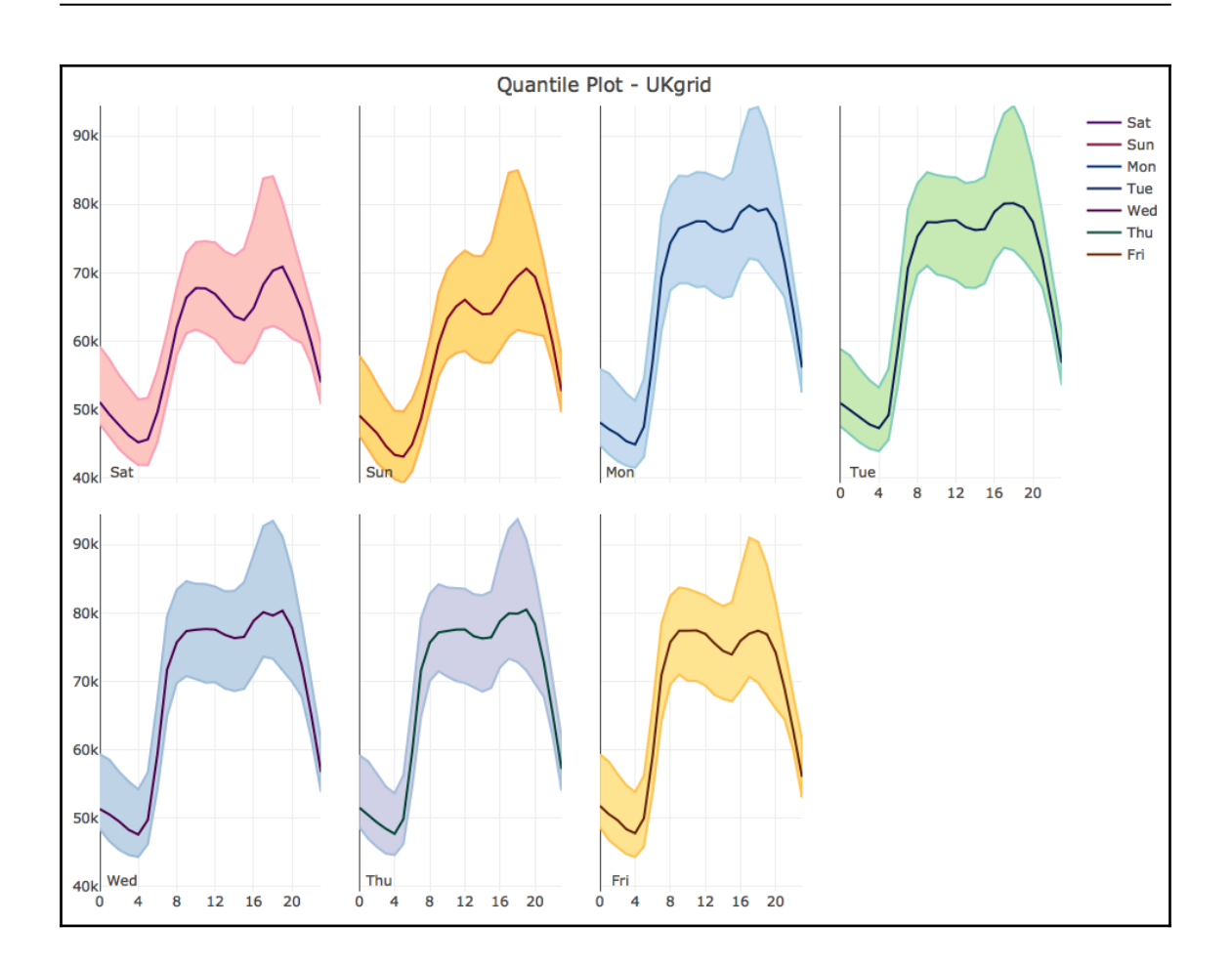

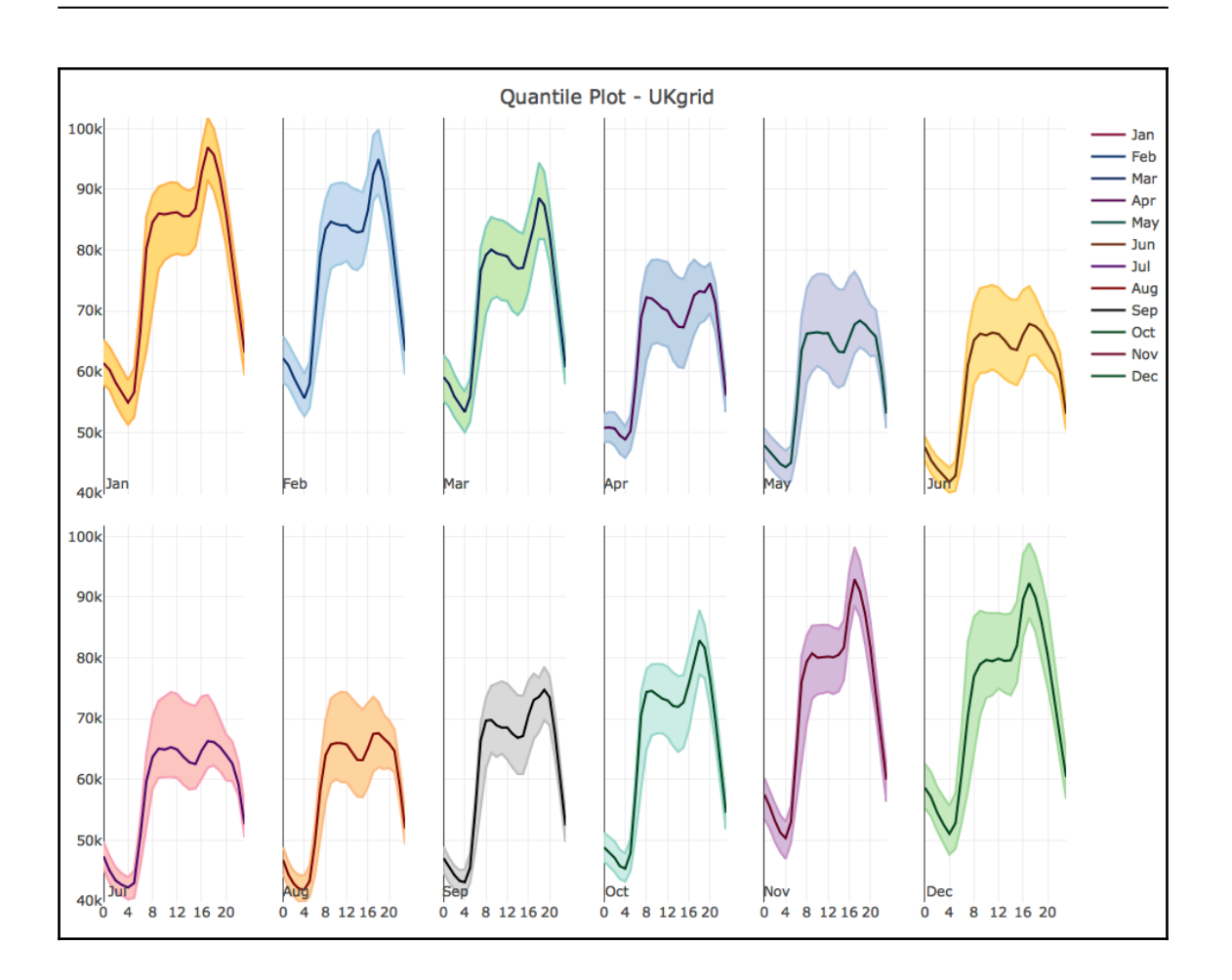

## **Chapter 7: Correlation Analysis**

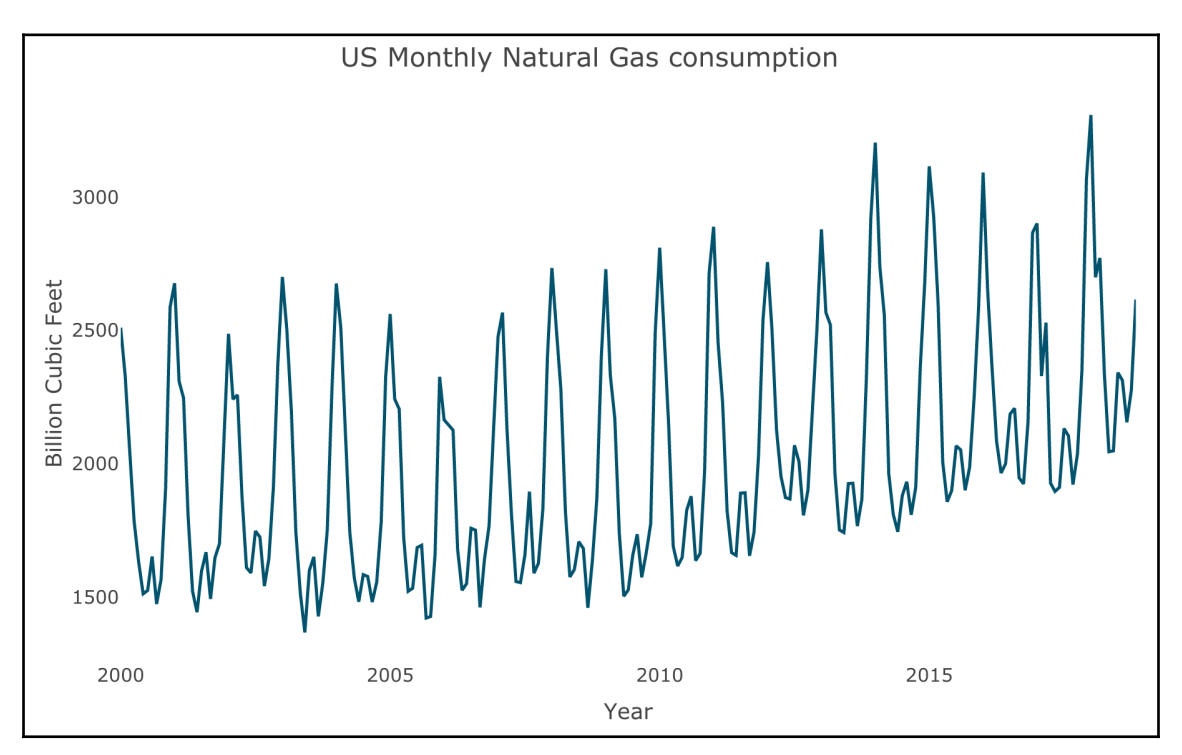

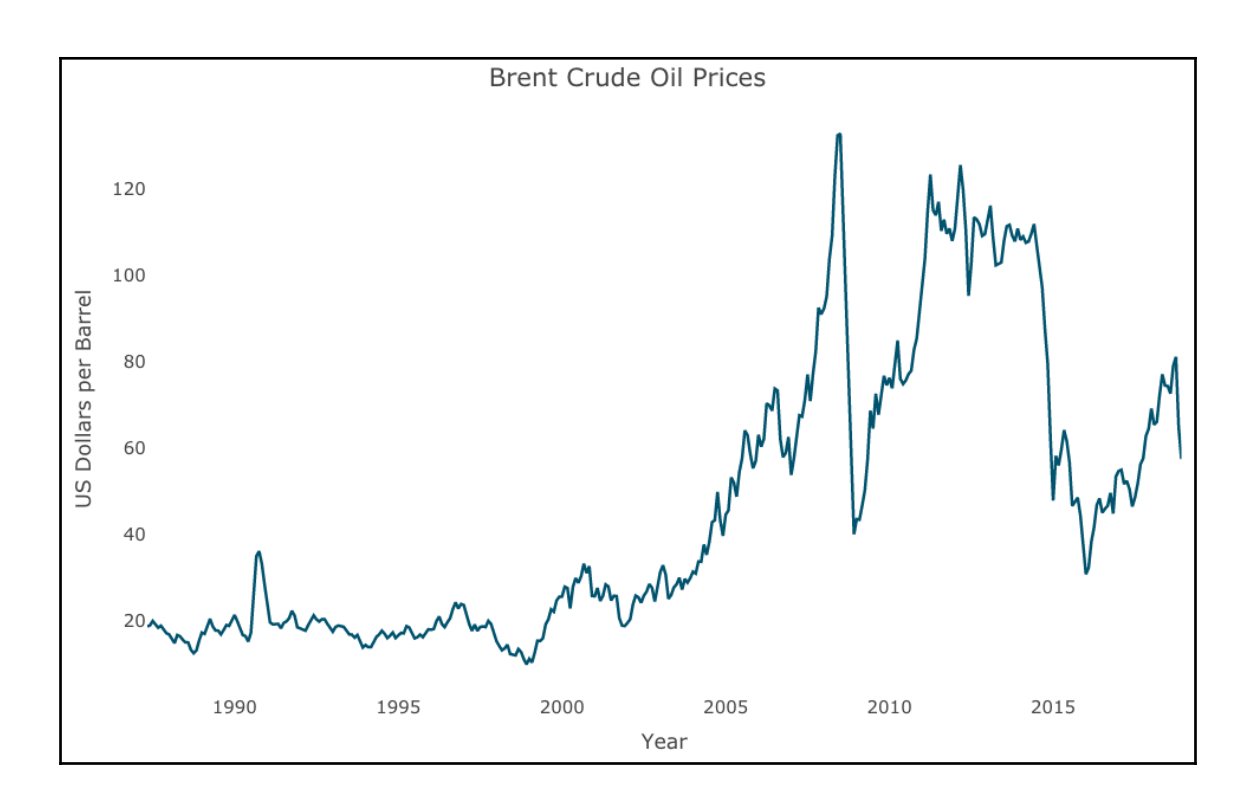

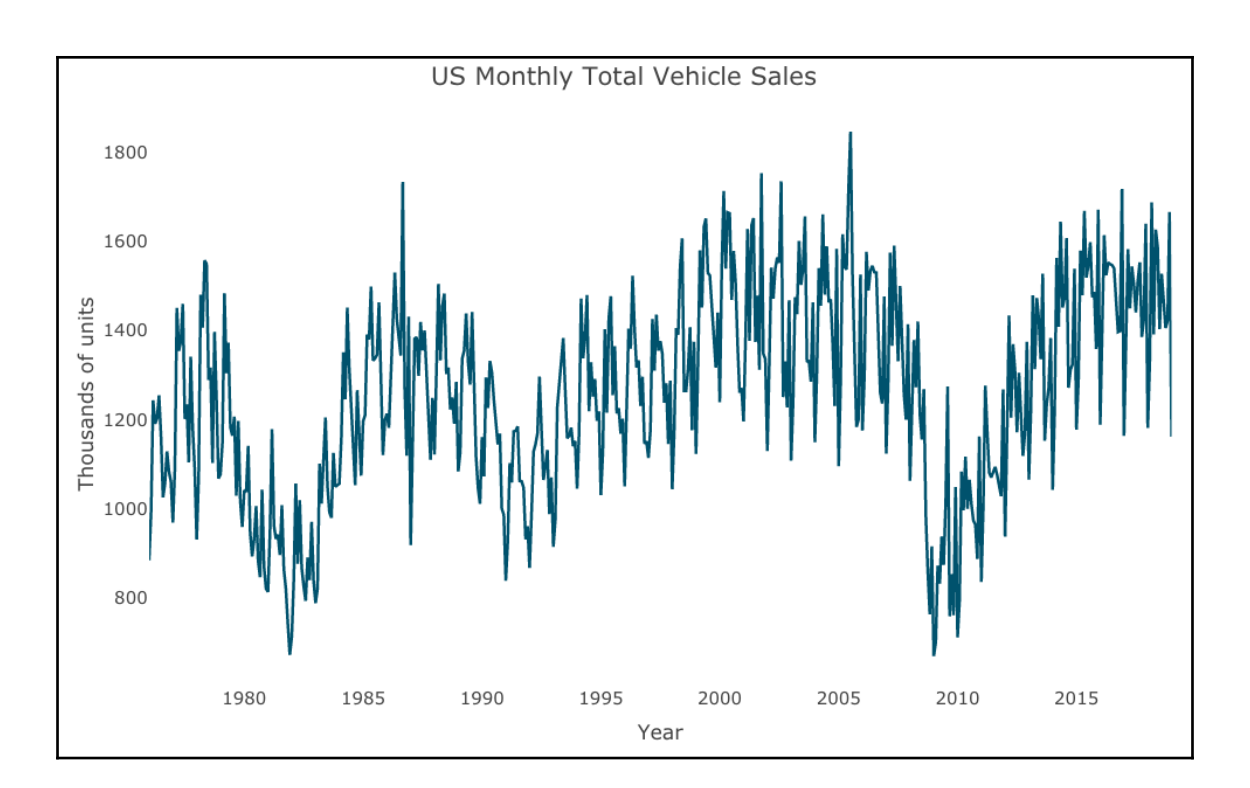

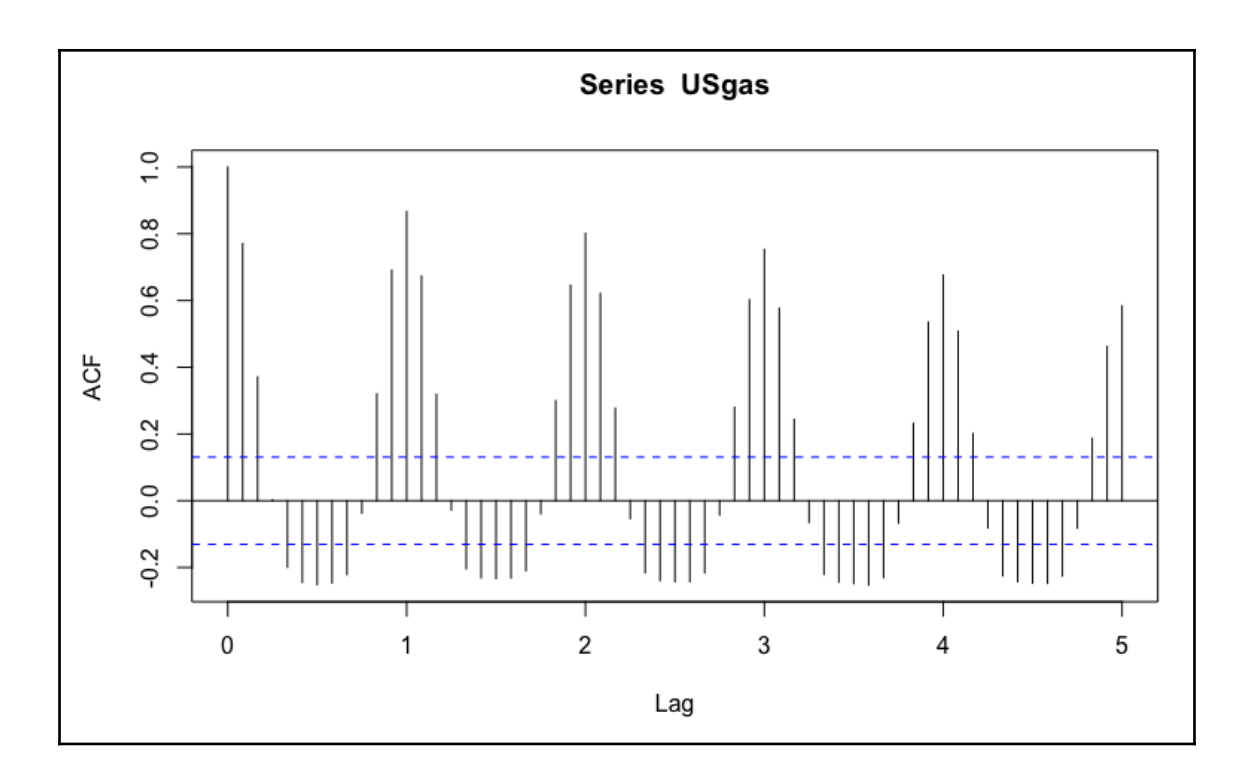

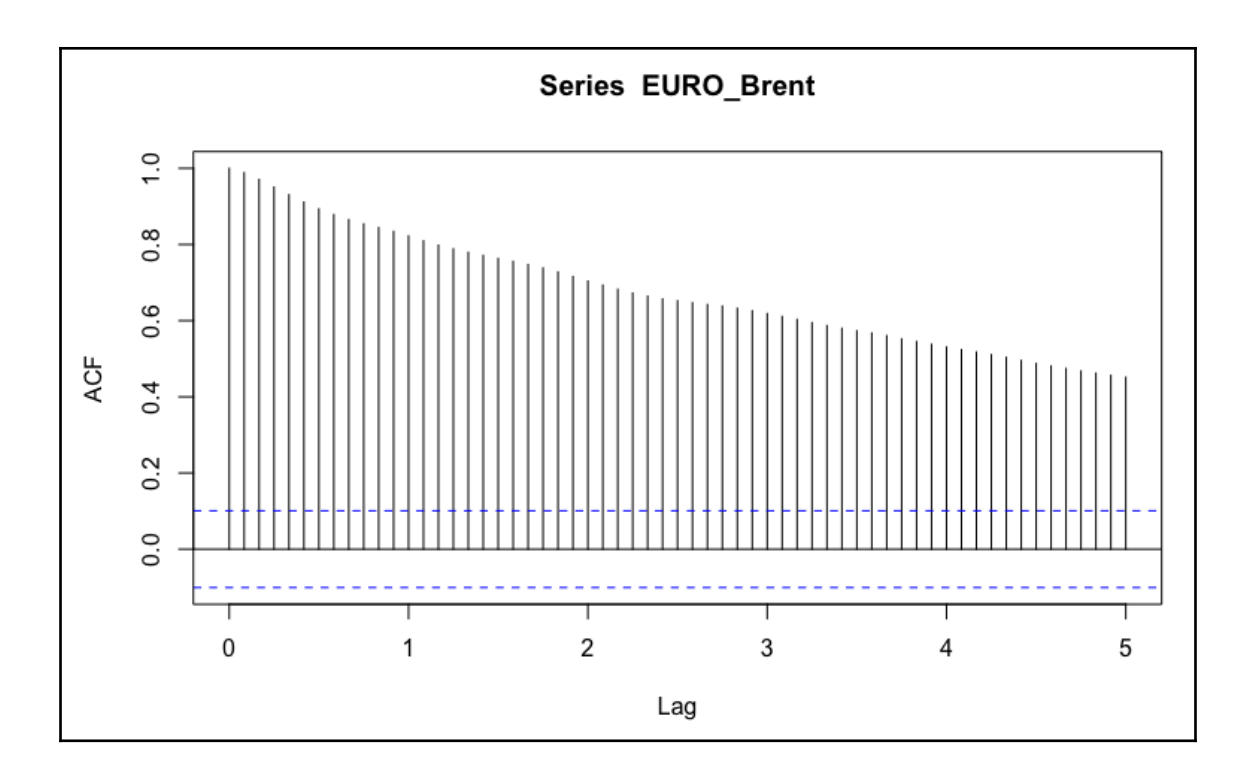

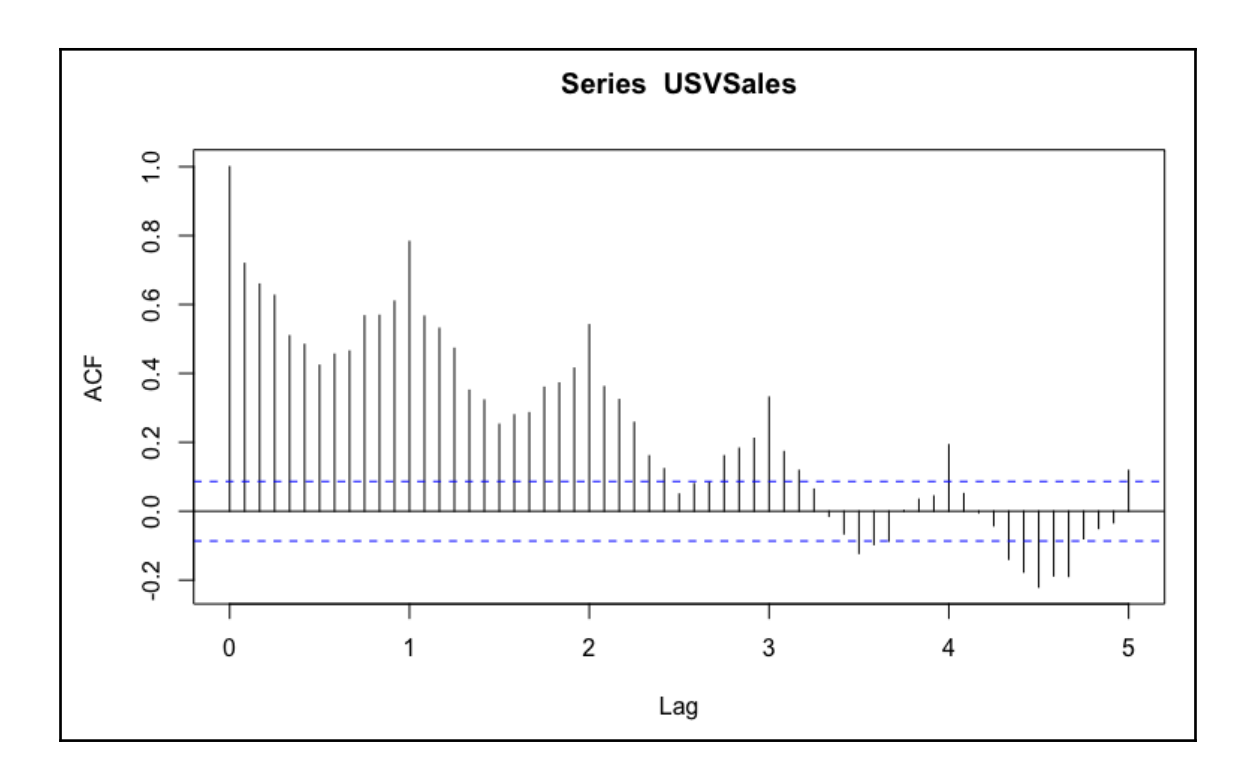

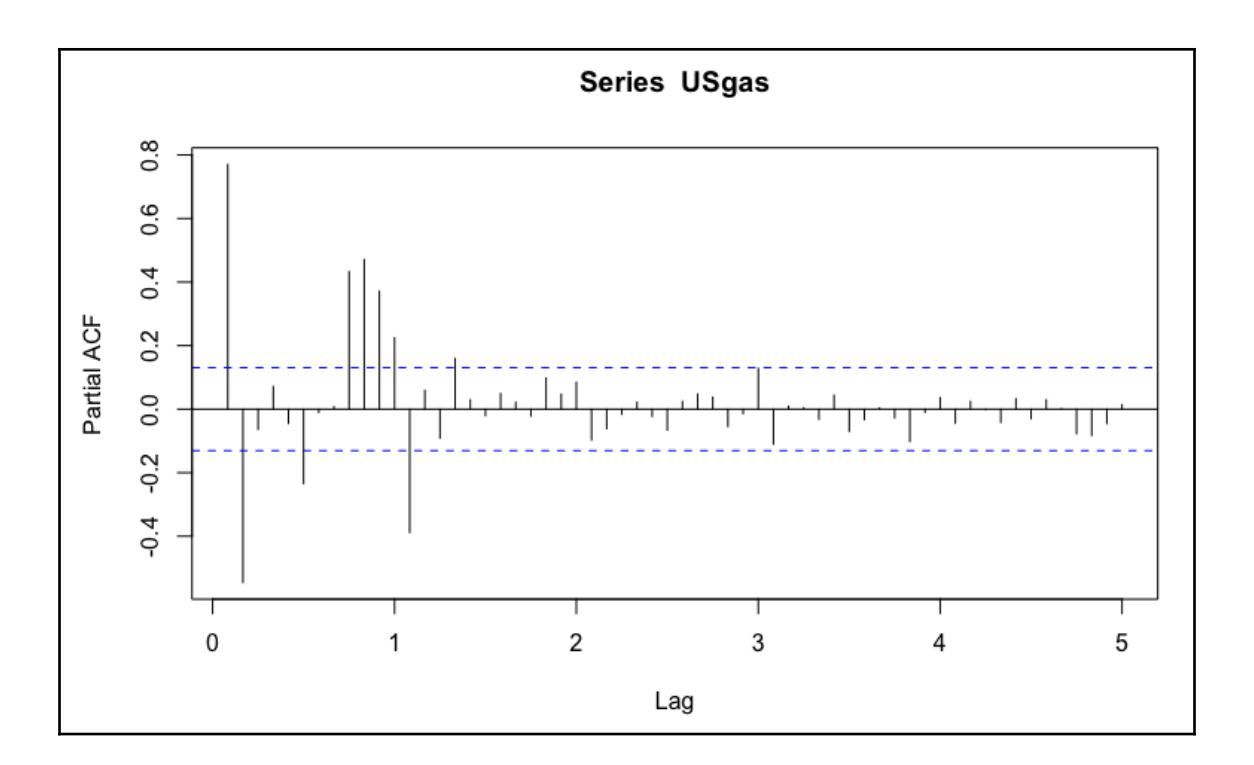

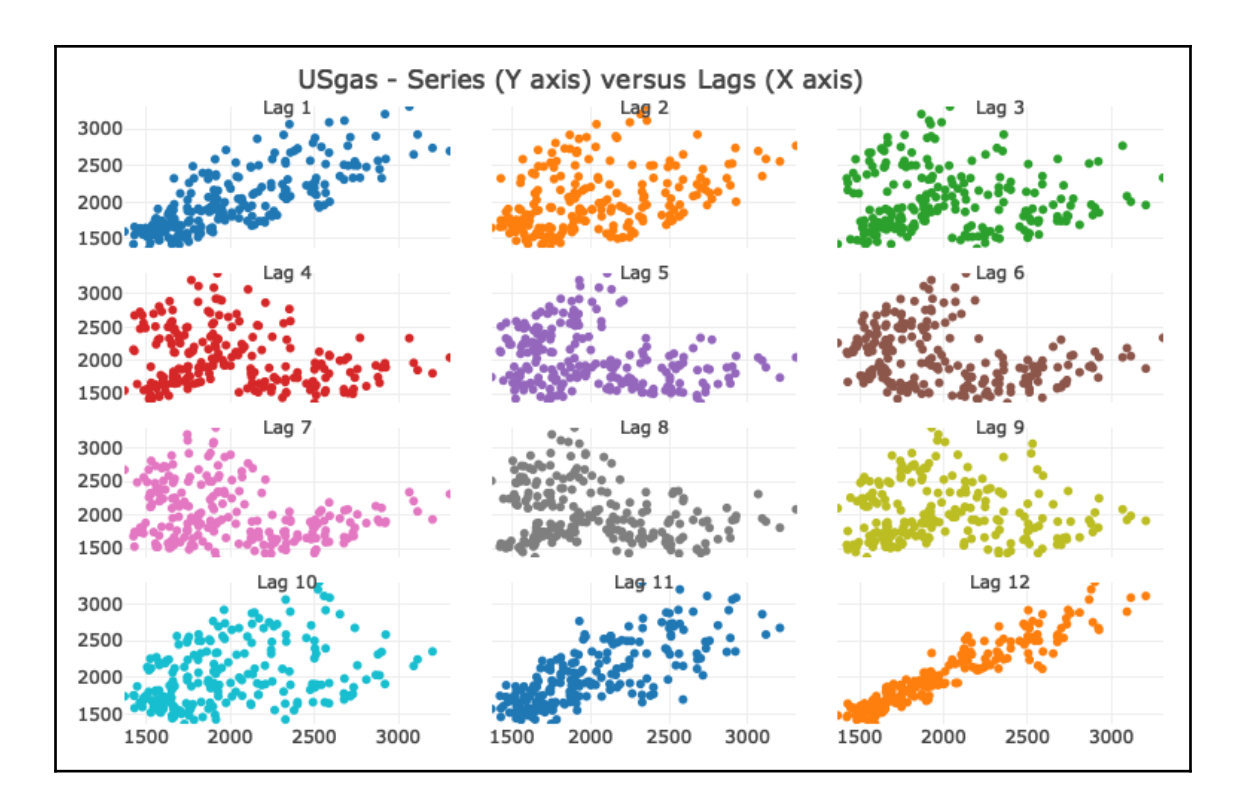

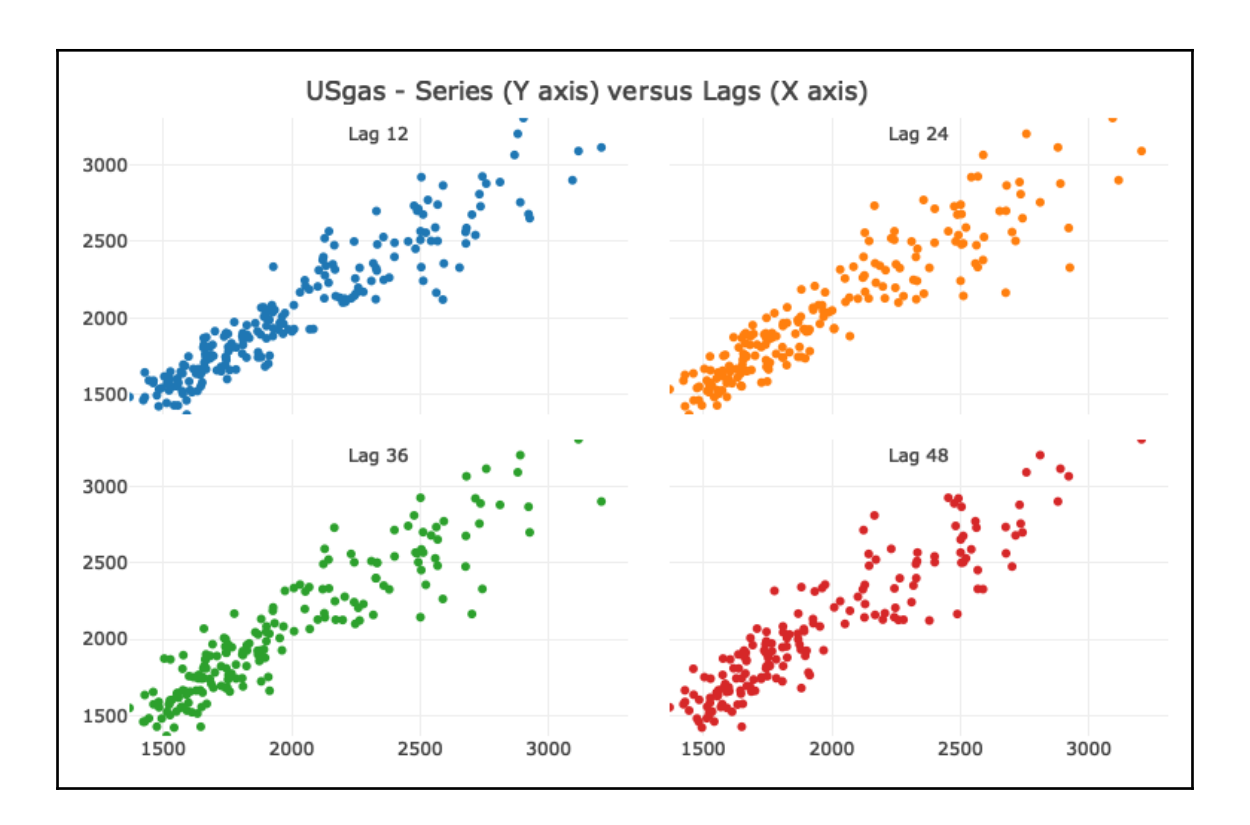

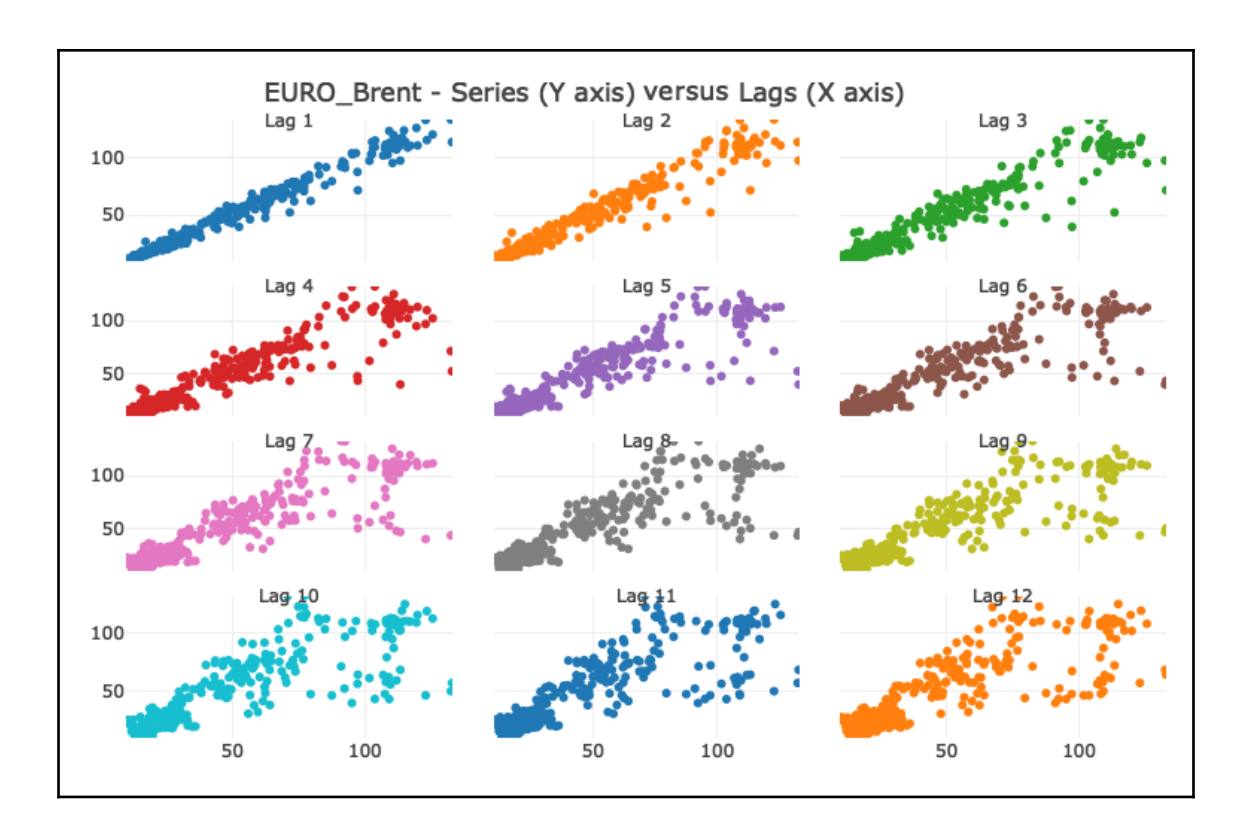

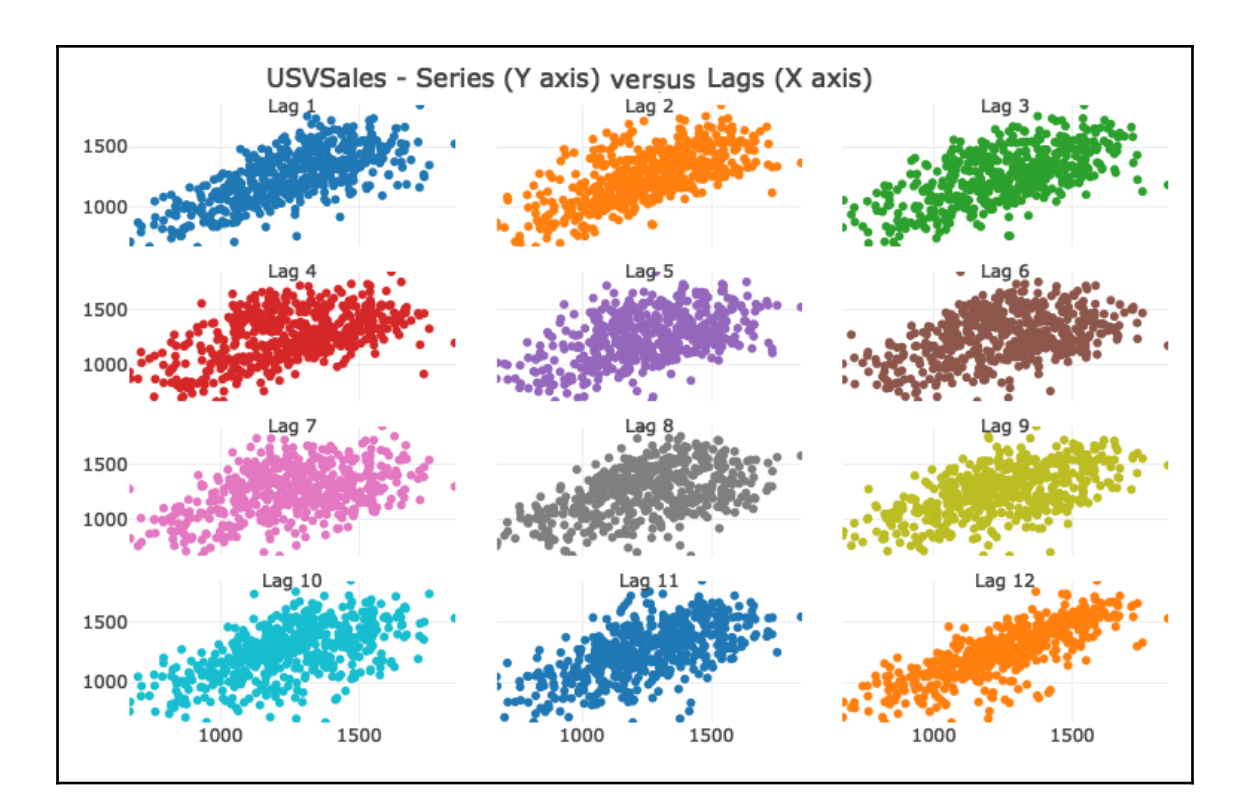

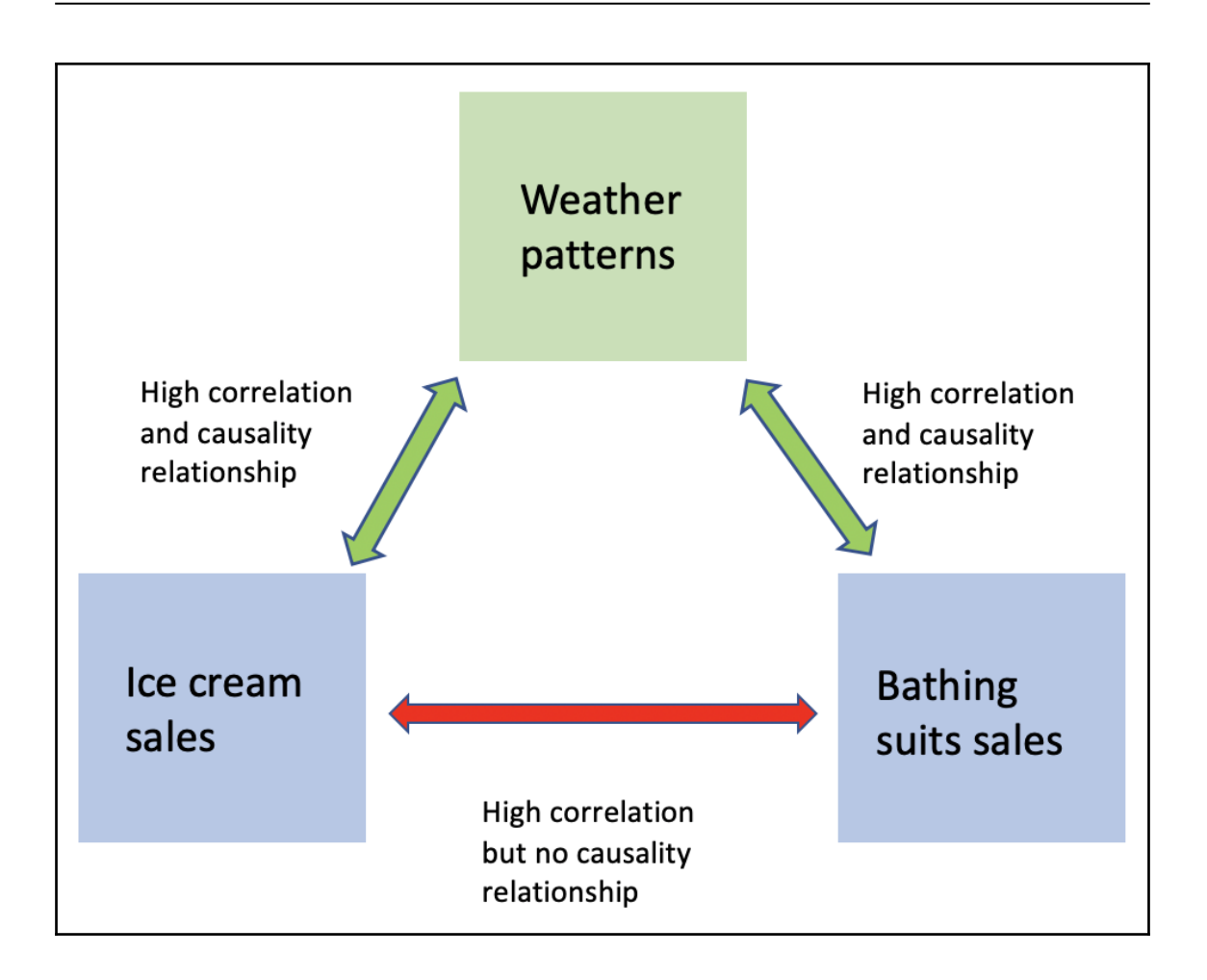

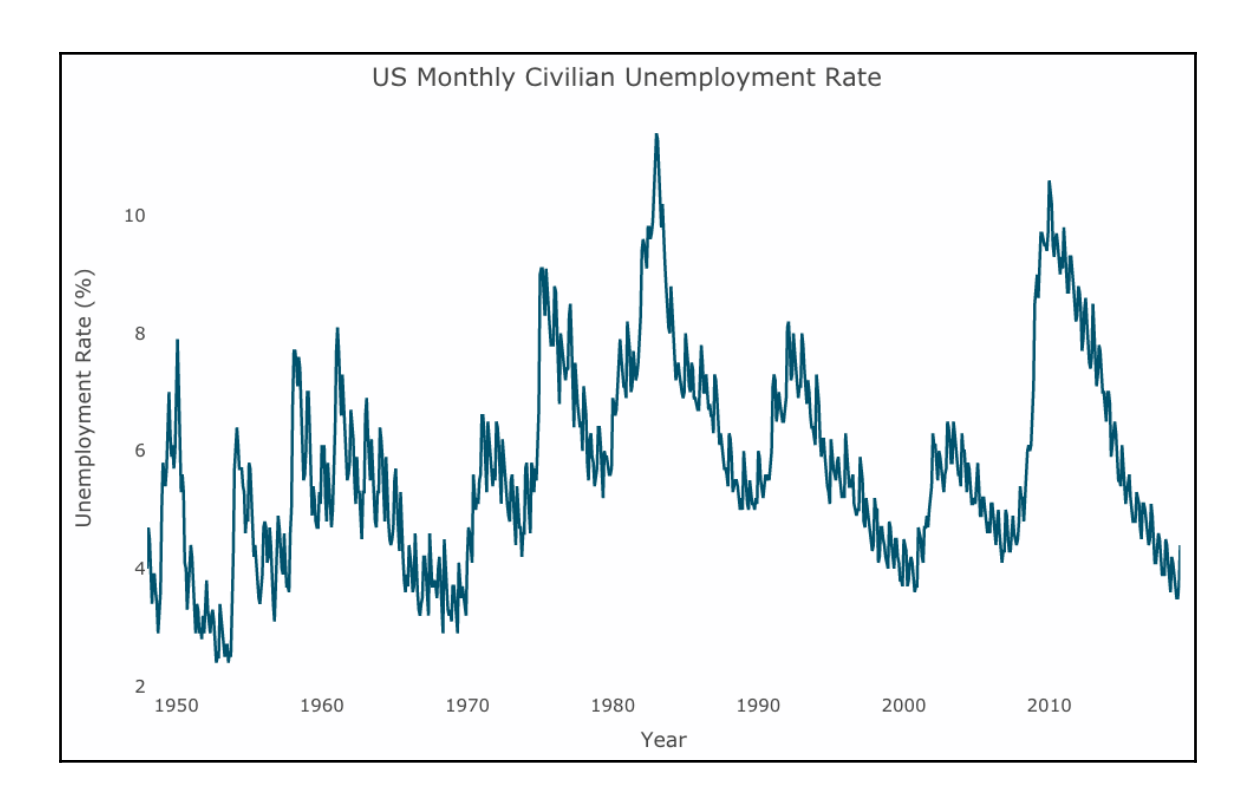

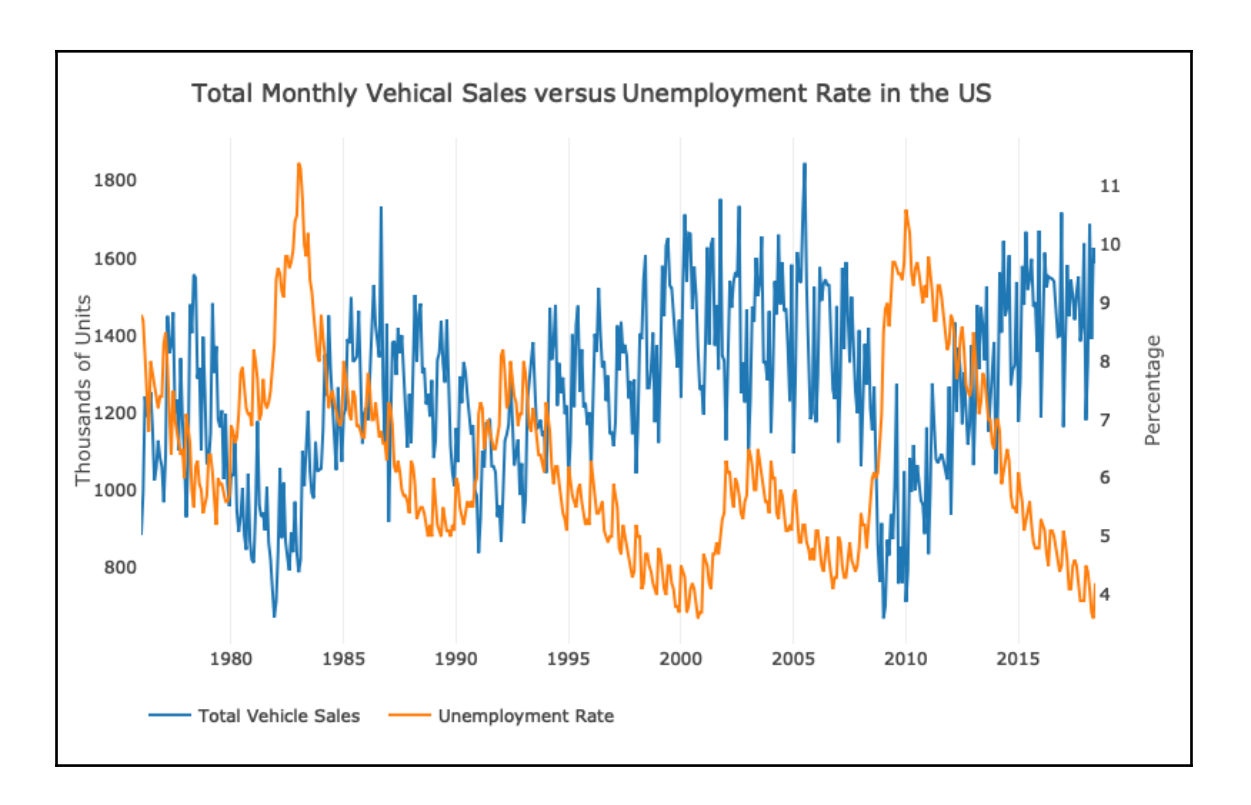

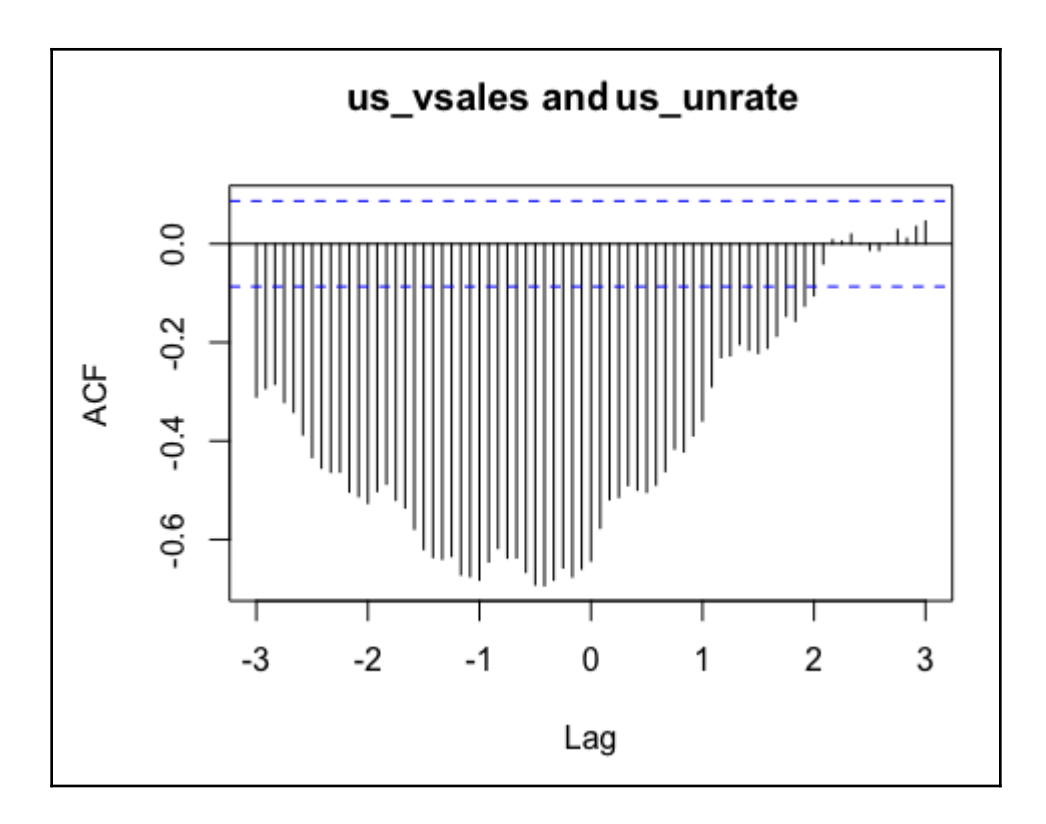

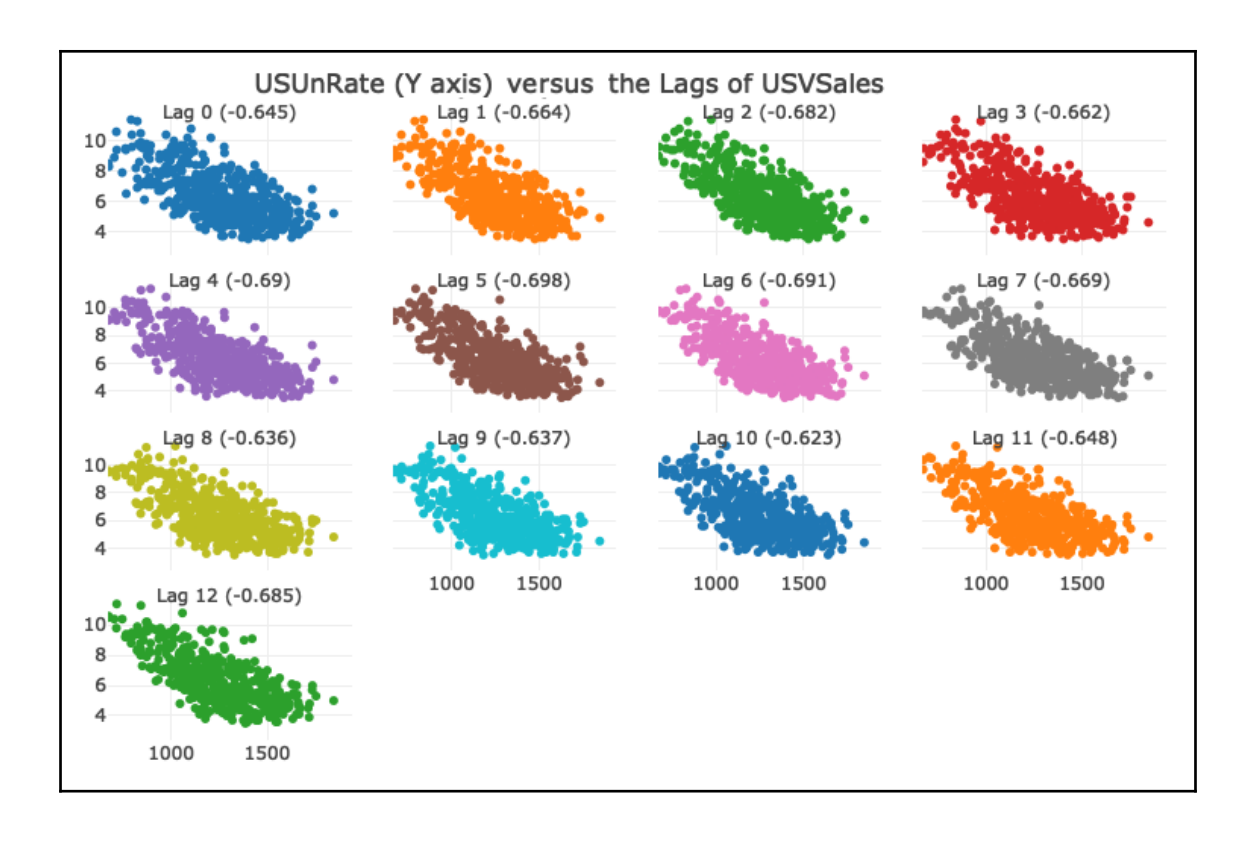

## **Chapter 8: Forecasting Strategies**

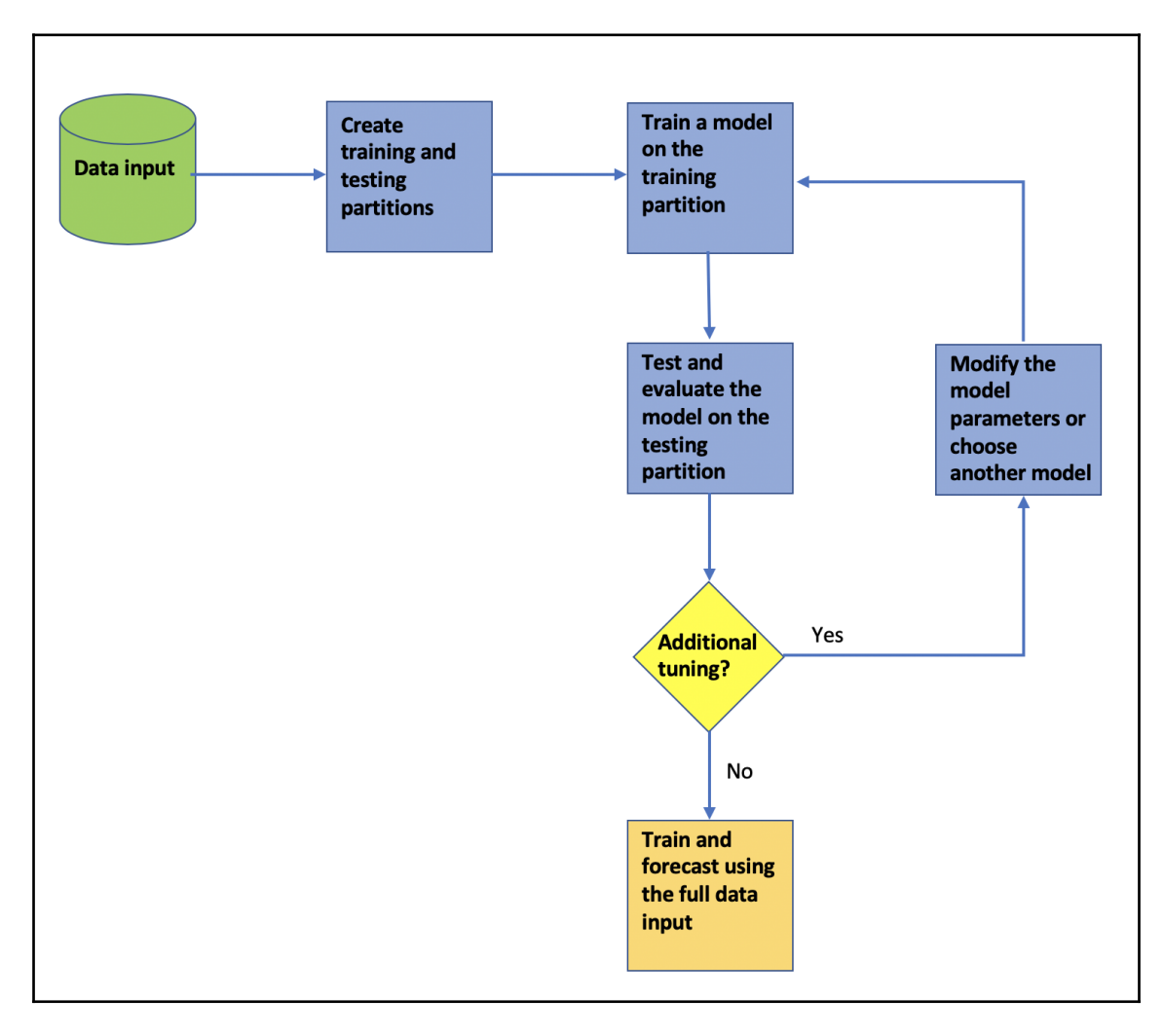

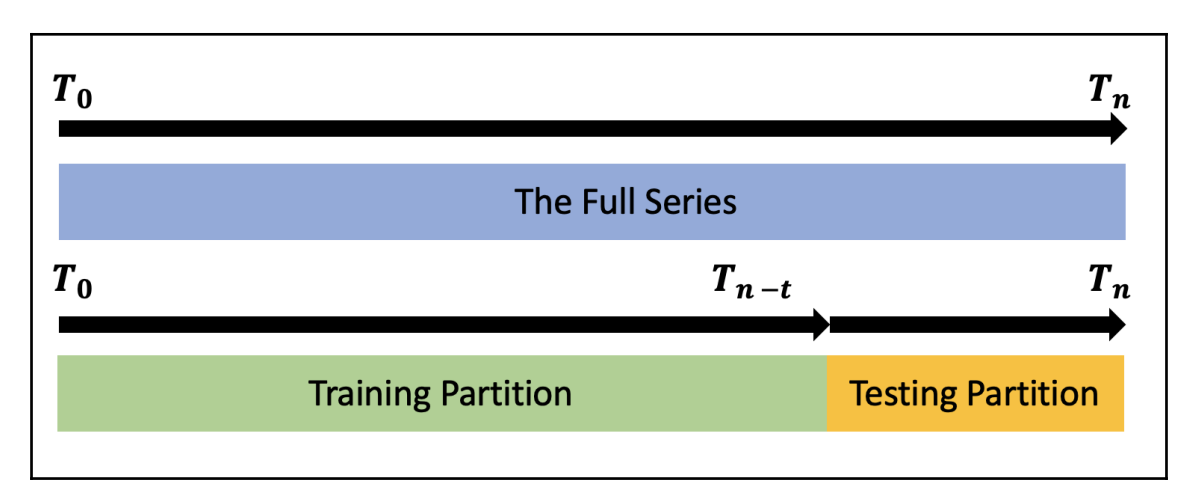

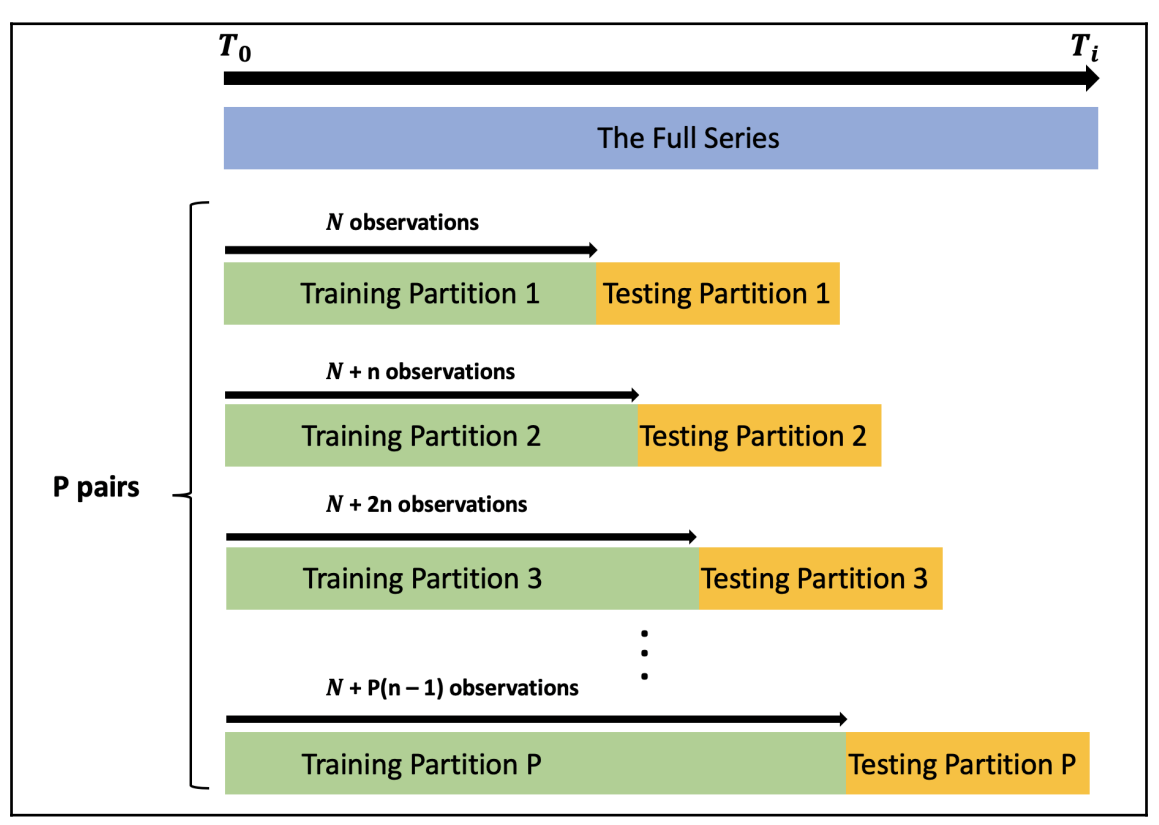

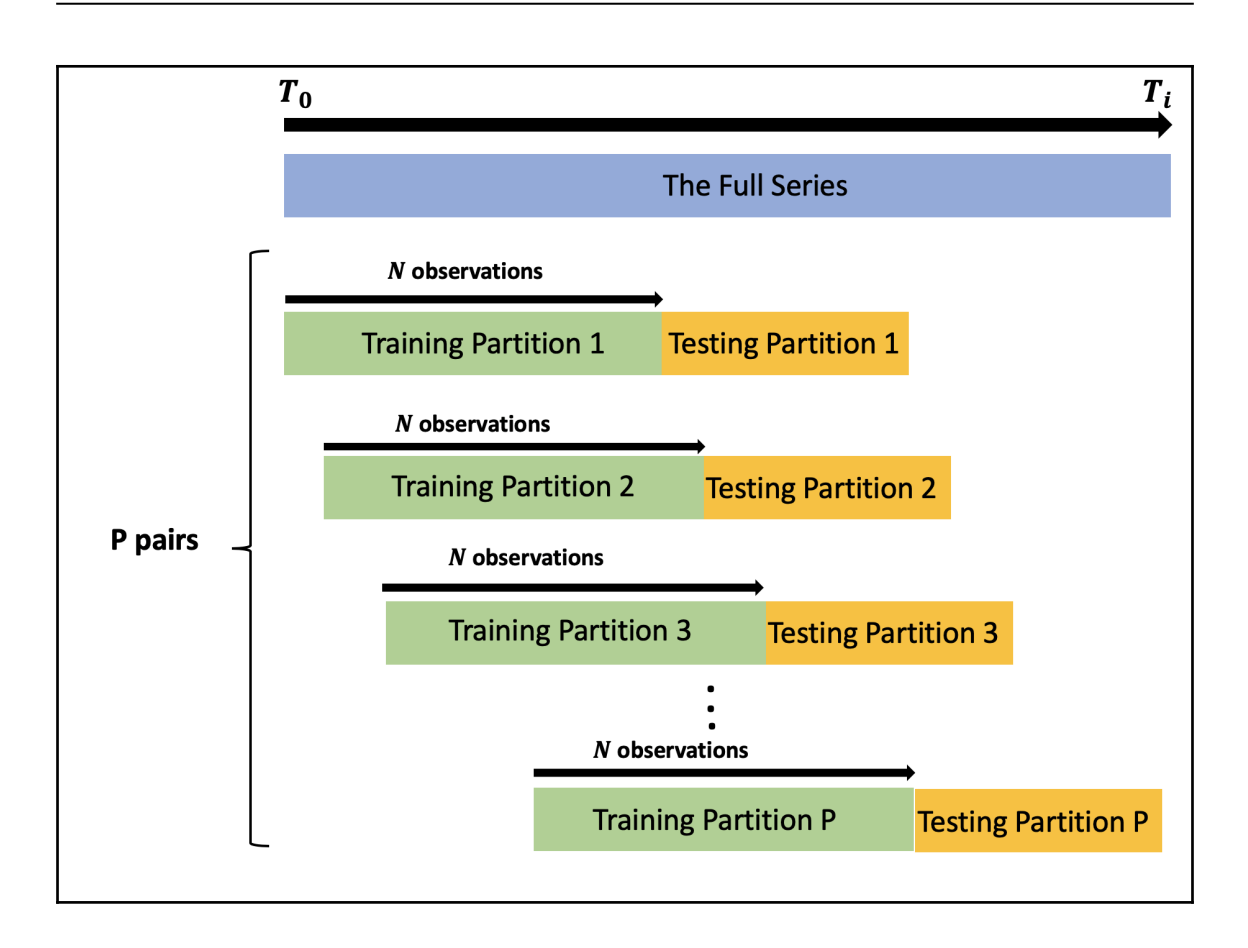

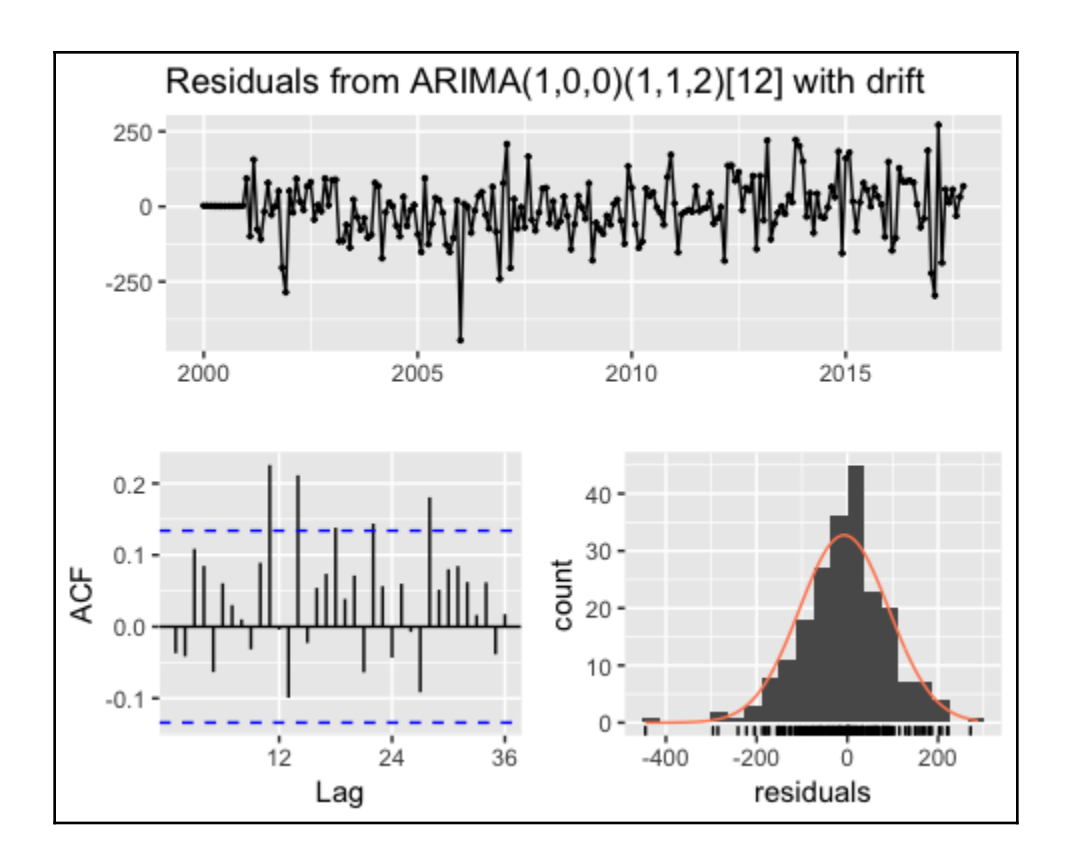
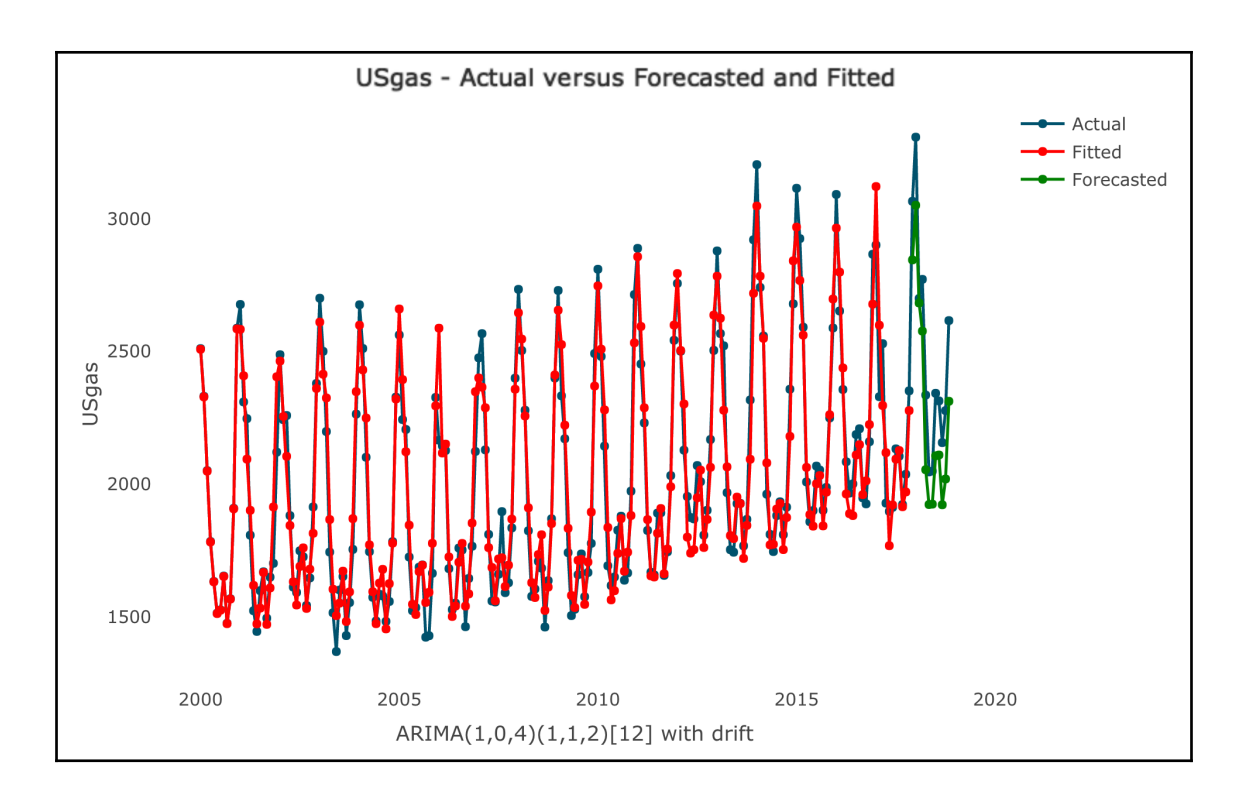

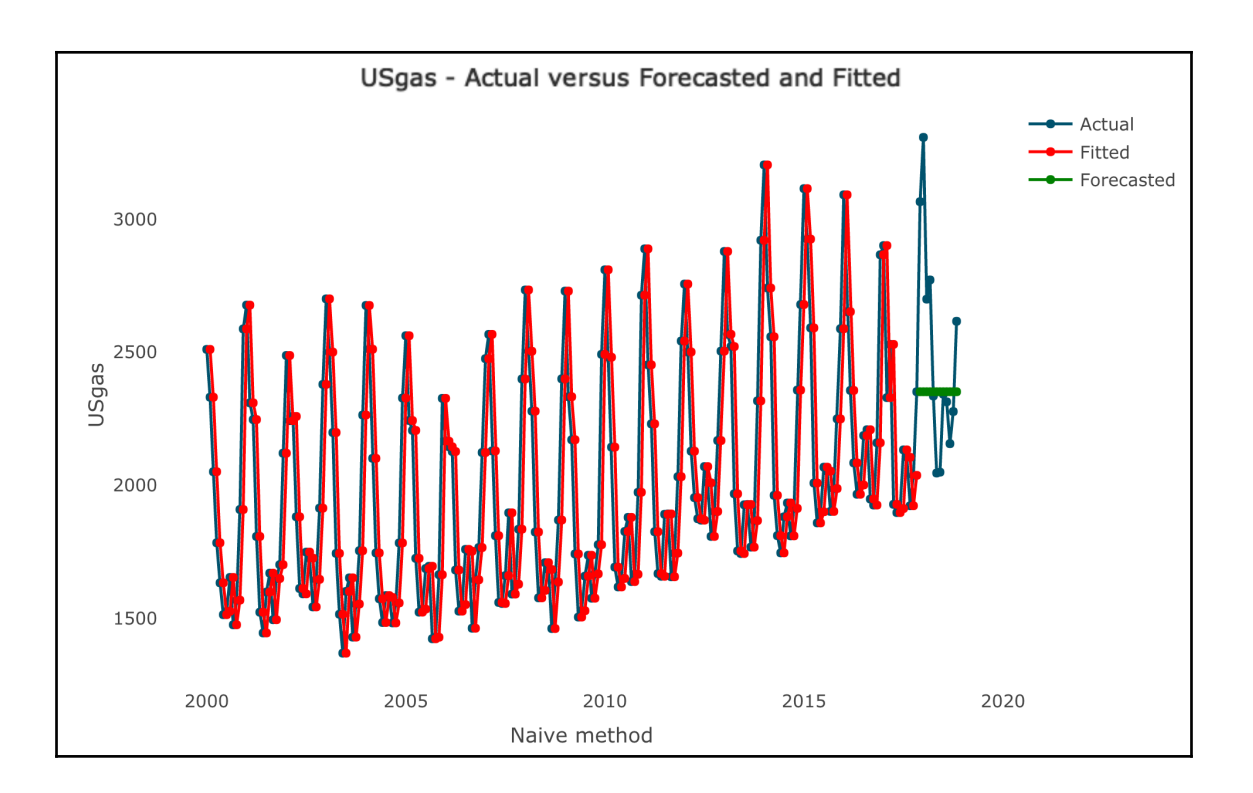

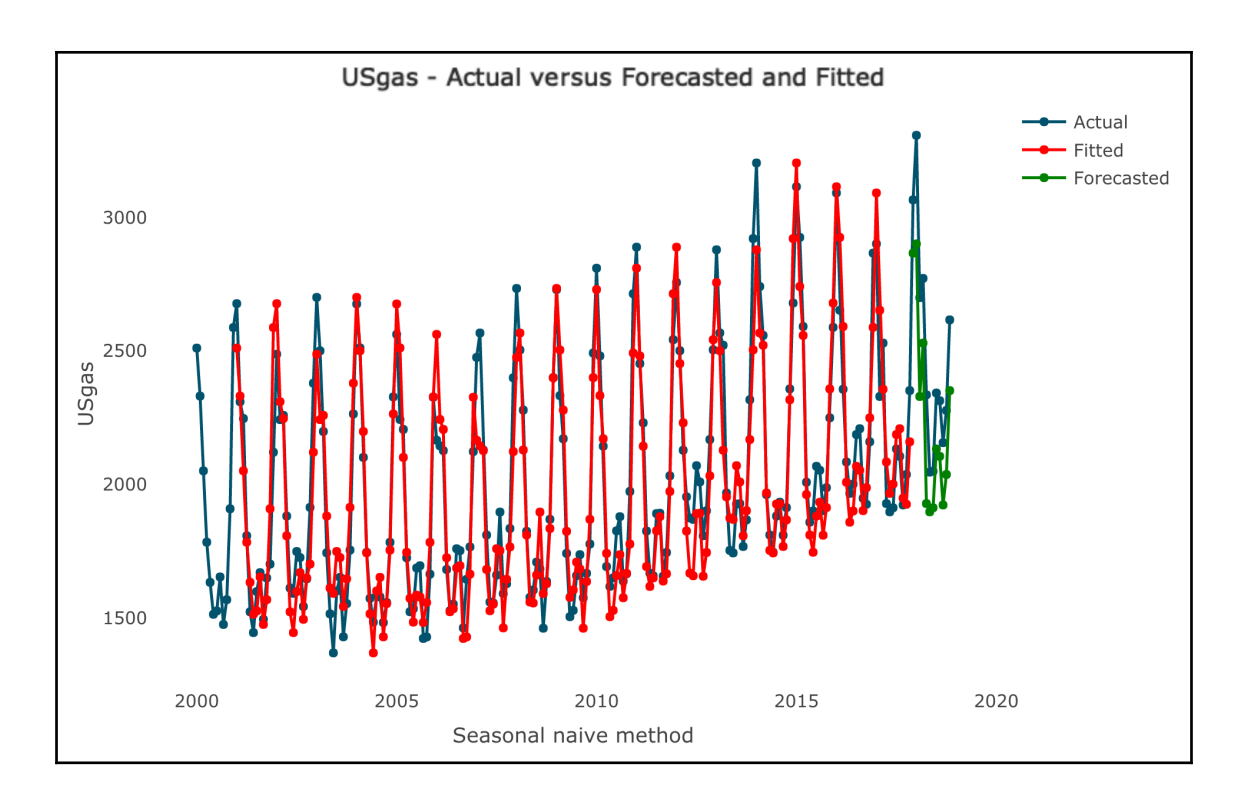

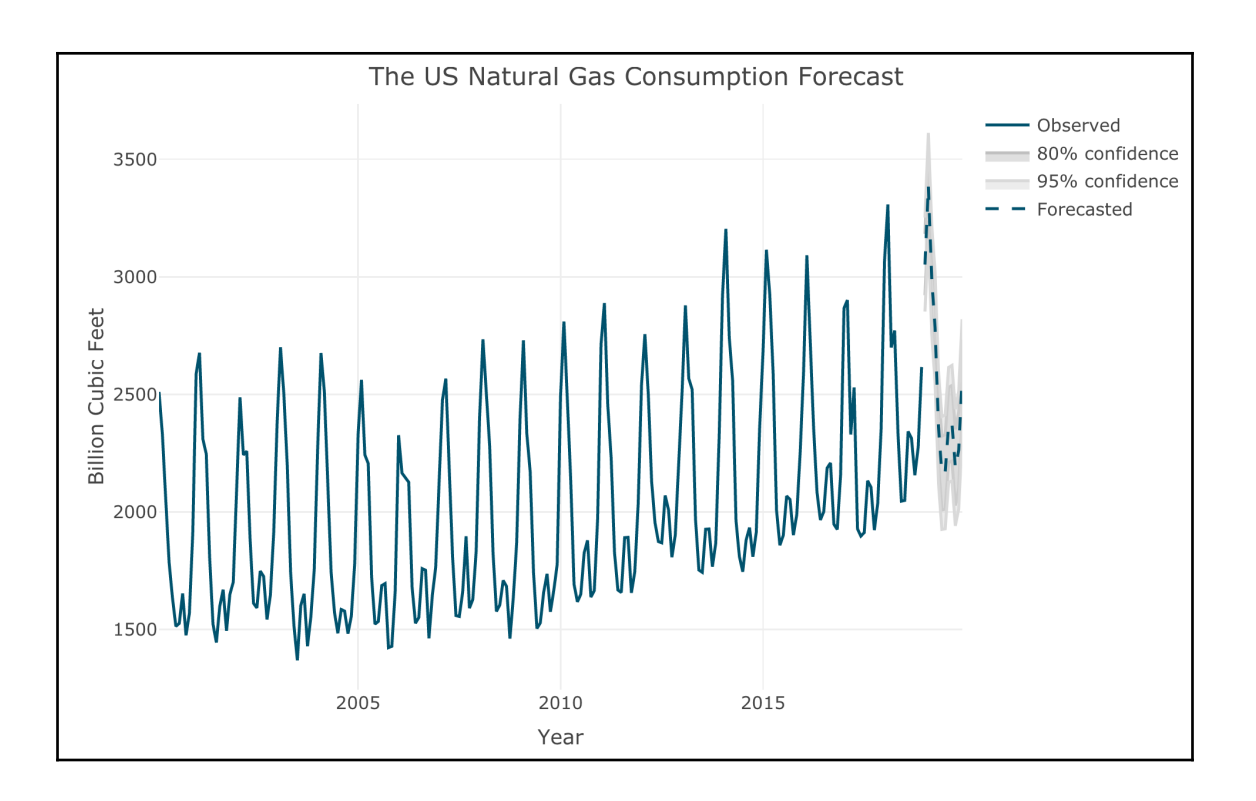

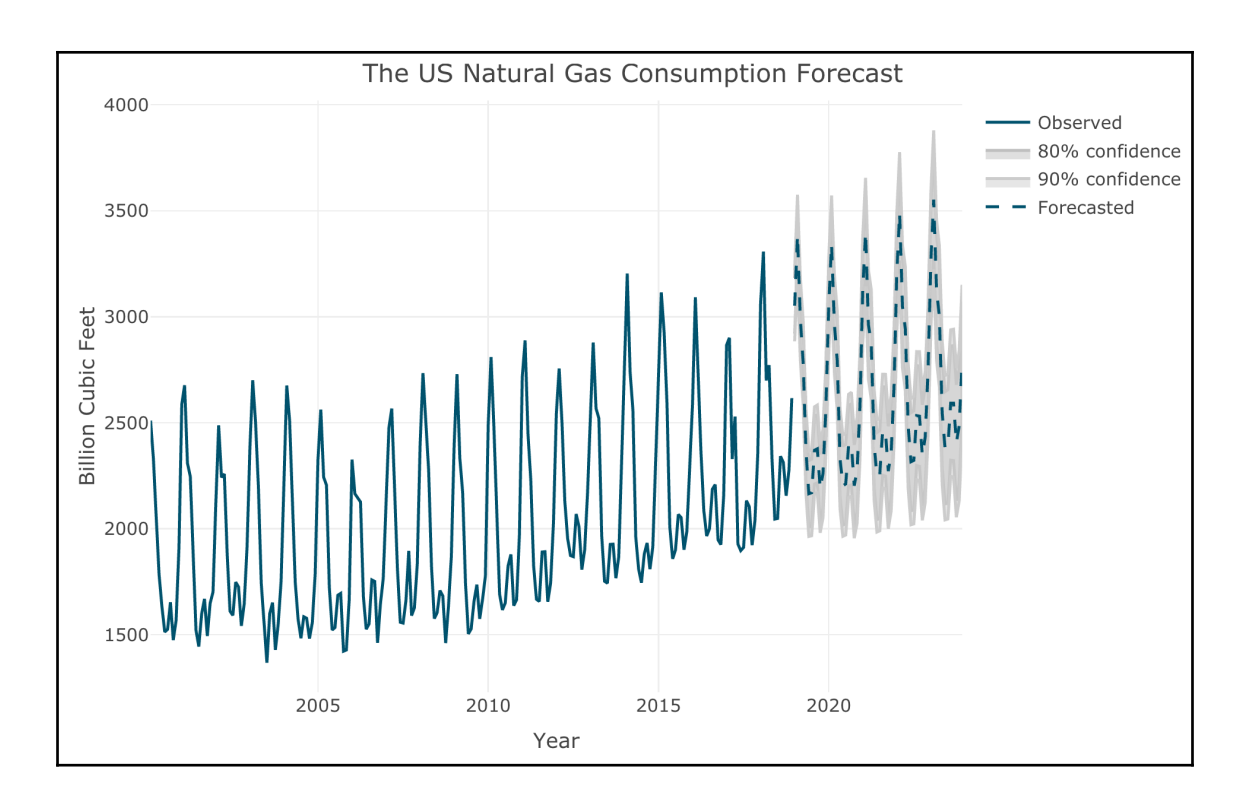

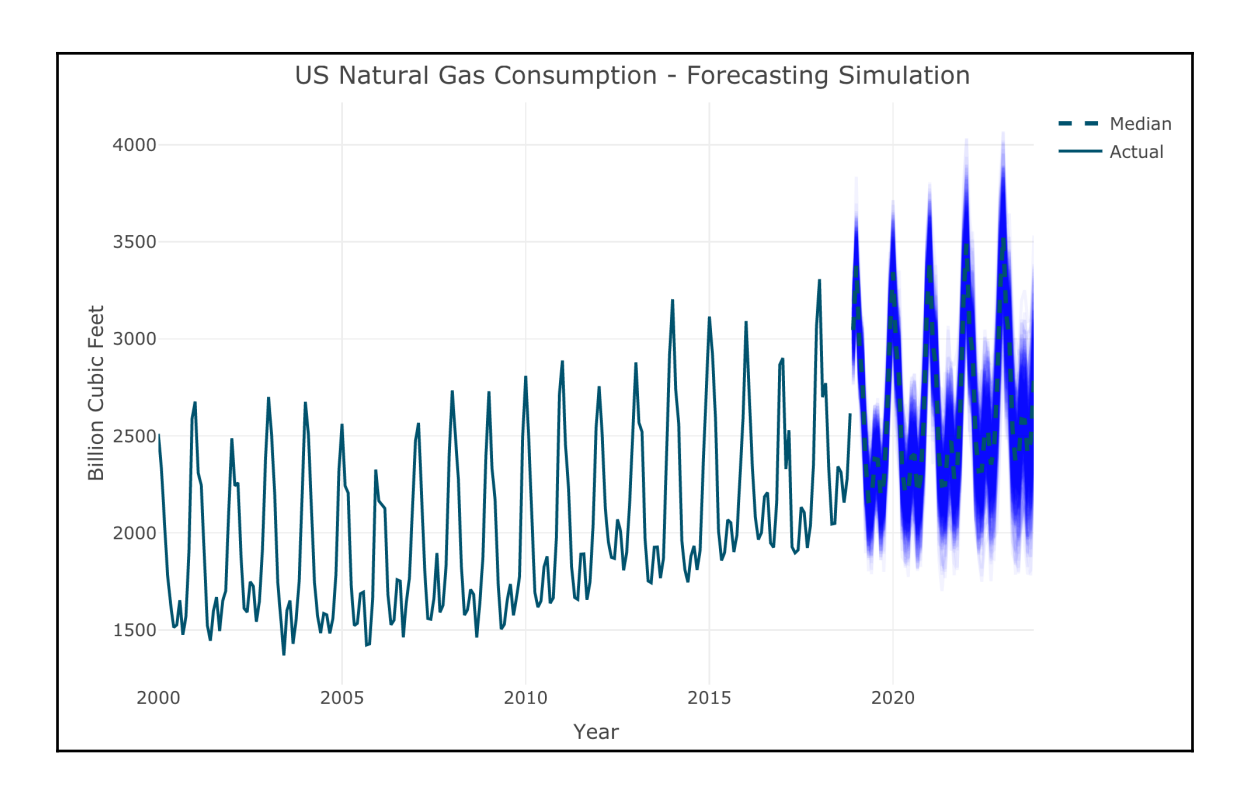

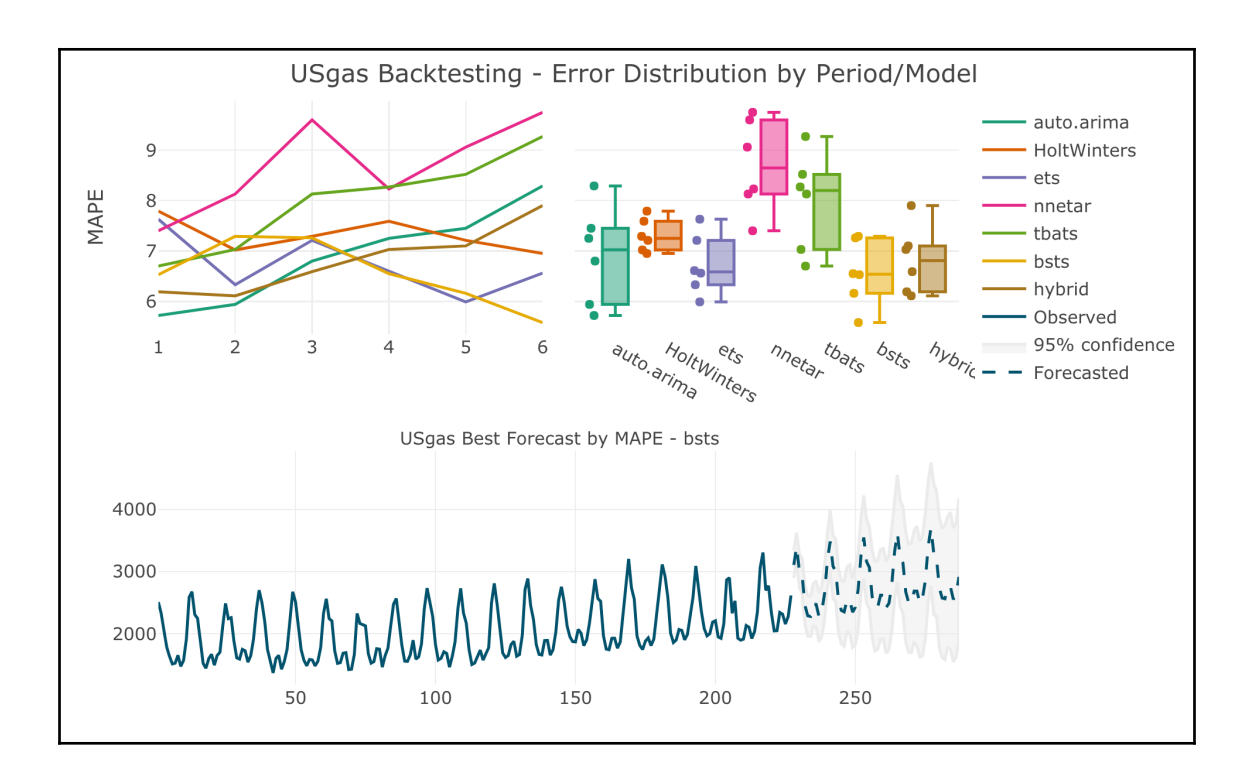

## **Chapter 9: Forecasting with Linear Regression**

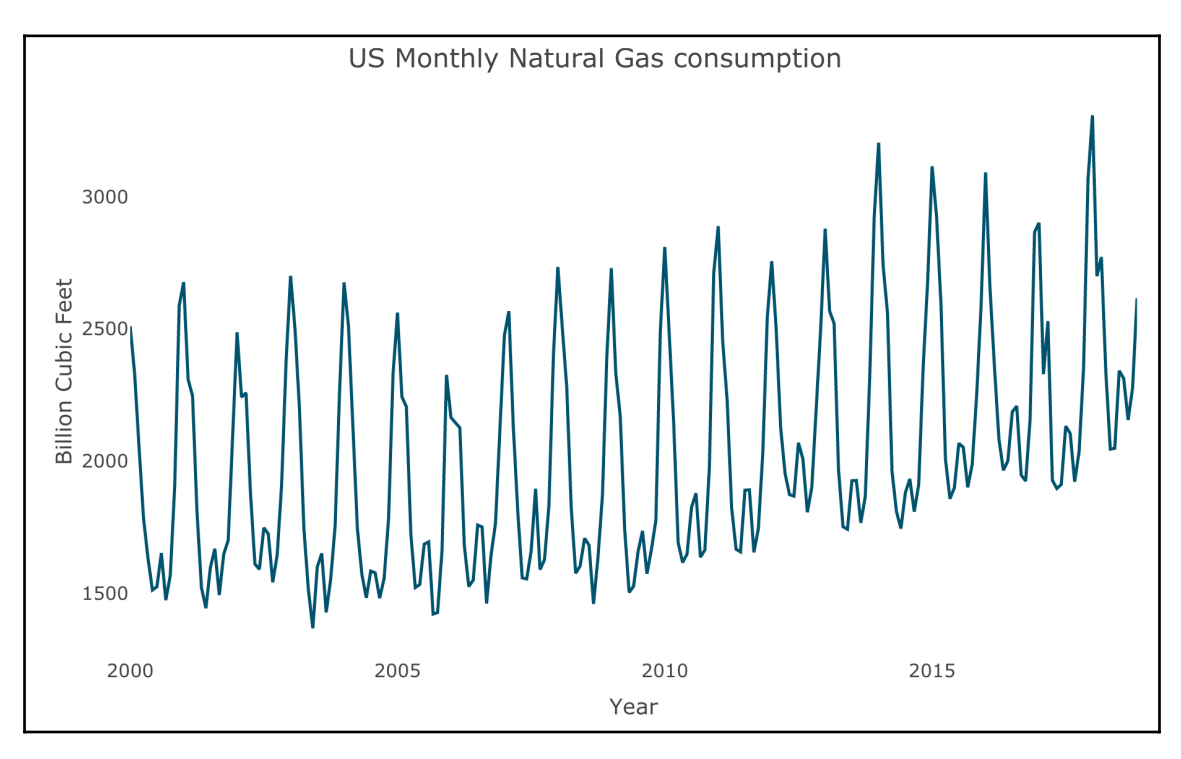

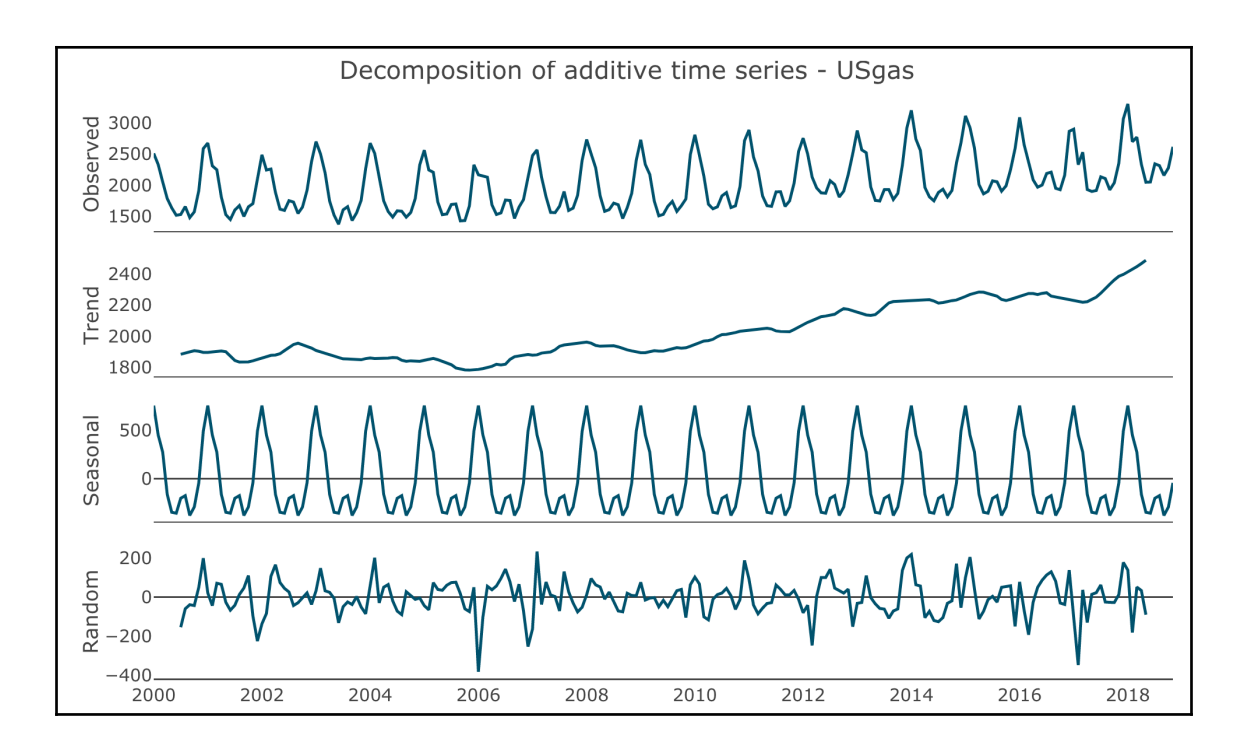

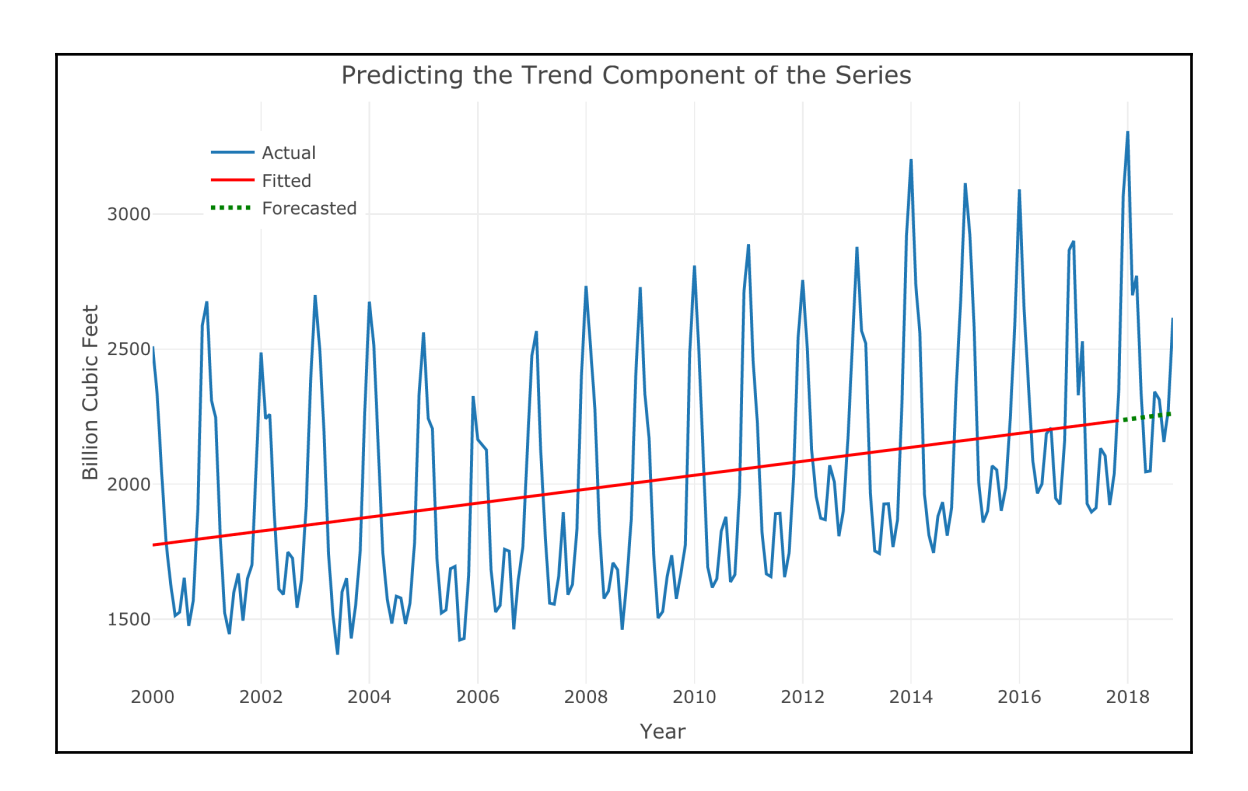

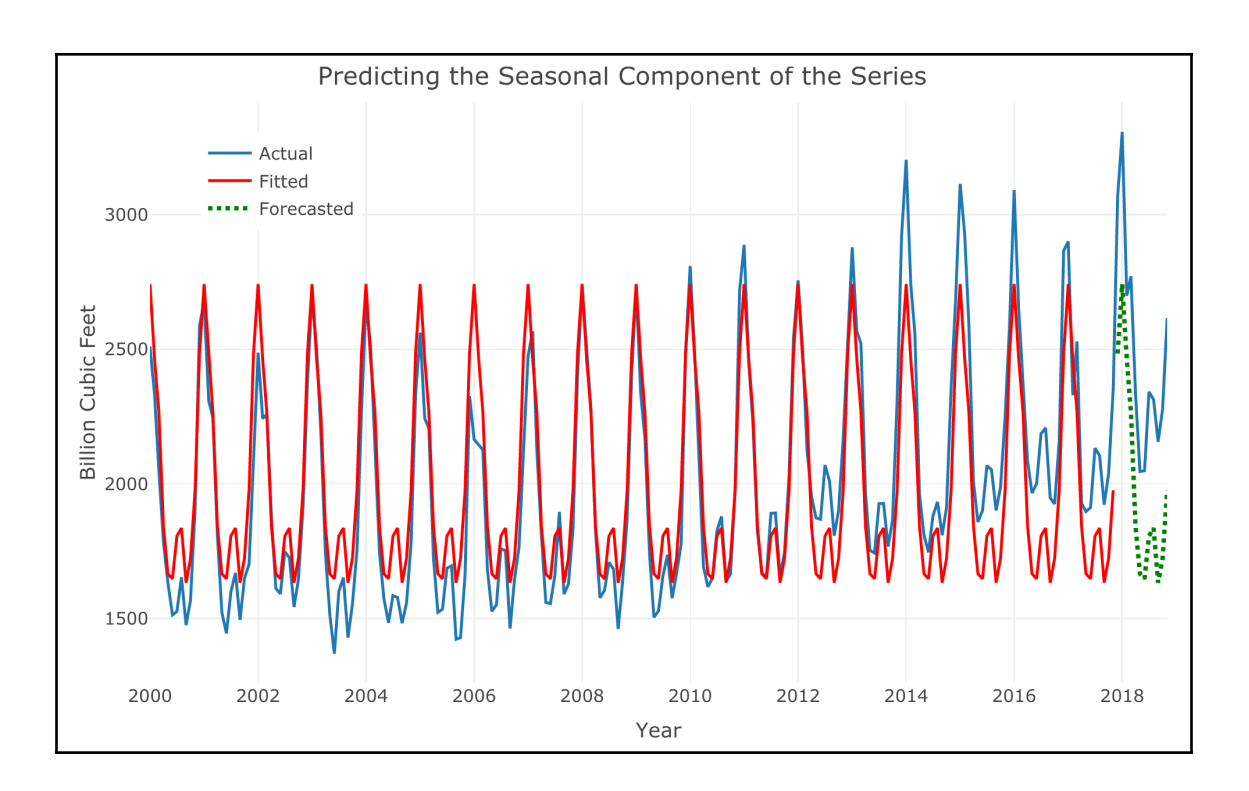

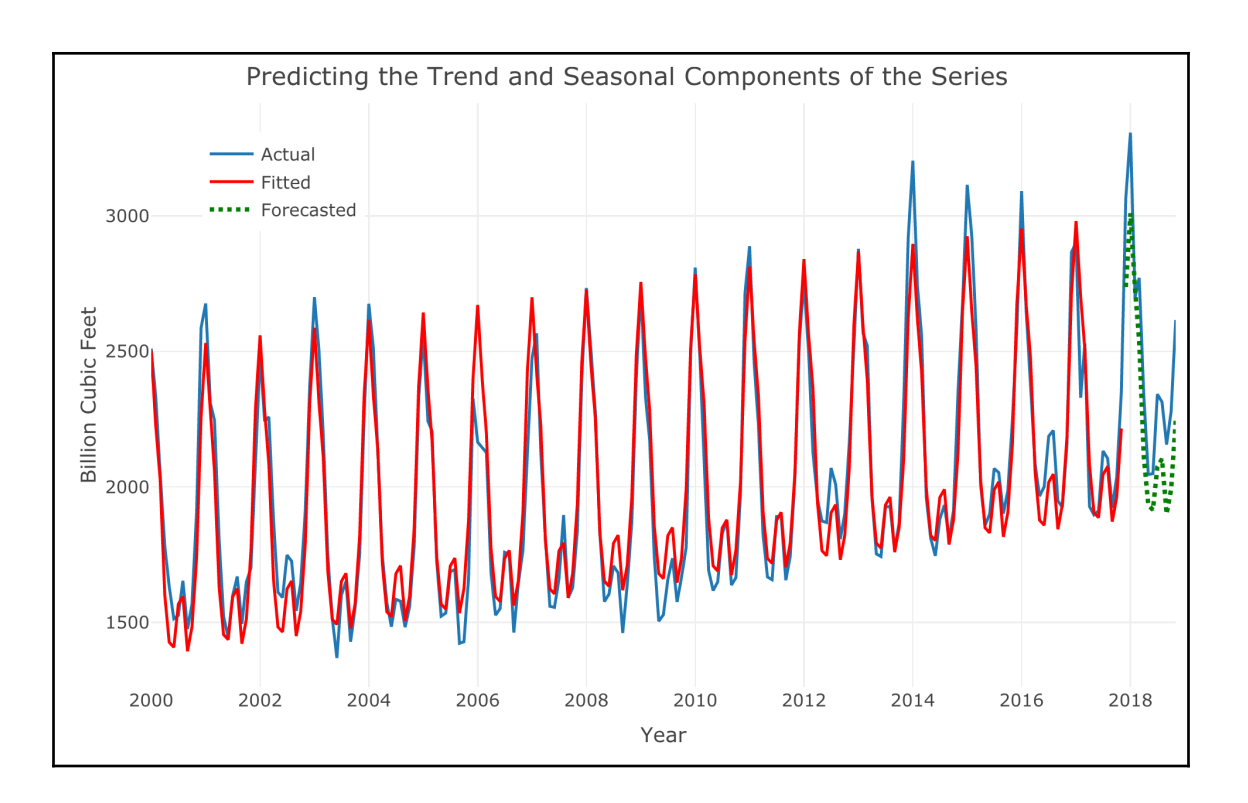

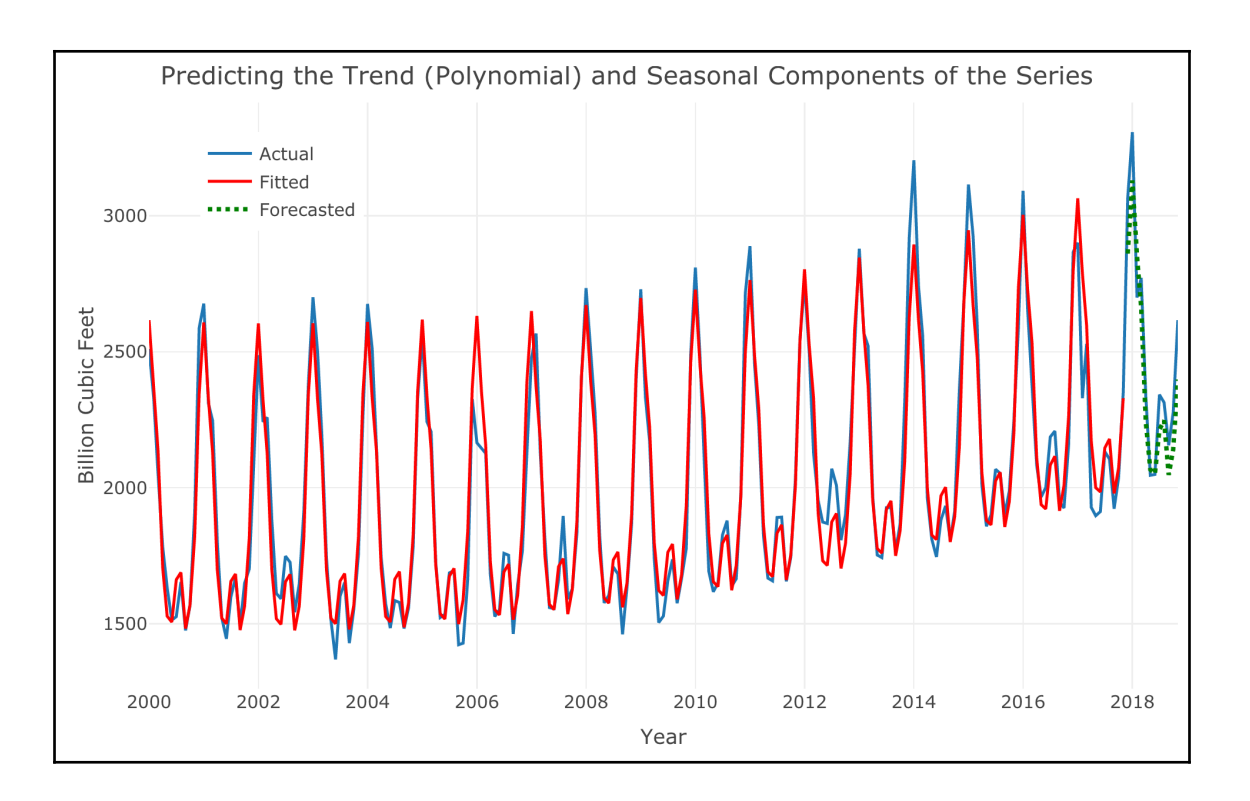

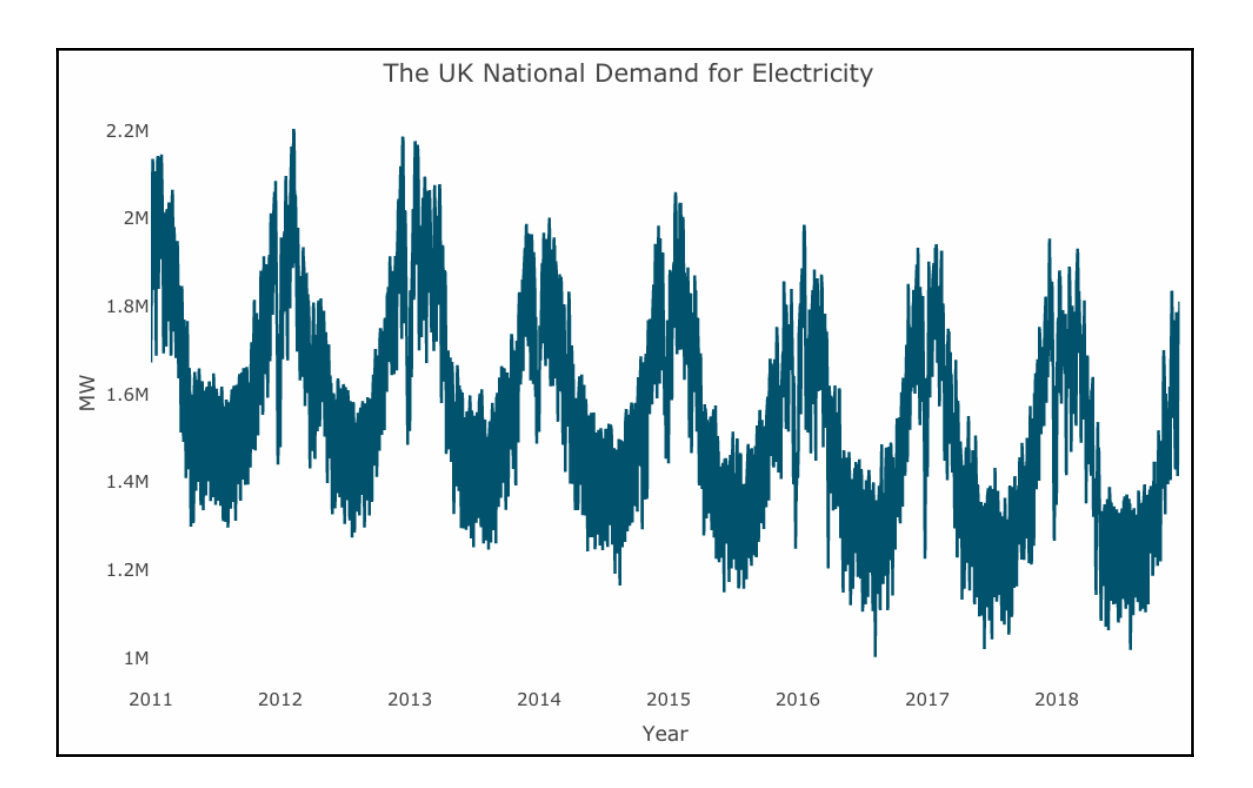

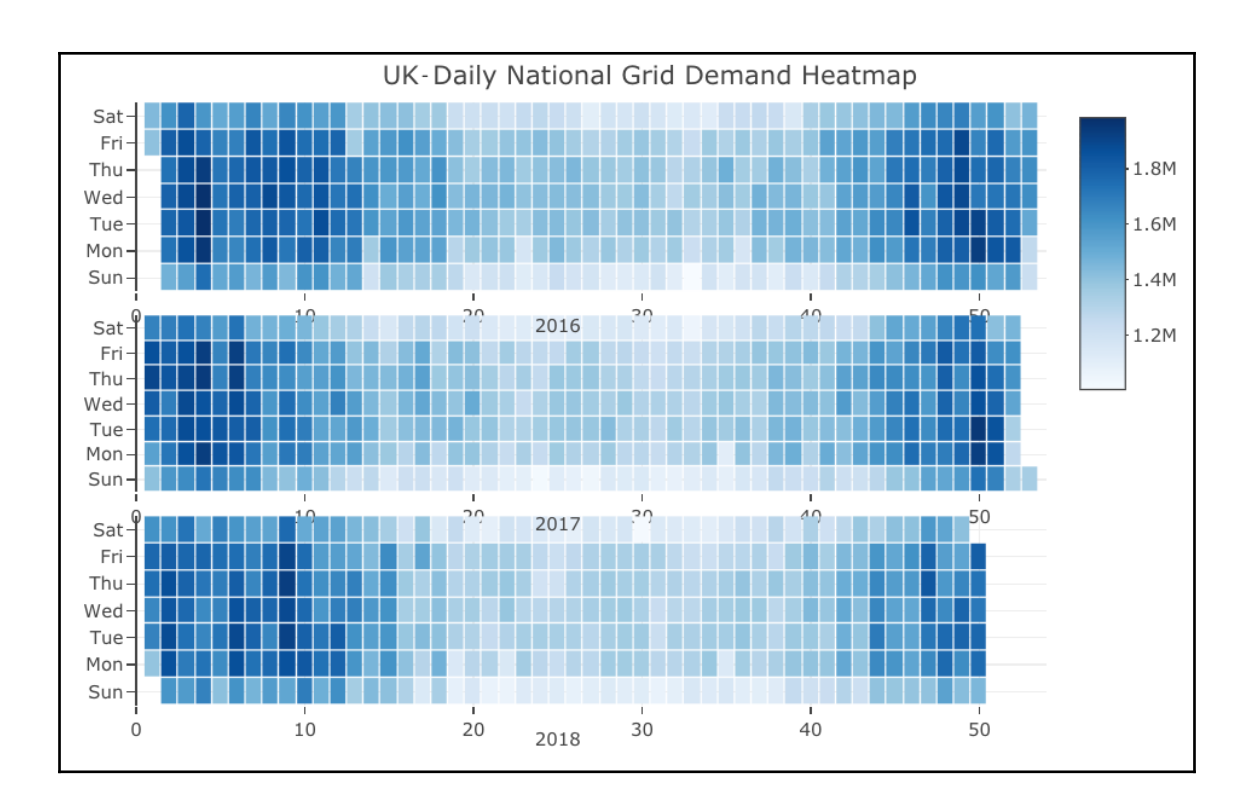

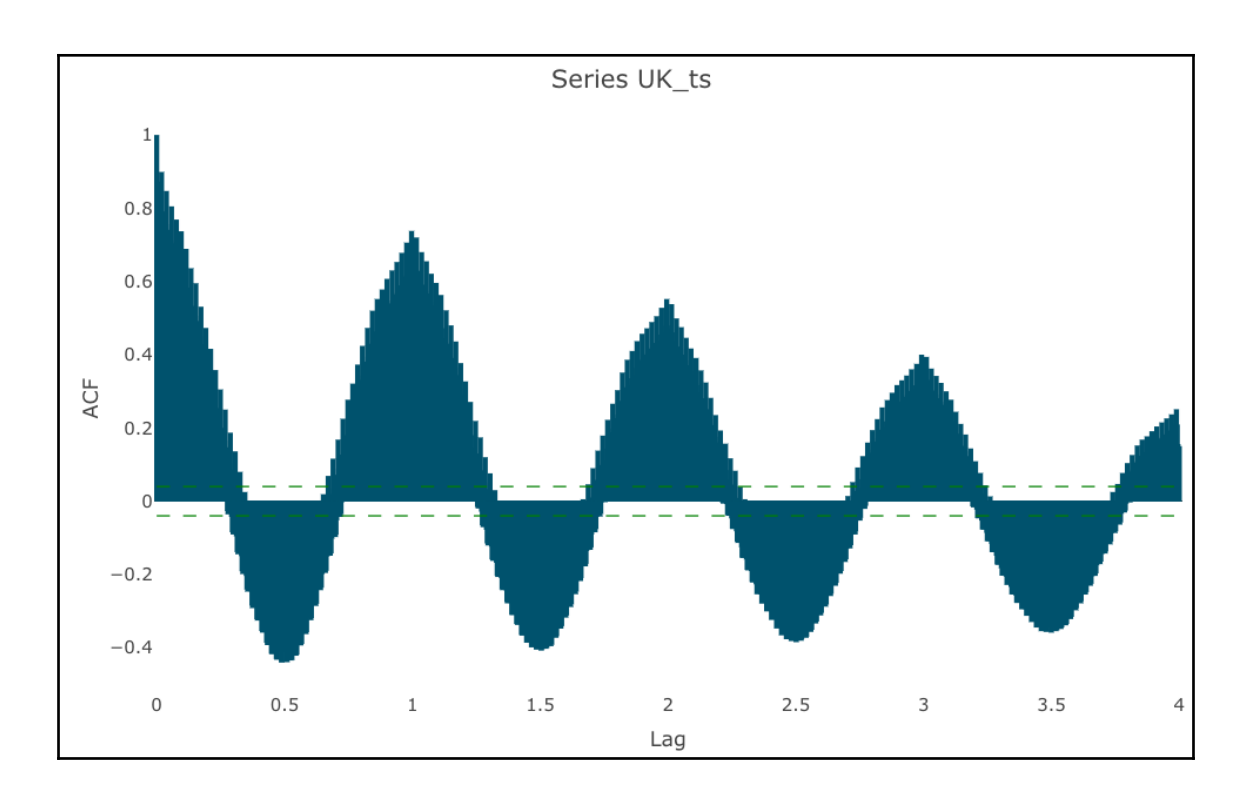

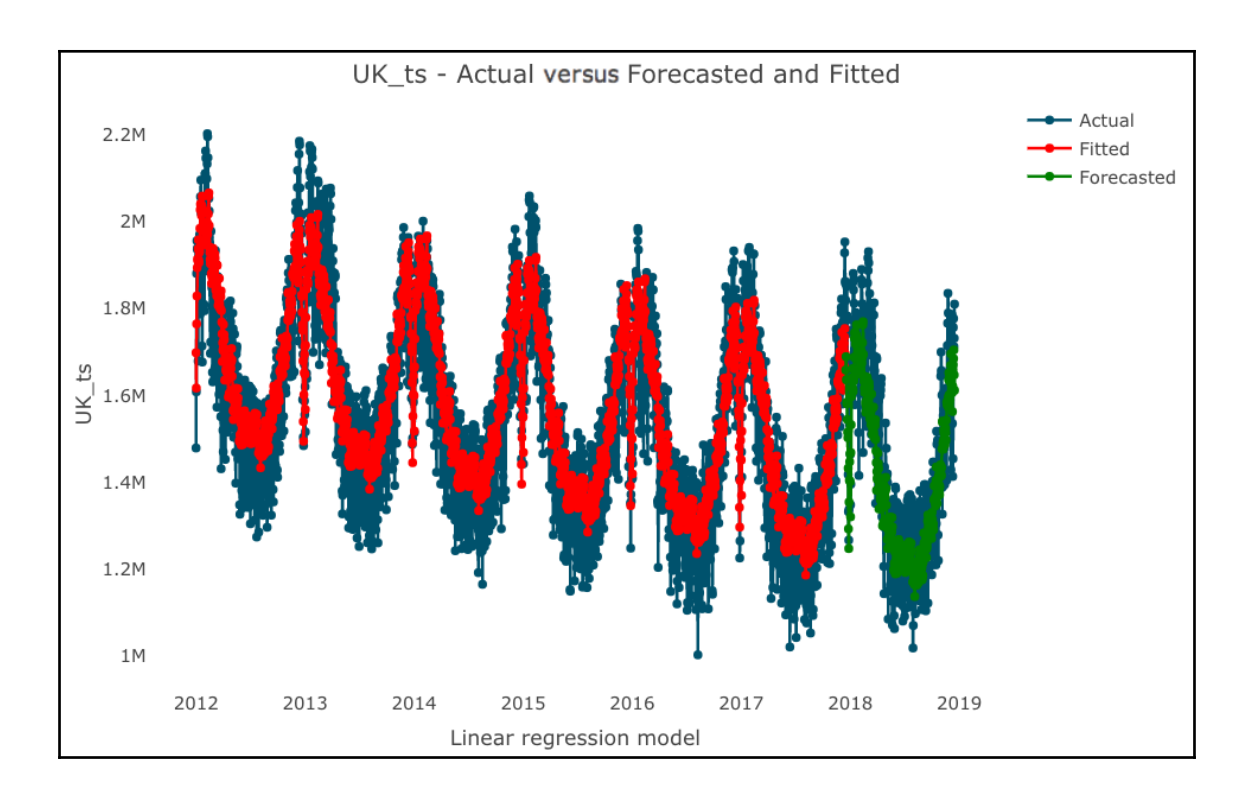

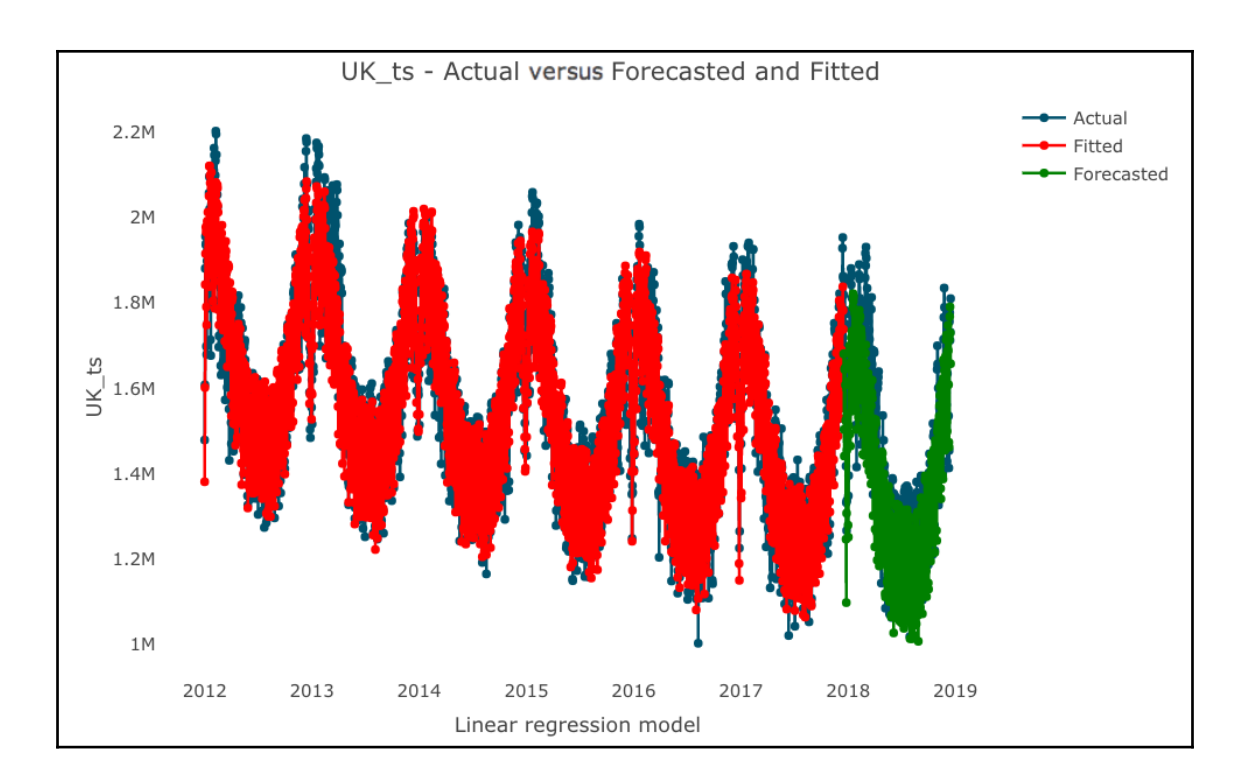

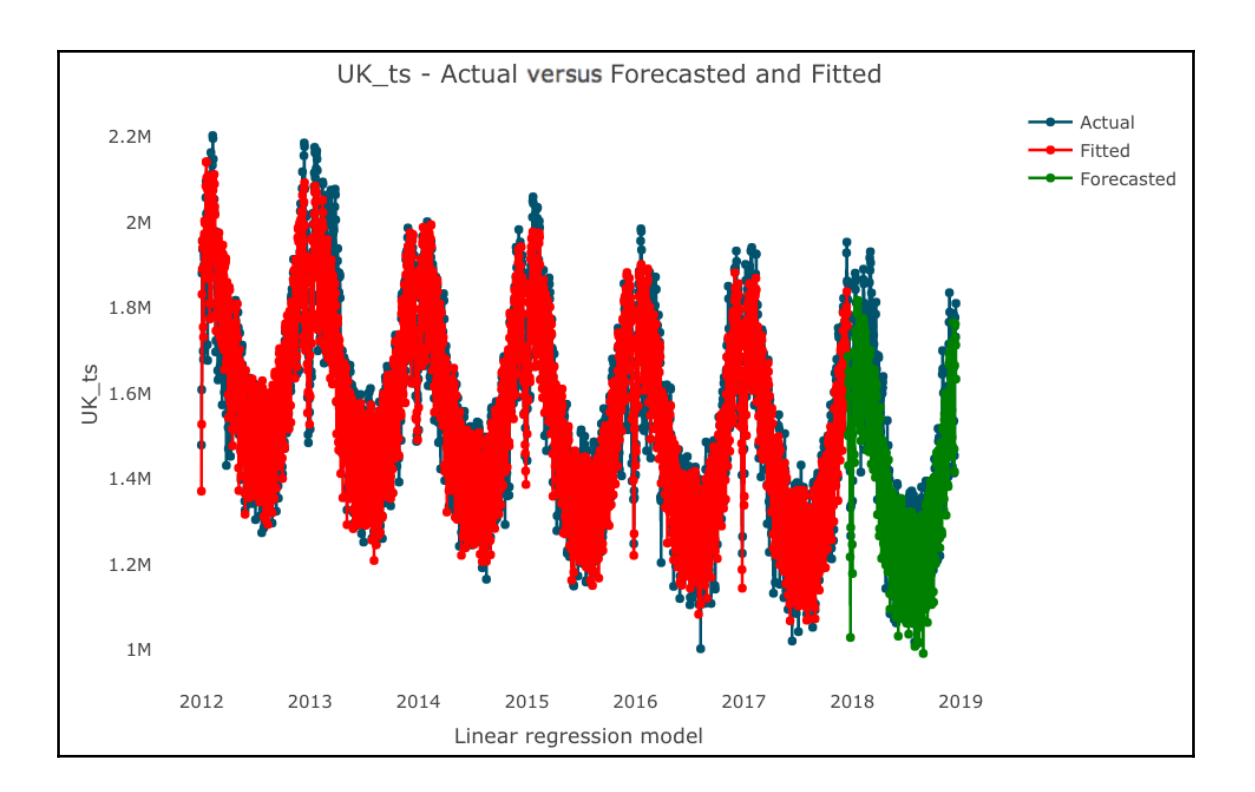

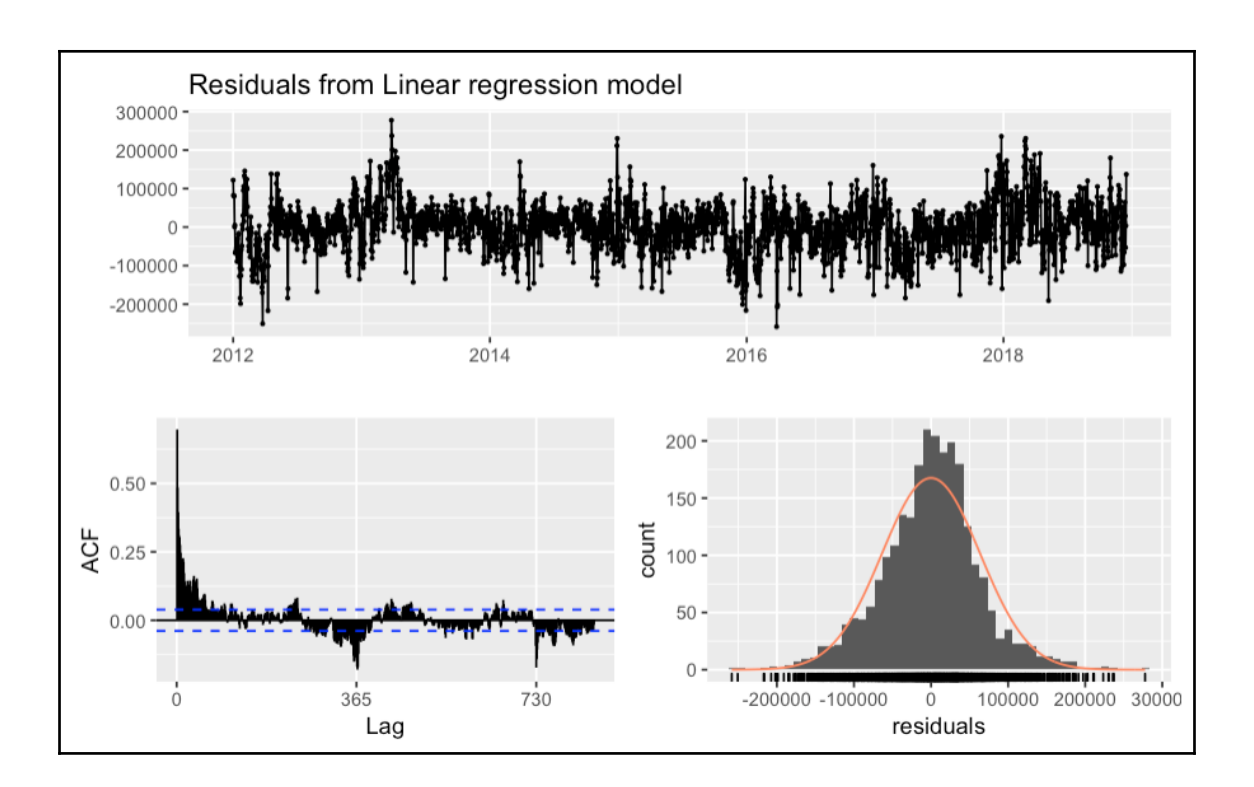

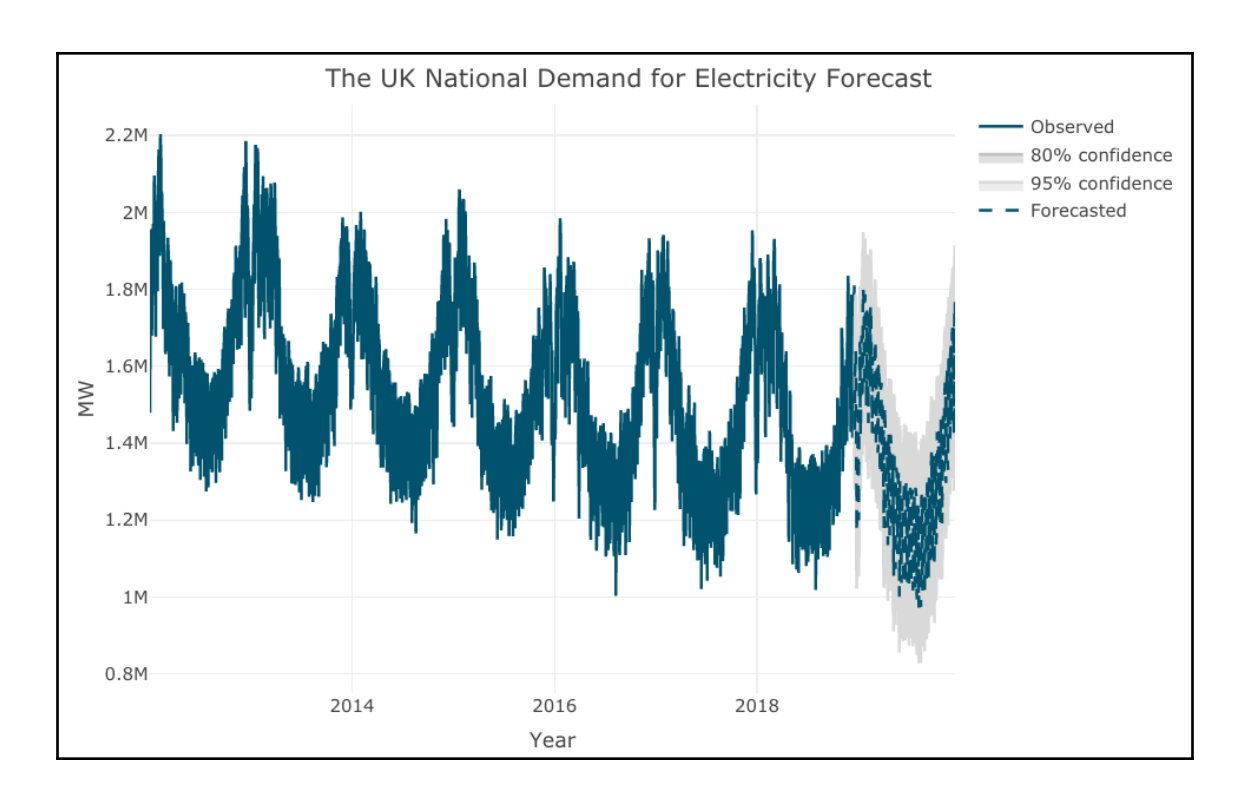

## **Chapter 10: Forecasting with Exponential Smoothing Models**

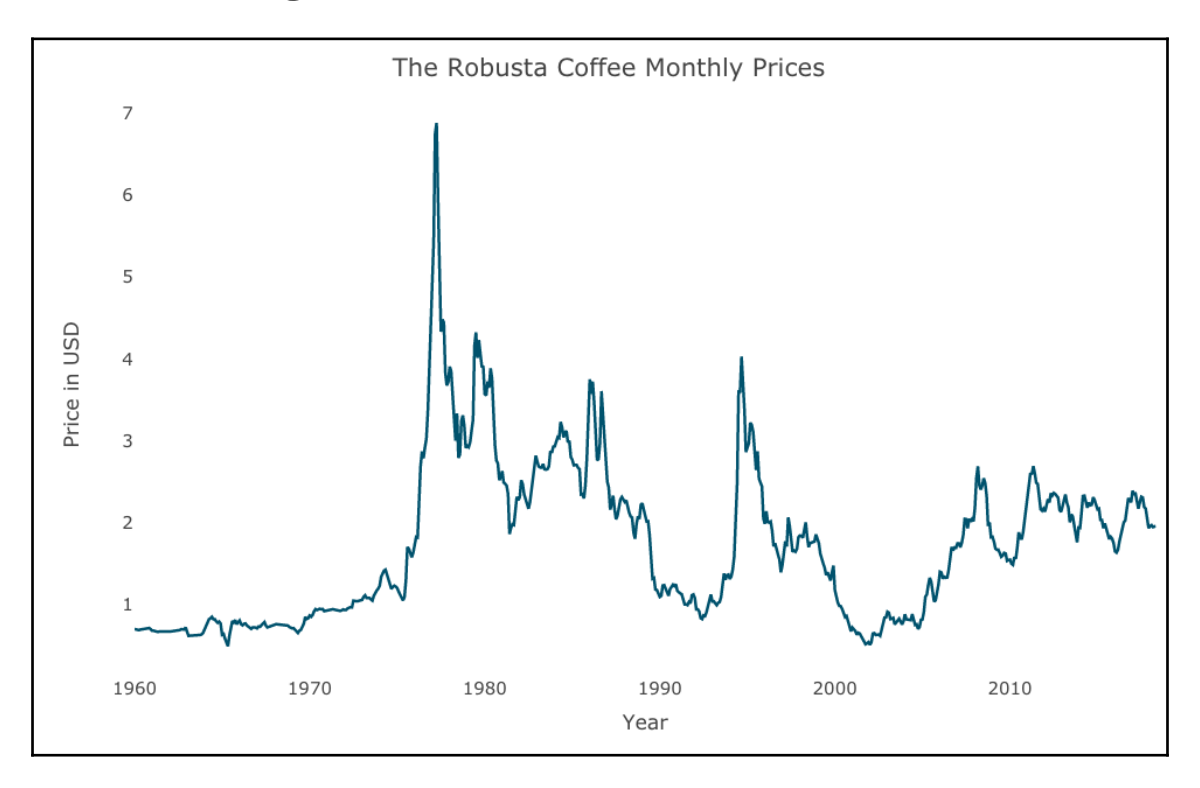

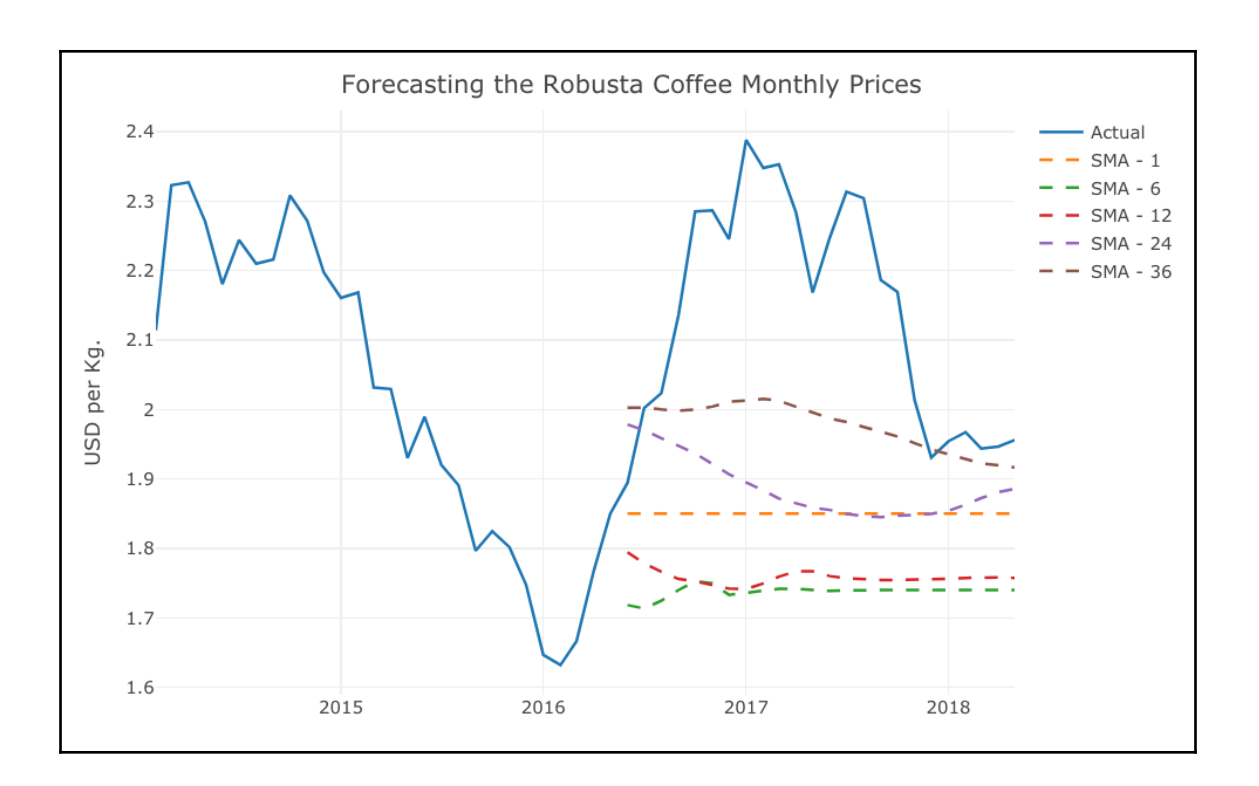

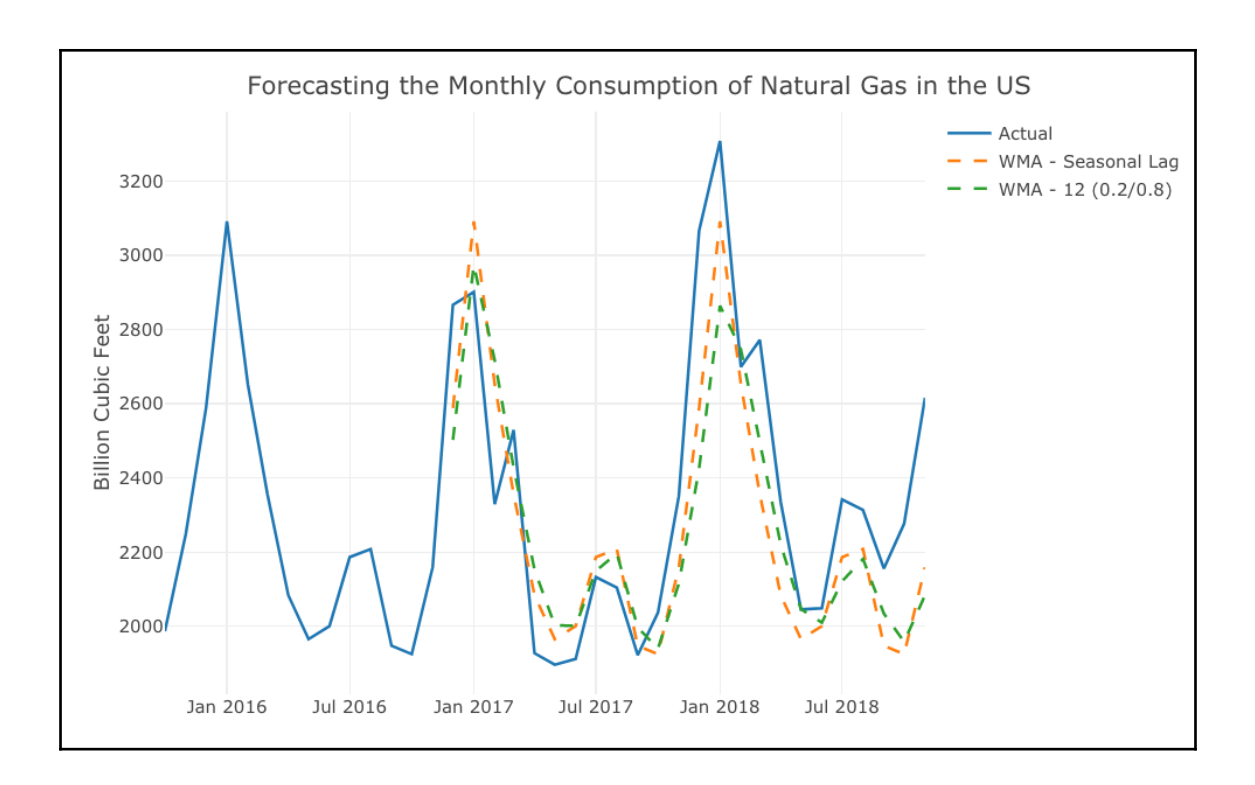

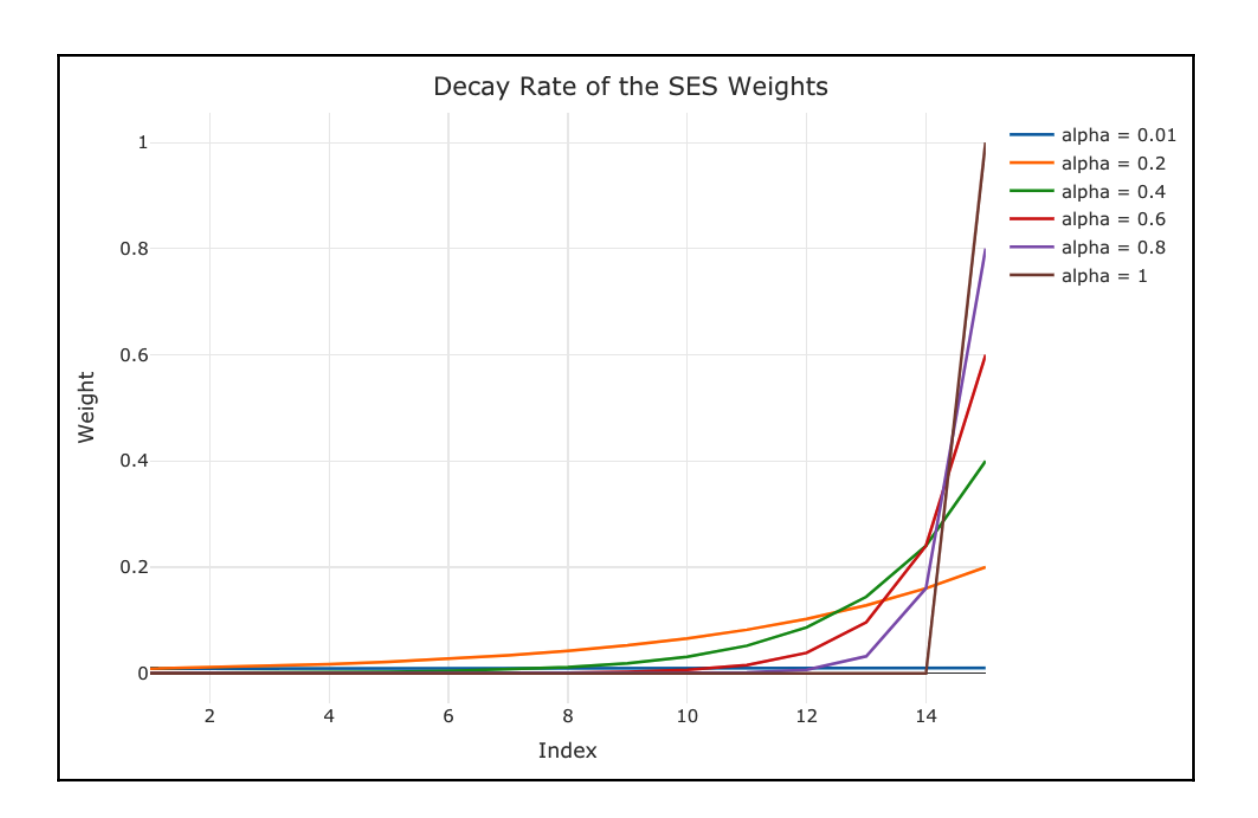

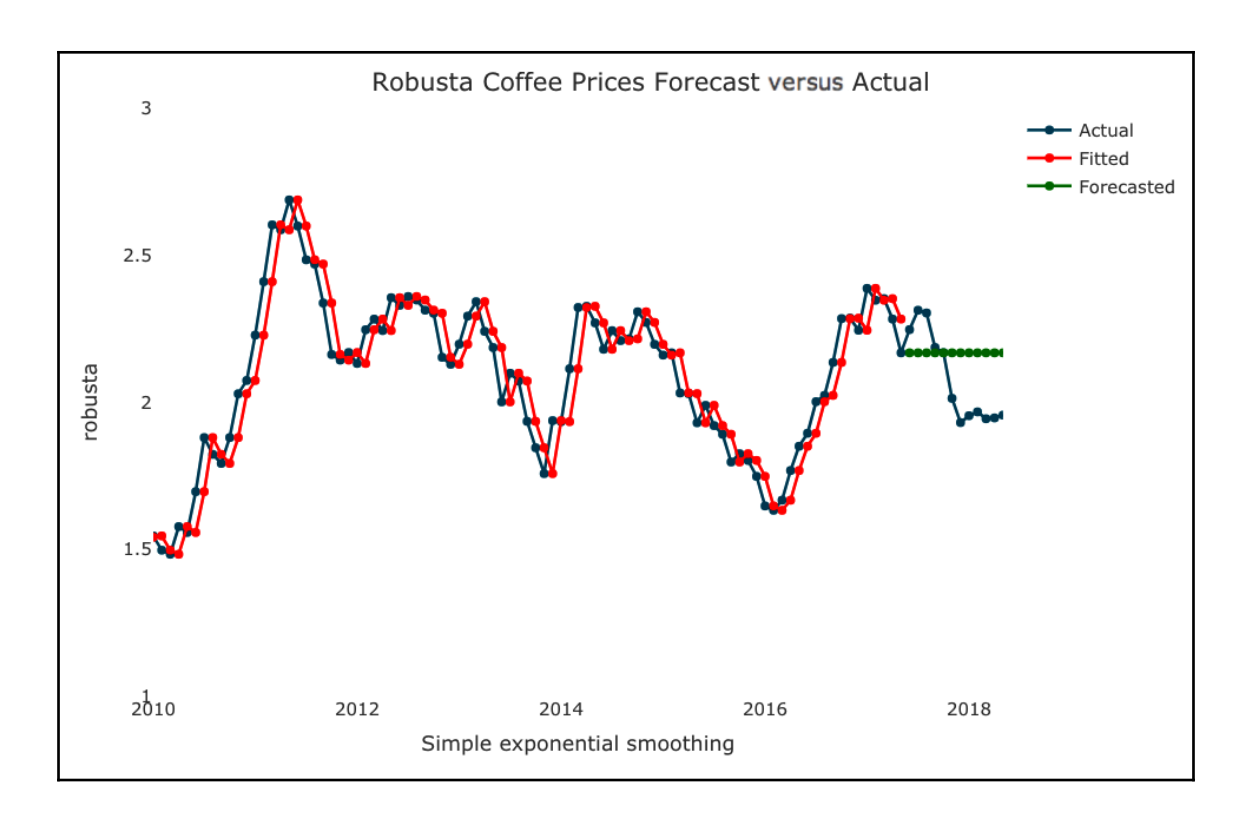

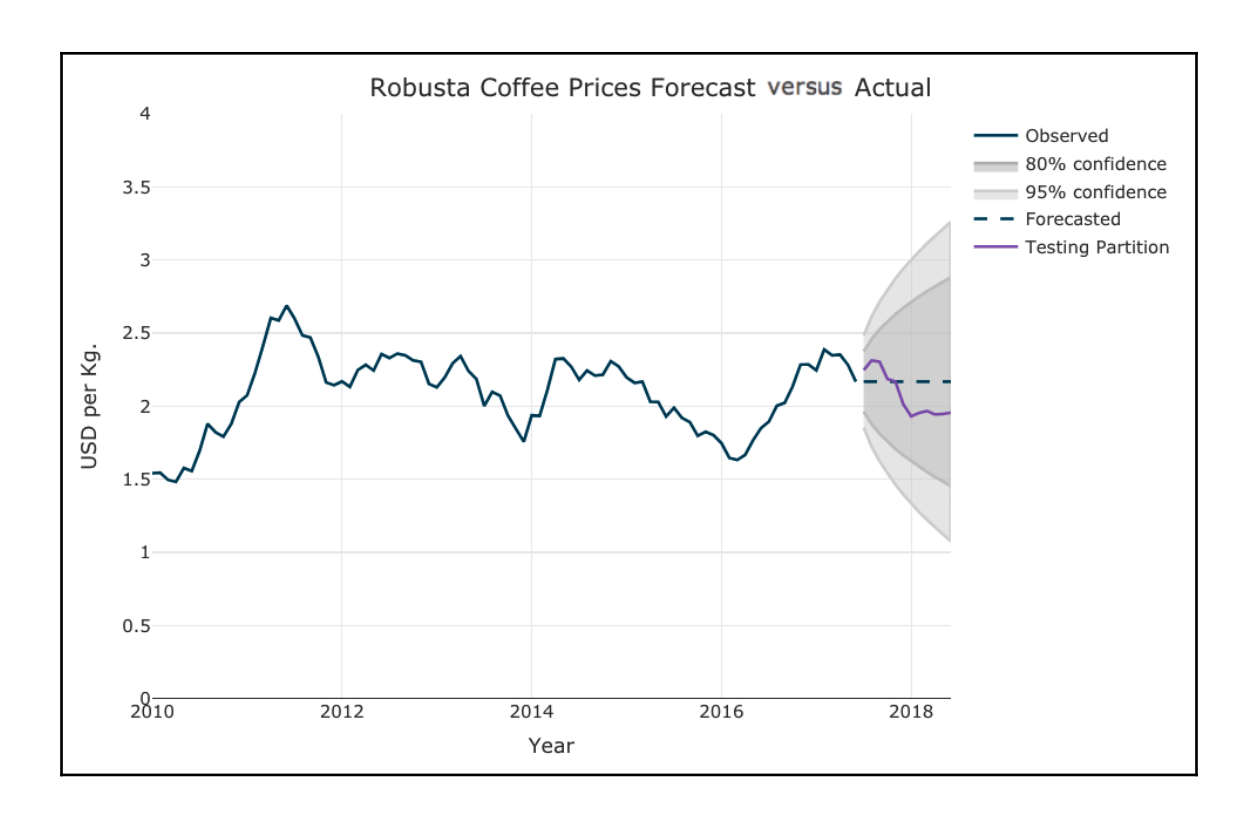

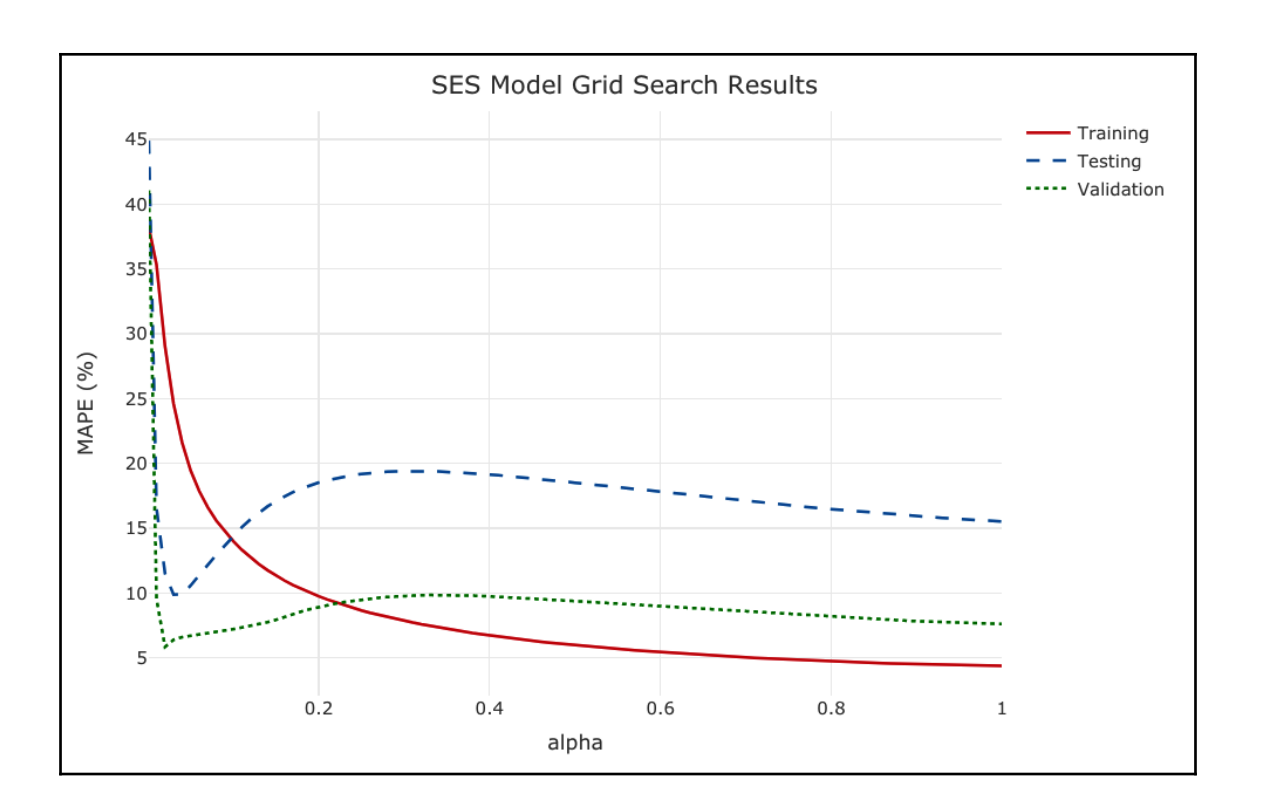

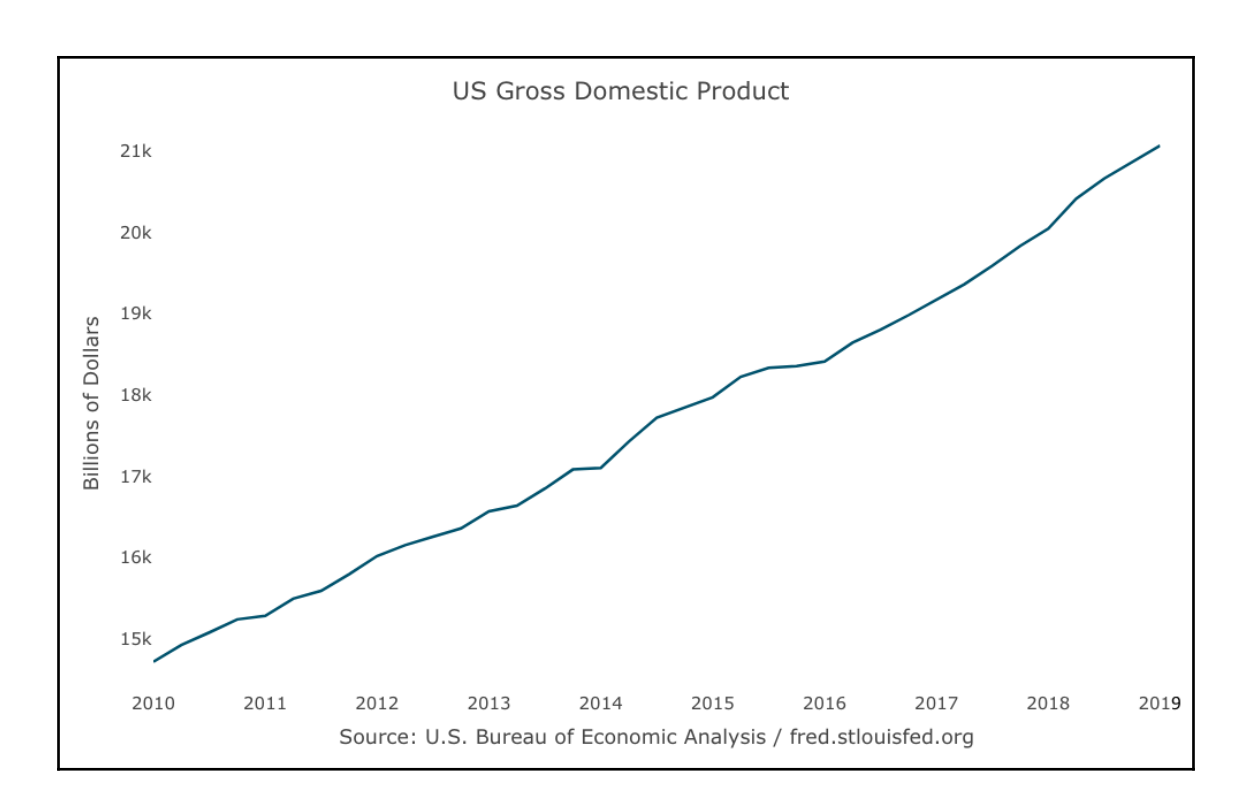

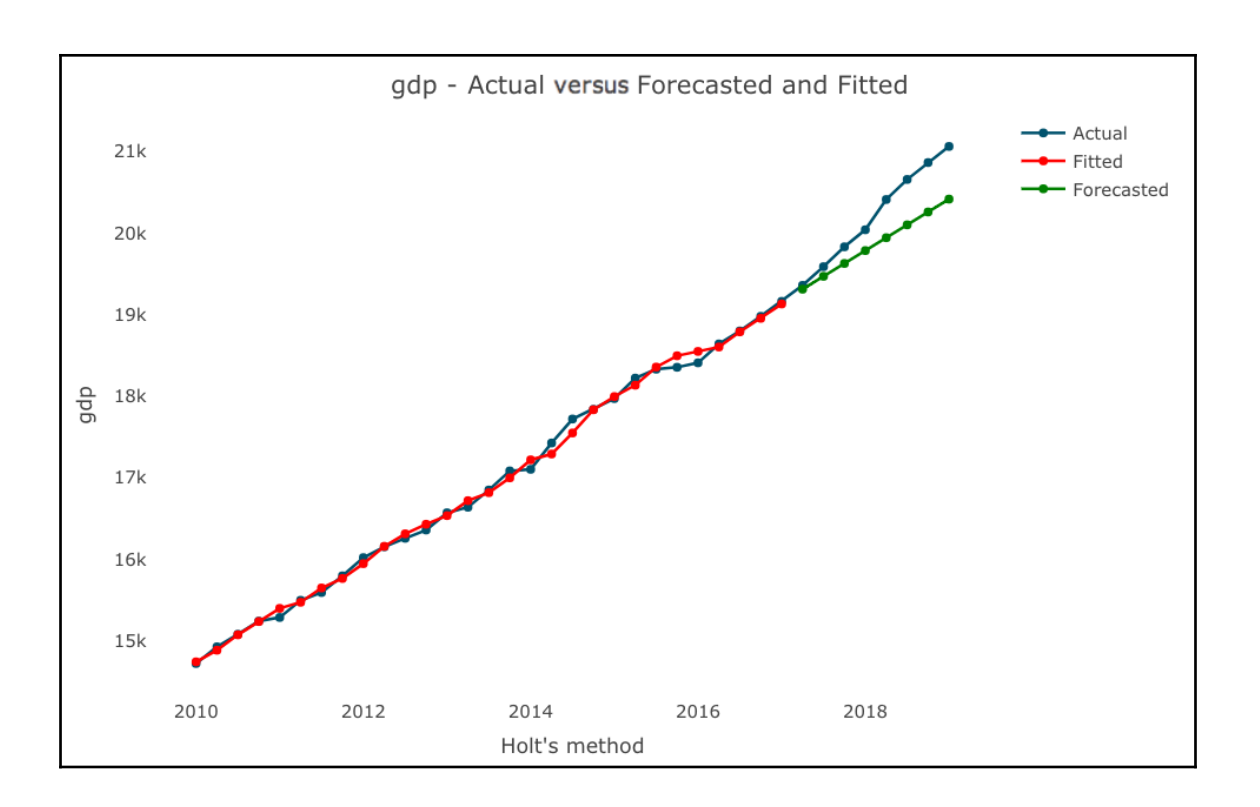

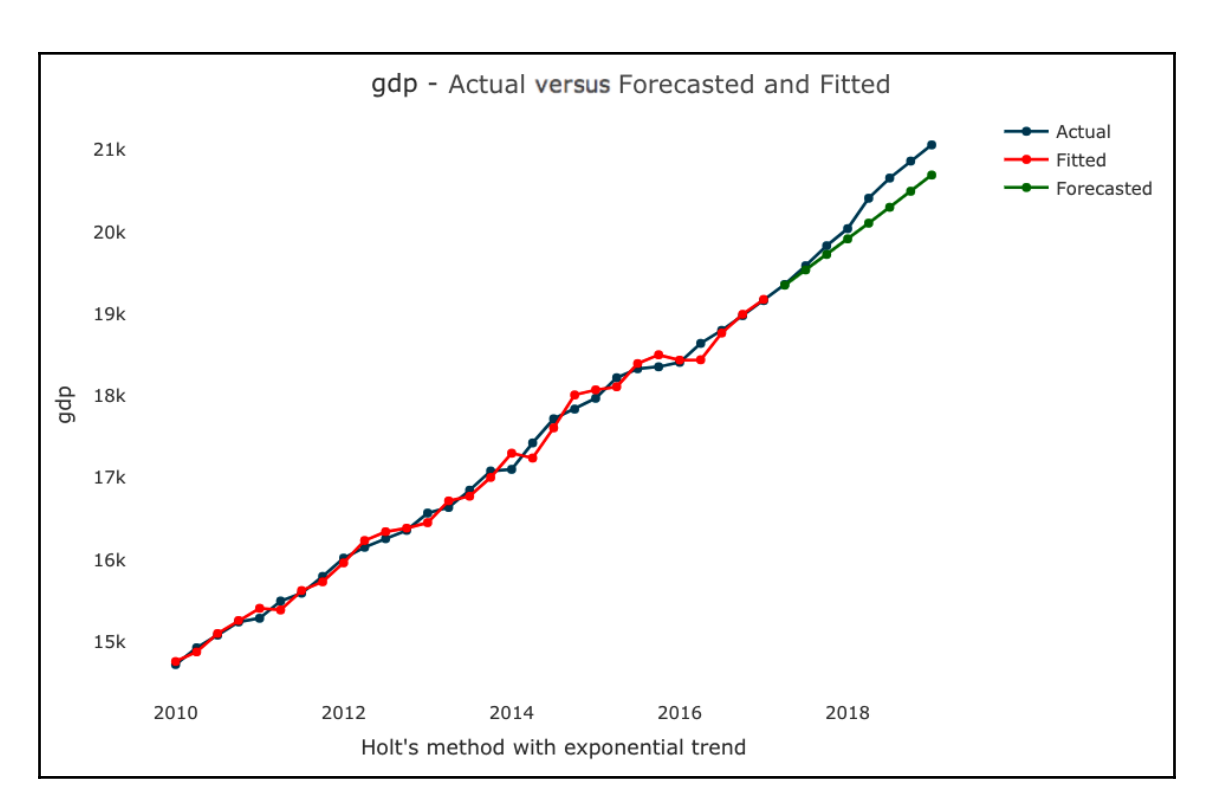

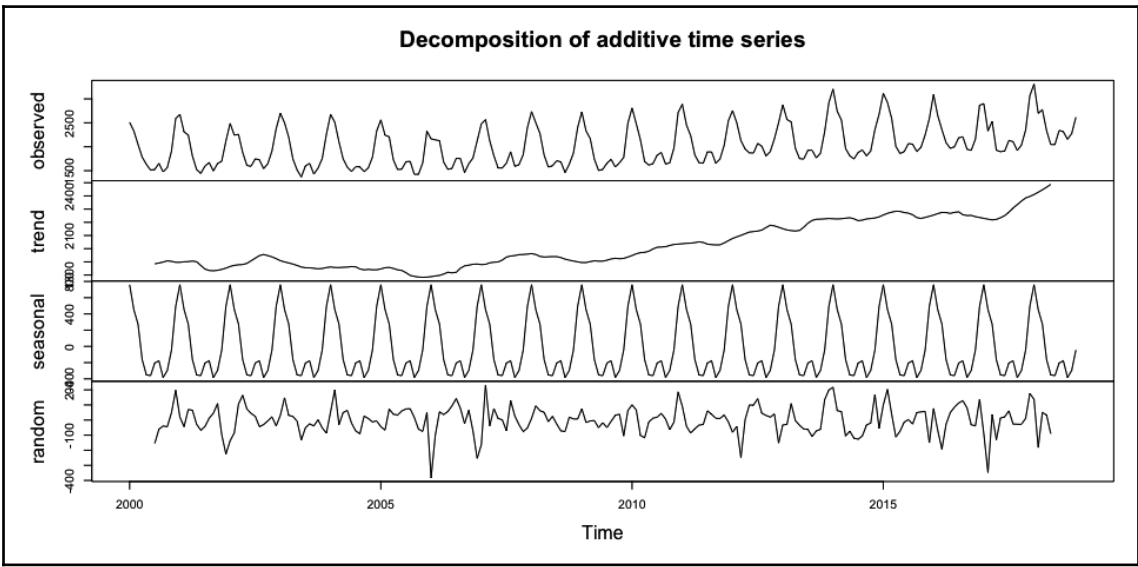

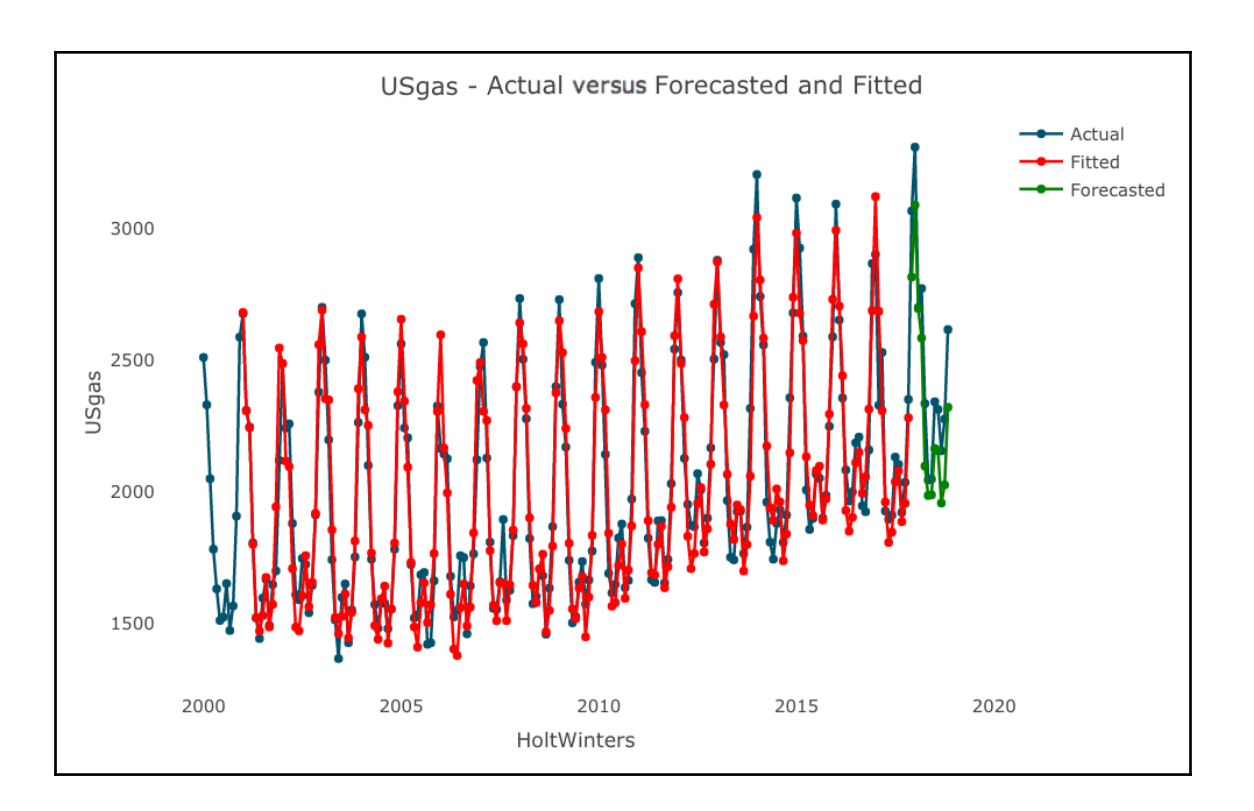

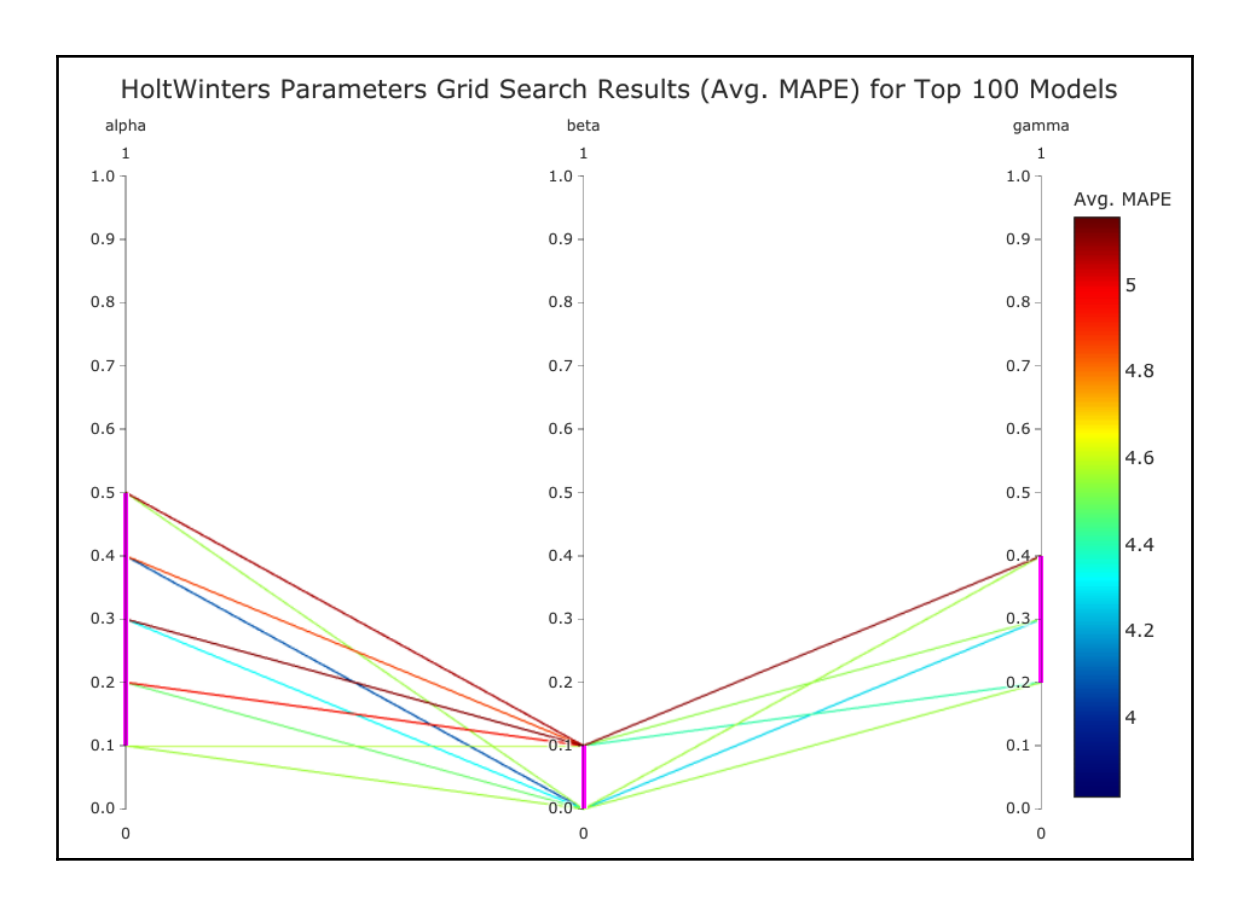

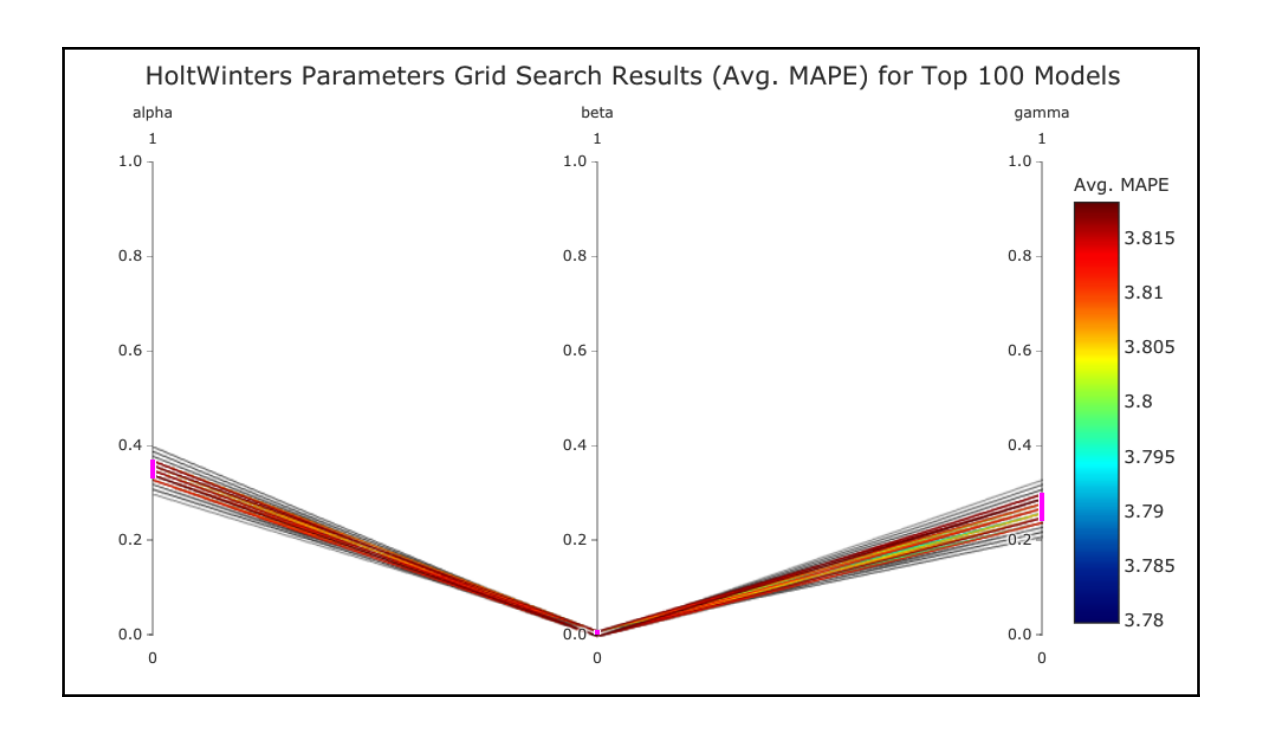

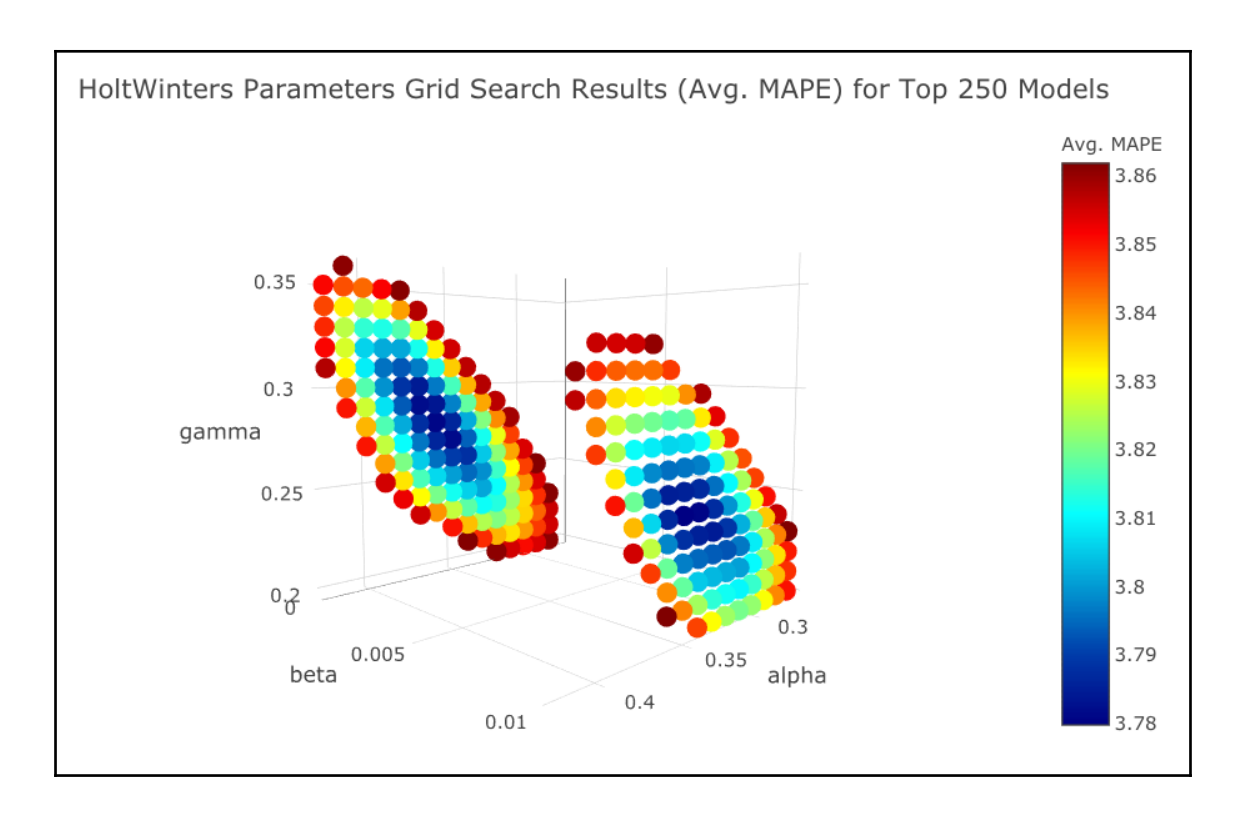

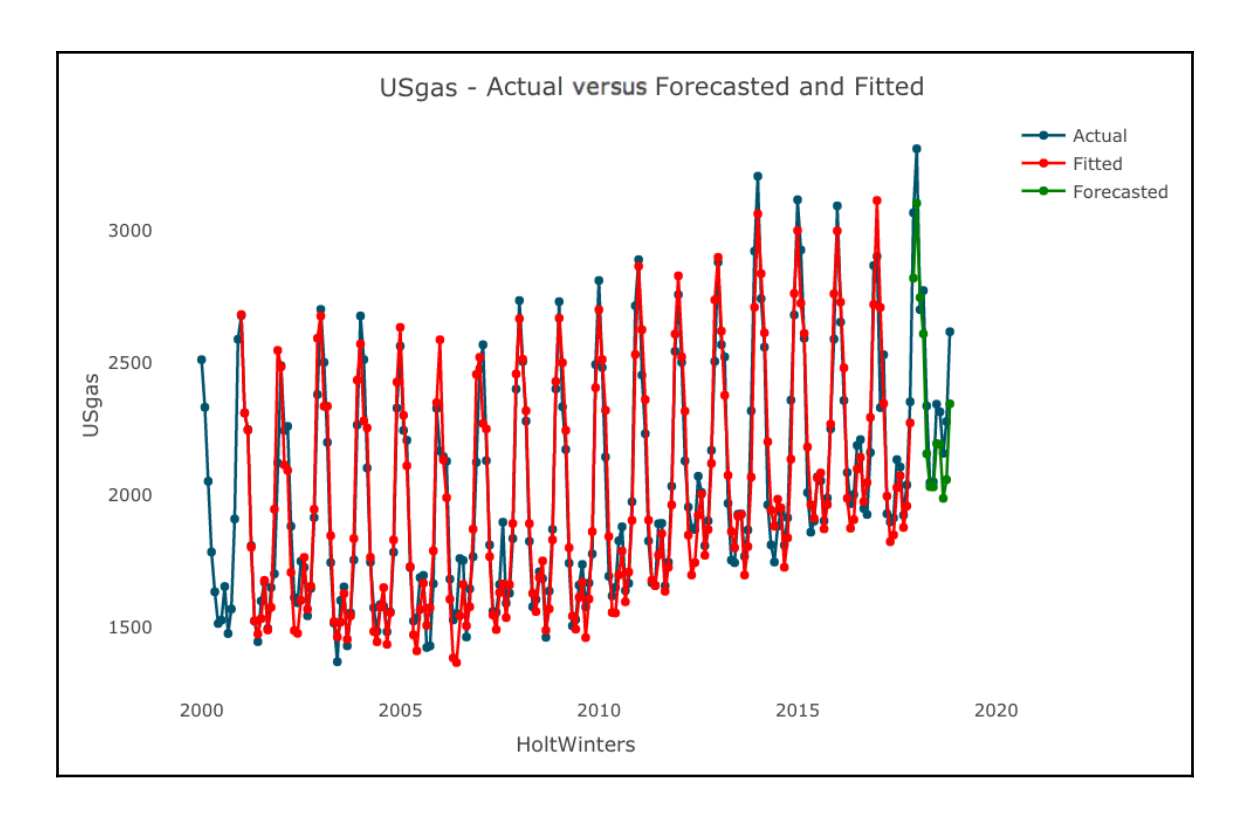
## **Chapter 11: Forecasting with ARIMA Models**

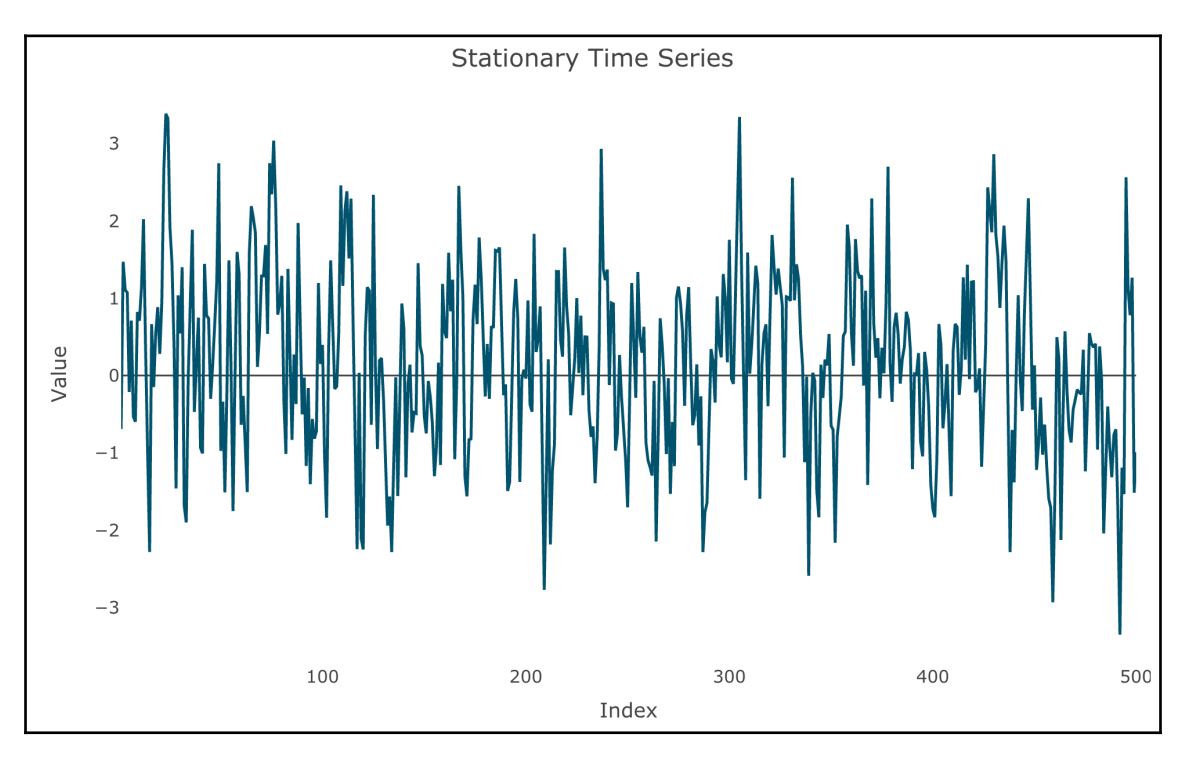

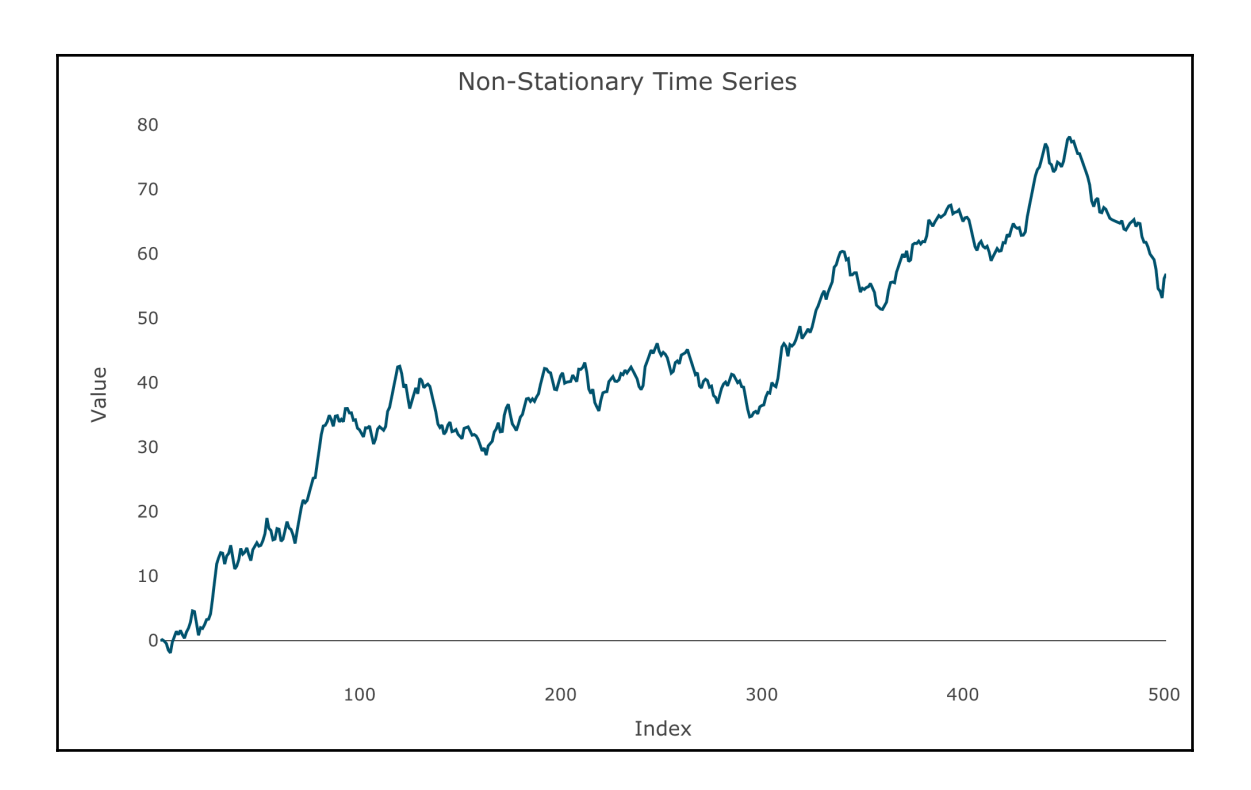

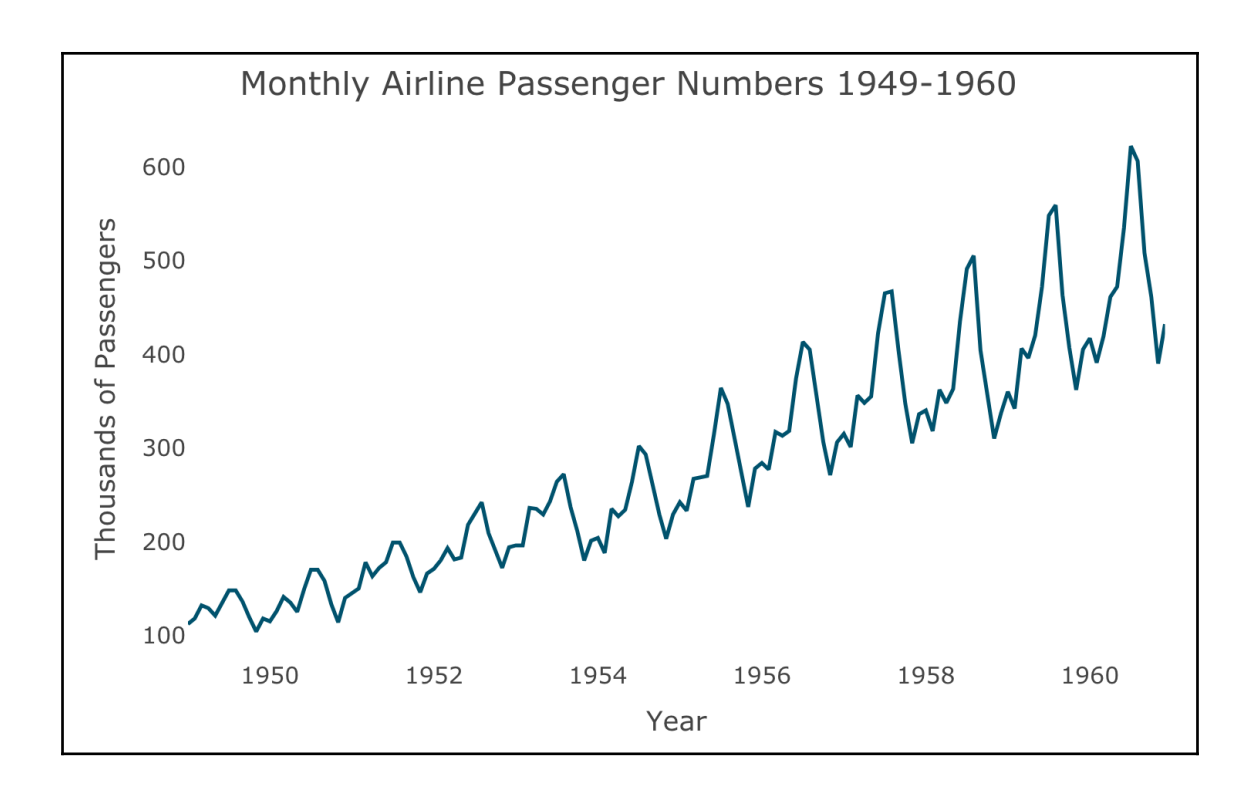

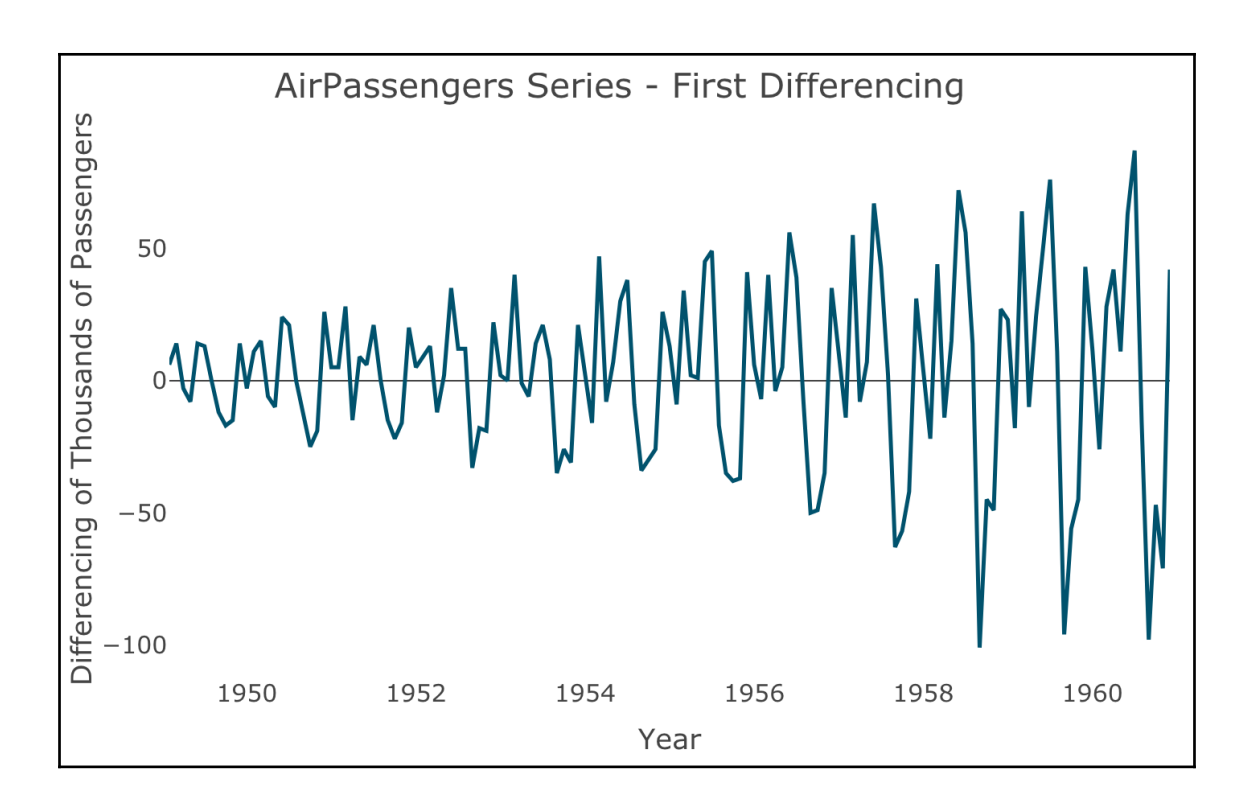

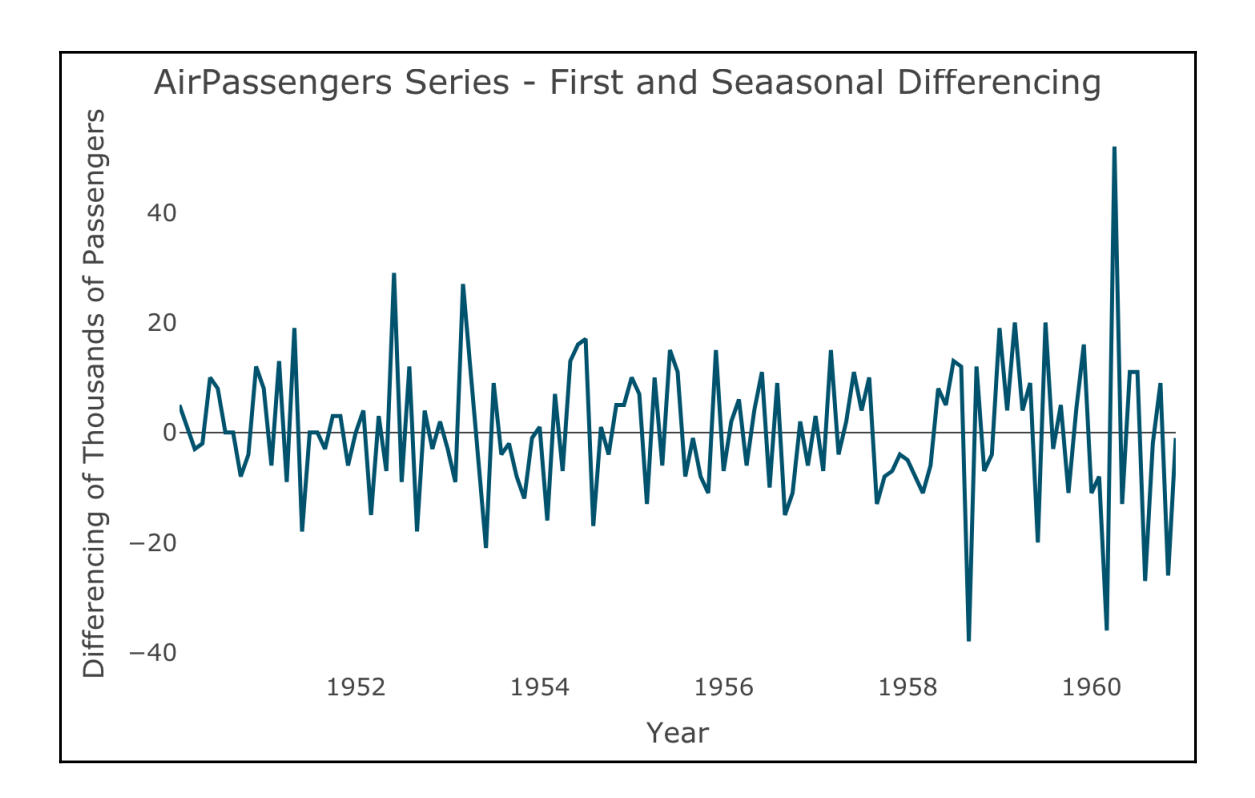

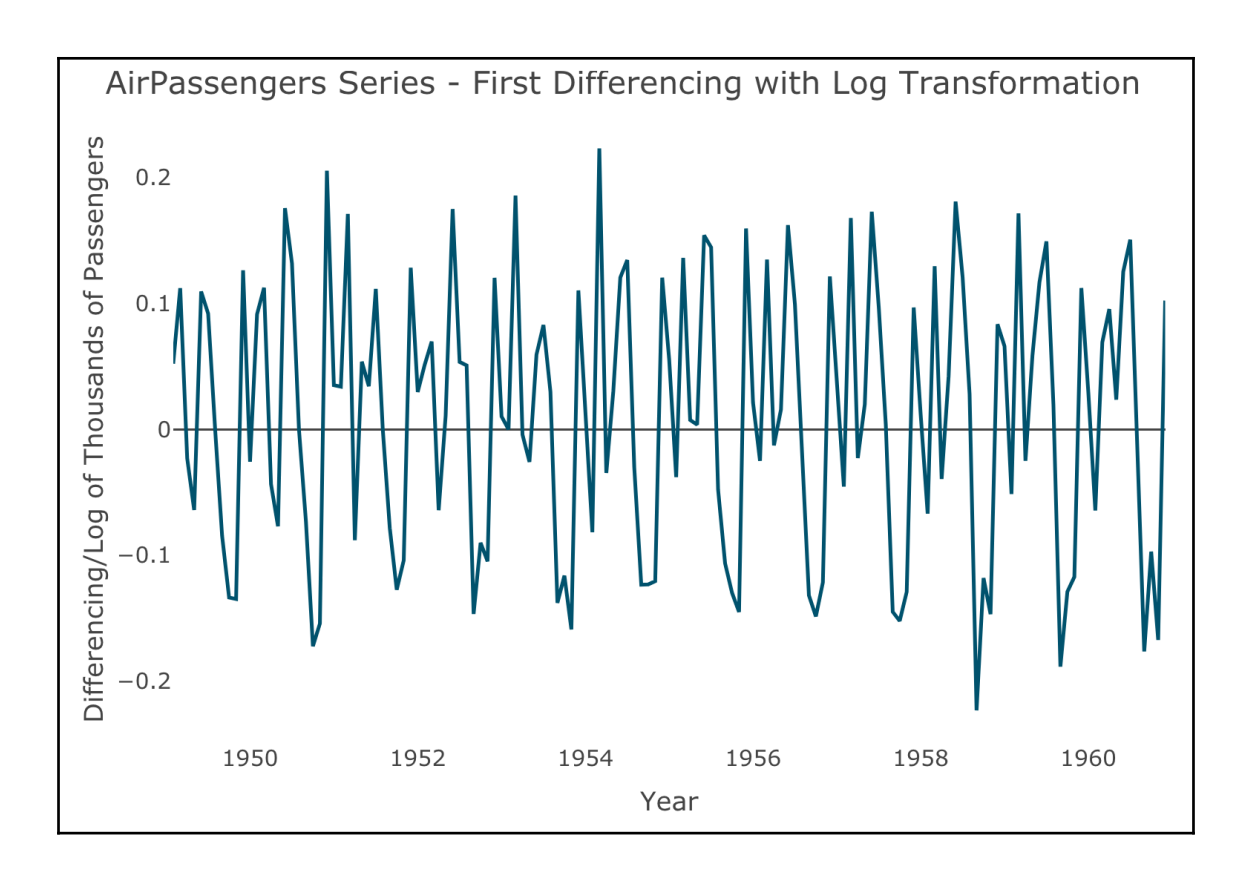

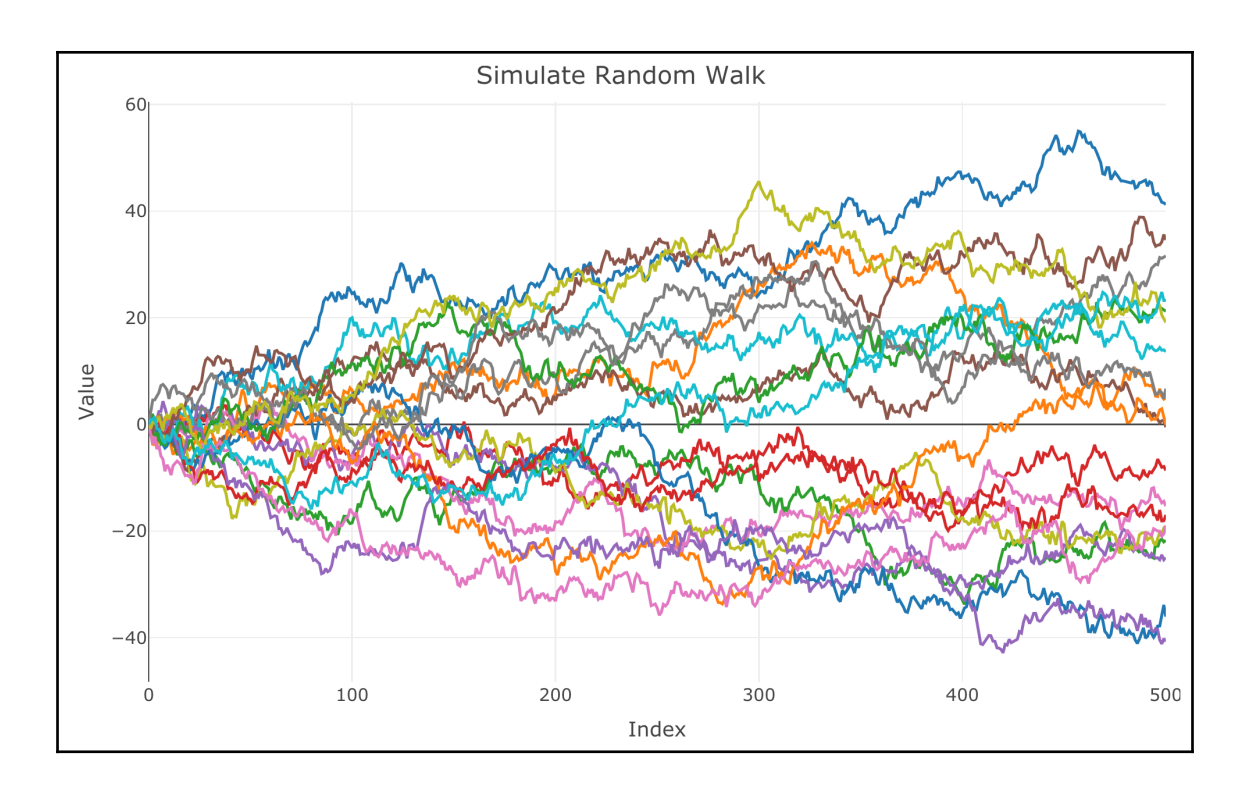

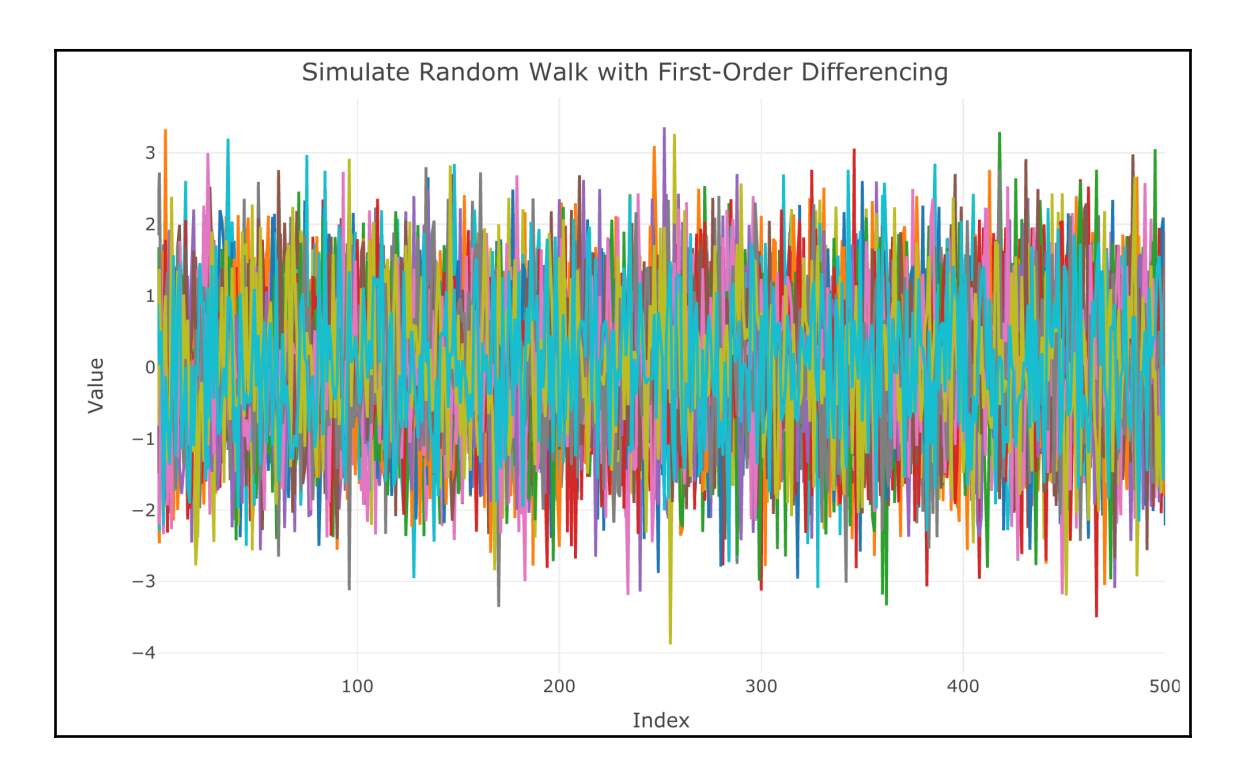

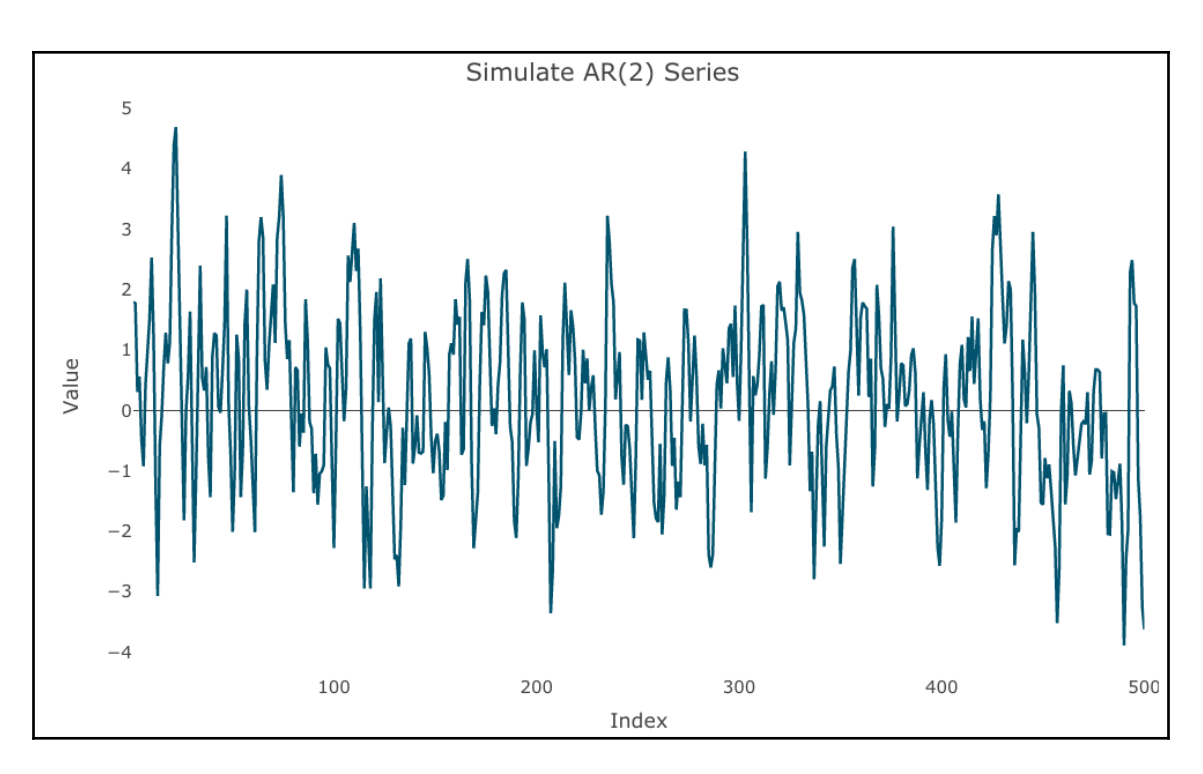

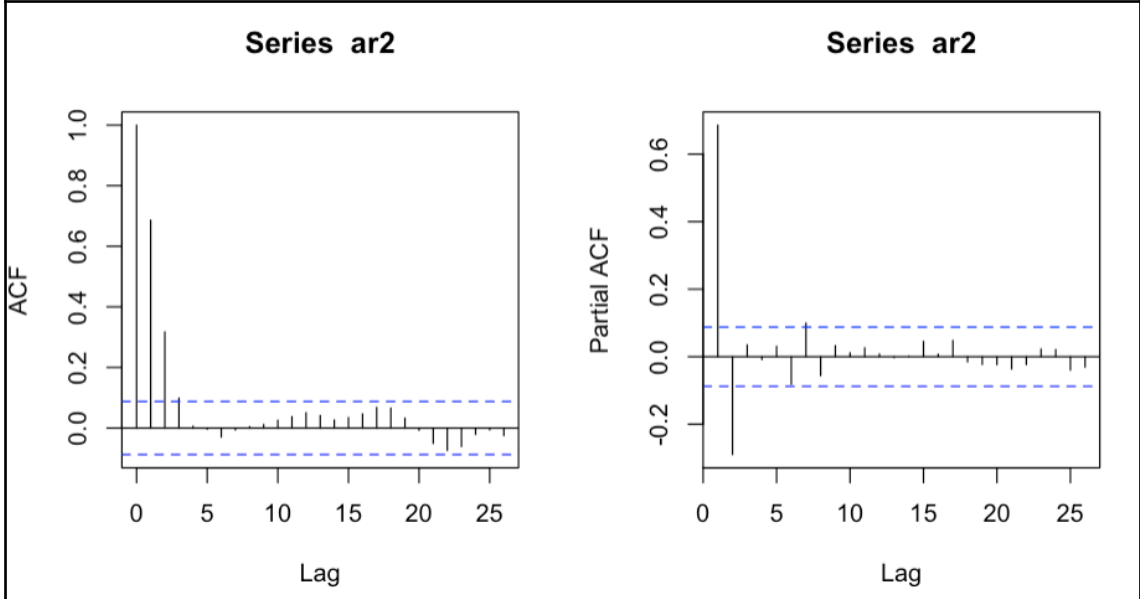

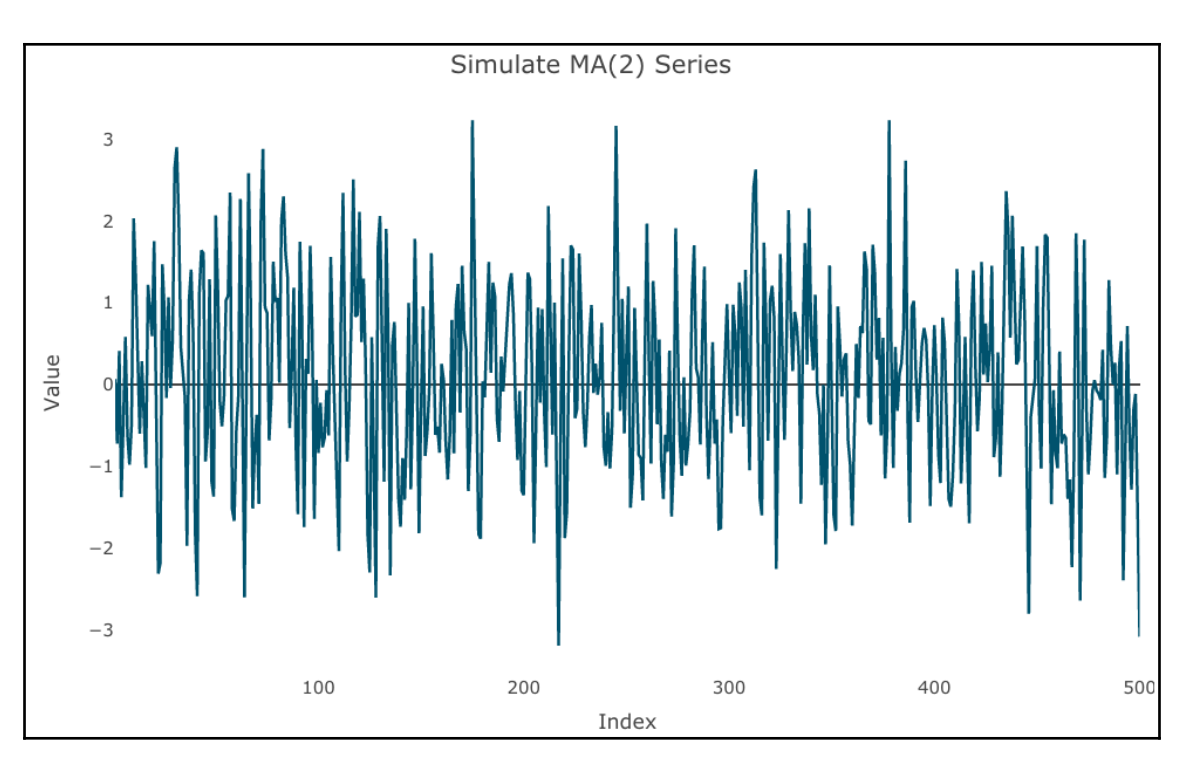

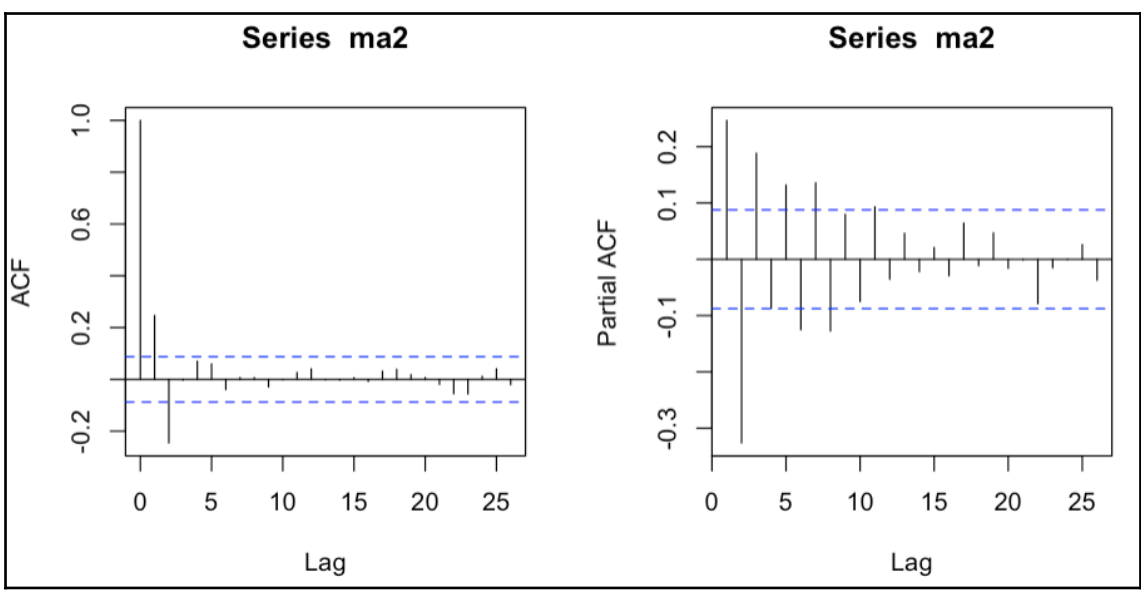

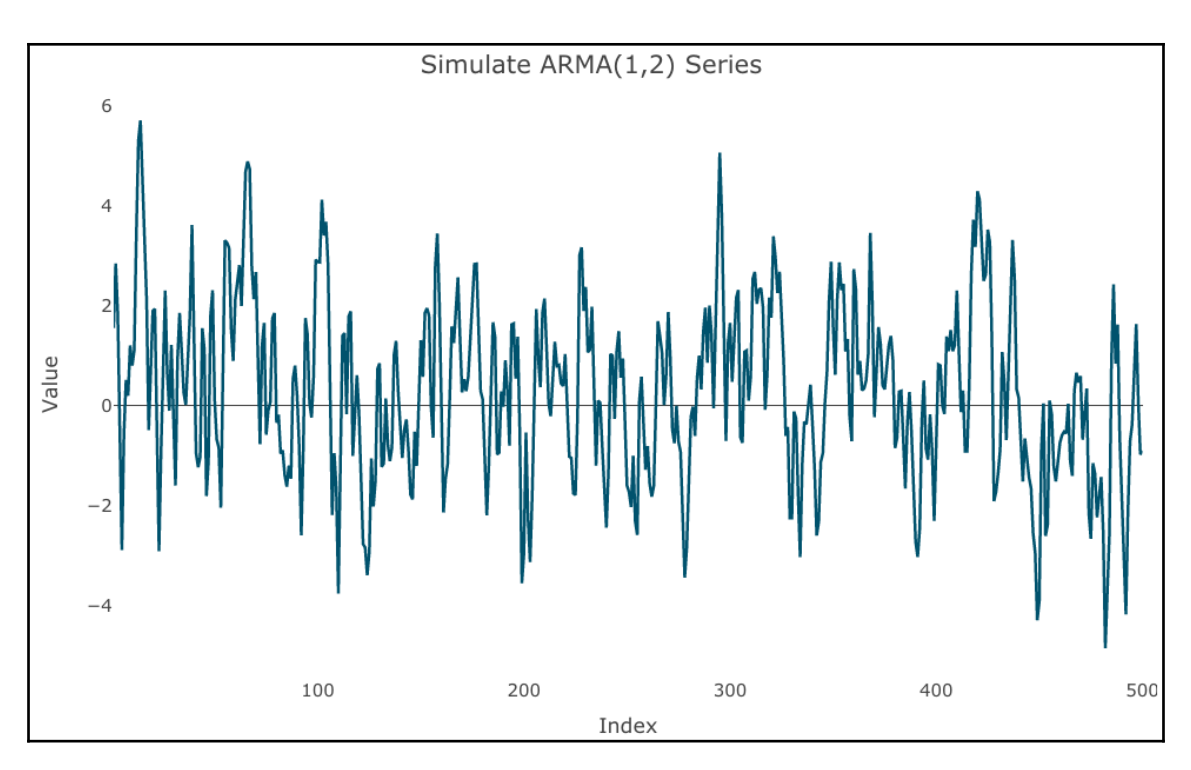

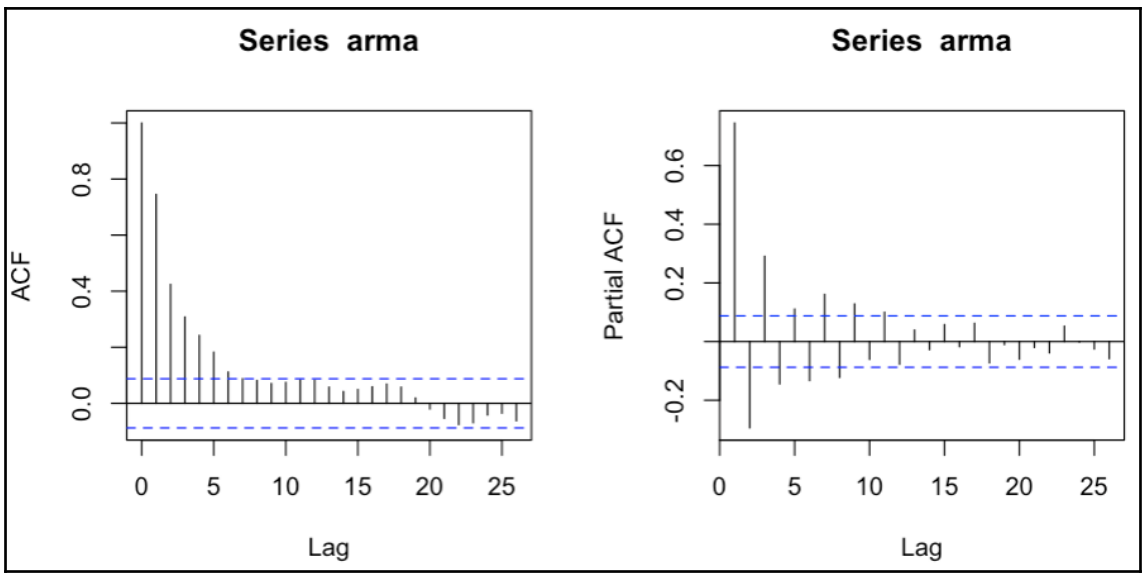

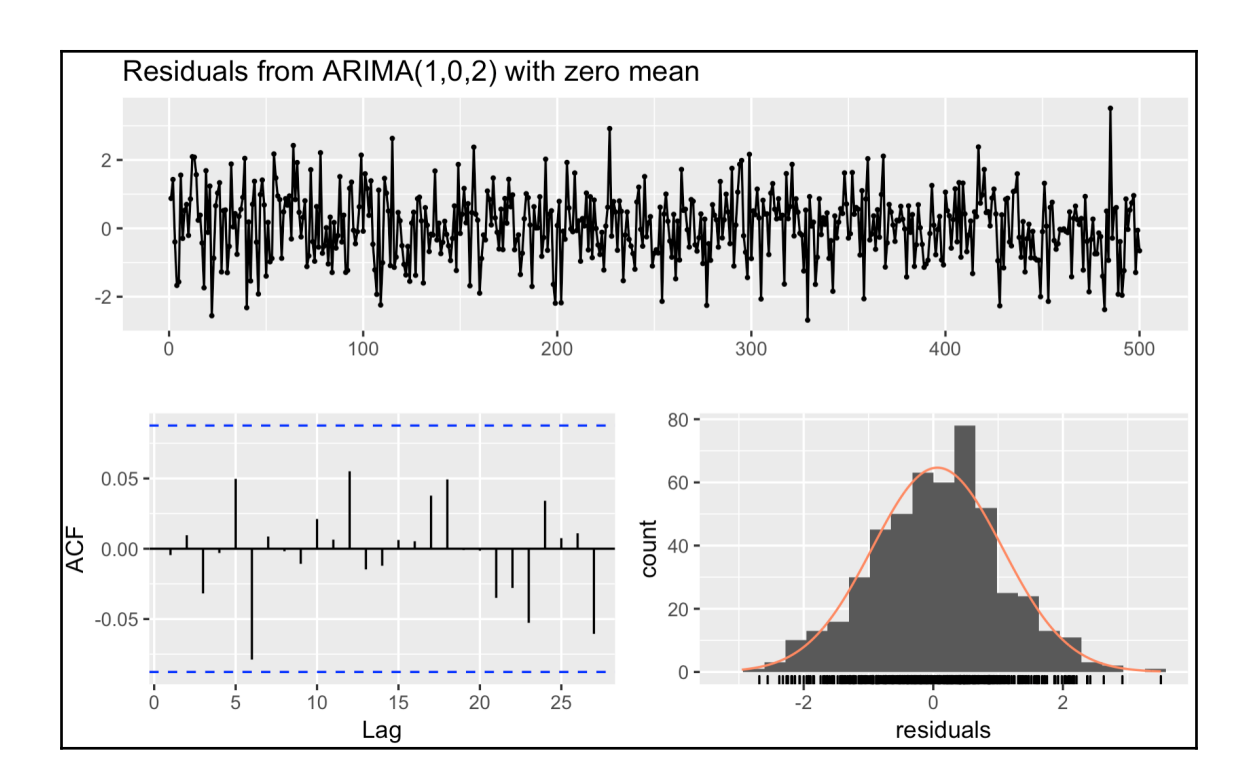

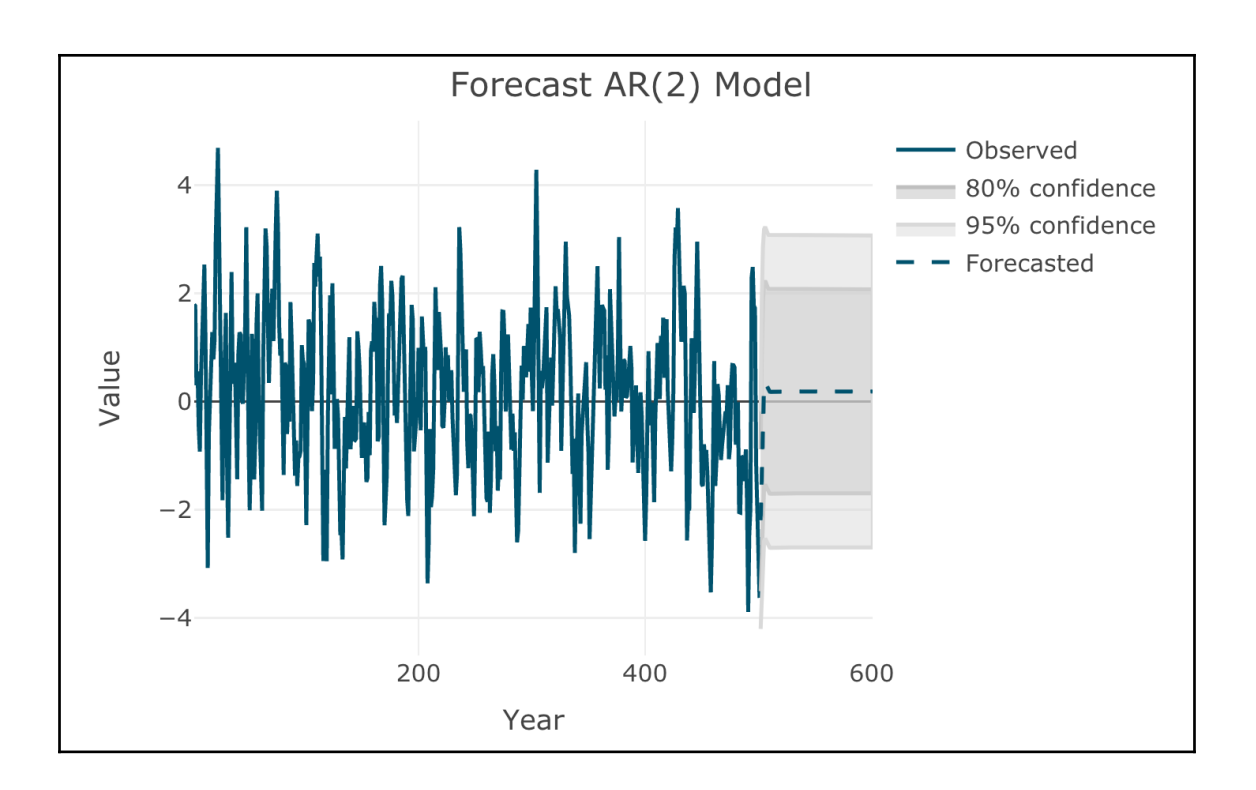

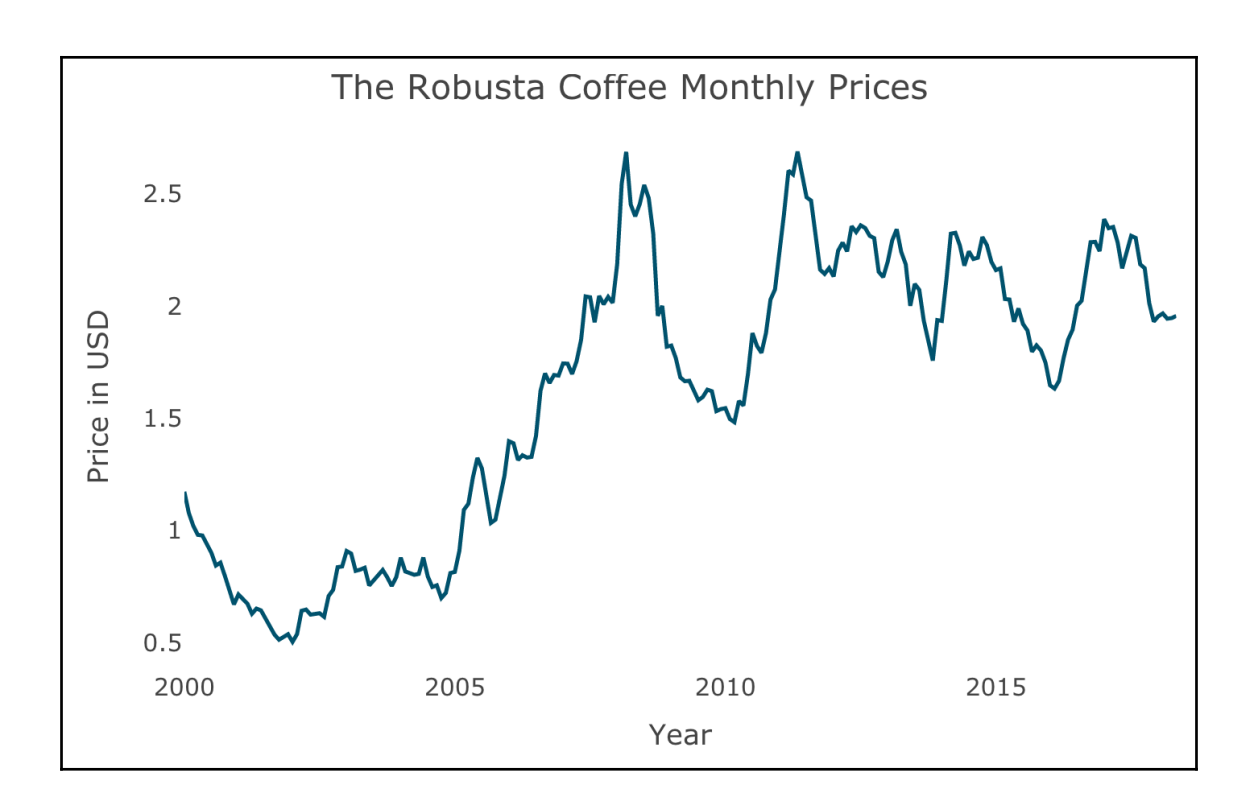

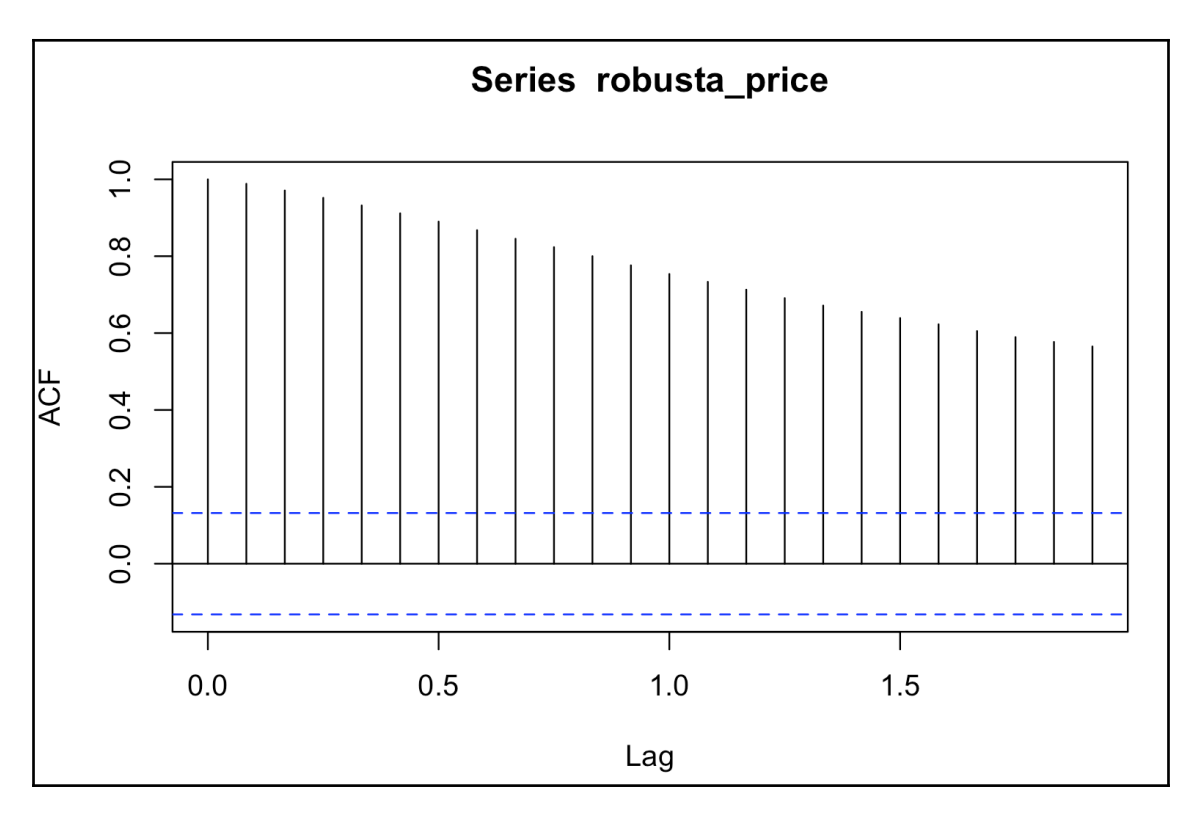

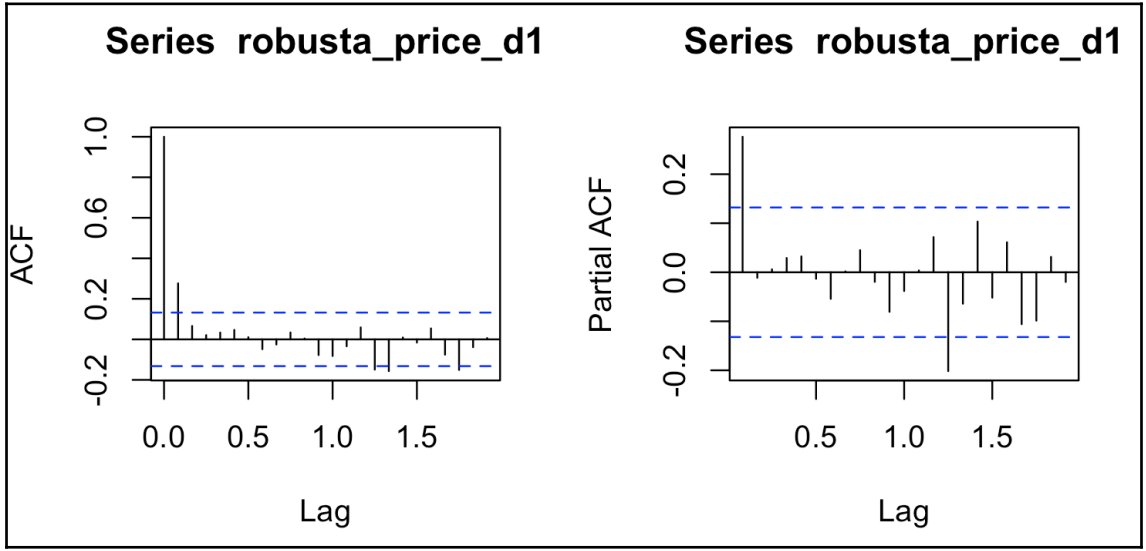

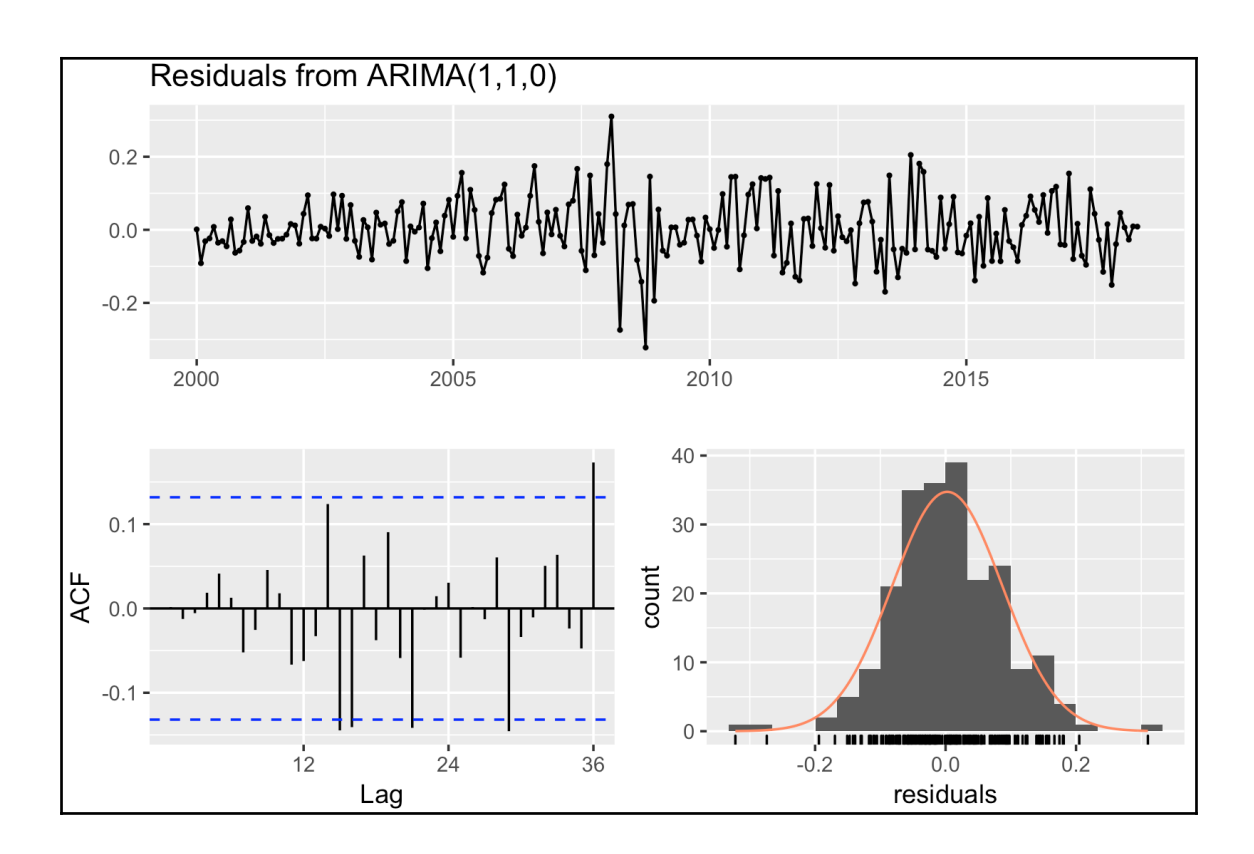

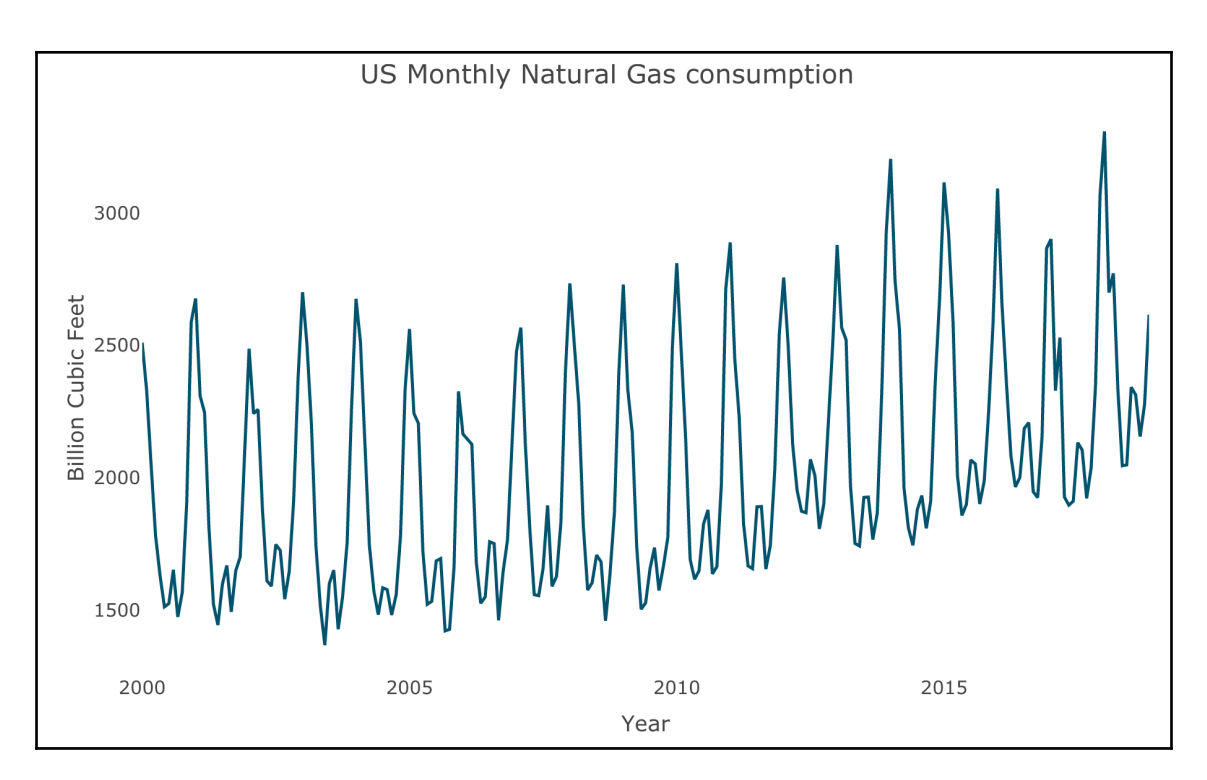

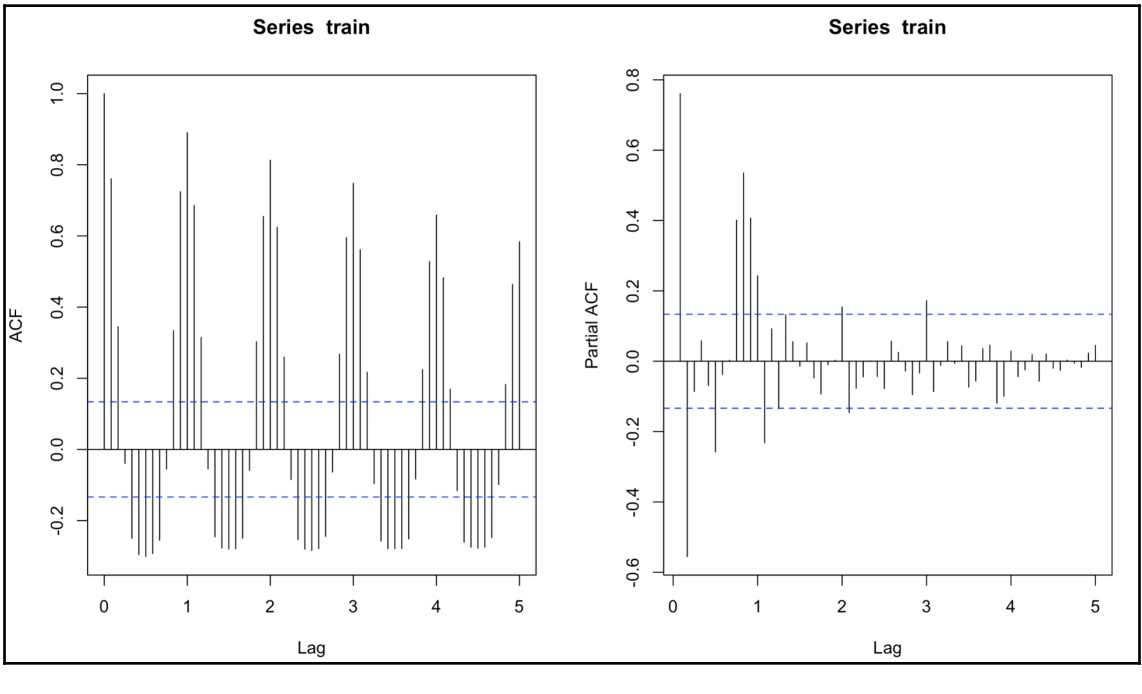

**[ 125 ]**

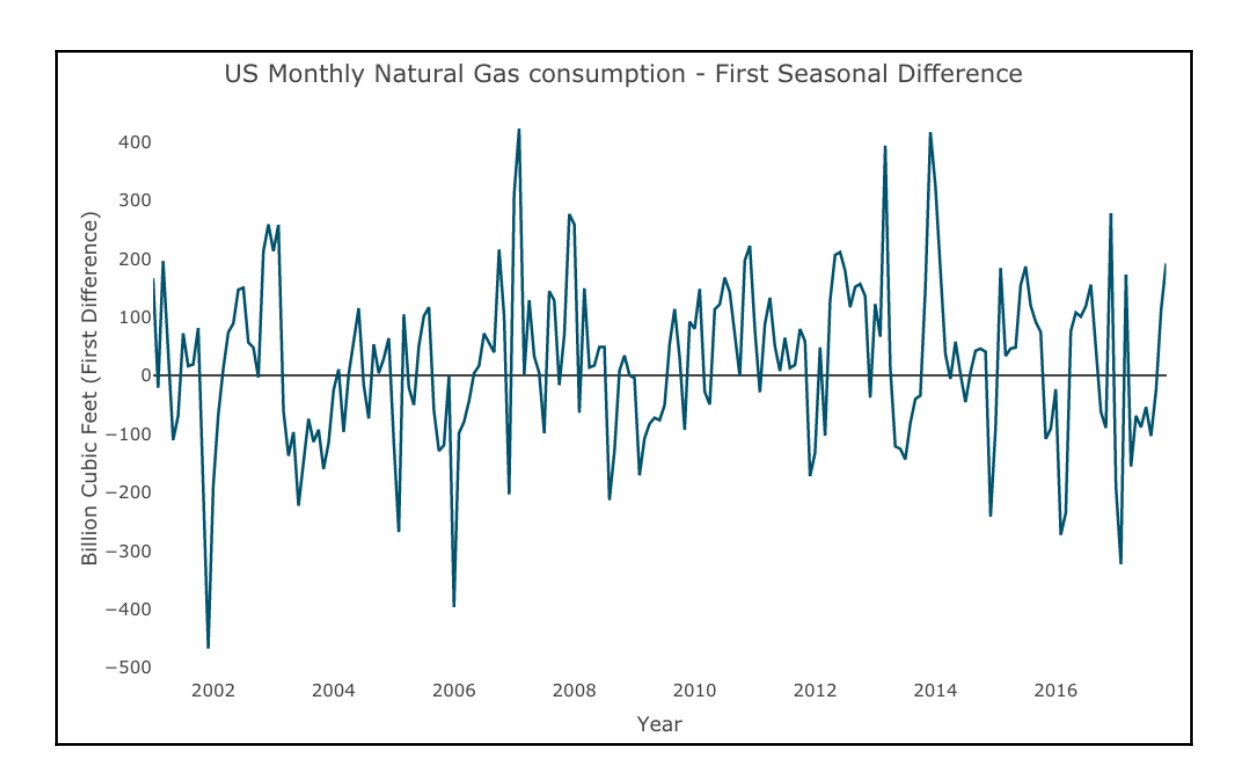

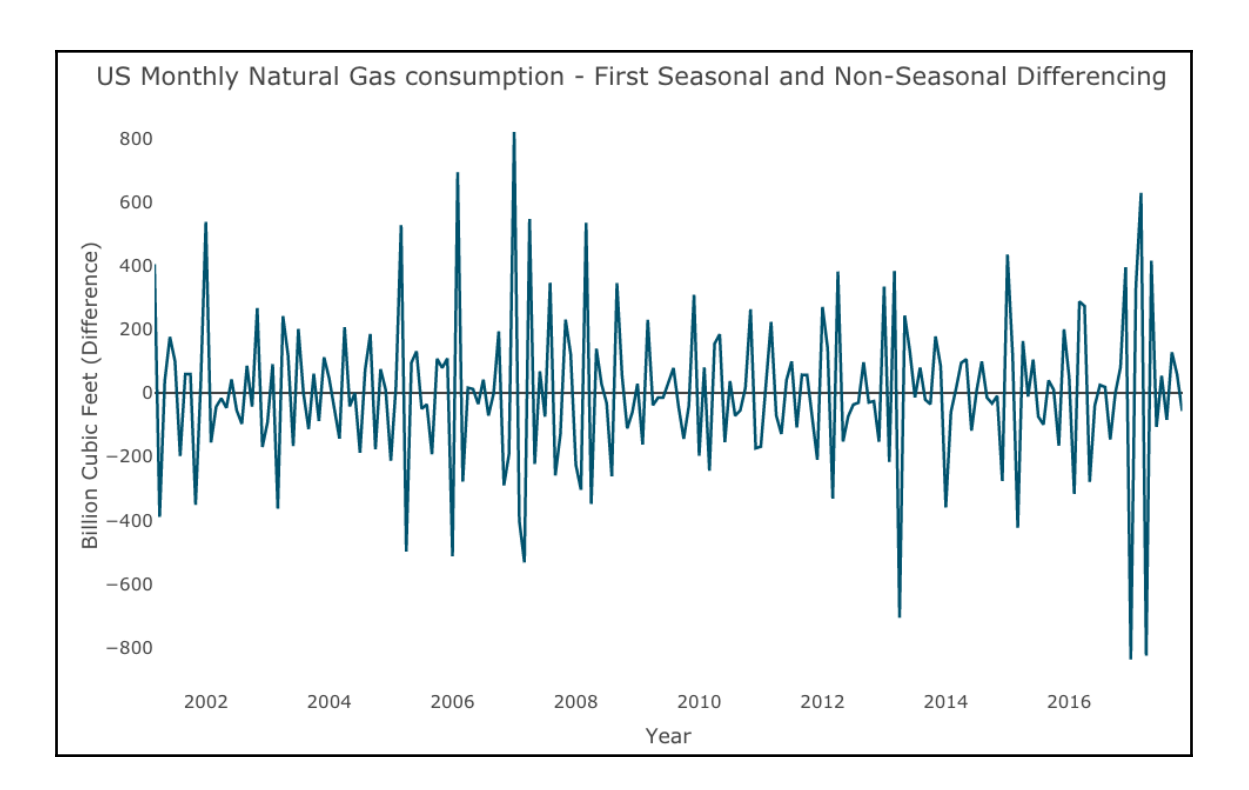

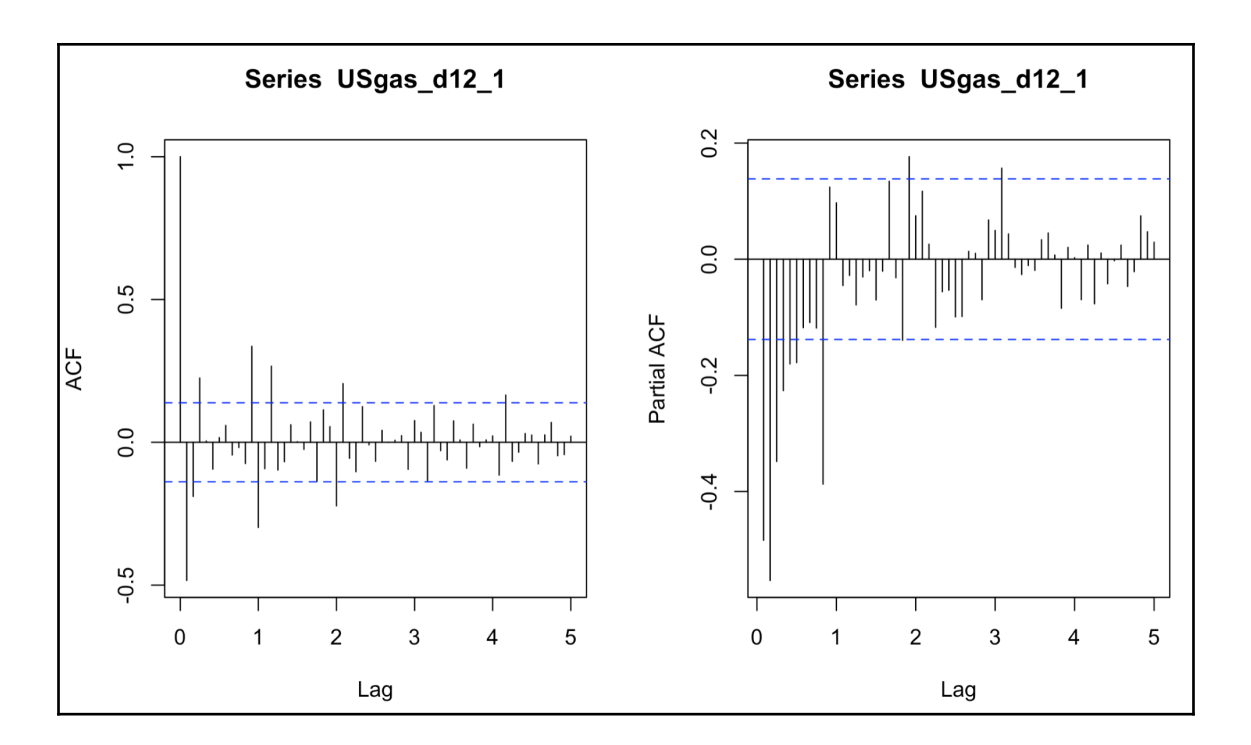

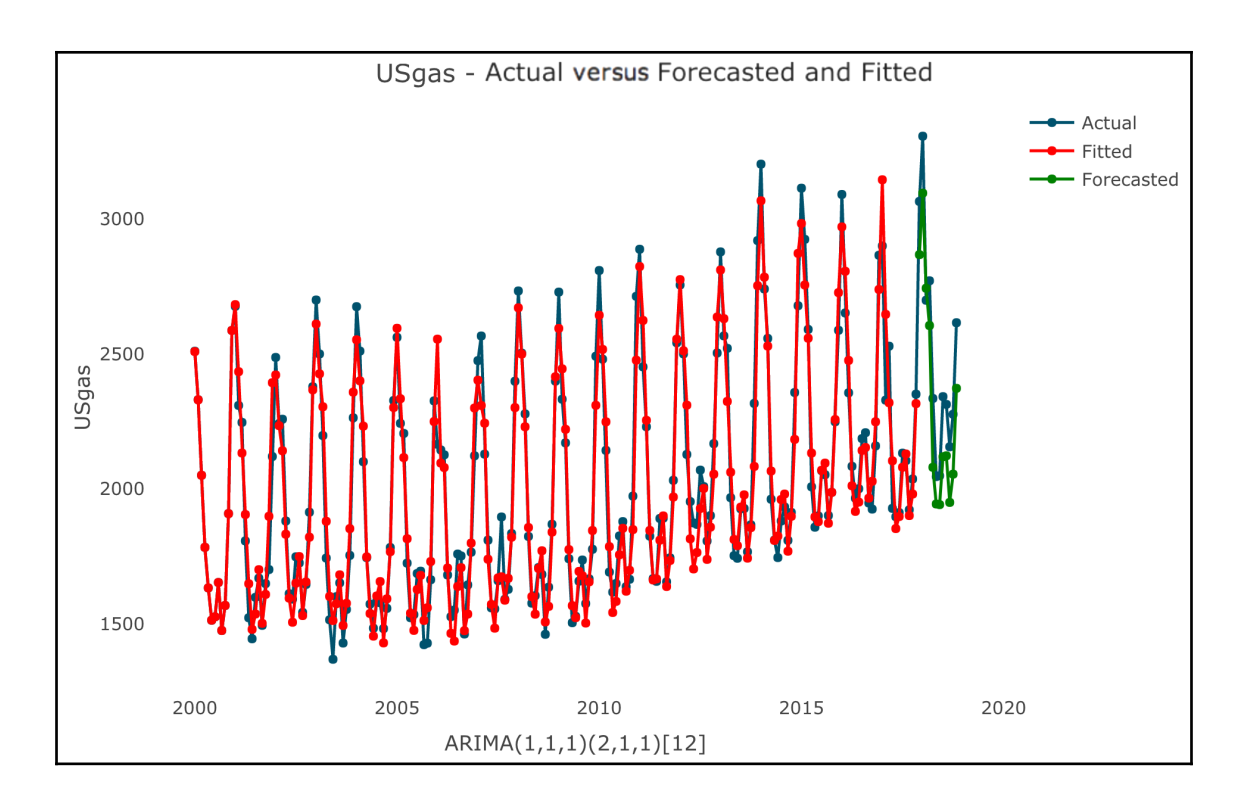

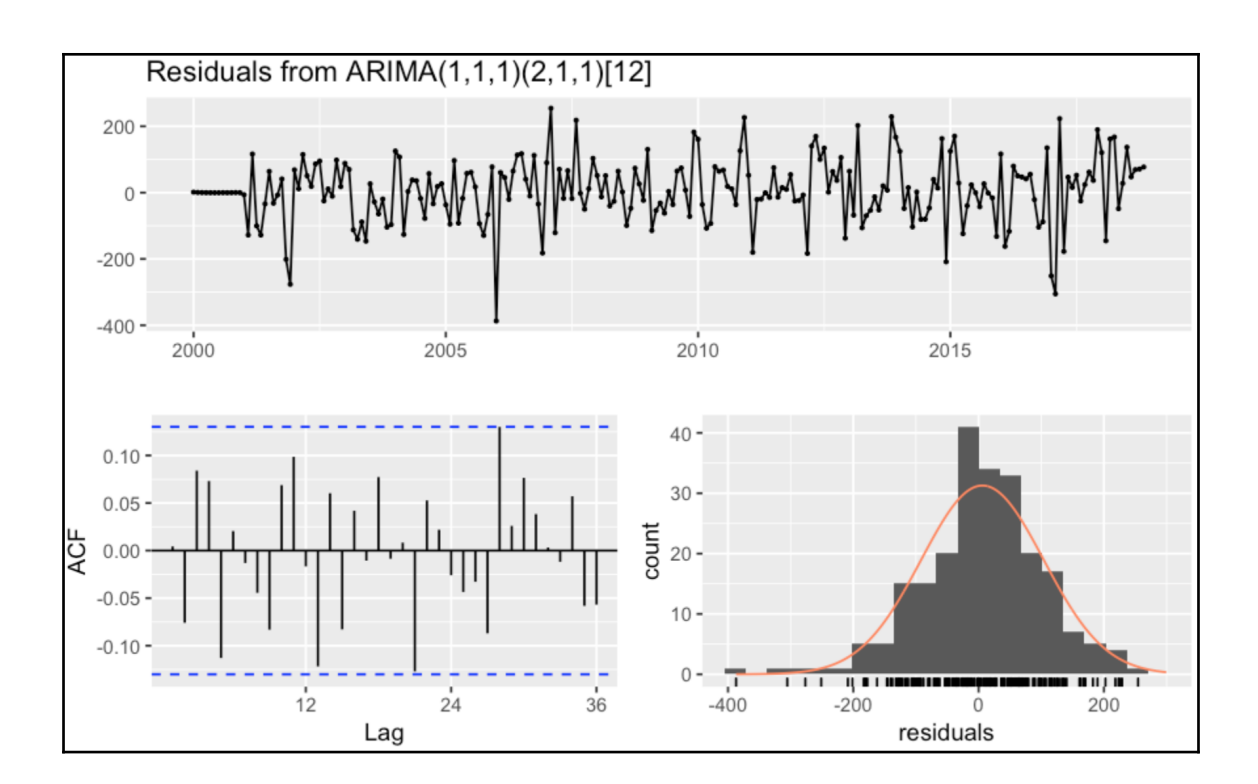

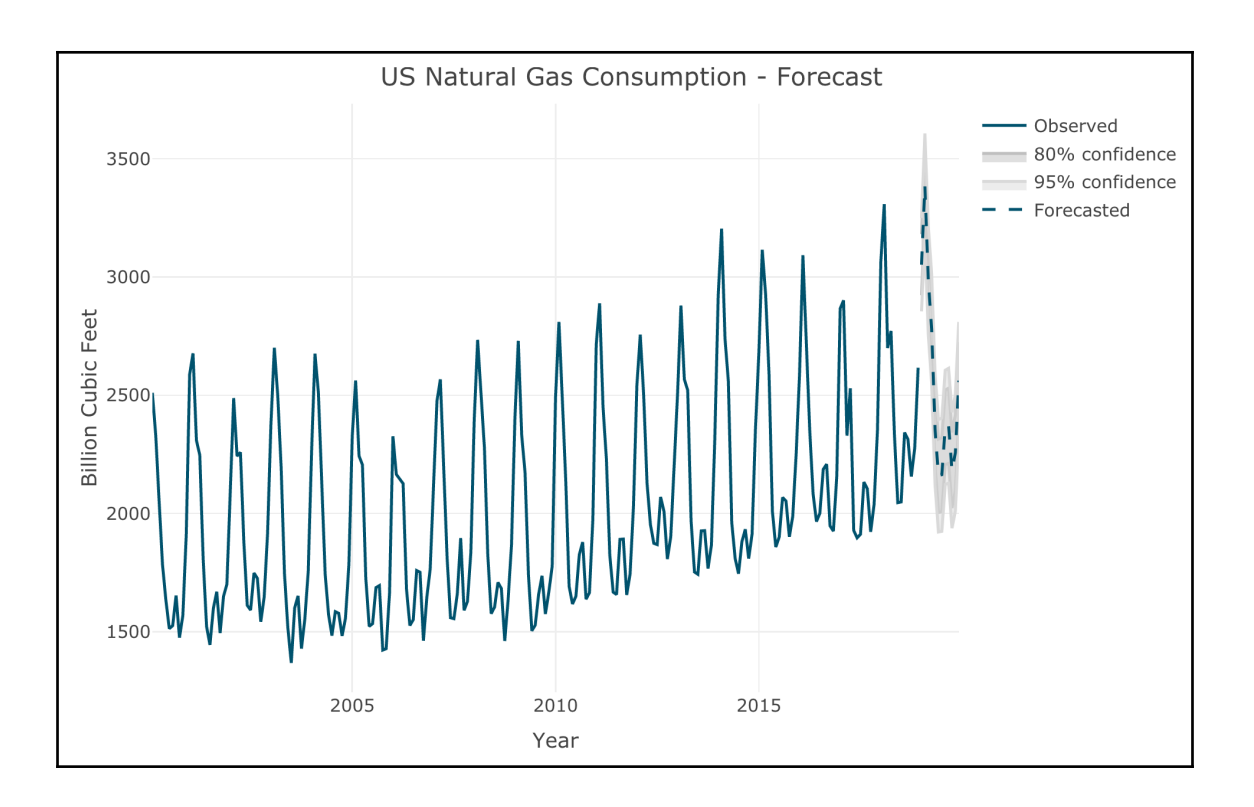

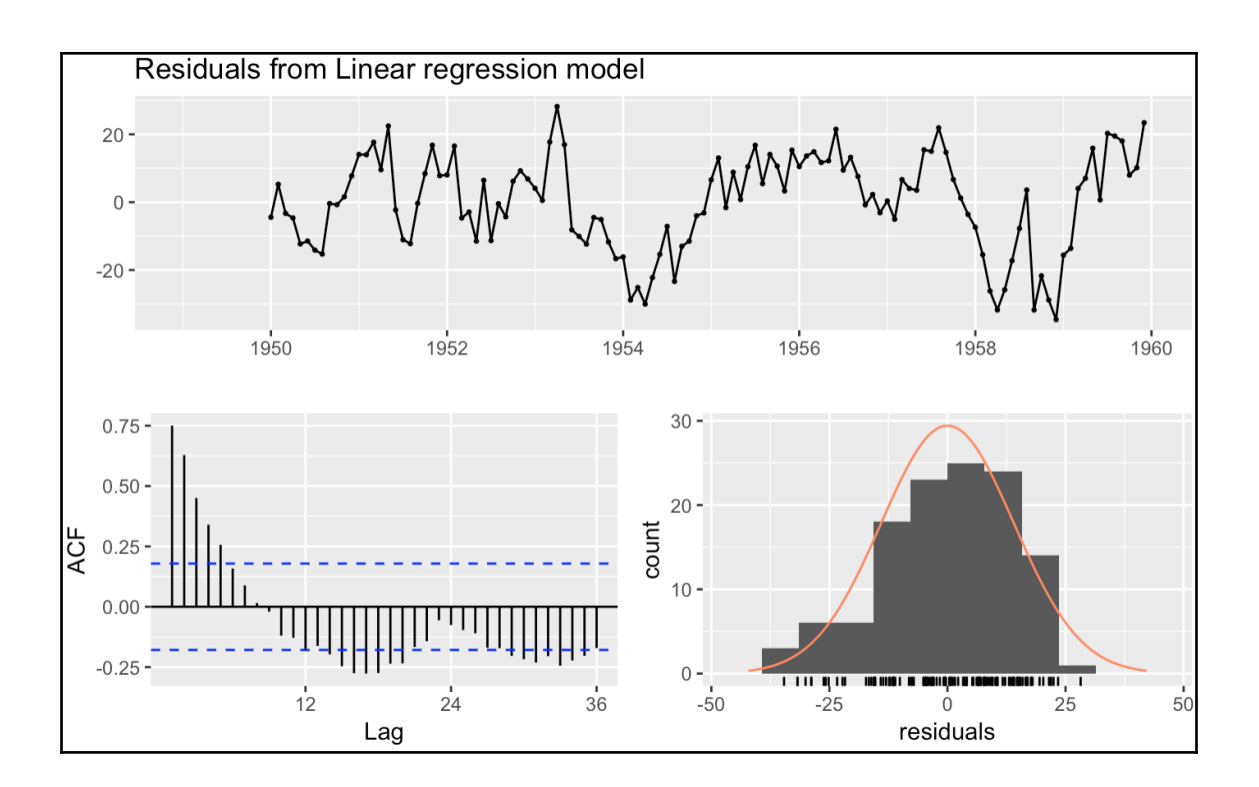

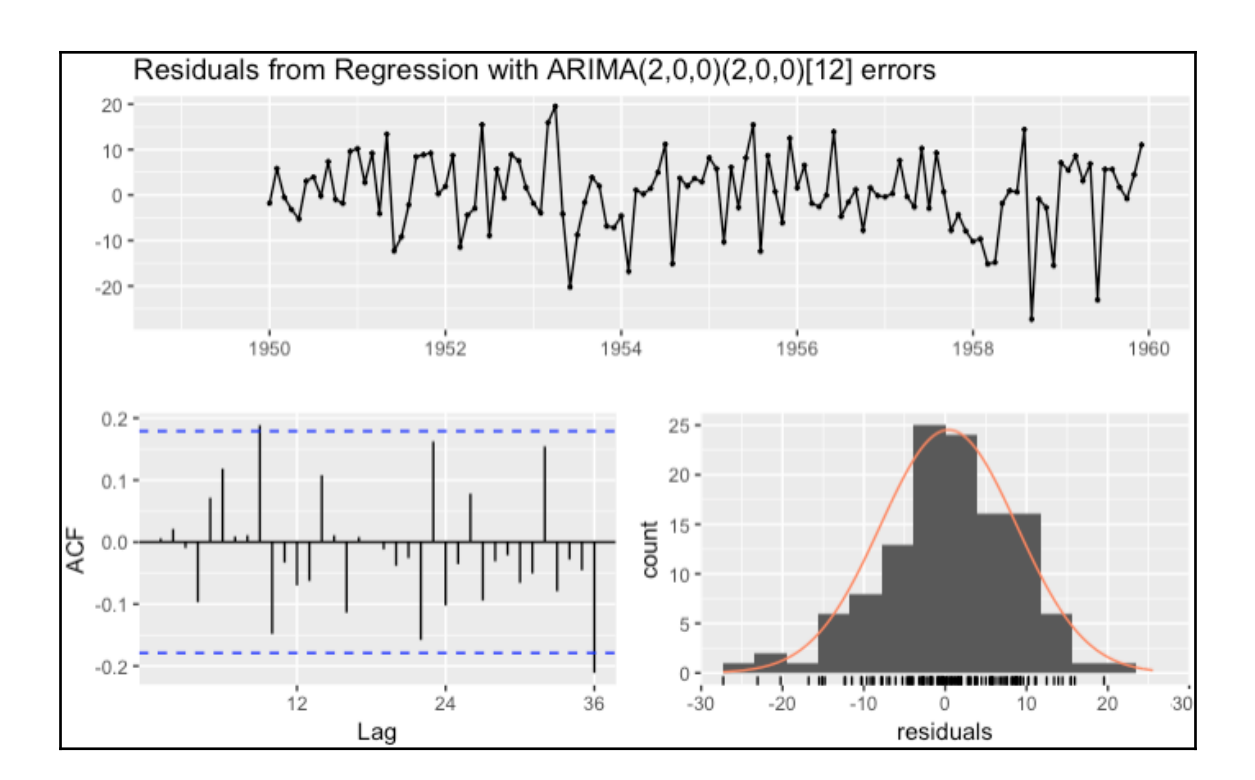

## **Chapter 12: Forecasting with Machine Learning Models**

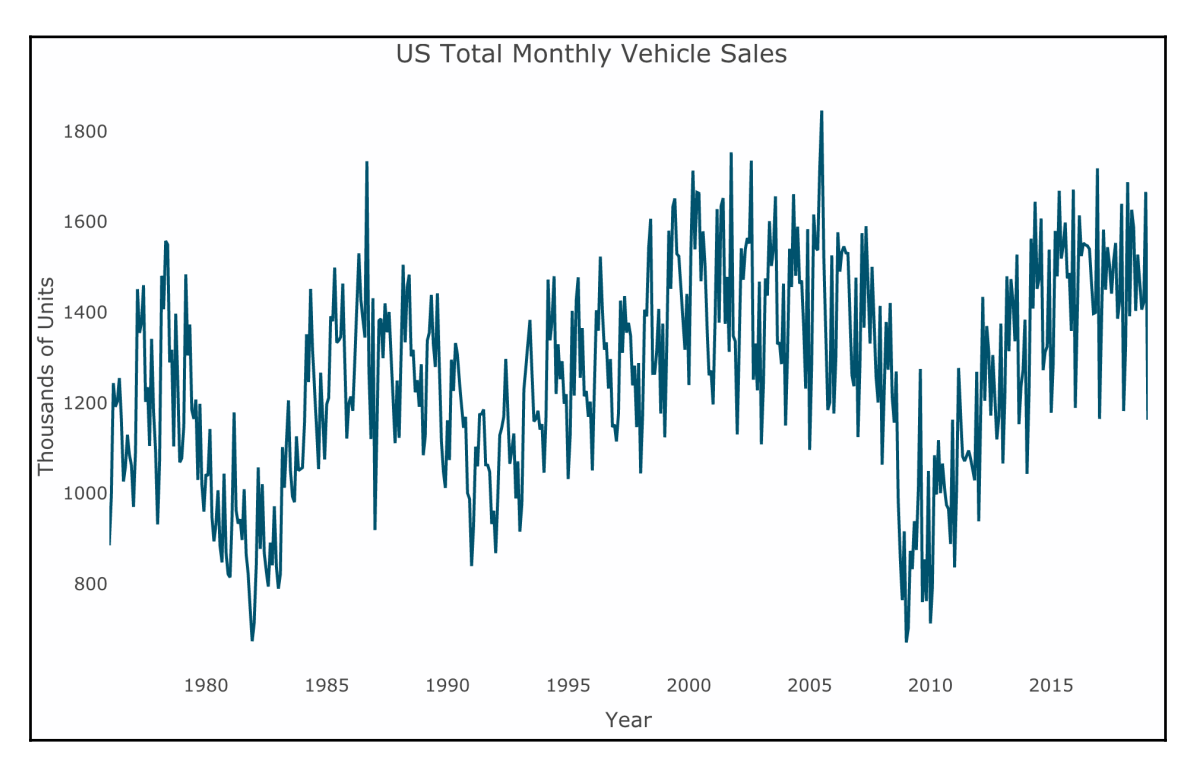

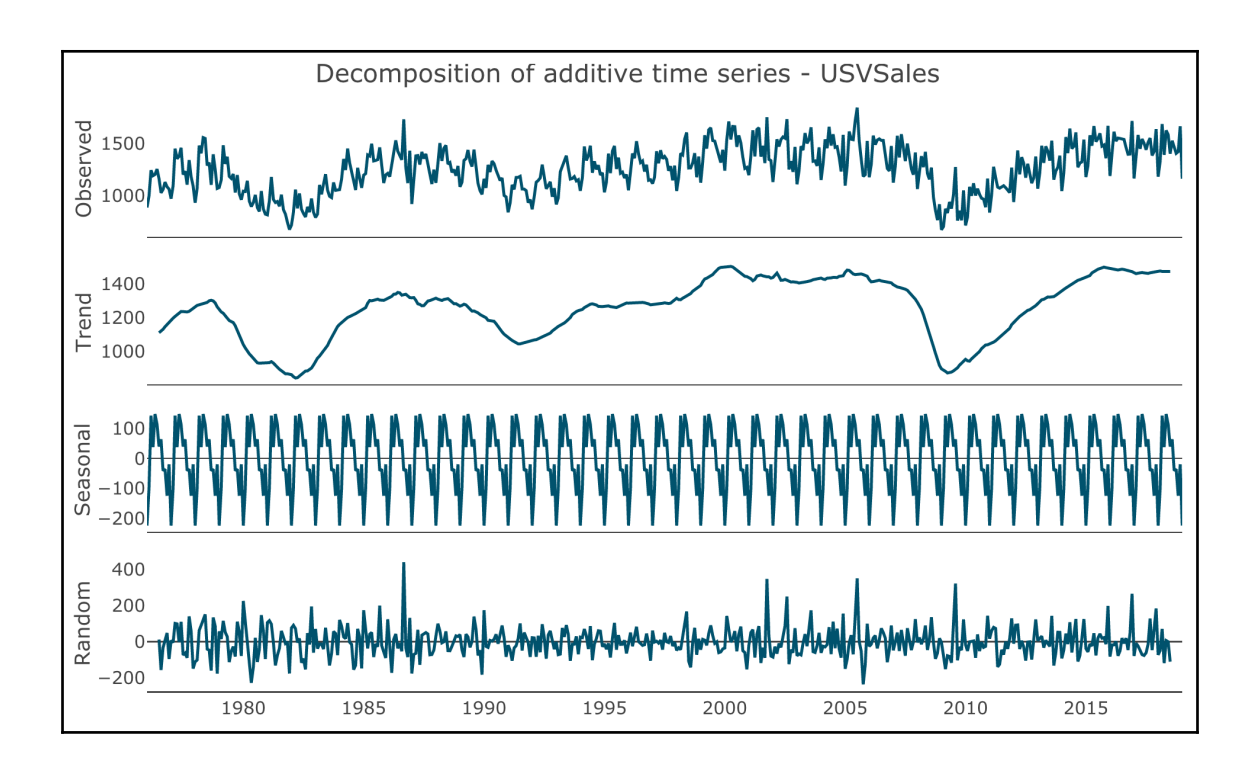

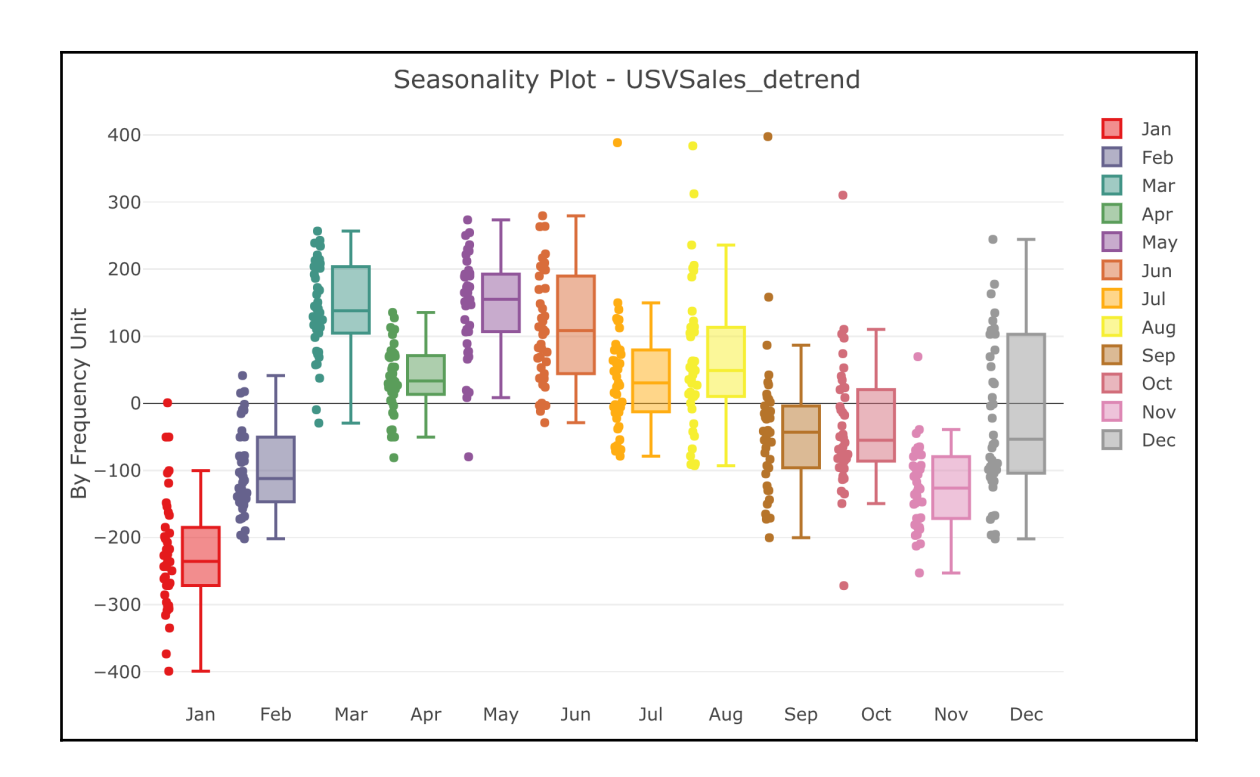

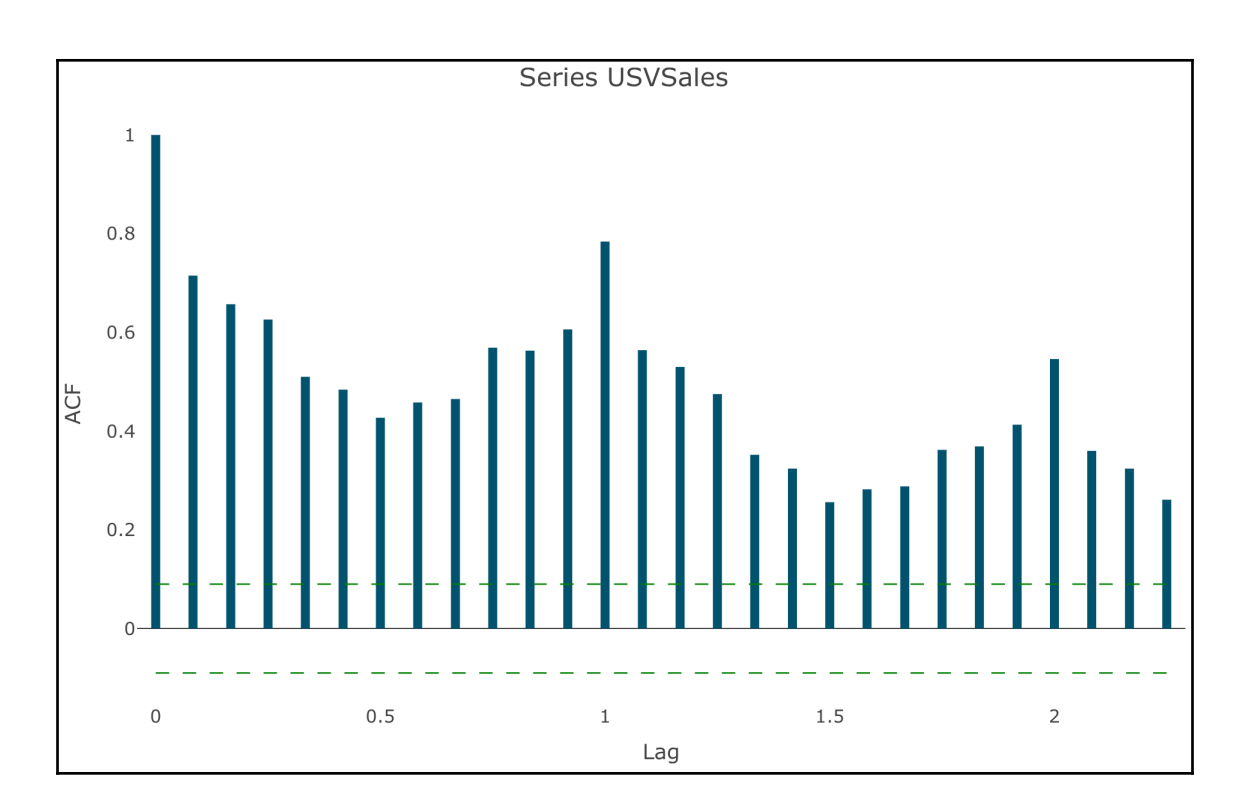

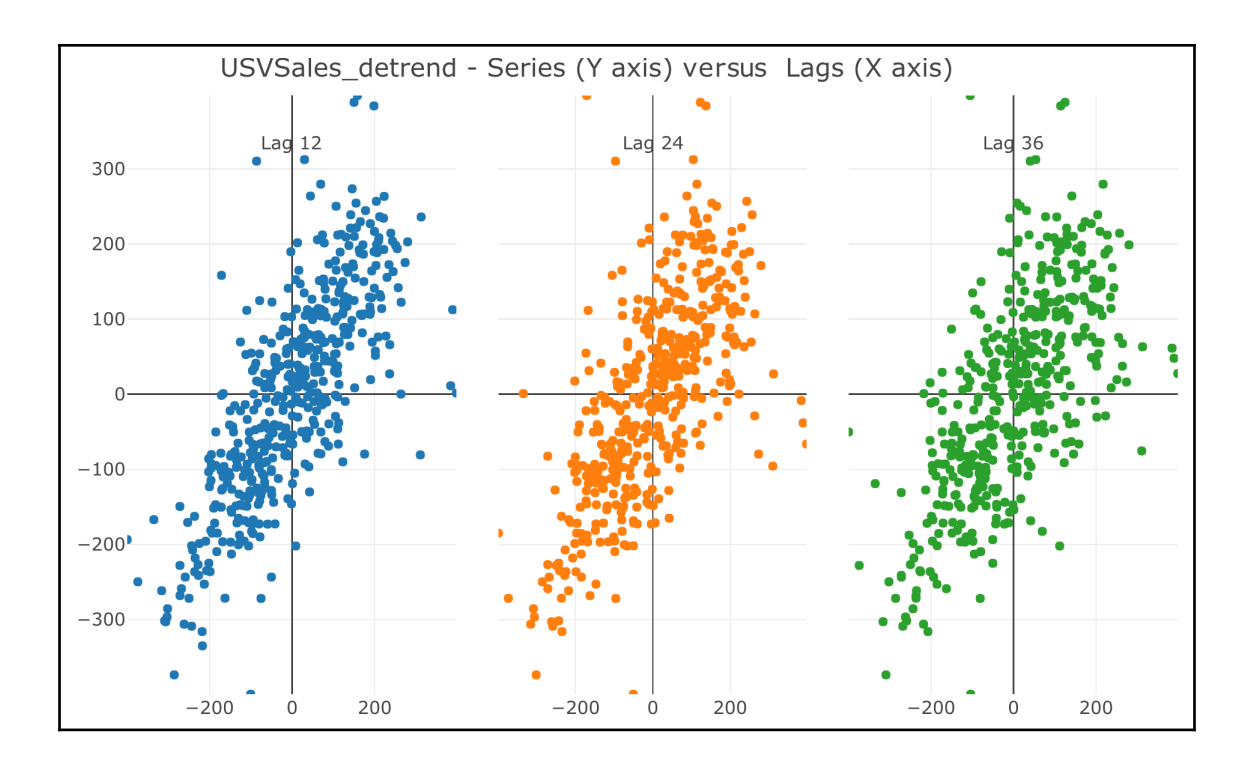

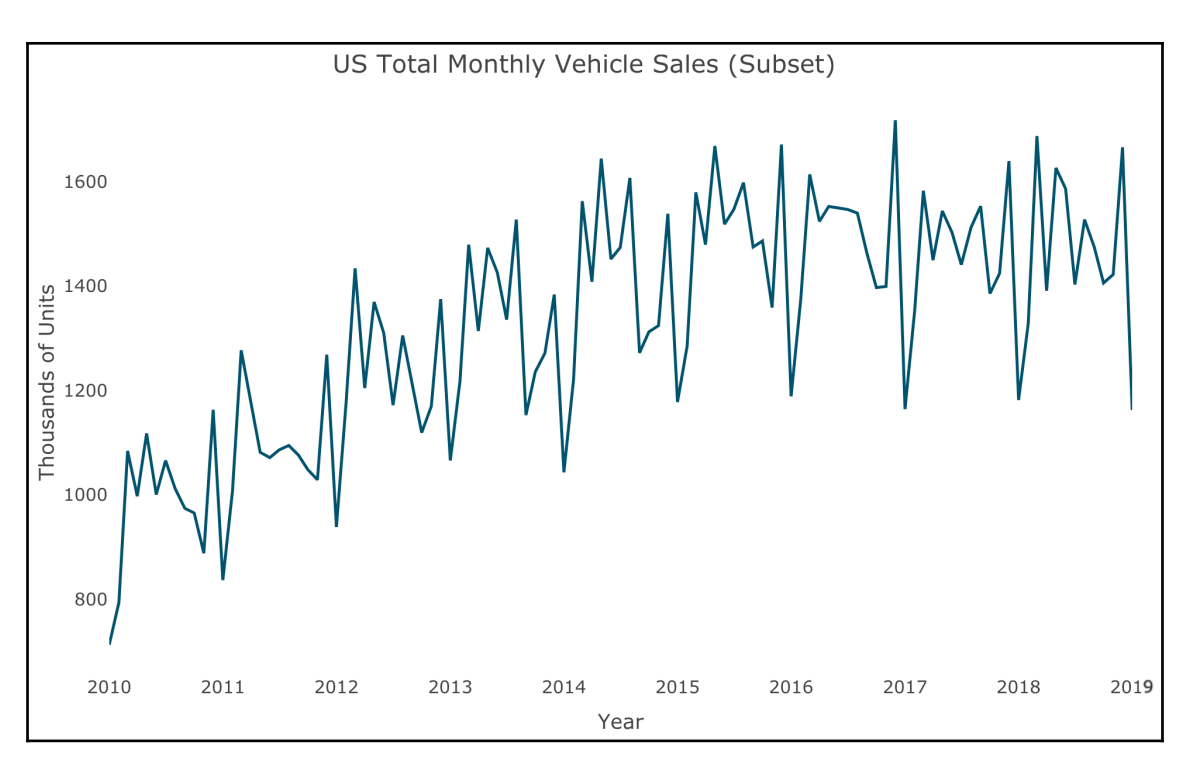

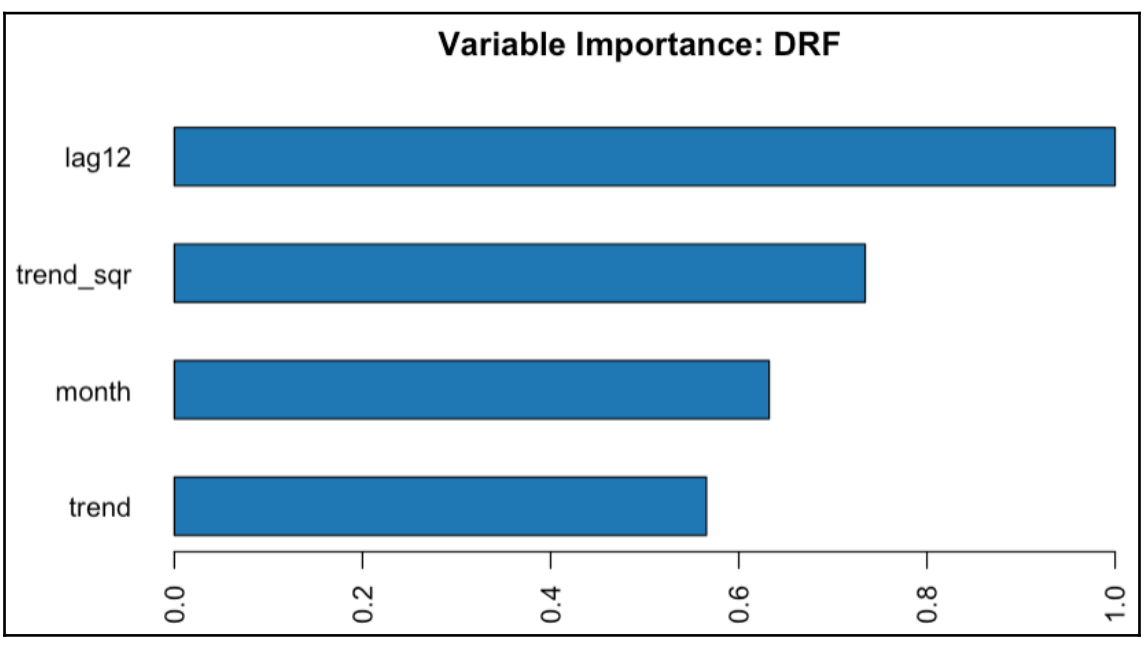

**[ 139 ]**

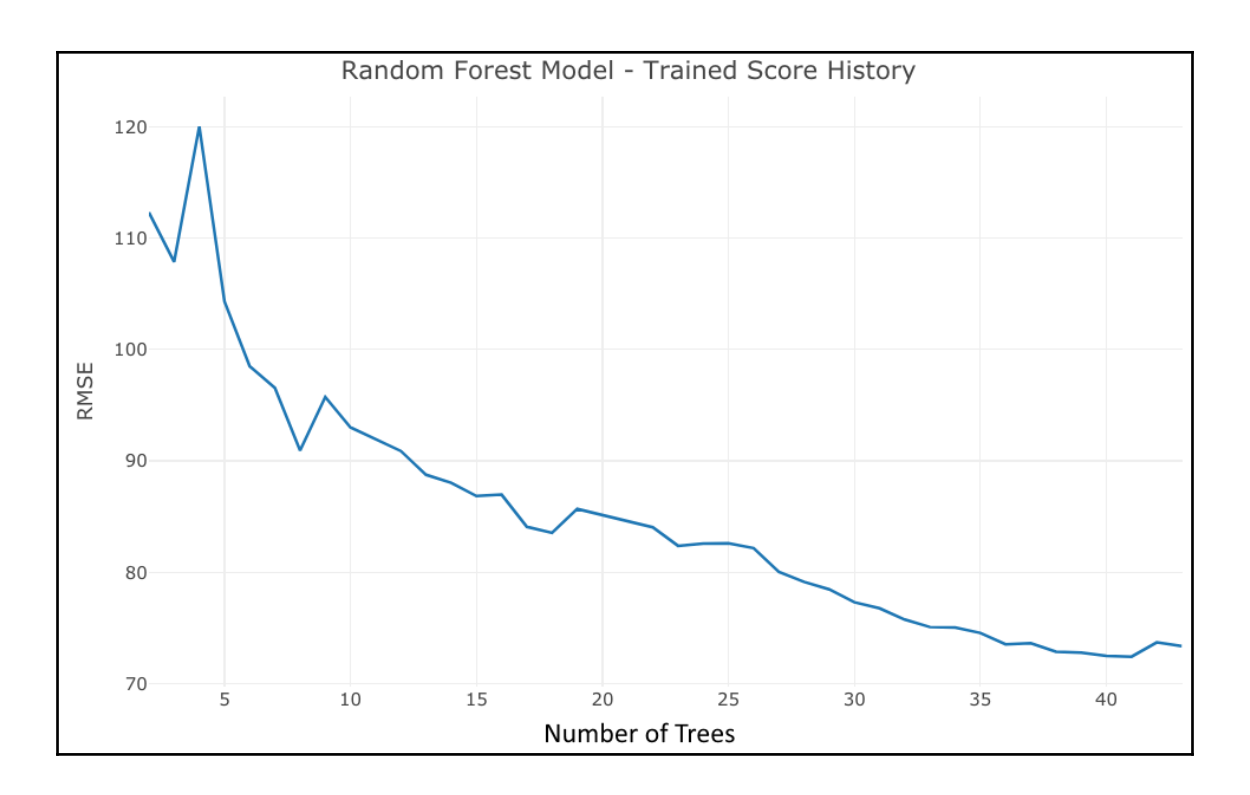

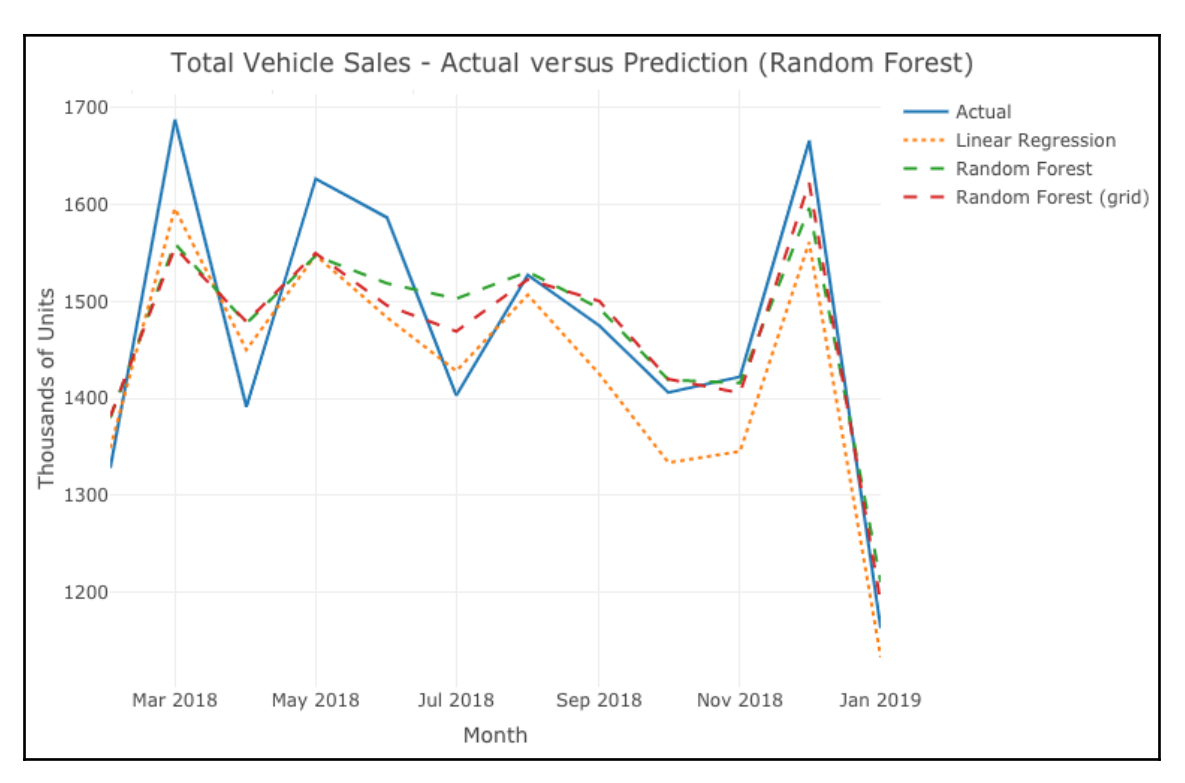

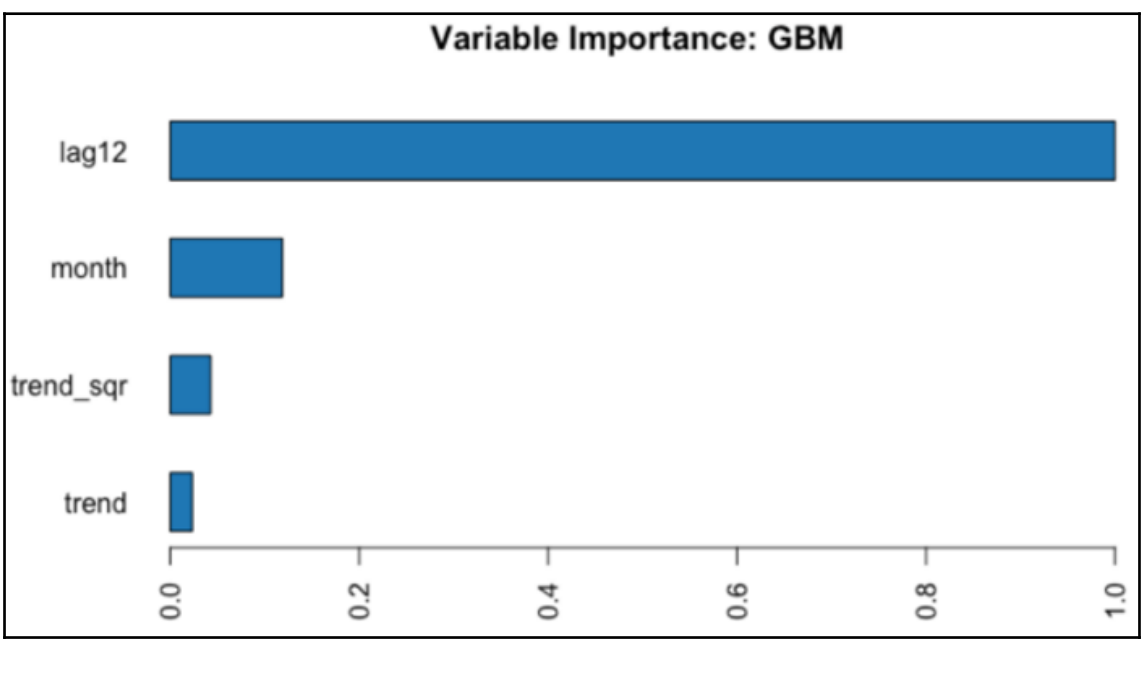

**[ 141 ]**

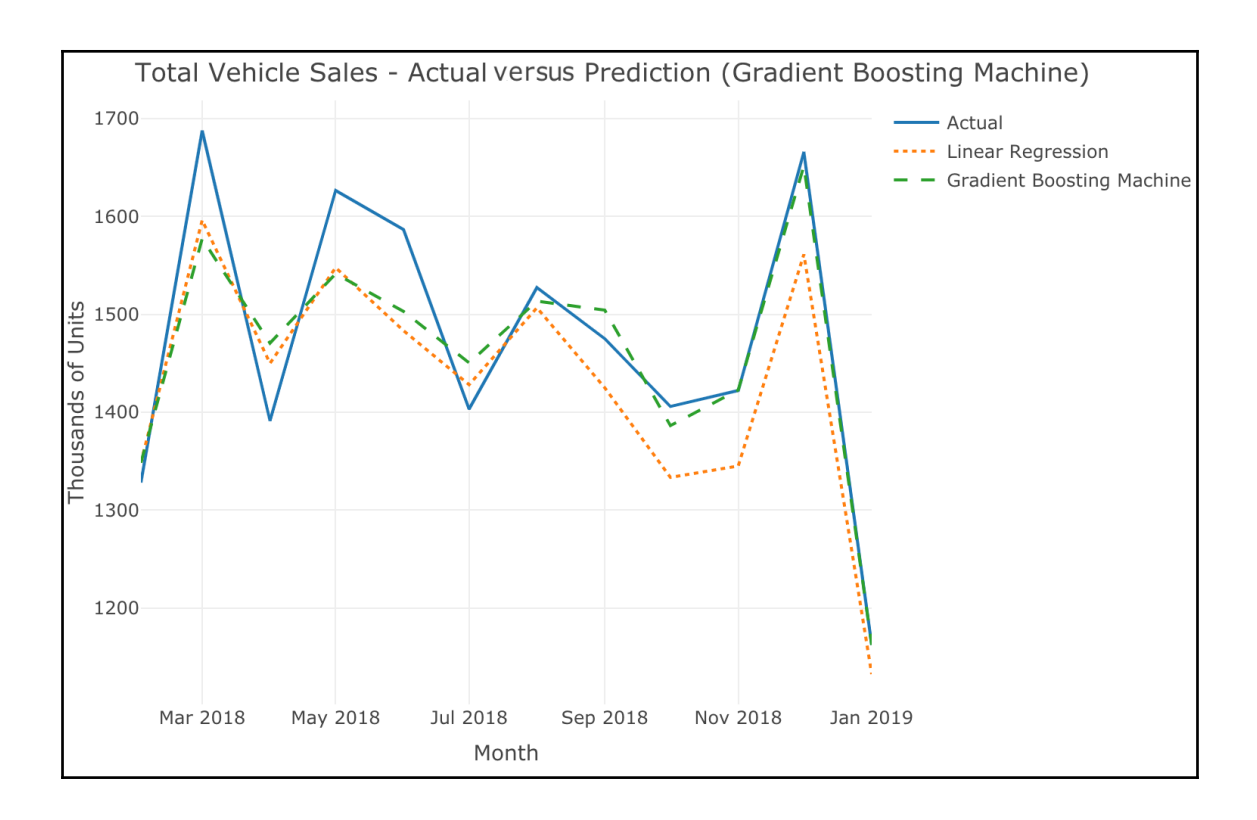

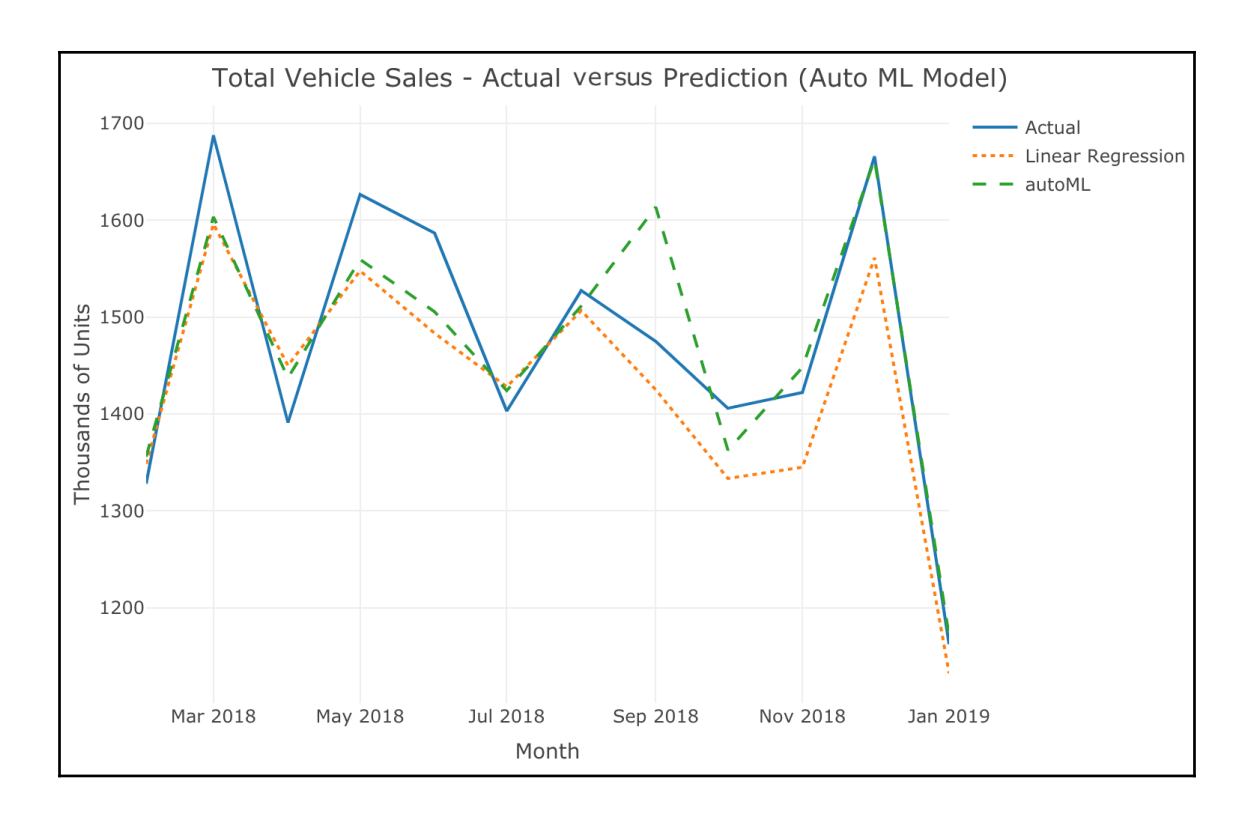

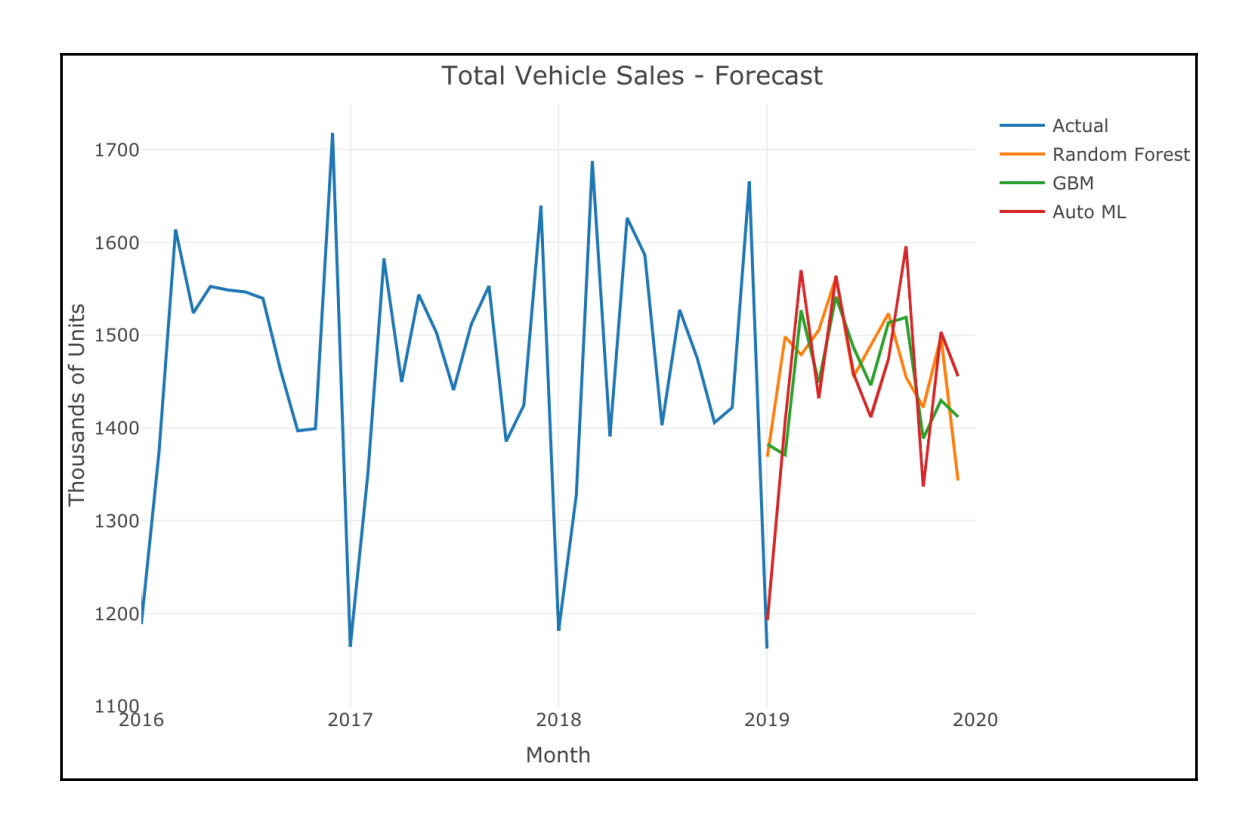